# **PADneXt Schnittstelle**

# Version 2.12

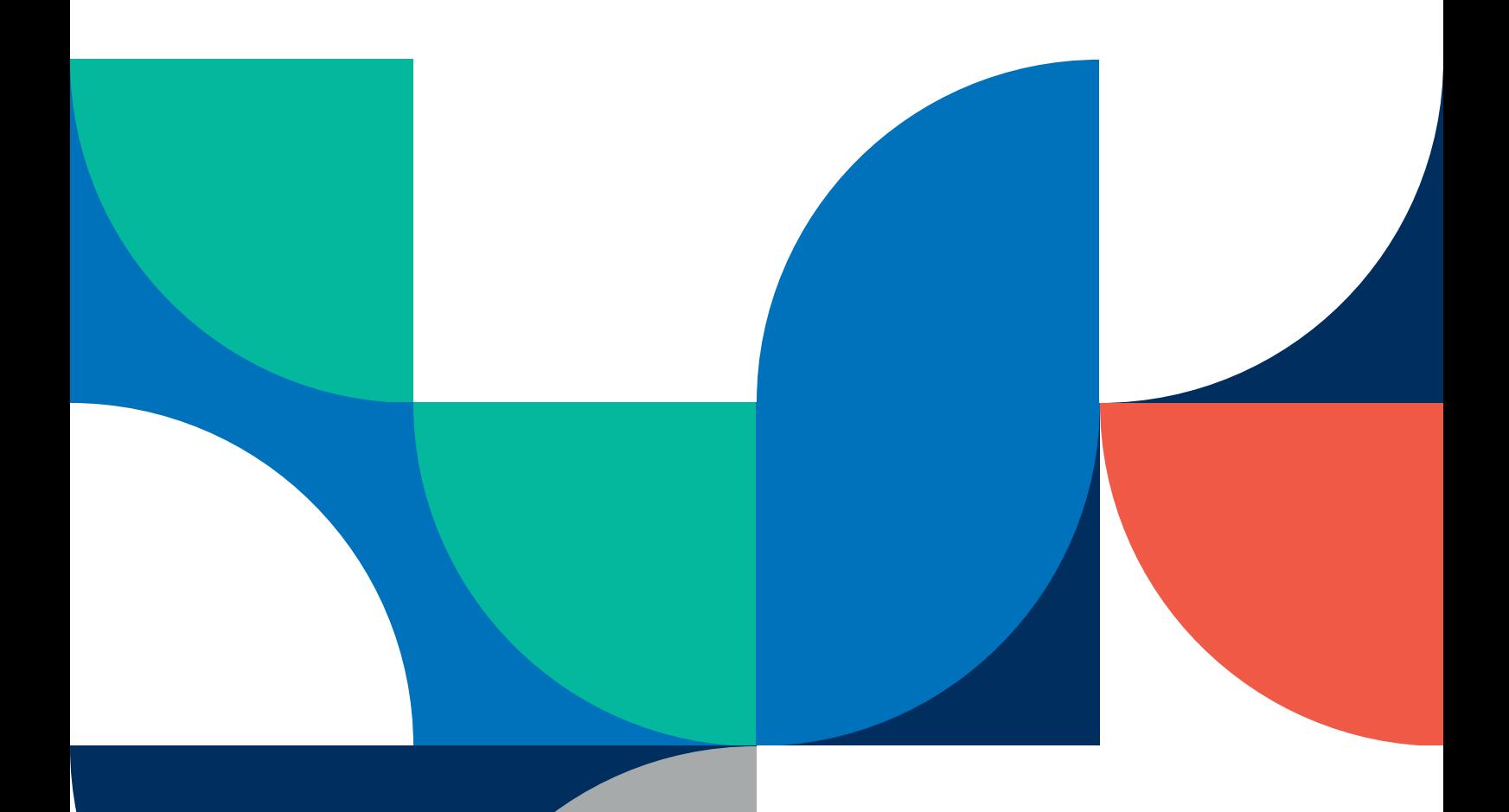

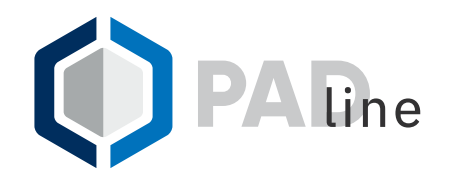

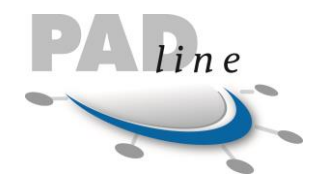

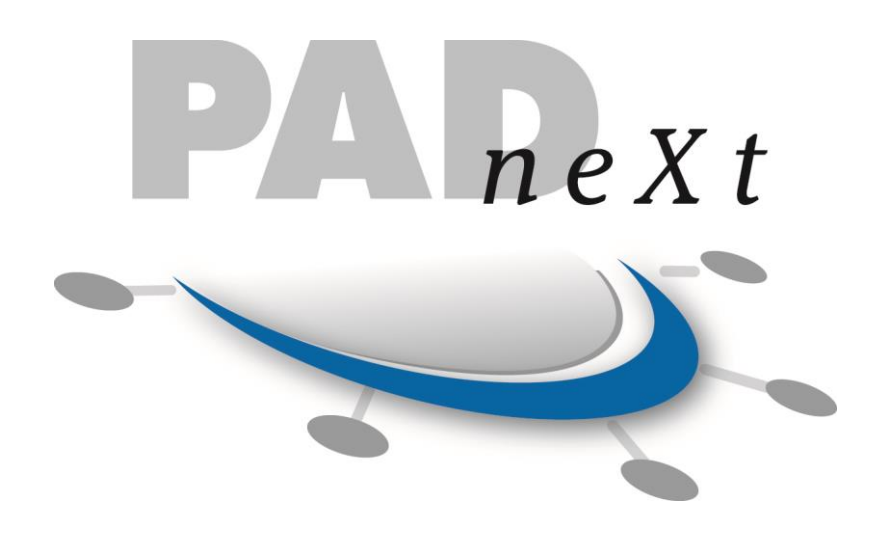

# **PADneXt Schnittstelle Version 2.12**

Stand: 23.03.2016

**Verantwortlicher Ansprechpartner**

PADline GmbH Herr Dirk Hoffmann Stadtkoppel 45 - 49 21337 Lüneburg

Tel.: +49 4131 60 40 9-62

auadcore

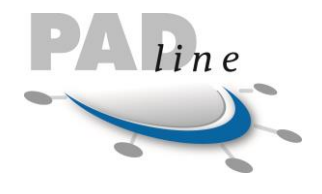

## **Herausgeber:**

PADline GmbH

## **Ansprechpartner:**

Dirk Hoffmann PADline GmbH Stadtkoppel 45-48 21337 Lüneburg Tel.: +49 4131 6040-0

Die Schnittstelle wurde entwickelt in Zusammenarbeit mit:

Quadcore GmbH Neuer Wall 10 20354 Hamburg Tel.: +49 40 82215-3040

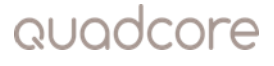

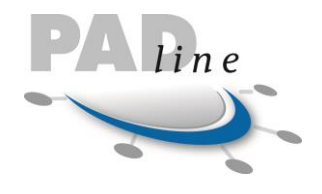

## **Inhaltsverzeichnis**

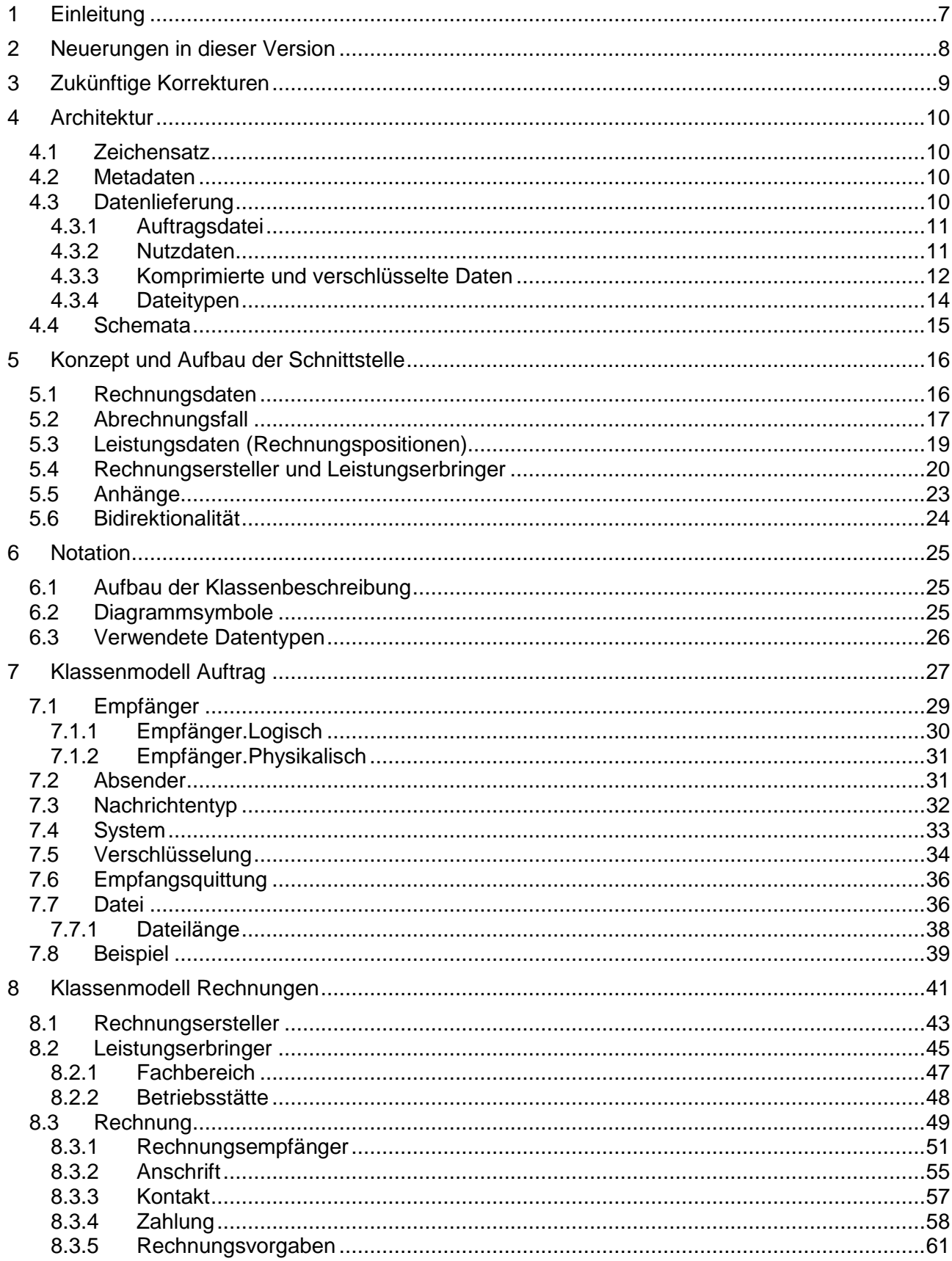

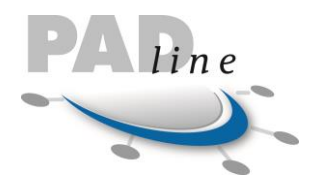

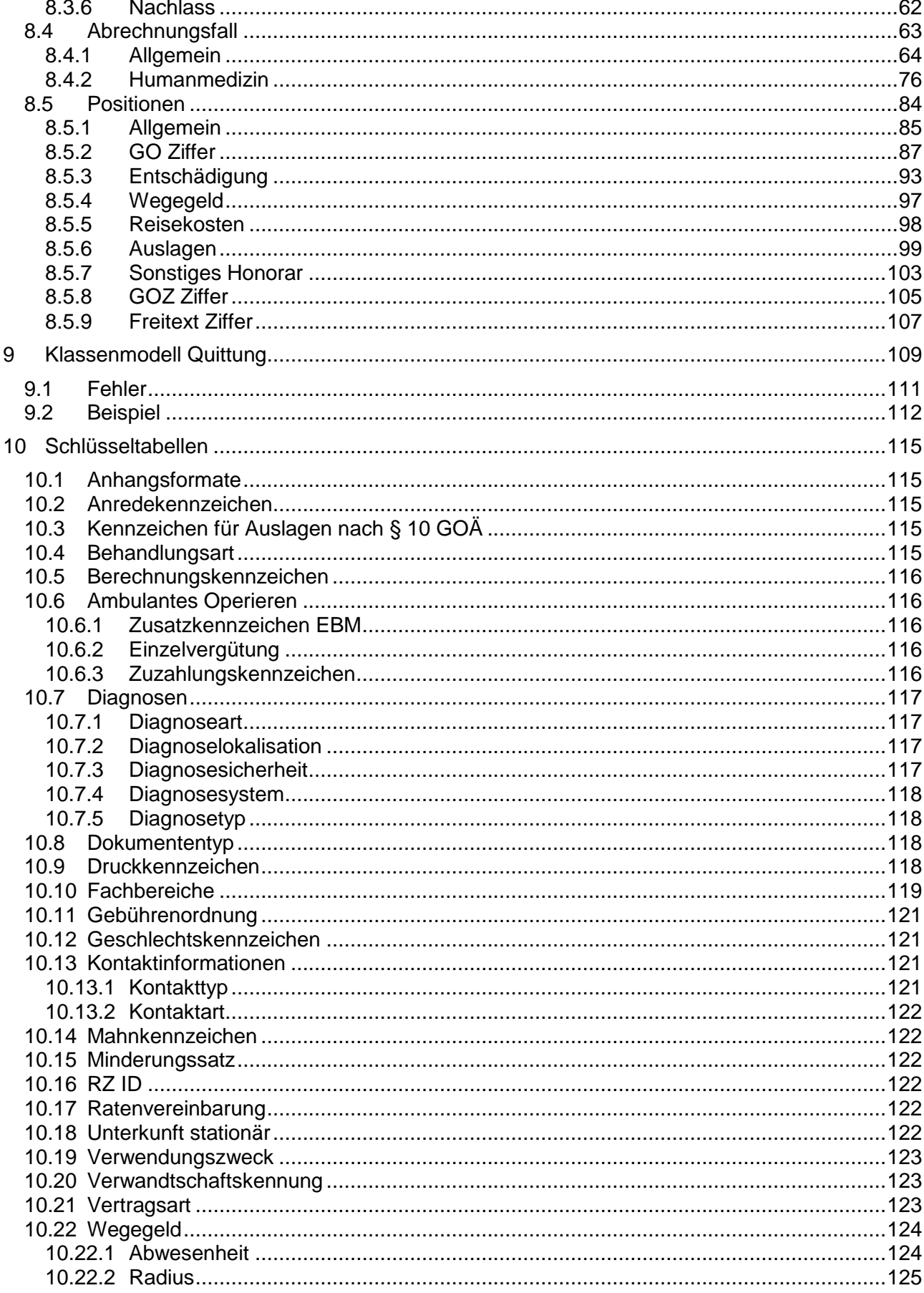

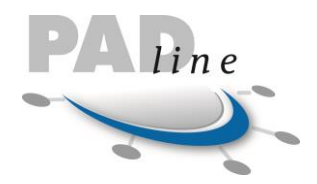

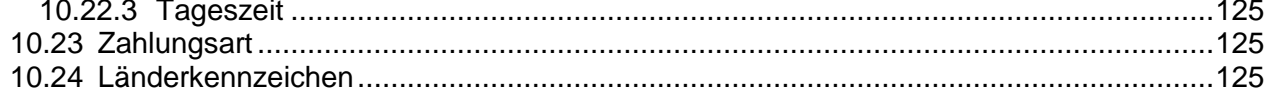

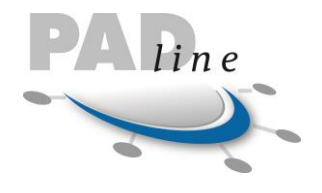

## Abbildungsverzeichnis

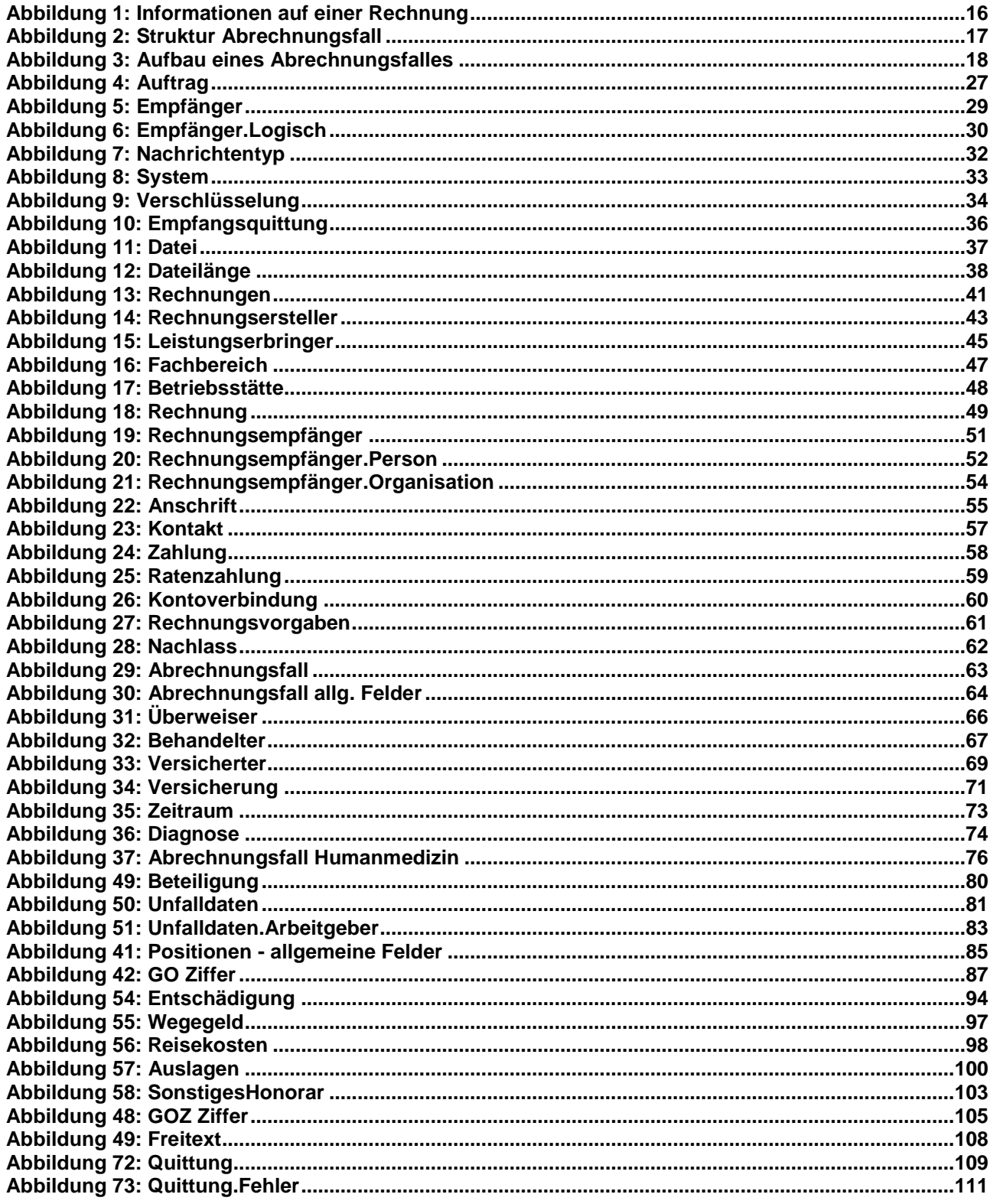

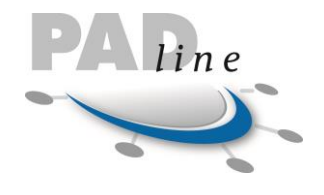

## <span id="page-7-0"></span>**1 Einleitung**

PADneXt ist die frei verfügbare Schnittstelle zur Übertragung humanmedizinischer Abrechnungsdaten an eine Abrechnungsstelle. PADnex ist XML-basiert, was es ermöglicht, die Daten per XML-Schema zu validieren. PADneXt ist die Schwesterschnittstelle der PADdent und basiert auf dem selben Schema. In diesem Dokument wird der Aufbau der PADneXt Schnittstelle aus technischer und fachlicher Sicht näher beschrieben, so dass sich diese einfach im Softwaresystem implementieren lässt.

In den folgenden zwei Abschnitten werden zunächst die Neuerungen gegenüber der Vorversion skizziert und anschließend auf die zukünftigen Korrekturen eingegangen, die während der Erstellung dieses Dokumentes erkannt wurden. Die Architektur der Schnittstelle und Namenskonventionen für die Dateiübertragung werden in Abschnitt 4 skizziert.

Hilfestellung für das Verständnis der Schnittstelle soll das fünfte Kapitel geben. Hier wird der grundlegende Aufbau der Schnittstelle erläutert und die wichtigsten Strukturelemente wie der Abrechnungsfall beschrieben. Im 6ten Abschnitt werden Diagrammsymbole erläutert und die verwendeten Datentypen beschrieben.

In den Kapiteln 7 und 8 werden die bisher definierten Basisklassen Auftrag und Rechnung im Detail dargestellt. Alle Schlüsselwerte der PADdent Schnittstelle werden zum Abschluss im letzten Kapitel aufgeführt.

Sollte es unterschiede zwischen der Dokumentation und dem entsprechenden Schema geben, so ist das Schema maßgebend.

*<u>augdcore</u>* 

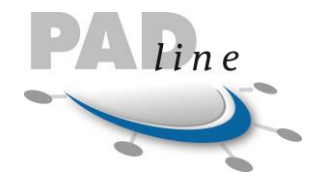

## <span id="page-8-0"></span>**2 Neuerungen in dieser Version**

Nachfolgend werden alle Anpassungen skizziert, die zur vorherigen Version 2.11 umgesetzt wurden.

- 1. Element datei in der Auftragsdatei von unbounded auf 9999 gesetzt
- 2. Erweiterung Geschlecht. Enum um "u" für unbestimmt
- 3. Beträge können nun auch 0.00 Werte beinhalten.
- 4. Gebuehrenordnung.Enum enthält nun auch den Wert "EBM"
- 5. GOZiffer.Typ: Pipe-Symbol unter Patterns entfernt
- 6. Auslagen: Element umsatzsteuer wird durch mwstsatz ersetzt
- 7. SonstigesHonorar: Element umsatzsteuer wird durch mwstsatz ersetzt
- 8. Humanmedizin: Element umsatzsteuer wird durch mwstsatz ersetzt
- 9. Umsatzsteuer.Enum fällt weg
- 10. Dokumenttyp.Enum: Erweitert mit PADdent
- 11. SummenblockBema.Typ: Die optionalen Elemente summeeigenlabor, summefremdlabor und summeverbrauchsmaterial entfernt.
- 12. Konto.Typ: IBAN nun Pflichtfeld, BLZ/KontoNr. optional
- 13. Organisation.Typ: Name auf 120 Stellen erweitert (vorher 100 Stellen)
- 14. Wegegeld.Typ: Choice durch Sequence ersetzt, für Element radius
- 15. Versicherung.Typ, KVKartendaten.Typ: Kassenname auf 100 Stellen erweitert (vorher 28 Stellen)
- 16. Anredekennung bei Rechnungsempfänger Person um die folgenden Werte erweitert: "Familie", "An die Angehörigen von", Element Anredetext entfernt
- 17. Packstation.Typ: Erweiterung mit Element Postnummer (postnr)
- 18. Neue Elemente unter versicherung, KVkartendaten.typ: versichertenart, bpersonenkreis, dmpteilnahme (jeweils mit entsprechenden Enums, erweitert um Wert 9 für Auslandsversicherte)

# Quadcore

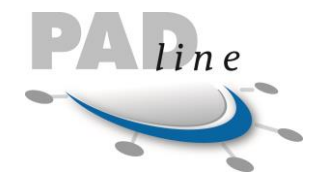

## <span id="page-9-0"></span>**3 Zukünftige Korrekturen**

Während der Erstellung dieses Dokumentes sind weitere Verbesserungen aufgefallen, die in diesem Abschnitt erläutert werden.

- 1. Das Element kzvnr, welches derzeit als posInt(10) definiert wird, wird in ein String-Feld umgewandelt, da die kzvnr auch einen Bindestich enthalten kann.
- 2. Die Bezeichnung der Summen bei Eigenanteilsrechnung mal 40 Zeichen mal 80 Zeichen wird einheitlich auf 80 Zeichen gebracht.
- 3. IBAN auf 34 Zeichen verlängern
- 4. Umsatzsteuer-ID des Fremdlabors
- 5. Laborname und Anschrift des Fremdlabors
- 6. Neuer Dokumententyp kzvxml
- 7. Das Attribut idcert unter verschluesselung in der Auftragsdatei wird optional
- 8. Das Attribut rechnungssondertyp ist veraltet und wird vorraussichtlch wie folgt ersetzt:

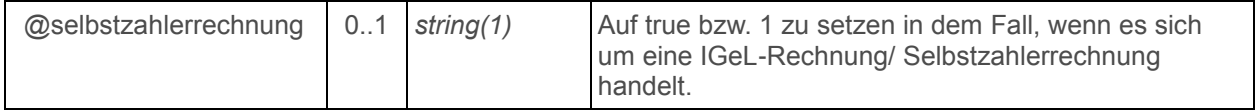

9. Im Abrechnungsfall humanmedizin fehlte das Element begruendung wird für GozZiffer benötigt.

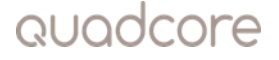

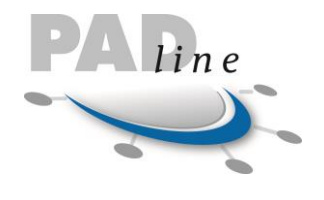

## <span id="page-10-0"></span>**4 Architektur**

Damit zukünftige Geschäftsprozesse flexibel abgebildet werden können, ist die PADneXt Schnittstelle so konzipiert, dass sie aus mehreren Nachrichtentypen besteht. Pro Nachrichtentyp ist ein entsprechendes Schema definiert. Allgemeingültige Klassen und Schlüsselwerte werden in jeweils separaten Schemata hinterlegt, so dass auf diese entsprechend referenziert werden kann. Aktuell sind die folgenden Nachrichten definiert:

- Arzt Datenlieferung (ADL)
- Quittung Arzt Datenlieferung (QADL)

## <span id="page-10-1"></span>**4.1 Zeichensatz**

Für die Auftrags- und Nutzdatei wird der Zeichensatz nach ISO 8859-15 (Latin-9, Westeuropäisch) verwendet. Dieser Zeichensatz wurde gewählt, weil er im gensatz zu ISO 8859-1 auch das "€" Zeichen unterstützt aber es nicht zulässt nicht druckbare Zeichen, wie sie in UTF8 enthalten sind, zu verwenden.

## <span id="page-10-2"></span>**4.2 Metadaten**

Jede Datenlieferung kann aus beliebig vielen Rechnungen, die in einer Datei gespeichert sind, bestehen. Zusätzlich ist es möglich, beliebige Dateien als Anhänge zu einer Lieferung bzw. einer speziellen Rechnung zu übermitteln. Jede Datenlieferung enthält zusätzlich eine separate Datei, die sog. Auftragsdatei. In dieser unverschlüsselten Datei werden Metadaten über die eigentlichen Nutzdaten gespeichert. Damit ist es u. a. möglich, eine Vorabprüfung der Datenlieferung durchzuführen, ohne dass die Nutzdaten selbst verarbeitet werden müssen. Des Weiteren besitzt man die Flexibilität in einem heterogenen Systemumfeld eine Nachricht über mehrere Stationen zu versenden, z. B. zunächst über eine zentrale Sammelstelle und im zweiten Schritt an den logischen Empfänger, die jeweilige Abrechnungsstelle.

## <span id="page-10-3"></span>**4.3 Datenlieferung**

Mit Datenlieferung werden die Daten, die zum Empfänger gesendet werden, bezeichnet. Dabei handelt es sich immer um eine komprimierte Datei (Zip-Datei), die eine Auftrags- und eine Nutzdatendatei enthält. Die Nutzdaten sind komprimiert und verschlüsselt<sup>1</sup> und können mehrere Dateien beinhalten (optionale Anhänge). Die folgenden Regeln sind unabhängig vom eigentlichen Übertragungsweg und -medium und der Transferrichtung (vom Kunden zur Abrechnungsstelle oder von der Abrechnungsstelle zum Kunden).

Pro Datenlieferung sind nur Daten eines Kunden der Abrechnungsstelle erlaubt. Diese Kundenbeziehung wird durch die Angabe des Elements kundennr in den Datenstrukturen hinterlegt. Unterschiedliche Kundennummern bedingen entsprechend mehrere Datenlieferungen.

Die einzelnen Dateinamen enthalten jeweils eine Transfernummer. Diese Nummer wird fortlaufend vom Absender für einen Empfänger vergeben und muss der angegebenen Transfernummer in der Auftragsdatei entsprechen. Durch das Auswerten dieser Nummer können auf der Empfangsseite automatisch Lücken in der Verarbeitung erkannt werden. Des Weiteren kann über diese Nummer eine Verarbeitungsreihenfolge festgelegt werden. Damit die einzelnen Dateinamen eindeutig sind, wurde zusätzlich eine Kennung über den Nachrichtentyp aufgenommen.

In den folgenden Abschnitten werden diese Aspekte im Detail aufgezeigt.

 1 Ausnahme sind bisher Quittungsnachrichten, die unverschlüsselt erstellt werden.QUODCOL<del>O</del>

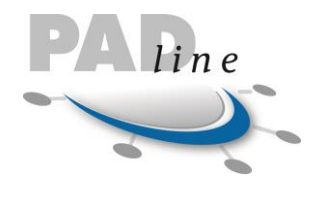

## <span id="page-11-0"></span>**4.3.1 Auftragsdatei**

Auftragsdateien sind generell unverschlüsselt zu übertragen. Pro Datenlieferung existiert genau eine Auftragsdatei. Der Name der Auftragsdatei setzt sich zusammen aus der Kundennummer<sup>2</sup>, dem Erstellungsdatum, einem Kennzeichen über den Nachrichtentyp, einer Transfernummer und der Bezeichnung "auf", gefolgt von der Endung ".xml". Die Felder werden jeweils mit dem Zeichen "\_" getrennt.

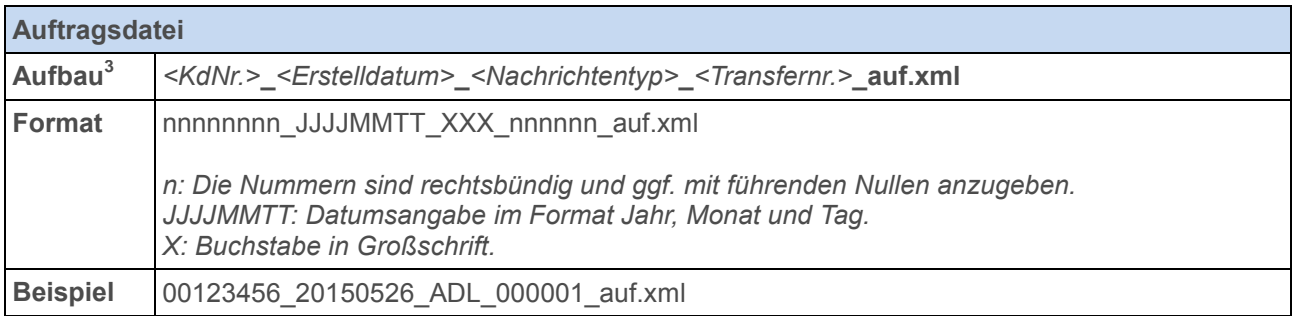

## <span id="page-11-1"></span>**4.3.2 Nutzdaten**

Unter Nutzdaten werden alle Dateien der definierten Nachrichtentypen verstanden plus optionaler Dateien, die als Anhang zu der Datenlieferung gesendet werden. Diese Dateien können einen beliebigen Inhalt besitzen und werden nicht automatisch vom Empfänger verarbeitet.

Die Daten liegen immer in komprimierter und verschlüsselter Form vor, wobei alle Eigenschaften der Dateien in der zugehörigen Auftragsdatei beschrieben werden. Der Name der Datei, die die Nutzdaten enthält, setzt sich zusammen aus der Kundennummer, dem Erstellungsdatum, einem Kennzeichen über den Nachrichtentyp, einer Transfernummer und der Bezeichnung "padx", gefolgt von der Endung "xml". Die Felder werden jeweils mit dem Zeichen "" getrennt.

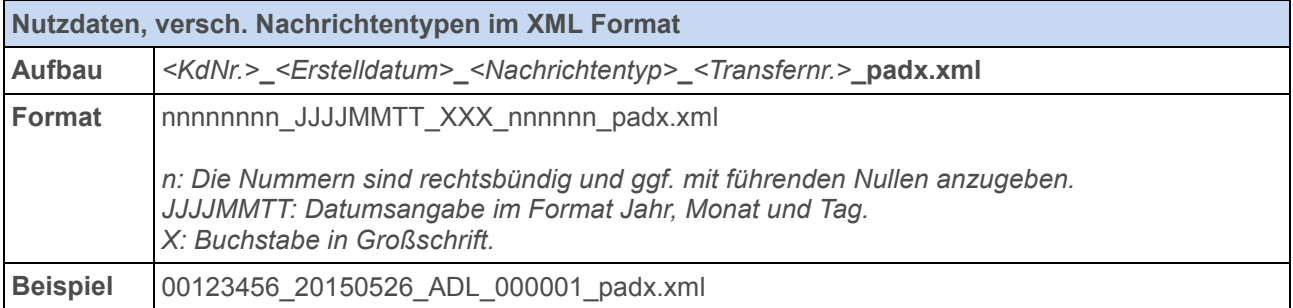

Der Dateiname für Anhänge setzt sich zusammen aus der Kundennummer, der Transfernummer und einer pro Datenübermittlung zu generierenden Anhangsnummer.

| Nutzdaten, Anhänge im PDF-, JPEG oder TIFF Format |                                                                                                    |
|---------------------------------------------------|----------------------------------------------------------------------------------------------------|
| Aufbau                                            | <kdnr.>_<transfernr.>_<lfdnr.>.[pdf jpg]</lfdnr.></transfernr.></kdnr.>                                                         |
| Format                                            | nnnnnnnn nnnnnn nnn.pdf<br>nnnnnnnn nnnnnn nnn.jpg<br>n: Die Nummern sind rechtsbündig und ggf. mit führenden Nullen anzugeben. |

 $\overline{a}$ 2 Es werden nur die ersten 8 Stellen der Kundennummer angegeben.

<sup>3</sup> Die Zeichen < und >, in denen die Datenfelder eingeschlossen sind, sind nicht mit anzugeben.

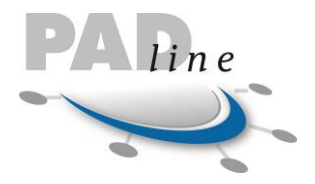

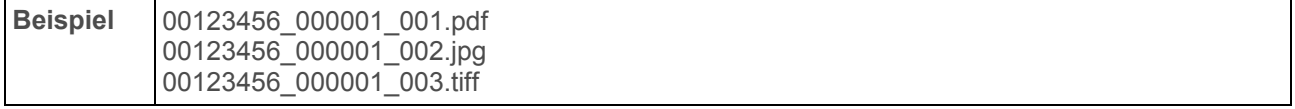

## <span id="page-12-0"></span>**4.3.3 Komprimierte und verschlüsselte Daten**

Jede Datenlieferung ist immer als eine komprimierte Datei an den Empfänger zu übertragen (Zip Datei). Neben dem Vorteil, dass die Transfergröße der Daten erheblich reduziert wird, ist auch die Analyse bei Übertragungsfehlern einfacher zu realisieren, da nur eine Datei übertragen wird und nicht mehrere. Der Dateiname besitzt den gleichen Aufbau wie die Auftrag- und Nutzdatendatei. Die Dateien innerhalb der Zip-Datei sind ohne Pfadangaben anzugeben. Die Dateiendung ist bei nur einer Datei "zip" und bei mehreren Dateien "zip.<nummer der Datei><sup>4</sup>.

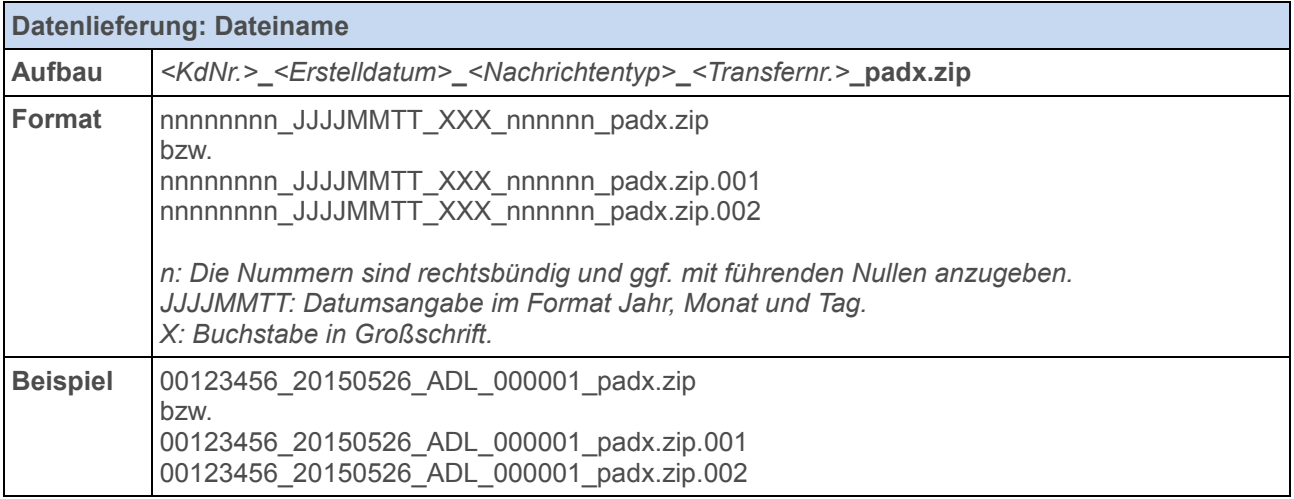

Der Inhalt der komprimierten Datenlieferung besteht immer aus genau zwei Dateien: die unverschlüsselte Auftragsdatei und die in einer Datei komprimierten und verschlüsselten Nutzdatendateien<sup>5</sup>. Dazu sind alle Nutzdatendateien zunächst in einer Datei zu komprimieren und dann zu verschlüsseln. Damit der Dateiname des Archivs sich von dem Namen der Datenlieferungsdatei unterscheidet, wird das Kürzel *\_dat* im Dateinamen angegeben.

<sup>4</sup> Mehrere Zip-Dateien sind nur dann notwendig, wenn aus Kapazitätsgründen die gesamte Zip-Datei nicht auf das Zielmedium passt und deshalb auf mehrere Medien aufgeteilt werden muss.

<sup>5</sup> Nur die Quittungsnachrichten stellen hier eine Ausnahme dar, denn diese werden von der Abrechnungsstelle unverschlüsselt an den Kunden übertragen.

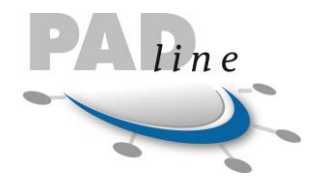

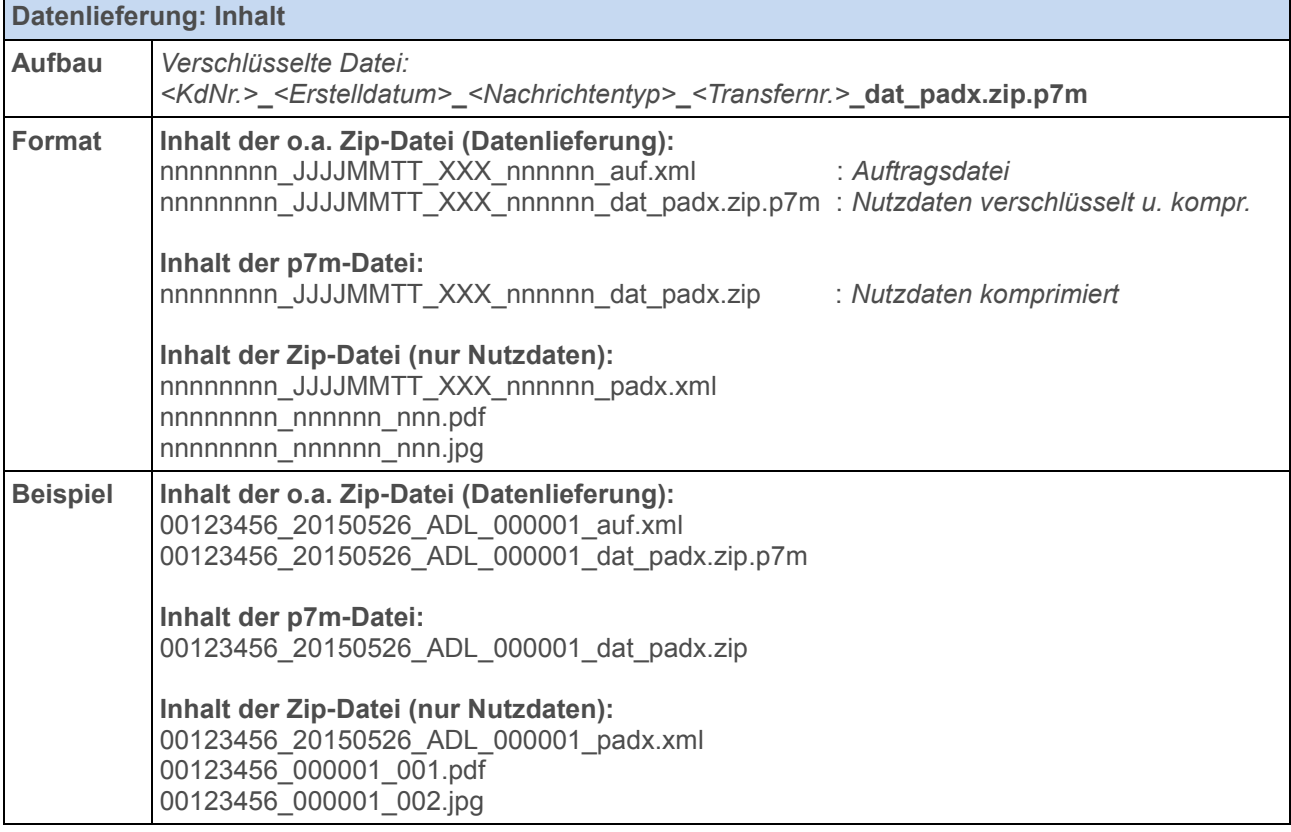

Als Verschlüsselungsverfahren kommt PKCS#7<sup>6</sup> zum Einsatz. Für die Verschlüsselung wird der öffentliche Schlüssel des Empfängers benötigt, bei der Entschlüsselung ist der zugehörige private Schlüssel notwendig. Die verfahrensspezifischen Merkmale wie Schlüssellängen, Kodierungsrichtlinien und Algorithmen werden dabei in der Nachricht selbst gespeichert.

Das folgende Beispiel zeigt die einzelnen durchzuführenden Schritte, ausgehend von den Rohdaten bis zur komprimierten und verschlüsselten Übertragungsdatei. Die Komprimierung der Nutzdaten ist dabei vor der Verschlüsselung vorzunehmen. Die verschlüsselte Datei bekommt die Endung p7m und ist nun zusammen mit der Auftragsdatei in einem neuen Archiv zu speichern.

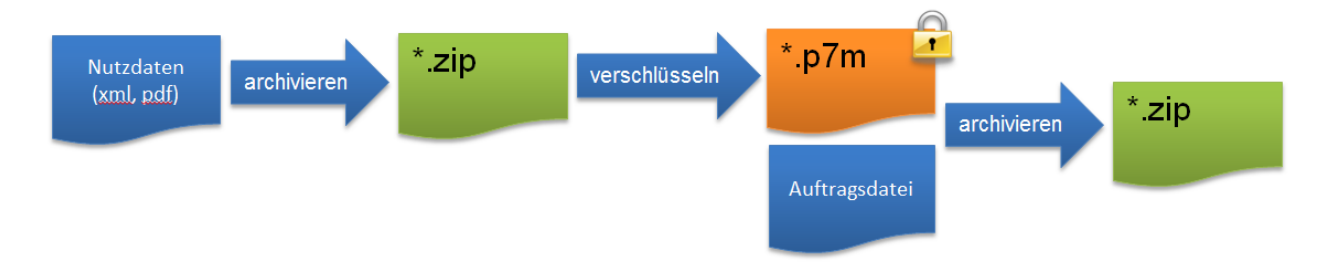

 $\overline{a}$ 

<sup>6</sup> PKCS steht für *Public Key Cryptography Standards* und bezeichnet eine Reihe von kryptographischen Spezifikationen. PKCS#7 liegt in der Version 1.5 vor und wird durch RFC 5652 beschrieben.

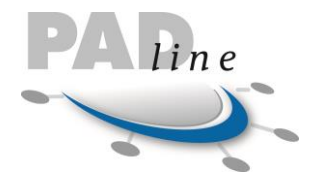

In dem Beispiel wird eine gültige Datenlieferung für einen Leistungserbringer mit der Kundennummer 123456 vom 26. Mai 2015 angegeben. Laut Transfernummer handelt es sich um die 42. Datensendung und enthält neben den Rechnungsdaten noch zwei Anhänge. Die Nutzdaten sind dabei verschlüsselt in der Datenlieferung zu hinterlegen.

#### **1. Dateien der Datenlieferung**

Auftragsdatei: 00123456\_20150526\_ADL\_000042\_auf.xml Nutzdaten: 00123456 20150526 ADL 000042 padx.xml Anhang 1: 00123456 000042 001.pdf Anhang 2: 00123456\_000042\_002.jpg

#### **2. Komprimierung der Daten**

Nur die Nutzdaten und die beiden Anhänge sind zunächst zu komprimieren. Neue Datei: 00123456 20150526 ADL 000042 dat padx.zip Inhalt: 00123456\_20150526\_ADL\_000042\_padx.xml 00123456\_000042\_001.pdf 00123456\_000042\_002.jpg

#### **3. Verschlüsselung**

Die Zip-Datei wird nach PKCS#7 mit dem öffentlichen Schlüssel des Empfängers verschlüsselt.

Neue Datei: 00123456\_20150526\_ADL\_000042\_dat\_padx.zip.p7m

#### **4. Datenlieferung**

Zum Schluss ist eine neue Archivdatei zu erstellen, die die o. a. verschlüsselte Nutzdatendatei und die Auftragsdatei enthält.

Neue Datei: 00123456\_20150526\_ADL\_000042\_padx.zip Inhalt: 00123456\_20150526\_ADL\_000042\_auf.xml 00123456\_20150526\_ADL\_000042\_dat\_padx.zip.p7m

#### <span id="page-14-0"></span>**4.3.4 Dateitypen**

Zusammenfassung aller definierten Dateitypen für die PADneXt Schnittstelle.

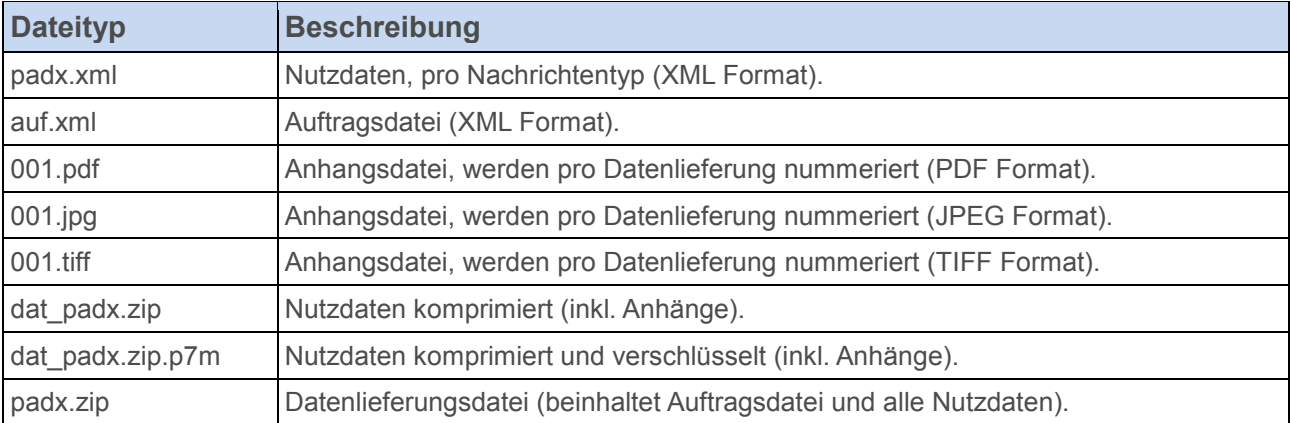

# Quadcore

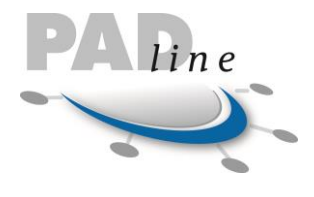

## <span id="page-15-0"></span>**4.4 Schemata**

Die PADneXt Schnittstelle ist aus mehreren Schema-Dateien aufgebaut. Der Name setzt sich zusammen aus den Feldern Nachrichtentyp mit einer Versionskennung, getrennt mit einem Unterstrich. Die Endung ist für alle Dateien identisch .xsd (Format nachrichtentyp\_vn.nn.xsd).

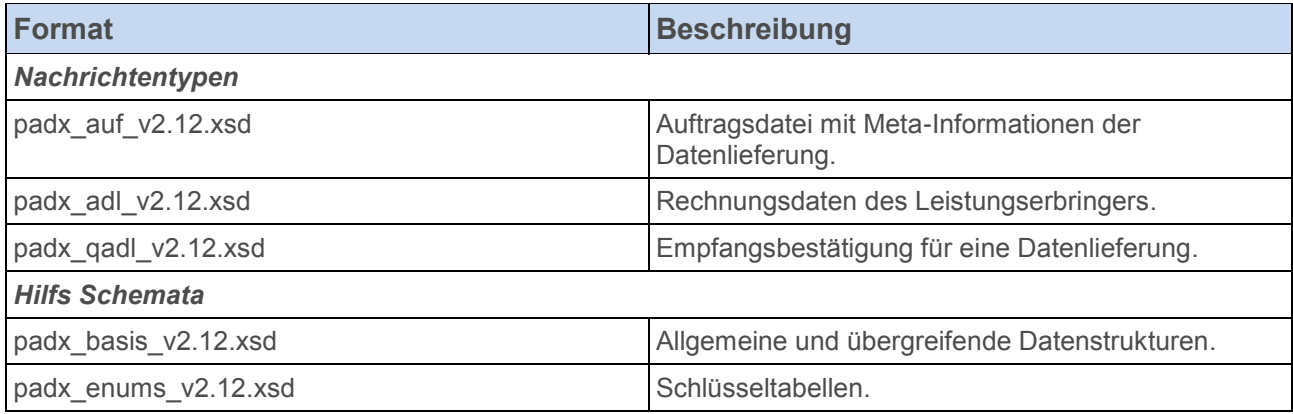

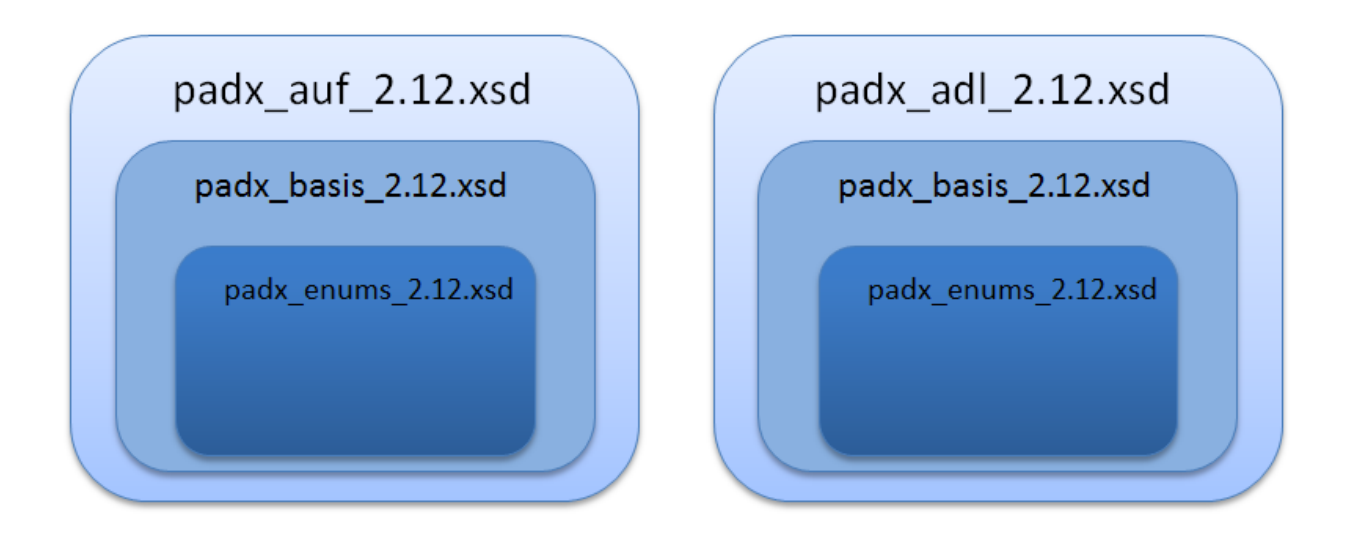

## *XML Header*

Die XML Dateien verweisen im Header auf die zugehörige Schemadatei gegen die die Daten validiert wurden und geben den Namensraum an. Als Standard-Namensraum wird der Name **pad** verwendet (gilt für alle angegebenen Beispiele im Dokument). Alternativ ist es auch möglich den einzelnen Elementen ein pad: voranzustellen (Beispiel: <pad:hinweistext/>).

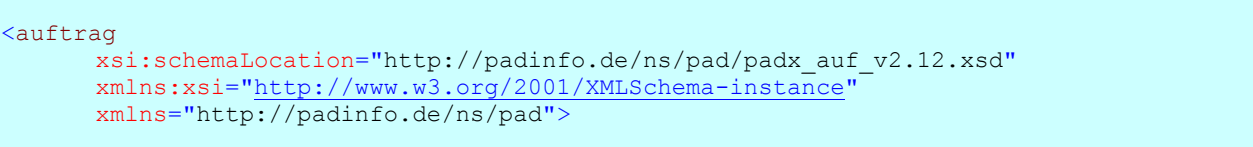

*XML-Code: Header XML Datei*

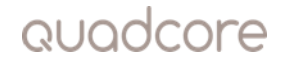

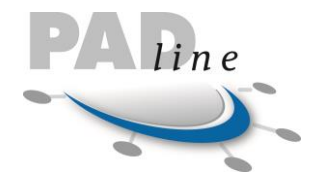

## <span id="page-16-0"></span>**5 Konzept und Aufbau der Schnittstelle**

Ab Kapitel 4 findet sich die Referenzbeschreibung aller Attribute und Elemente der Schnittstelle. Zuvor werden in diesem Abschnitt die wichtigsten Strukturen und Konzeptideen der Schnittstelle anhand von Beispielen erläutert.

## <span id="page-16-1"></span>**5.1 Rechnungsdaten**

Arztrechnungen, die eine Abrechnungsstelle verarbeiten muss, existieren in vielen Varianten. Je nach Art der Leistung und dem Versichertenstatus (gesetzlich oder privat) müssen die Abrechnungsdaten unterschiedlichen Kriterien und Vorschriften genügen. Ambulante und stationäre Behandlungen müssen genauso unterschieden werden, wie die jeweiligen Gebührenordnungen (GOÄ, GOZ, BEMA, GebüH, usw.). Für die Konzeptionierung der PADneXt Schnittstelle wurden die Informationen auf einer Rechnung analysiert und die Datenfelder nach deren Semantik gruppiert.

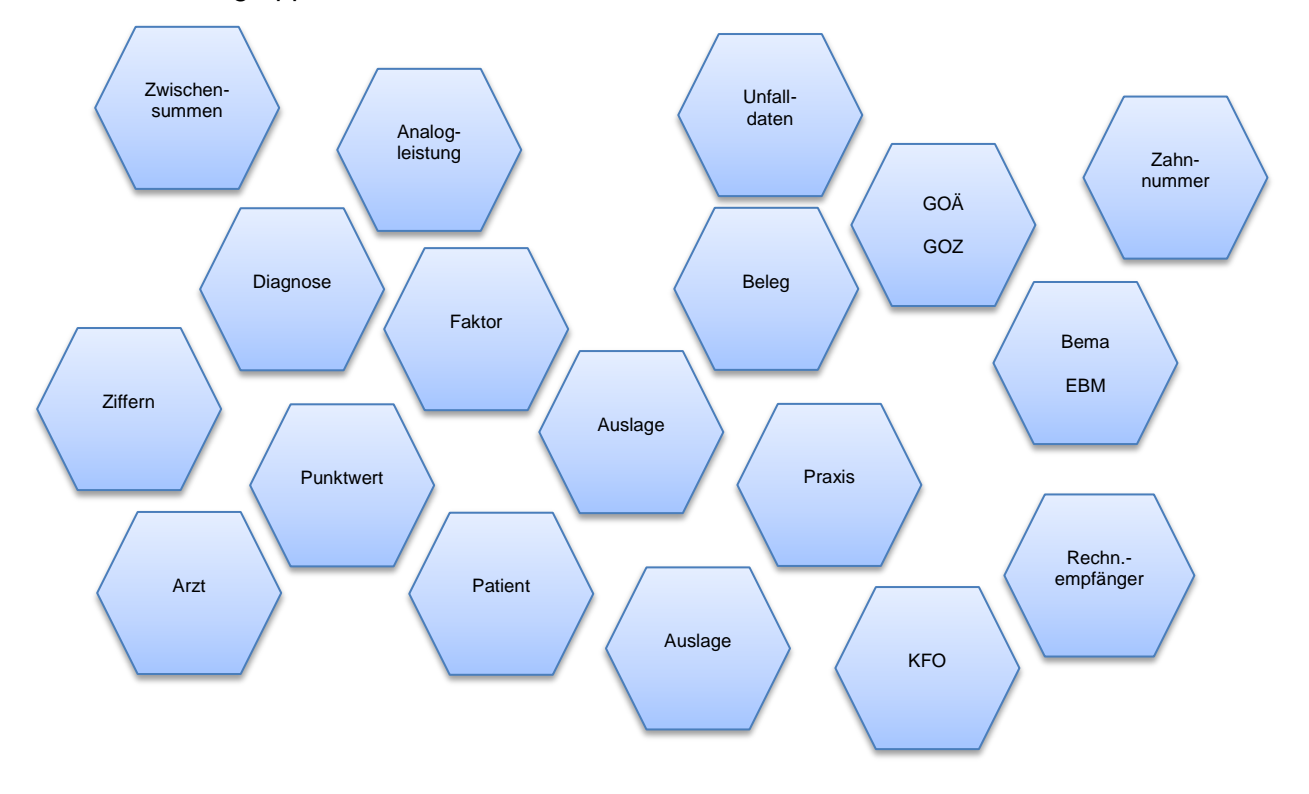

*Abbildung 1: Informationen auf einer Rechnung*

Aus diesen Gruppen wurden entsprechende Hierarchien und Strukturen gebildet. Aus den Gemeinsamkeiten der einzelnen Daten wurden entsprechende Datentypen und Elemente generiert. Die wichtigsten Aspekte Abrechnungsfall, Leistungsdaten, Leistungserbringer und Anhänge oder Belege zu den Rechnungsdaten werden in den folgenden Abschnitten näher erläutert.

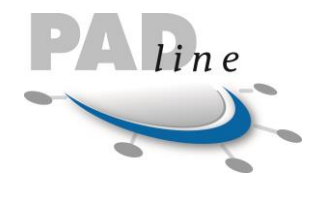

## <span id="page-17-0"></span>**5.2 Abrechnungsfall**

Für eine Rechnung wurde eine weitere Hierarchieebene eingeführt: der Abrechnungsfall. Zu einer Rechnung gehört immer mindestens ein Abrechnungsfall, es können aber auch mehrere Abrechnungsfälle pro Rechnung definiert werden. Die eigentlichen Leistungsdaten werden immer einem Abrechnungsfall zugeordnet und unterhalb des Falles angegeben. Über diese Struktur lassen sich auch Sammelrechnungen darstellen, also Rechnungen gegenüber einer Versicherung oder Kostenträger, in der unterschiedliche Behandlungen über mehrere Patienten abgerechnet werden.

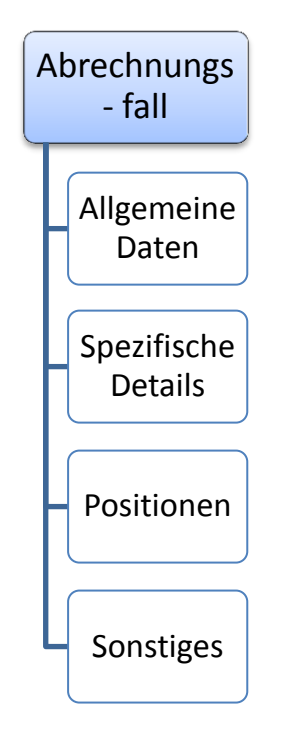

*Abbildung 2: Struktur Abrechnungsfall*

<span id="page-17-1"></span>Ein Element vom Typ Abrechnungsfall setzt sich aus Informationen zusammen, die in die folgenden Kategorien eingeteilt werden können:

- Allgemeine Daten (Elemente kommen bei allen Abrechnungsfällen vor).
- Spezifische Detailinformationen (nur für diesen Abrechnungsfall definiert).
- Leistungspositionen und
- Daten, die in verschiedenen Abrechnungsfällen jeweils vorkommen aber in ihrer Ausprägung jeweils unterschiedlich sind.

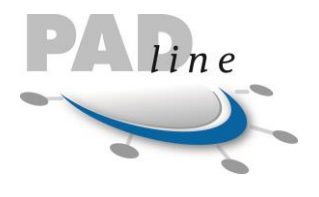

Die folgende Abbildung zeigt die Einteilung beispielhaft für einige Informationen.

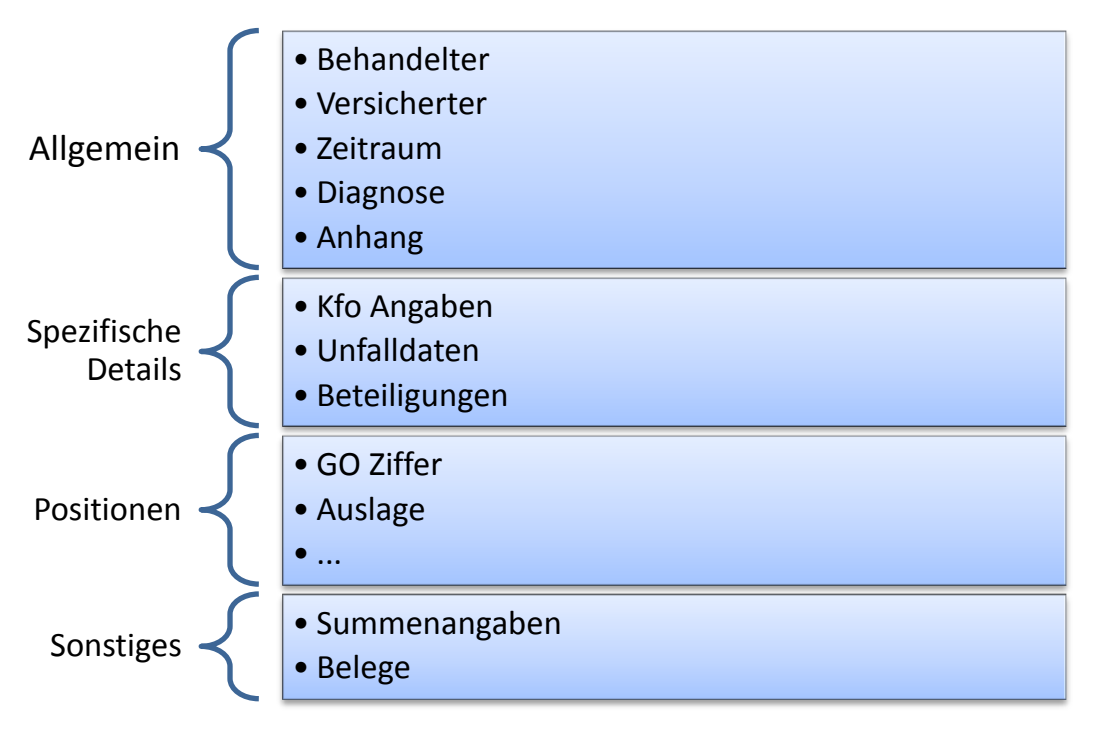

*Abbildung 3: Aufbau eines Abrechnungsfalles*

<span id="page-18-0"></span>In der Schnittstelle wurden bisher 6 unterschiedliche Abrechnungsfälle definiert wovon in diesem Dokument nur auf Humanmedizin eingegangen wird. Die anderen Abrechnungsfälle werden in der Dokumentation der Schwesterschnittstelle PADdent beschrieben.

- **Humanmedizin** Ambulante und stationäre Abrechnung nach GOÄ und EBM.
- **Bema** Zahnärztliche Behandlung gesetzlich Versicherter
- **BmgNormPrivat** Zahnärztliche Behandlung privat Versicherter
- **BmgNormPrivat Kfo** Kieferorthopädische Behandlung privat Versicherter
- **Eigenanteilsrechnung** Gesetzlich versicherte Patienten erhalten im Bereich Zahnersatz eine Eigenanteilsrechnung über diejenigen Kosten, die nicht über die Krankenkassen-Festzuschüsse abgedeckt sind.
- **Eigenanteilsrechnung Kfo** Im Bereich Kieferorthopädie muss der Patient zunächst quartalsweise einen Eigenanteil bezahlen, der nach erfolgreichem Abschluss der Behandlung von der Krankenkasse zurückerstattet wird.

# Quadcore

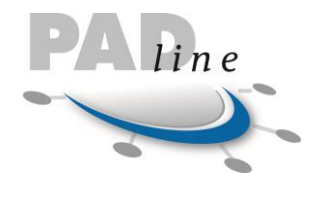

## <span id="page-19-0"></span>**5.3 Leistungsdaten (Rechnungspositionen)**

Für die speziellen Leistungen im Gesundheitswesen wurden unterschiedliche Strukturen in dieser Schnittstelle definiert. Die technischen und fachlichen Informationen sind oftmals deckungsgleich, deshalb besitzen die Strukturen identische Elemente. Aber die Entscheidung, ob ein Feld eine Muss- oder Kanninformation darstellt, ist abhängig vom Verwendungszweck. Diese Einteilung lässt sich über die gewählte Definition mit mehreren unabhängigen Strukturen gut abbilden. Zum Beispiel müssen die Felder Punktwert und Punktzahl bei Angabe von Leistungen aus dem gesetzlichen Bereich (Gebührenordnung Bema) angegeben werden, bei Verwendung der Gebührenordnung GOZ (privater Bereich) existieren diese Informationen ebenso, sind aber als optional definiert.

Einige Positionsdaten sind für die Verwendung genau einer Gebührenordnung definiert. Hier ist dieser Wert entsprechend automatisch gesetzt. In der allgemeingültigen Struktur GO Ziffer ist dieser Wert nicht vordefiniert und kann somit mit den definierten Gebührenordnungen gefüllt werden.

Über die optionalen Attribute id und idref lassen sich Beziehungen zwischen Positionen darstellen ("gehört zu" oder "ist Teil von"). Unabhängig hiervon besitzt jede Position ein Attribut positionsnr. Diese Nummer ist eindeutig, aufsteigend und fortlaufend für alle Elemente innerhalb der Struktur positionen zu vergeben.

Die detaillierte Übersicht über alle definierten Leistungsdaten auf Positionsebene ist dem Klassenmodell ab Abschnitt [8.5 z](#page-84-0)u entnehmen.

*<u>augdcore</u>* 

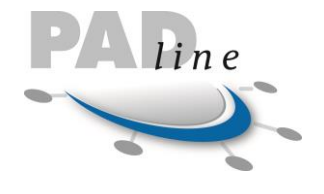

## <span id="page-20-0"></span>**5.4 Rechnungsersteller und Leistungserbringer**

In der Schnittstelle wird zwischen dem Rechnungsersteller und dem Leistungserbringer unterschieden.

Mit dem **Rechnungsersteller** wird die Organisationsstruktur bezeichnet, die rechtlich für die Vergütung der Leistungserbringung verantwortlich ist (juristischer Forderungsinhaber). Der Rechnungsersteller hat ein Vertragsverhältnis mit der Abrechnungsstelle, also dem Empfänger der Daten und wird über eine entsprechende Kundennummer bei der Abrechnungsstelle identifiziert. Hier sind alle weiteren Stammdaten, die für die Erstellung der Rechnungen notwendig sind, hinterlegt. Rückfragen zur Rechnung sind immer an den Rechnungsersteller zu richten. Der Rechnungsersteller kommt pro Datenlieferung, also pro XML-Datei, nur einmal vor und ist für alle Rechnungen der Datei gültig. In der zugehörigen Auftragsdatei ist der Rechnungsersteller unter dem logischen Absender anzugeben. Der Inhalt muss identisch zu den Angaben für die Rechnungen sein.

Der **Leistungserbringer** bezieht sich auf eine natürliche Person, die eine bestimmte Leistung erbracht hat. Pro Datenlieferung muss diese Information mindestens einmal angegeben werden, kann jedoch mehrfach vorkommen. Damit die Daten pro Datei nicht redundant für jede Rechnung oder sogar Rechnungsposition angegeben werden müssen, wird jeder Leistungserbringer pro Datei nur einmal hinterlegt. In den Rechnungsdaten wird dann auf den jeweiligen Erbringer referenziert. Dieses wird über eine technische ID durchgeführt, die pro Leistungserbringer gespeichert wird. Diese ID ist pro Datei eindeutig zu definieren. Sind Leistungserbringer und Rechnungsersteller identisch, müssen beide Strukturen mit identischen Angaben gefüllt werden. In einer Rechnung kann auf den Leistungserbringer auf Abrechnungsfall- und Positionsebene referenziert werden.

Mit dieser Unterteilung ist es möglich, die abrechnungstechnischen Anforderungen zu erfüllen. Des Weiteren ist es möglich auch den Kunden der Abrechnungsstellen detaillierte Aufstellungen zu den erbrachten Leistungen, gruppiert nach Personen, zukommen zu lassen.

Als Beispiel ist eine Gemeinschaftspraxis zu nennen, in der alle Ärzte aufzuführen sind und die jeweiligen Leistungen zugeordnet werden müssen bzw. Leistungsaufstellungen für die Praxis pro Arzt zu liefern sind.

## **Auftragsdatei**

<absender>

```
<logisch iknr="123456789" kundennr="4711">Gemeinschaftspraxis Tu Was</logisch>
<physikalisch iknr="123456789" kundennr="4711">Gemeinschaftspraxis Tu was
</physikalisch>
```
</absender>

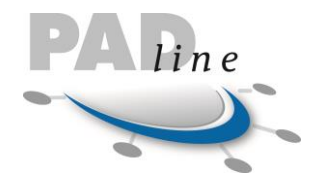

## **Nutzdatendatei**

```
<rechnungsersteller>
      <name>Gemeinschaftspraxis Tu Was</name>
      <namezusatz>Dr. Müller</namezusatz>
      <namezusatz>Dr. Schneider</namezusatz>
      <kundennr>4711</kundennr>
      <anschrift>
             <hausadresse>
                   <land>D</land>

                   <ort>Hamburg</ort>
                   <strasse>Am Bahnhof</strasse>
                   <hausnr>42</hausnr>
             </hausadresse>
      </anschrift>
      \langleiknr>123456789\langleiknr>
      <kontakt art="telefonnr" typ="beruflich">040 1234567-0</kontakt>
      <kontakt art="faxnr" typ="beruflich">040 1234567-99</kontakt>
      <ustidnr>DE1234567890123</ustidnr>
</rechnungsersteller>
<leistungserbringer aisid="9998" id="1000">
      <anrede>Herr</anrede>
      <titel>Dr.</titel>
      <vorname>Robert</vorname>
      <name>Müller</name>
      <kundennr>4711</kundennr>
      <fachbereich>
             <fachgebiet textname="Allgemeinarzt">12</fachgebiet>
      </fachbereich>
</leistungserbringer>
<leistungserbringer aisid="9999" id="1001">
      <anrede>Frau</anrede>
      <titel>Dr. Dr.</titel>
      <vorname>Elvira</vorname>
      <name>Schneider</name>
      <kundennr>4711</kundennr>
      <fachbereich>
             <fachgebiet textname="Kinder- und Jugendmedizin">13</fachgebiet>
             <facharzt textname="SP Kinder-Kardiologie">2</facharzt>
             <facharzt textname="SP Neuropädiatrie">4</facharzt>
      </fachbereich>
```
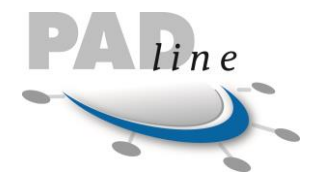

Die folgende Behandlung wurde von Dr. Dr. Elvira Schneider durchgeführt. In den Daten wird auf ihre o. a. ID 1001 referenziert.

```
<rechnung id="01">
      <abrechnungsfall>
             <humanmedizin>
                    <leistungserbringerid>1001</leistungserbringerid>
                    . . . 
             </humanmedizin>
      </abrechnungsfall>
</rechnung>
```
Die folgende Rechnung wird dem Leistungserbringer Dr. Robert Müller (ID: 1000) zugeordnet bzw. die Leistung wurde von ihm durchgeführt.

```
<rechnung id="02">
      <abrechnungsfall>
             <humanmedizin>
                    <leistungserbringerid>1000</leistungserbringerid>
                    . . . 
             </humanmedizin>
      </abrechnungsfall>
</rechnung>
```
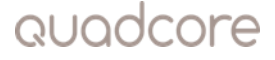

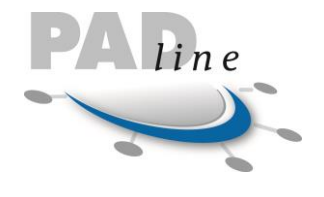

## <span id="page-23-0"></span>**5.5 Anhänge**

Die PADneXt Schnittstelle bietet die Möglichkeit weitere Dokumente als Dateianhänge zu den Rechnungsdaten klassifiziert zu übertragen. Damit ist die Abrechnungsstelle in der Lage diese Dokumente automatisiert zu verarbeiten, z. B. können dem Sachbearbeiter PDF Dokumente zusammen mit den Rechnungsinformationen angezeigt werden. Neben Dokumente im PDF Format sind noch die Bildformate JPEG und TIFF definiert.

Jede Datei der Datenlieferung ist in der Auftragsdatei zu spezifizieren. Anhänge erhalten ein entsprechendes Kennzeichen, das sie von den eigentlichen Leistungsdaten unterscheidet, eine eindeutige ID und weitere Kennzeichen wie Angaben zu dem Dateiformat. Die ID kann z. B. der Dateiname oder eine fortlaufende Nummer sein.

```
<datei erstellungsdatum="2015-12-17T09:30:47Z" id="2015-0001">
      <dokumententyp format="pdf">Anhang</dokumententyp>
      <name>EA-mit-Labor.pdf</name>
      <beschreibung>PDF Rechnung Beispiel 1</beschreibung>
      <dateilaenge pruefsumme="7739bb69b99cfae7bde269e7465665794c63229b" laenge="123739" 
/>
</datei>
```
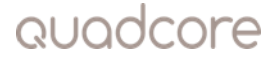

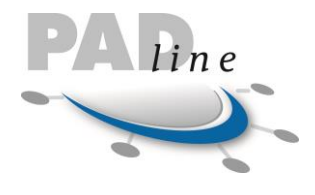

In den Rechnungsdaten ist die ID aus der Auftragsdatei anzugeben, damit wird dann auf das Dokument verwiesen. Pro Rechnung oder Abrechnungsfall sind Verweise auf eine oder mehrere Dateien möglich. Optional kann auch ein Verwendungszweck für die Anhangsdatei hinterlegt werden (dem Sachbearbeiter anzeigen oder für den Druck berücksichtigen).

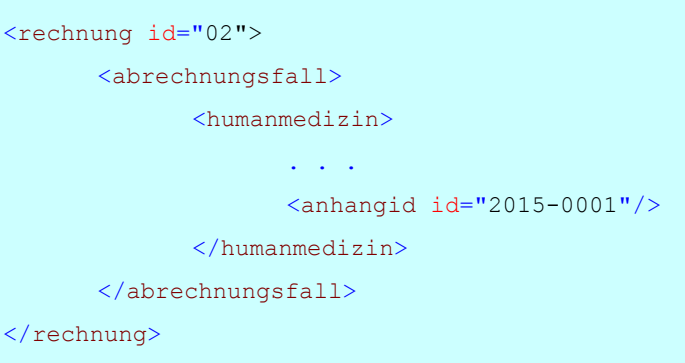

## <span id="page-24-0"></span>**5.6 Bidirektionalität**

Eine Anforderung an die PADneXt Schnittstelle ist die Möglichkeit auch Informationen mit dem Quellsystem auszutauschen. D. h. es können Rückmeldungen zu den Abrechnungsdaten, die von den Leistungserbringern an ihren jeweiligen Abrechnungsdienstleister gesendet werden, an das Quellsystem der Leistungserbringer erfolgen.

Als Konvention wurde festgelegt, dass alle Daten, die aus dem Arztinformationssystem (AIS) stammen, in dem Element- oder Attributnamen das Präfix **ais** besitzen. Für Rückmeldungen ist es möglich, mit diesen Informationen auf die entsprechenden Daten im Quellsystem zu verweisen.

Auf den folgenden Ebenen existieren diese Datenfelder:

- Für Leistungserbringer (Attribut aisid)
- Für Behandelten (Attribut aisid)
- Auf Rechnungsebene (Attribute aisrechnungsnr, aisaktenzeichen, aisendbetrag)

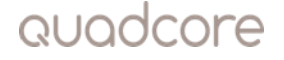

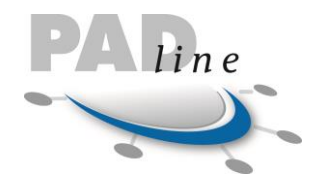

## <span id="page-25-0"></span>**6 Notation**

## <span id="page-25-1"></span>**6.1 Aufbau der Klassenbeschreibung**

Die einzelnen Klassen werden jeweils in einem Abschnitt erläutert, wobei die Beziehung zu anderen Klassen in Diagrammform aufgezeigt wird. Die Semantik der Elemente und Attribute wird in Tabellenform beschrieben, dabei wird die Kardinalität, der Datentyp, eine Beschreibung und in der letzten Spalte ein Verweis auf einen anderen Abschnitt mit weiteren Informationen zu dem Element angegeben. Am Anfang jeder Tabelle werden die Attribute rechtsbündig mit vorangestellten @-Zeichen dargestellt. Bei vordefinierten Feldern, die mit Schlüsselwerten zu füllen sind (sog. Enumerationen, enums), wird der Datentyp *kursiv* in der Tabelle angegeben. Die definierten Schlüsselwerte werden in dem in der letzten Spalte angegebenen Abschnitt aufgeführt.

Am Ende des Abschnitts wird für die vorgestellte Struktur ein XML Code-Beispiel aufgeführt.

## <span id="page-25-2"></span>**6.2 Diagrammsymbole**

Jedes Element wird durch verschiedene Diagramme dargestellt. Zur Beschreibung der Kardinalität von Elementen und der Struktur werden die folgenden Diagrammformen hierbei verwendet.

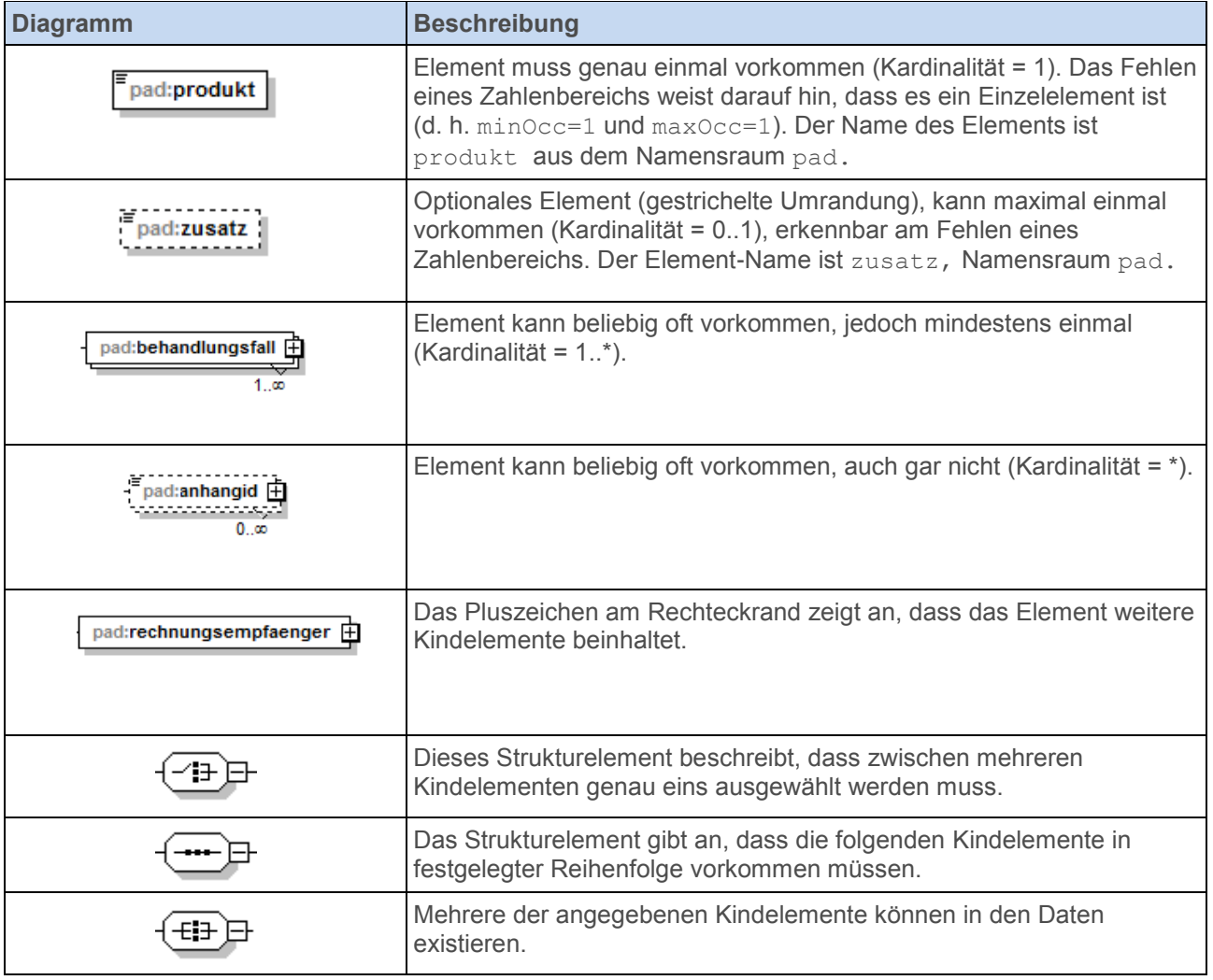

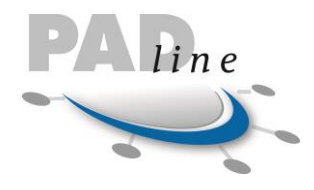

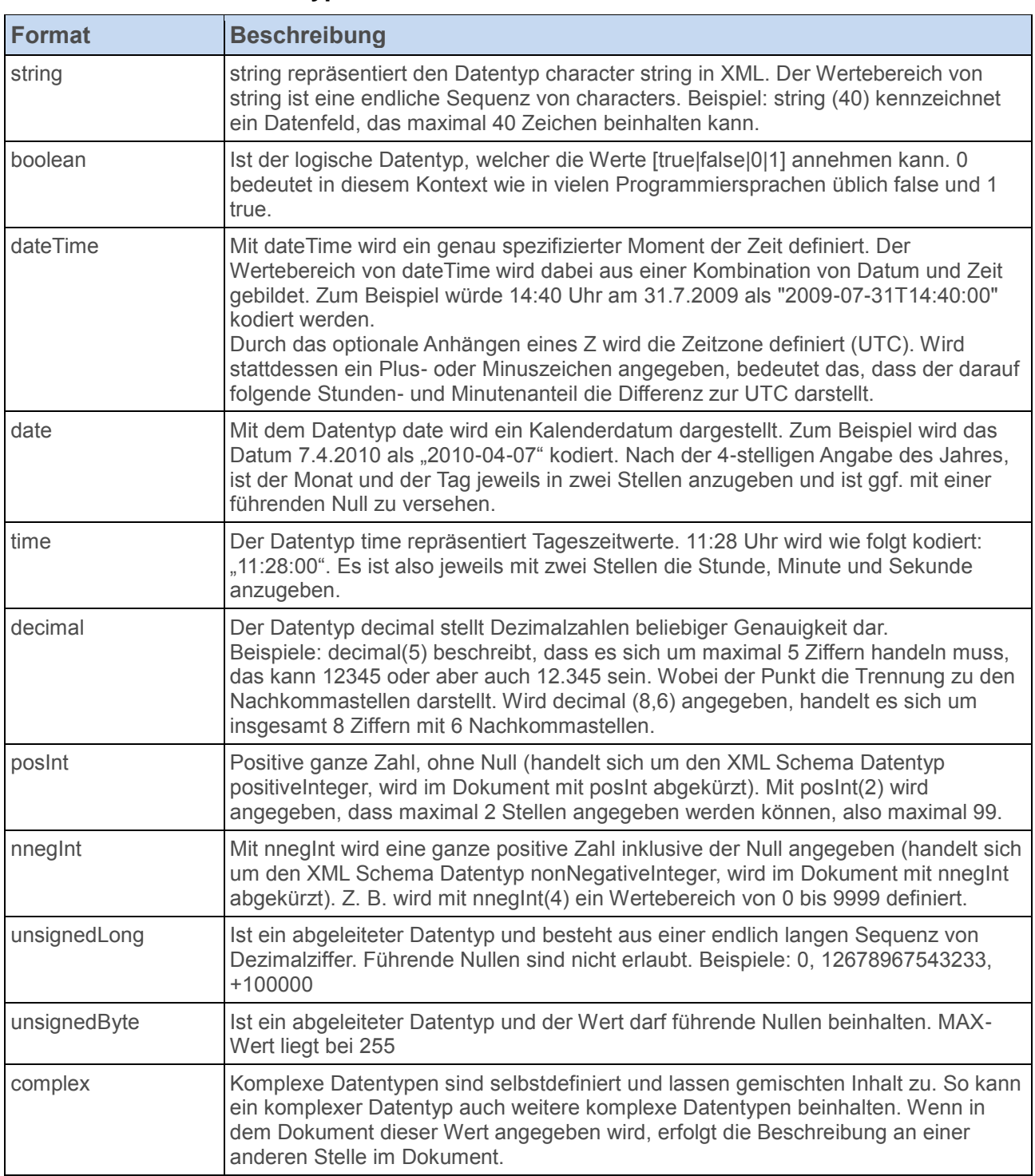

<span id="page-26-0"></span>**6.3 Verwendete Datentypen**

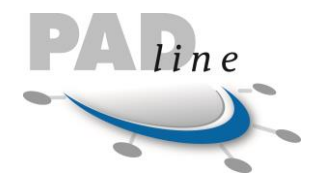

## <span id="page-27-0"></span>**7 Klassenmodell Auftrag**

Die Auftragsdatei kann nur einmal pro Datenlieferung vorkommen und enthält alle Informationen zu den Nutzdaten, um diese automatisiert verarbeiten zu können. Alle Attribute und Elemente sind als Mussfelder definiert, d. h. Es sind alle aufgeführten Datenfelder anzugeben. Mit auftrag wird das Wurzelelement für die Auftragsdatei bezeichnet und kann demnach nur einmal pro Datei vorkommen.

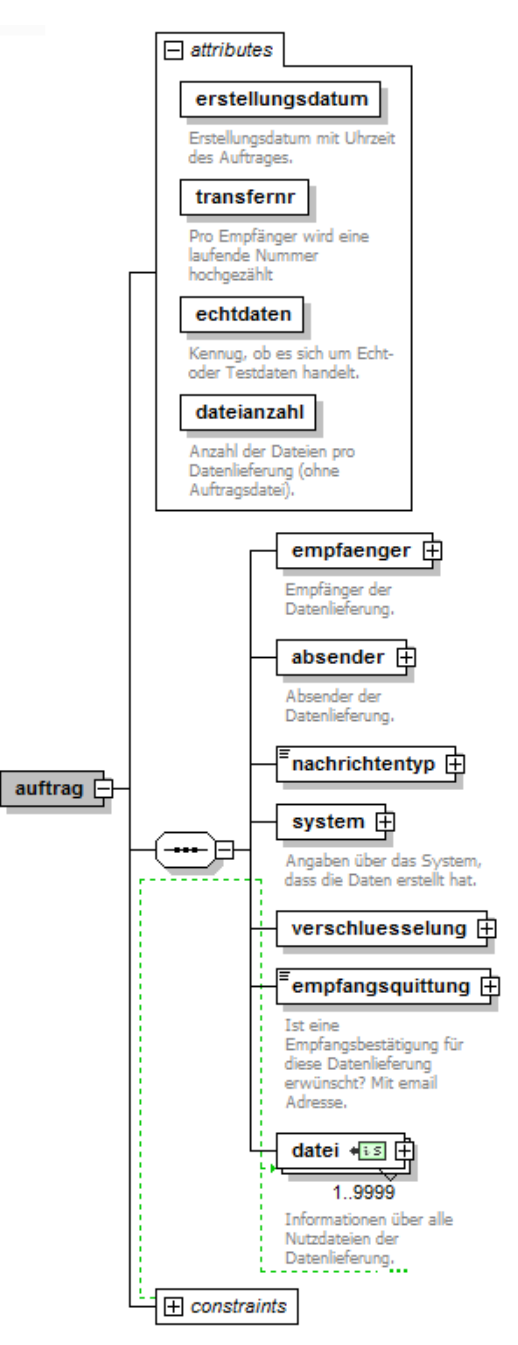

*Abbildung 4: Auftrag*

# *<u>augdcore</u>*

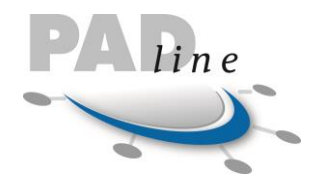

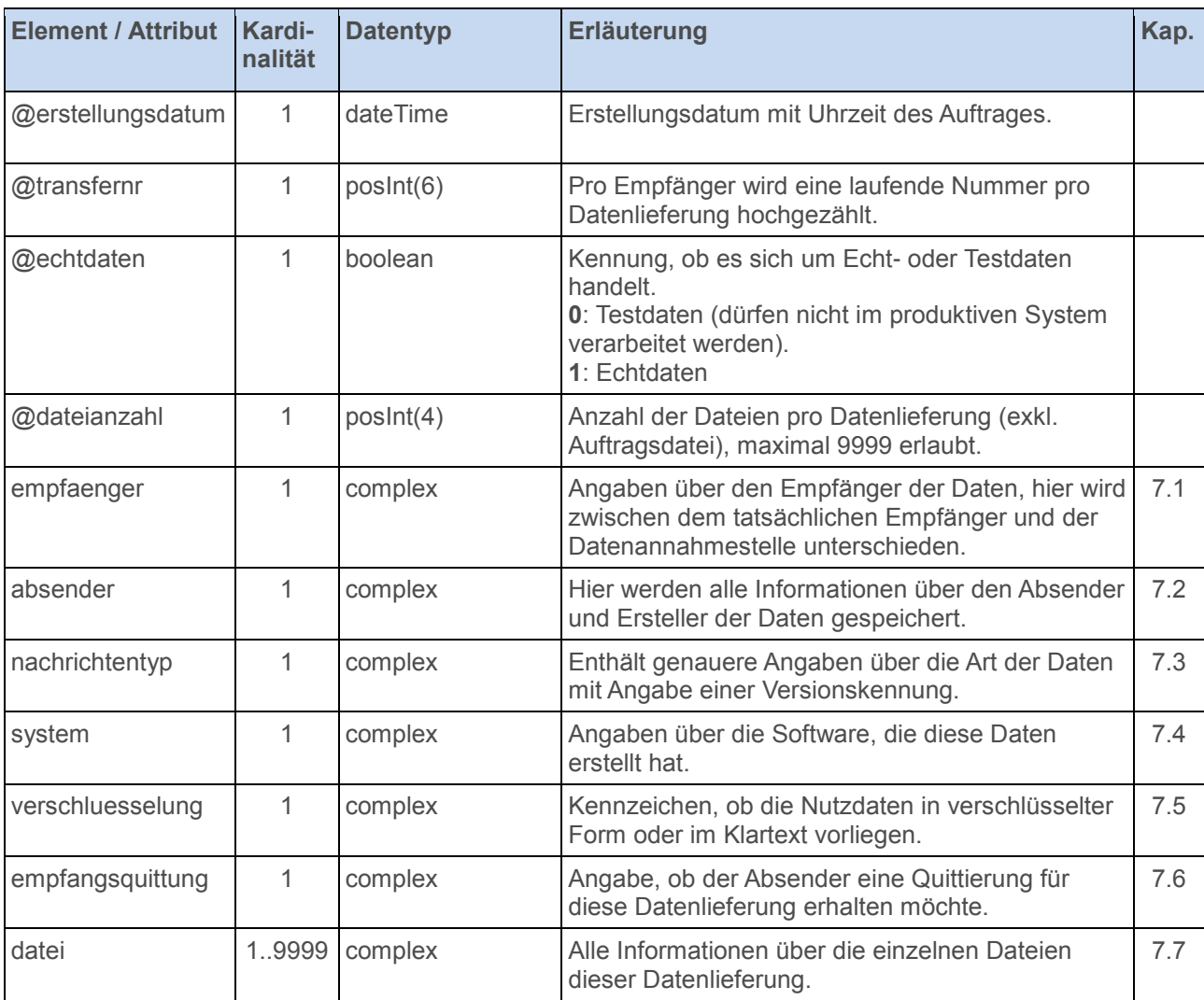

<auftrag transfernr="12345" erstellungsdatum="2015-12-17T09:30:47Z" echtdaten="0" dateianzahl="1">

<empfaenger> … </empfaenger>

<absender> … </absender>

<nachrichtentyp version="02.12">ADL</nachrichtentyp>

<system> … </system>

<verschluesselung verfahren="0" idcert="0"/>

<empfangsquittung> … </empfangsquittung>

<datei erstellungsdatum="2015-12-17T09:30:47Z" id="12345"> … </datei>

</auftrag>

*XML-Code: Auftrag*

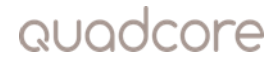

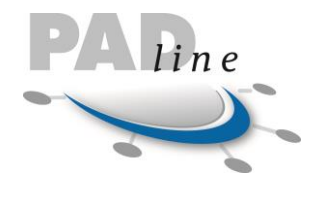

## <span id="page-29-0"></span>**7.1 Empfänger**

Das Element empfaenger setzt sich aus zwei Einzelelementen zusammen, die eine identische Struktur besitzen: logisch und physikalisch. Die Unterscheidung ermöglicht es Routinginformationen anzugeben, um verschlüsselte Daten über eine Zwischenstelle zum eigentlichen Empfänger zu senden. Die Identifizierung der Partner wird über unterschiedliche Attribute in den Elementen vorgenommen, die jeweils eindeutig sind. Je nach Transferrichtung (vom oder zum Arzt) sind die Attribute anzugeben.

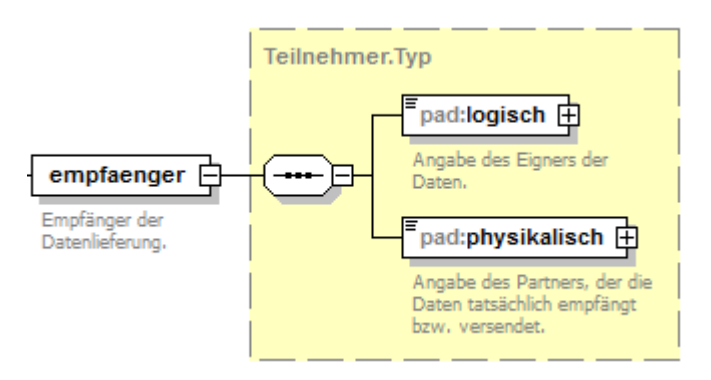

*Abbildung 5: Empfänger*

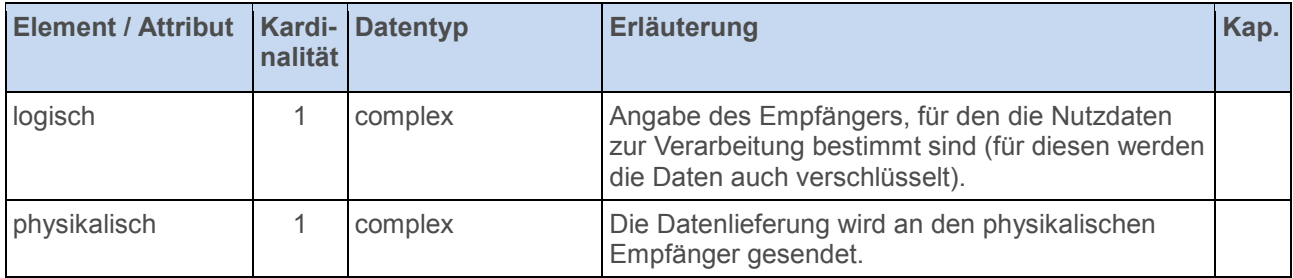

```
<empfaenger>
      <logisch> … </logisch>
      <physikalisch> … </physikalisch>
</empfaenger>
```
*XML-Code: empfaenger*

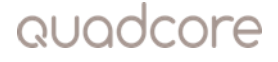

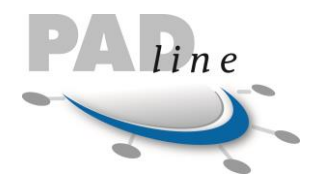

## <span id="page-30-0"></span>**7.1.1 Empfänger.Logisch**

Unter dem logischen Empfänger wird der eigentliche Adressat der Daten verstanden, unabhängig vom Transferweg. Ggf. werden für diesen Empfänger die Daten verschlüsselt und sind somit auch nur von diesem zu entschlüsseln. Bei einer Übertragung von Arztdaten an eine Abrechnungsstelle, wird diese über eine eindeutige Identifikationsnummer adressiert.

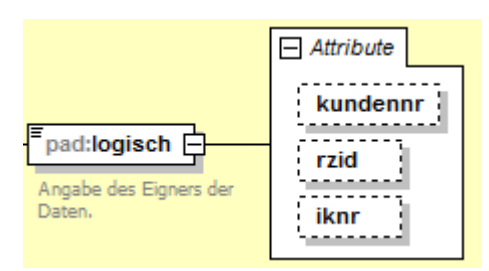

*Abbildung 6: Empfänger.Logisch*

<span id="page-30-1"></span>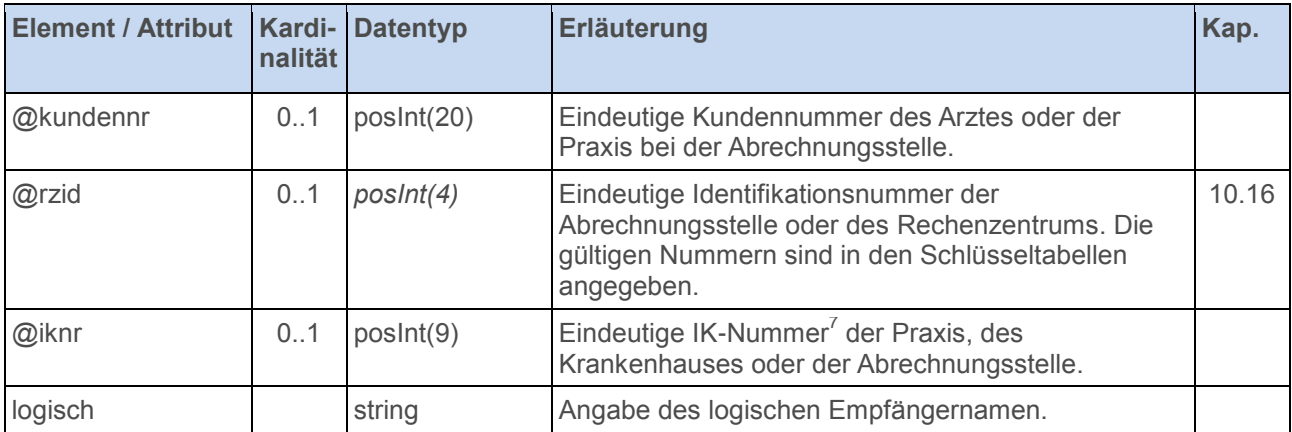

<!-- Beispiel für Transfer Arzt zur PVS Niedersachsen / Lüneburg --> <logisch rzid="0205" iknr="220330010">PVS Niedersachsen/Lüneburg</logisch>

<!-- Beispiel für Transfer Abrechenzentrum zum Arzt --> <logisch kundennr="4711">Dr. Müller</logisch>

*XML-Code: logisch*

 7 Die IK-Nummer ist das Institutionskennzeichen des Leistungserbringers (eine neunstellige Zahl).Quadcore

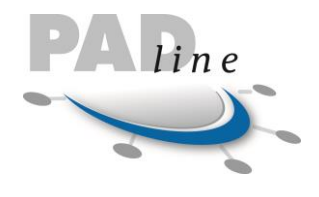

## <span id="page-31-0"></span>**7.1.2 Empfänger.Physikalisch**

Der physikalische Empfänger gibt den Empfänger an, an den die Nachricht gesendet wird. Dort wird der logische Empfänger ausgewertet und die Daten werden u. U. entsprechend weitergeleitet. Wenn die Daten nicht über eine Vermittlungsstelle übermittelt werden, sondern direkt zum Empfänger, sind diese Angaben identisch mit den Daten für den logischen Empfänger der Nachricht.

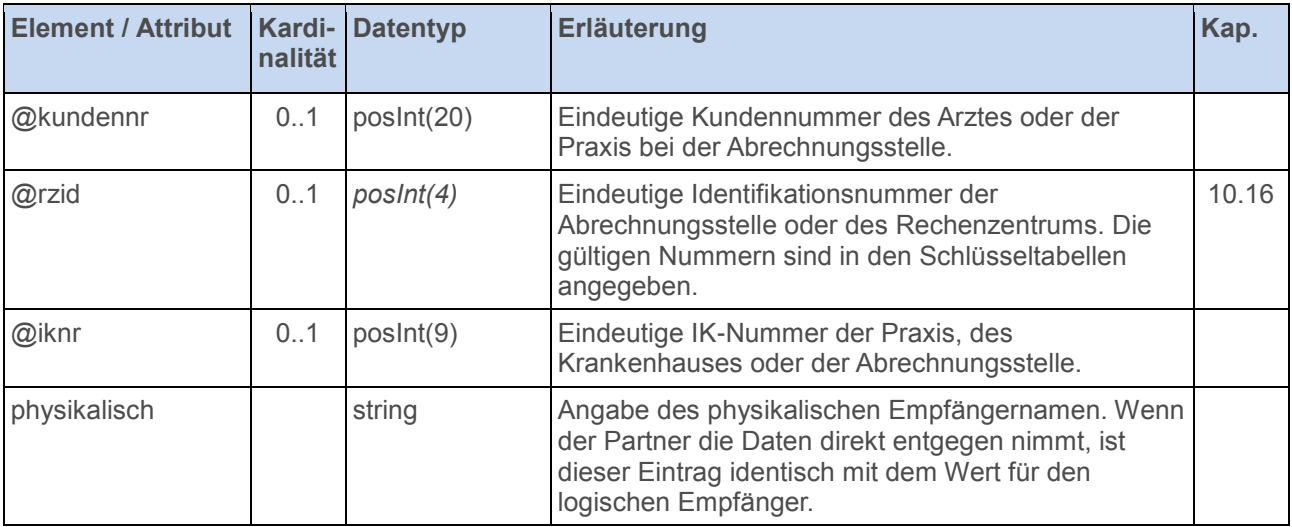

<!-- Beispiel für Transfer Arzt zur PVS über die Zentrale PADline --> <physikalisch rzid="0300" iknr="660330076">PADline GmbH</physikalisch>

```
<!-- Beispiel für Transfer PVS zum Arzt (direkt) -->
<physikalisch kundennr="4711">Dr. Müller</physikalisch>
```
*XML-Code: physikalisch*

## <span id="page-31-1"></span>**7.2 Absender**

In dem Element absender werden die Angaben zu dem Ersteller der Datenlieferung angegeben. Die Struktur ist identisch mit der unter dem Element empfaenger angegebenen Definition (siehe Kapitel [7.1 \)](#page-29-0). Der logische Absender enthält z. B. die Informationen des Leistungserbringers (Name mit Kundennummer der Abrechnungsstelle oder IK Nummer). Der Inhalt im physikalischen Absender ist nur abweichend, wenn der Nachrichtentransport über einen Vermittler durchgeführt wird, über den auch Quittungsnachrichten zurück gesendet werden müssen.

```
<!-- Beispiel für Transfer Arzt zur PVS -->
<absender>
      <logisch kundennr="3344">Dr. Musterarzt</logisch>
      <physikalisch kundennr="3344">Dr. Musterarzt</physikalisch>
</absender>
```
*XML-Code: absender*

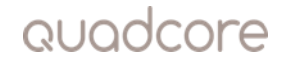

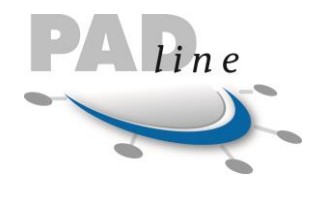

## <span id="page-32-0"></span>**7.3 Nachrichtentyp**

Der nachrichtentyp gibt die Art der Nutzdaten an und definiert die Zusammenstellung der einzelnen Klassen. Die Angabe in der Auftragsdatei ist für die automatische Verarbeitung notwendig. Die Unterschiede der Nachrichtentypen sind in Kapitel 5 erläutert. Für die Zukunft sind hier Erweiterungen geplant.

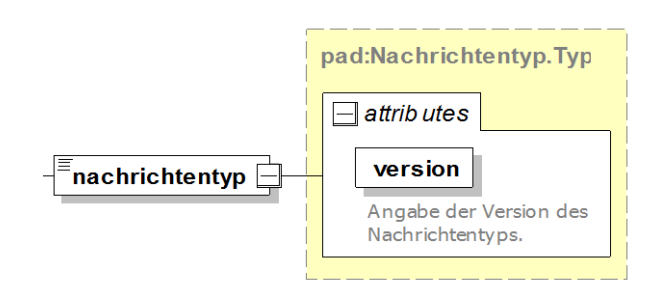

#### *Abbildung 7: Nachrichtentyp*

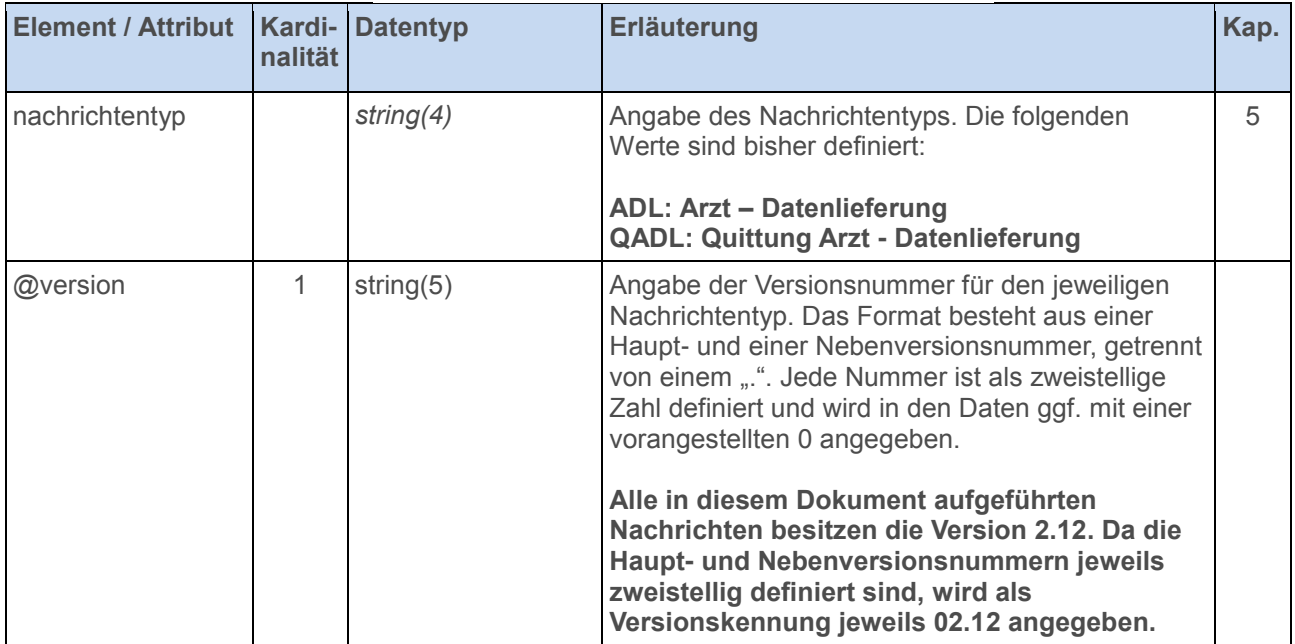

<!-- Datenlieferung mit Rechnungsdaten an die Abrechnungsstelle --> <nachrichtentyp version="02.12">ADL</nachrichtentyp>

<!--Kennung für Quittungsnachricht von der Abrechnungsstelle --> <nachrichtentyp version="02.12">QADL</nachrichtentyp>

*XML-Code: nachrichtentyp*

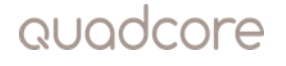

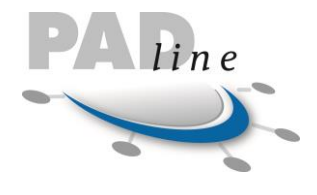

## <span id="page-33-0"></span>**7.4 System**

In der Klasse system werden Informationen über das Softwaresystem des Herstellers gespeichert. Diese Angaben können für die automatisierten Prozessabläufe bei der Abrechnungsstelle eine wichtige Rolle spielen.

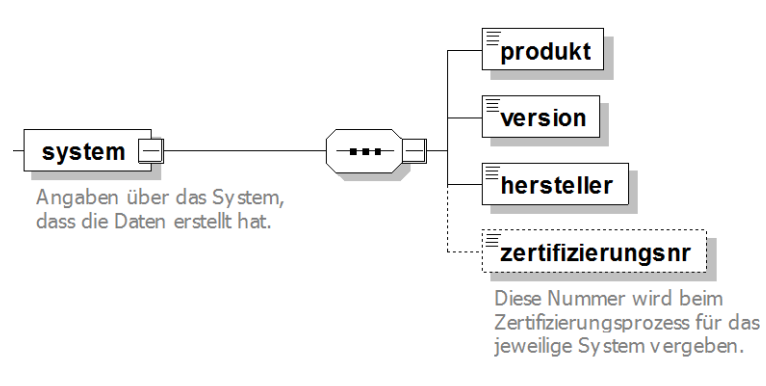

*Abbildung 8: System*

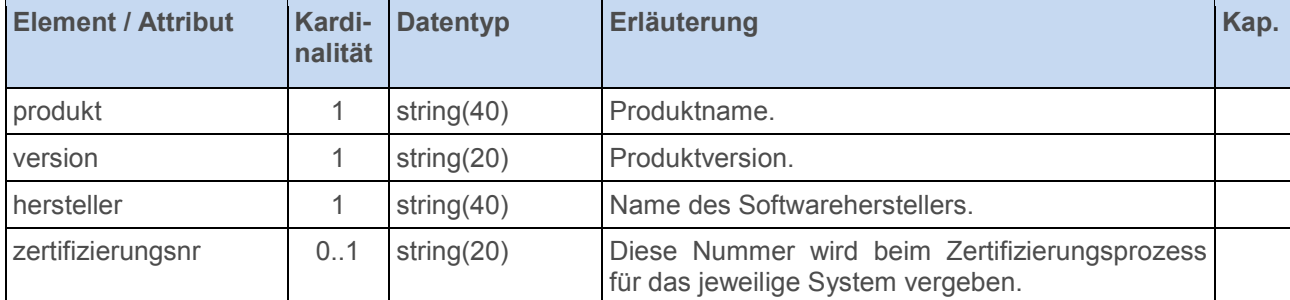

```
<system>
      <produkt>RG-Info</produkt>
      <version>3.0</version>
      <hersteller>quadcore GmbH</hersteller>
      <zertifizierungsnr>PADx-AIS-2009-001</zertifizierungsnr>
</system>
```
*XML-Code: system*

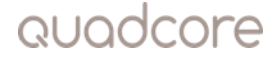

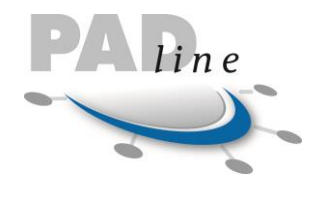

## <span id="page-34-0"></span>**7.5 Verschlüsselung**

Kennzeichen, ob die Nutzdaten in verschlüsselter Form oder im Klartext vorliegen. Es wird empfohlen, die Nutzdaten der PADneXt Schnittstelle immer verschlüsselt zu übertragen (Kennung mit "1" angeben<sup>8</sup>). Ist die Datensicherheit bereits durch weitere Verschlüsselungsmechanismen gewährleistet, so sind die Attribute entsprechend mit dem Kennzeichen "0" anzugeben.

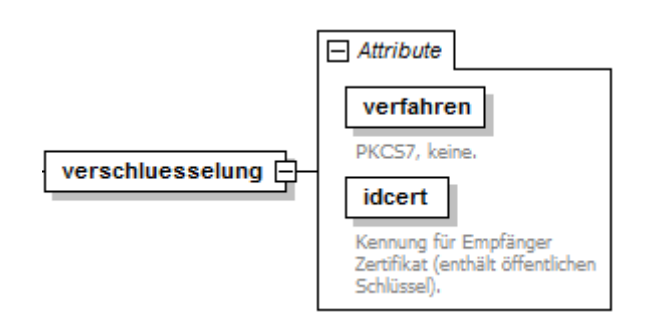

*Abbildung 9: Verschlüsselung*

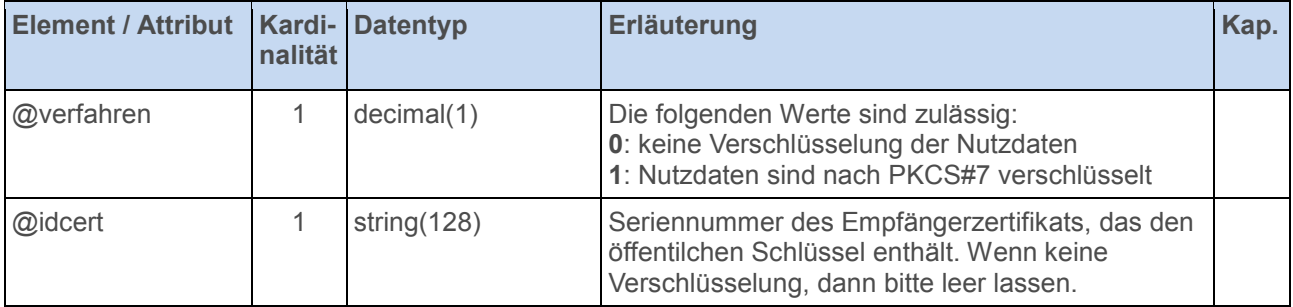

 8 Ausnahme sind bisher Quittungsnachrichten, die unverschlüsselt erstellt werden. Quadcore

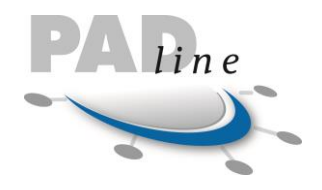

**PADneXt v2.12**

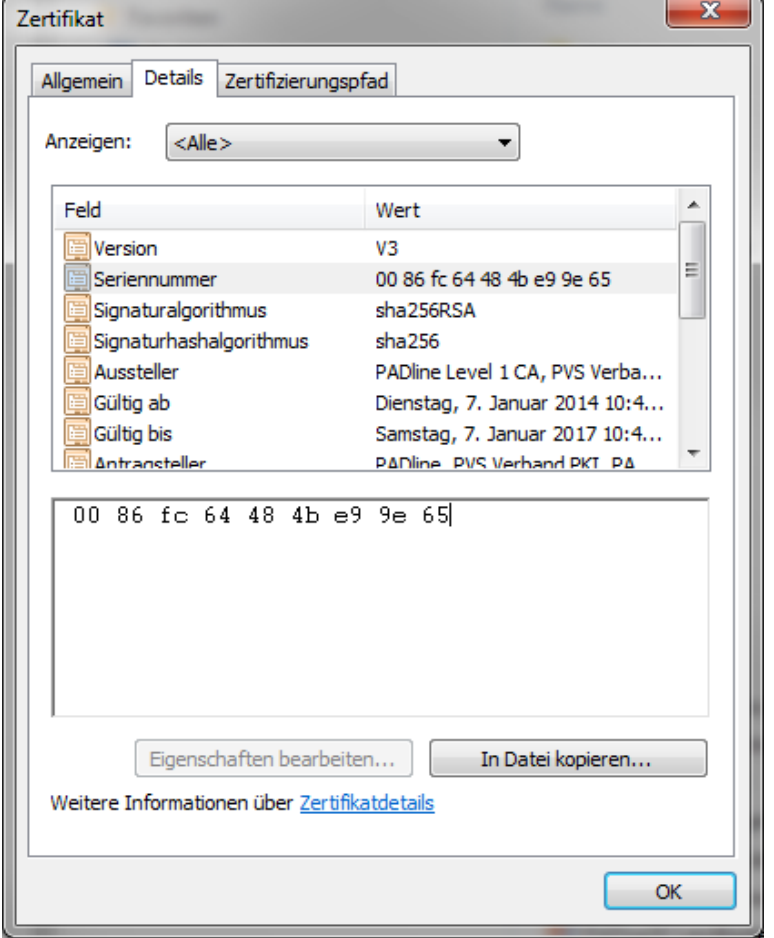

<!--Datenlieferung ohne Verschlüsselung --> <verschluesselung verfahren="0" idcert="0"/>

<!--Datenlieferung mit Verschlüsselung --> <verschluesselung verfahren="1" idcert="C0:C8:F7:A0:33:20:A2:D4:2E:27:65:73:42:4C:A0"/>

*XML-Code: verschluesselung*
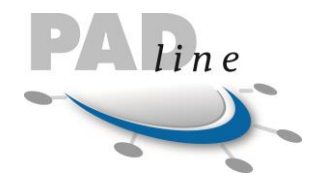

## **7.6 Empfangsquittung**

Der Inhalt im Feld empfangsquittung gibt an, ob der Ersteller der Daten eine Quittierung der Datenlieferung wünscht oder nicht. Die Quittungsnachricht wird über ein separates Schema definiert, das in Kapitel [9 n](#page-109-0)äher beschrieben ist.

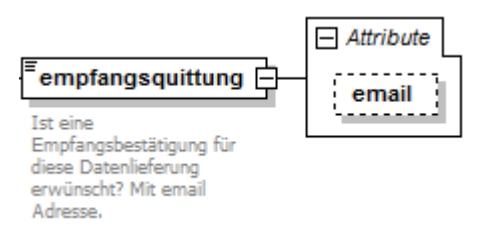

*Abbildung 10: Empfangsquittung*

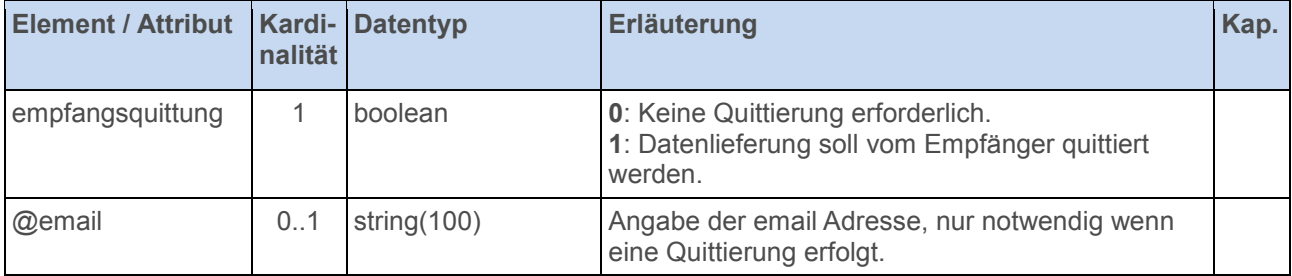

<!--Datenlieferung soll nicht quittiert werden --> <empfangsquittung>0</empfangsquittung>

*XML-Code: empfangsquittung*

## **7.7 Datei**

In der Struktur datei werden alle Informationen über eine Datei innerhalb der Datenlieferung angegeben. Mit diesen Informationen sind einige Konsistenzprüfungen auf der Empfängerseite möglich.

Zum Beispiel werden durch die technischen Prozesse Komprimierung, Verschlüsselung und Transport die Nutzdaten auf der Erstellerseite im Format verändert (inhaltlich bleiben sie unberührt). Auf der Empfängerseite sind diese Vorgänge entsprechend umzukehren. Um die Konsistenz der Daten zu gewährleisten, ist diese Struktur auszuwerten und mit den vorliegenden Daten zu vergleichen.

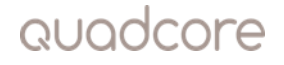

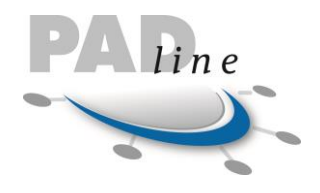

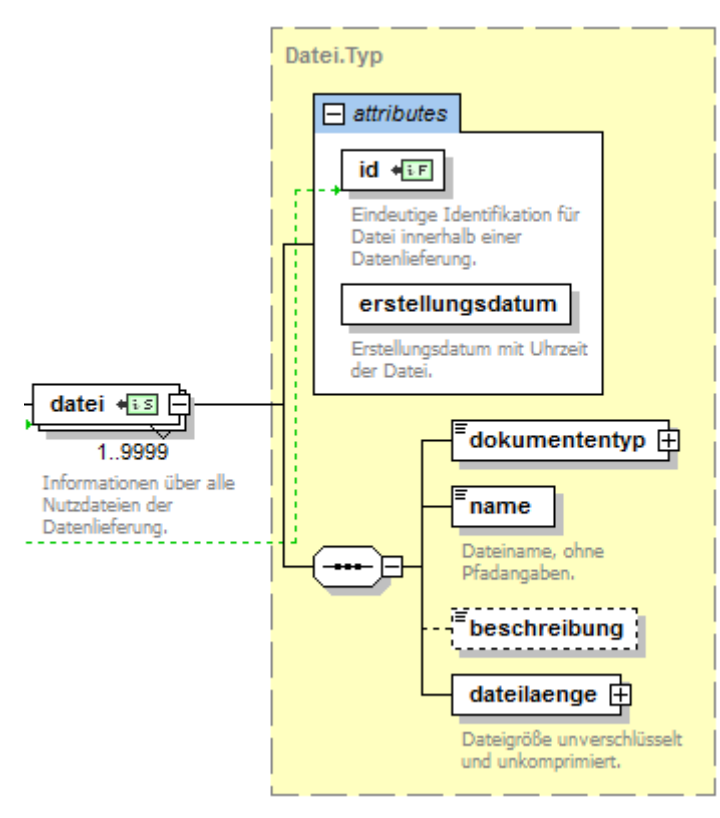

*Abbildung 11: Datei*

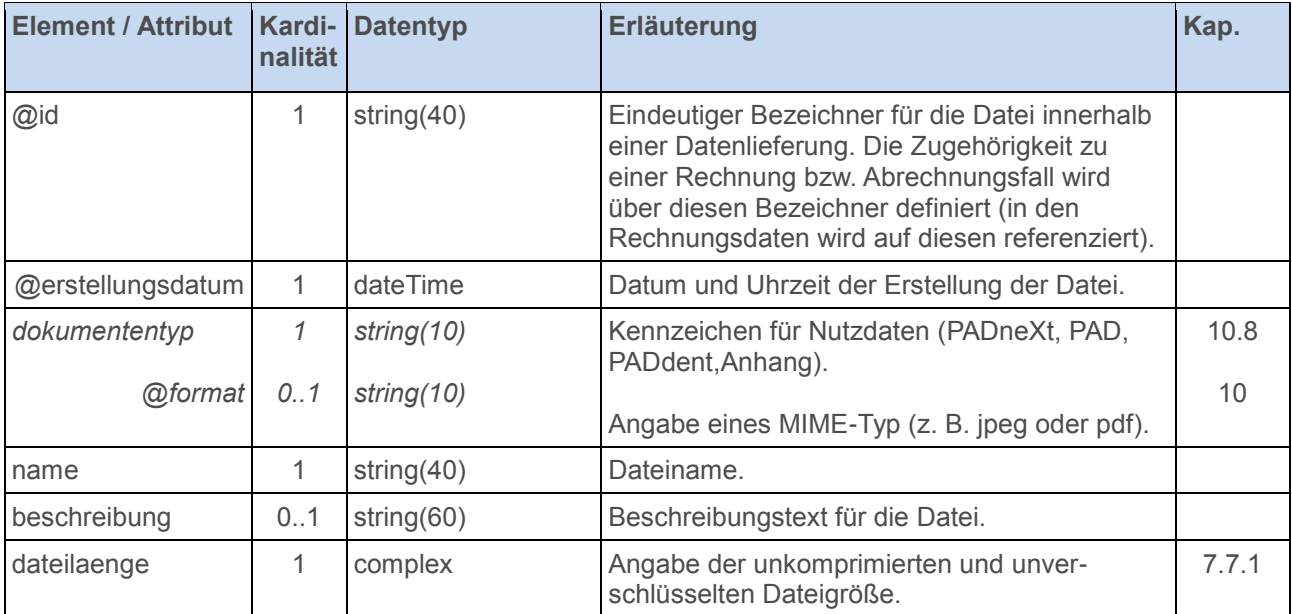

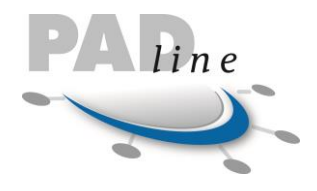

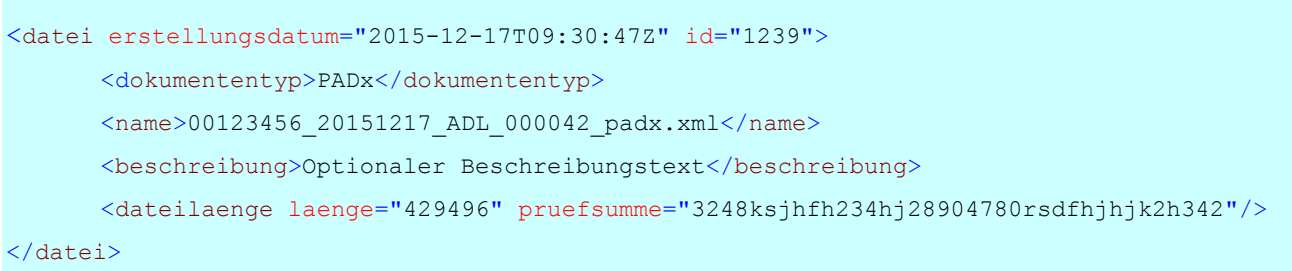

*XML-Code: datei*

### <span id="page-38-0"></span>**7.7.1 Dateilänge**

In dateilaenge wird die originale Dateigröße angegeben (ohne Kompression und Verschlüsselung). Diese Dateilänge muss sich auf der Empfängerseite nach der Umkehrung der Prozesse ergeben.

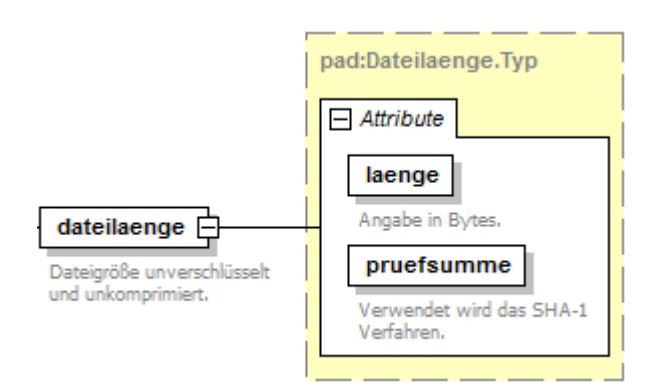

### *Abbildung 12: Dateilänge*

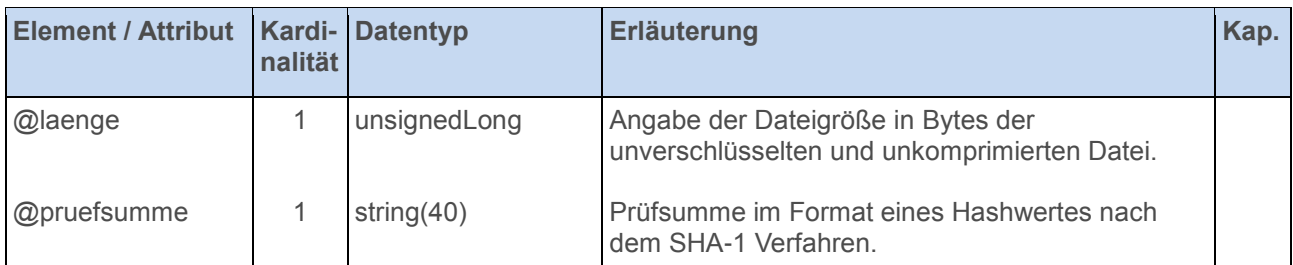

<!--Datenlieferung einer Datei mit der Größe von 42.353 Bytes --> <dateilaenge laenge="42353" pruefsumme="1fdsff4354325jhkjhdkjh3894234jkfdhh32"/>

*XML-Code: dateilaenge*

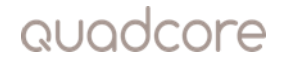

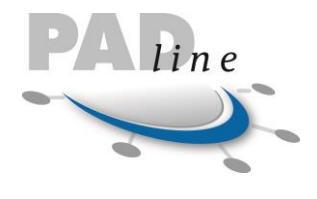

### **7.8 Beispiel**

Quadcore

Im folgenden Beispiel wird eine Auftragsdatei für eine Datenlieferung von Rechnungen dargestellt, die von Dr. Müller, Kunde mit der Nummer 4711 bei der PVS Niedersachsen in Lüneburg, elektronisch an seine PVS versendet werden soll. Die Nachricht wird über die PADline GmbH als Vermittlungsstelle übertragen. Das tatsächliche Übertragungsverfahren zwischen den Instanzen spielt hierfür keine Rolle.

Dr. Müller ist schon längere Zeit Kunde bei der PVS und hat schon einige PADneXt Daten versendet, die aktuelle Datenlieferung hat die Nummer 42 bekommen. Sie wurde am 17.05.2015 erstellt und enthält 1.312 Rechnungen. Dr. Müller hat mit seiner PVS vereinbart ggf. zusätzliche Informationen als Anhang im PDF Format mitzuliefern. In diesem Fall wurde ein Anhang mit zusätzlichen Abrechnungshinweisen für die PVS erstellt. Die Daten wurden verschlüsselt und eine Empfangsquittung angefordert (die Antwortnachricht ist unter [9.2 a](#page-112-0)ngegeben).

```
<!-- Auftragsdatei für Datenlieferung mit Rechnungen vom Arzt zur PVS -->
<auftrag transfernr="42" echtdaten="true" erstellungsdatum="2015-05-17T09:29:04Z"
dateianzahl="2" xsi:schemaLocation="http://padinfo.de/ns/pad
http://www.padinfo.de/ns/pad/padx_auf_v2.12.xsd" xmlns="http://padinfo.de/ns/pad"
xmlns:xsi="http://www.w3.org/2001/XMLSchema-instance">
      <empfaenger>
             <logisch iknr="220330010" rzid="205">PVS Niedersachsen/Lüneburg</logisch>
             <physikalisch rzid="300">PADline GmbH</physikalisch>
      </empfaenger>
      <absender>
             <logisch kundennr="4711">Dr. Müller</logisch>
             <physikalisch kundennr="4711">Dr. Müller</physikalisch>
      </absender>
      <nachrichtentyp version="02.12">ADL</nachrichtentyp>
      <system>
             <produkt>AIS 123</produkt>
             <version>3.00</version>
             <hersteller>Medicus KG</hersteller>
             <zertifizierungsnr>PADx-AIS-2010-099</zertifizierungsnr>
      </system>
      <verschluesselung verfahren="1" 
           idcert="C0:C8:F7:A0:33:20:A2:D4:2E:27:65:73:42:4C"/>
      <empfangsquittung>1</empfangsquittung>
      <datei erstellungsdatum="2011-05-17T08:30:47Z" id="2011-42-0001">
             <dokumententyp>PADneXt</dokumententyp>
             <name>00004711_20150517_ADL_000042_padx.xml</name>
             <beschreibung>Rechnungsdaten über PADneXt Schnittstelle.</beschreibung>
             <dateilaenge pruefsumme="5158b469699c3ae7bae26ee7470665798c632ef2"
laenge="338590"/>
      </datei>
      <datei erstellungsdatum="2015-05-17T08:45:17Z" id="2011-42-0002">
```
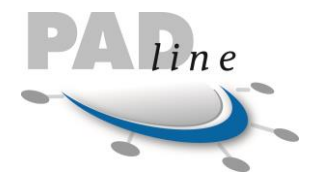

<dokumententyp format="pdf">Anhang</dokumententyp>

<name>00004711\_000042\_001.pdf</name>

<beschreibung>Zus. Abrechnungshinweise zu den Rechnungen.</beschreibung>

<dateilaenge pruefsumme="7739bb69b99cfae7bde269e7465665794c63229b"

laenge="123739"/>

</datei>

</auftrag>

*XML-Code: Auftragsdatei für Rechnungen*

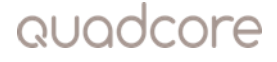

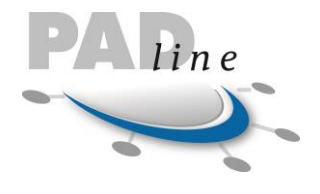

## **8 Klassenmodell Rechnungen**

Die Klasse rechnungen bildet das Wurzelelement einer Nachricht und kommt genau einmal pro Nachricht/Datei vor. Alle hier angegebenen Informationen beziehen sich auf alle Rechnungsdaten.

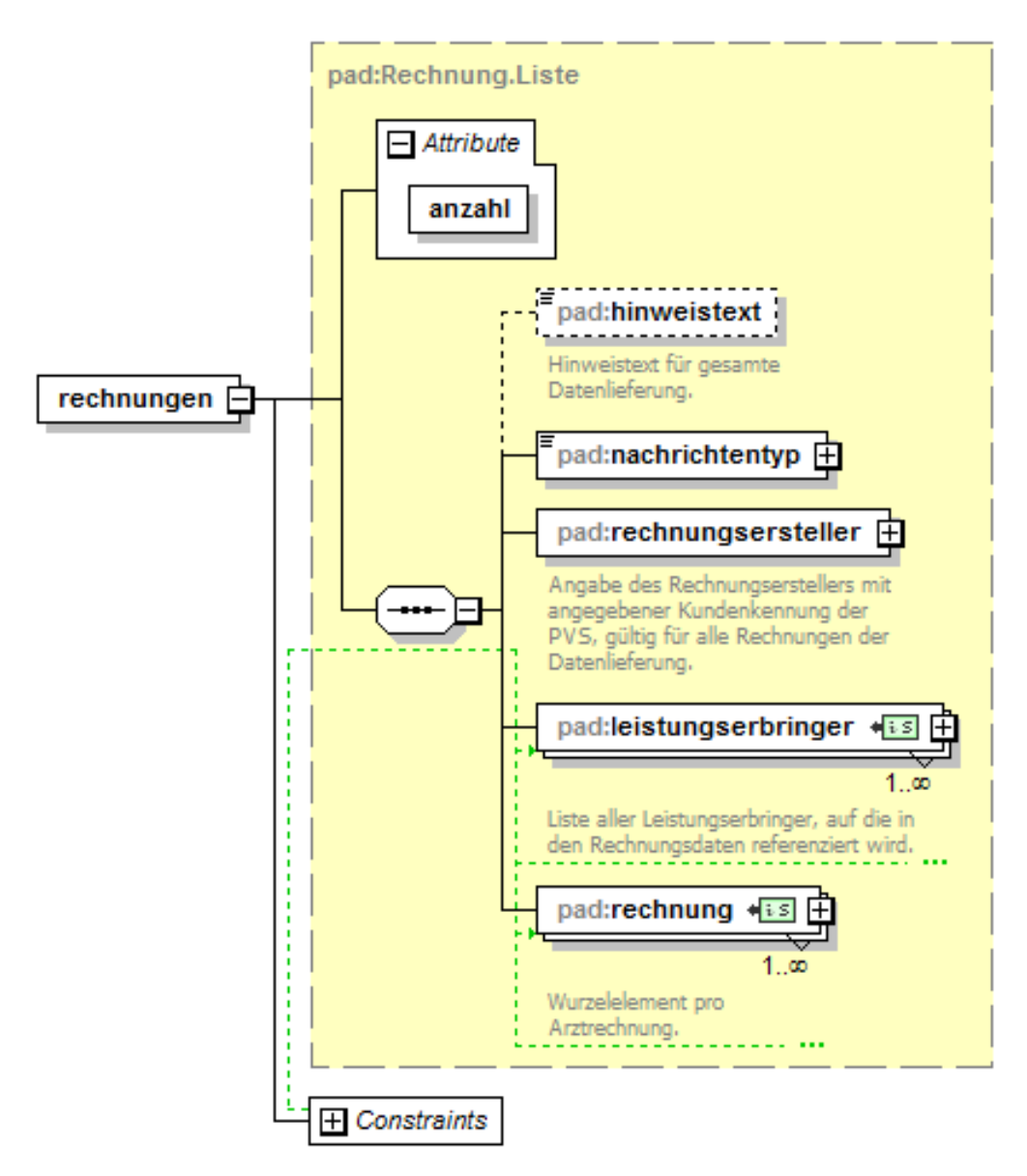

*Abbildung 13: Rechnungen*

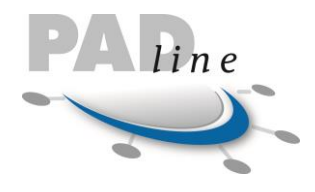

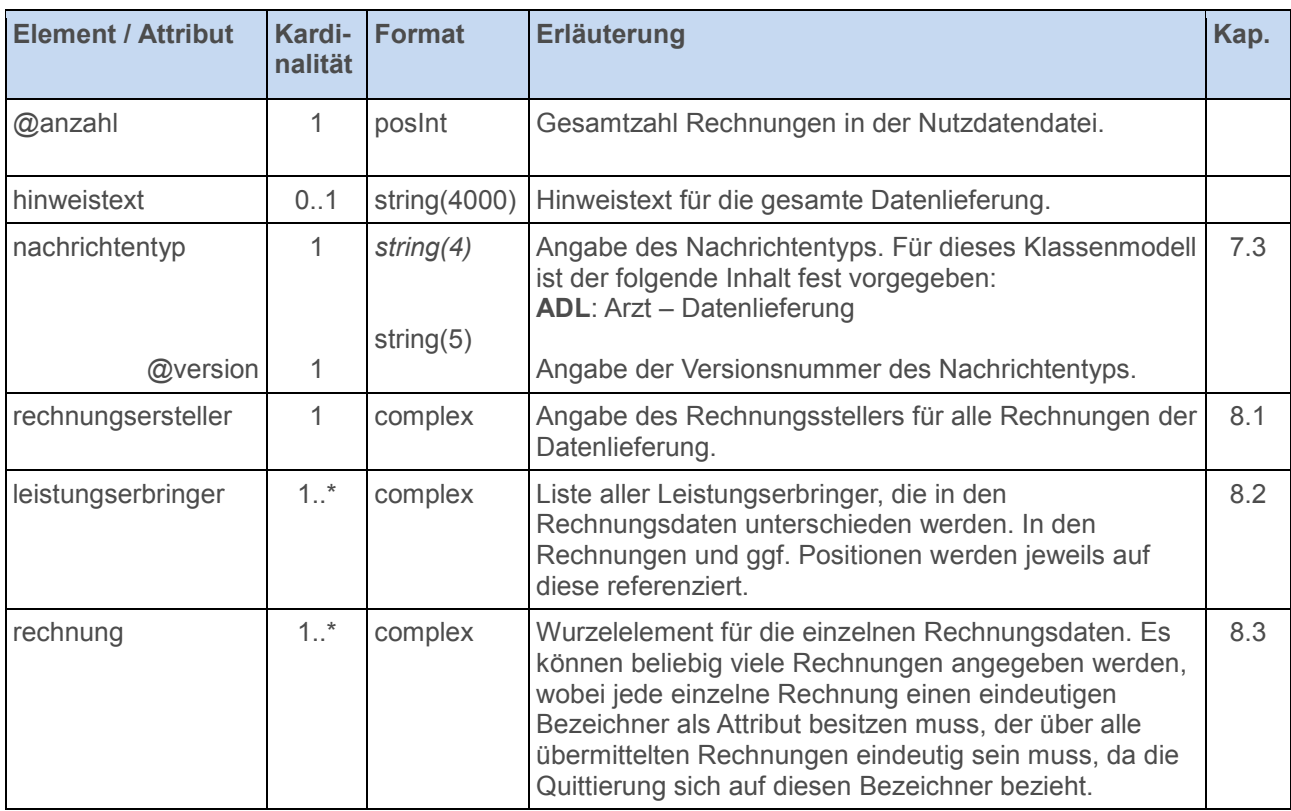

```
<!-- Struktur mit 2 Leistungserbringern und 3 Rechnungen -->
<rechnungen anzahl="3">
      <nachrichtentyp version="02.12">ADL</nachrichtentyp>
      <rechnungsersteller> ... </rechnungsersteller>
      <leistungserbringer id="01"> ... </leistungserbringer>
      <leistungserbringer id="02"> ... </leistungserbringer>
      <rechnung id="2015-1"> ... </rechnung>
      <rechnung id="2015-2"> ... </rechnung>
      <rechnung id="2015-3"> ... </rechnung>
      ...
```
</rechnungen>

*XML-Code: rechnungen*

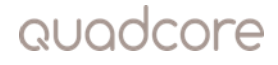

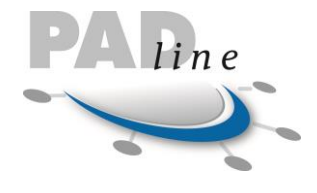

## <span id="page-43-0"></span>**8.1 Rechnungsersteller**

Angabe des Rechnungserstellers mit angegebener Kundenkennung der Abrechnungsstelle, gültig für alle Rechnungen der Datenlieferung.

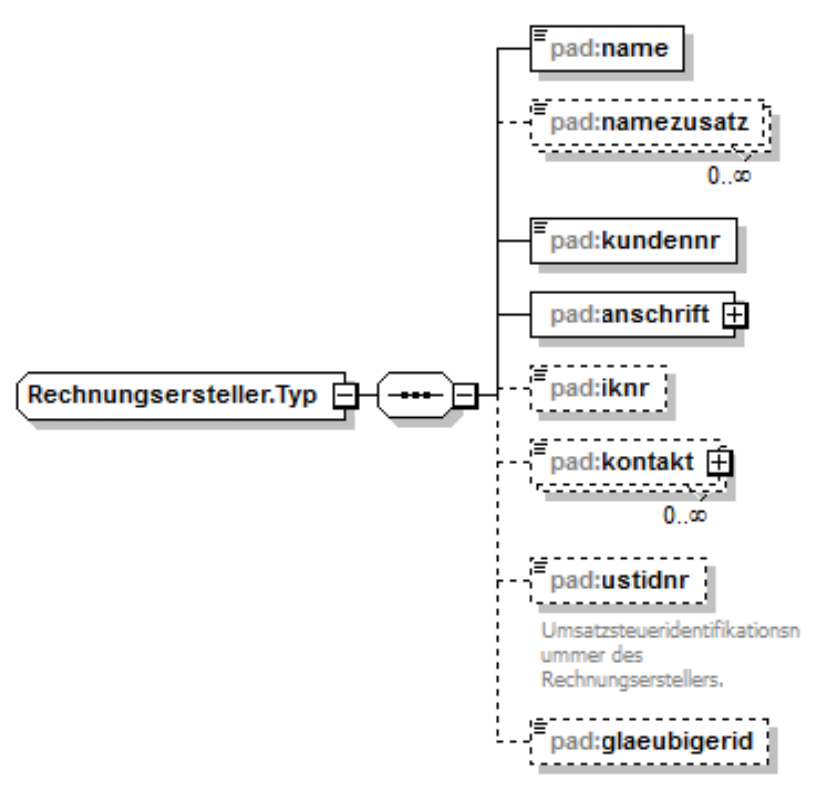

*Abbildung 14: Rechnungsersteller*

auadcore

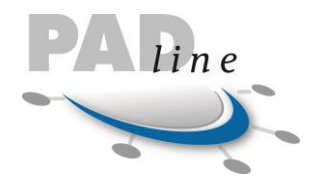

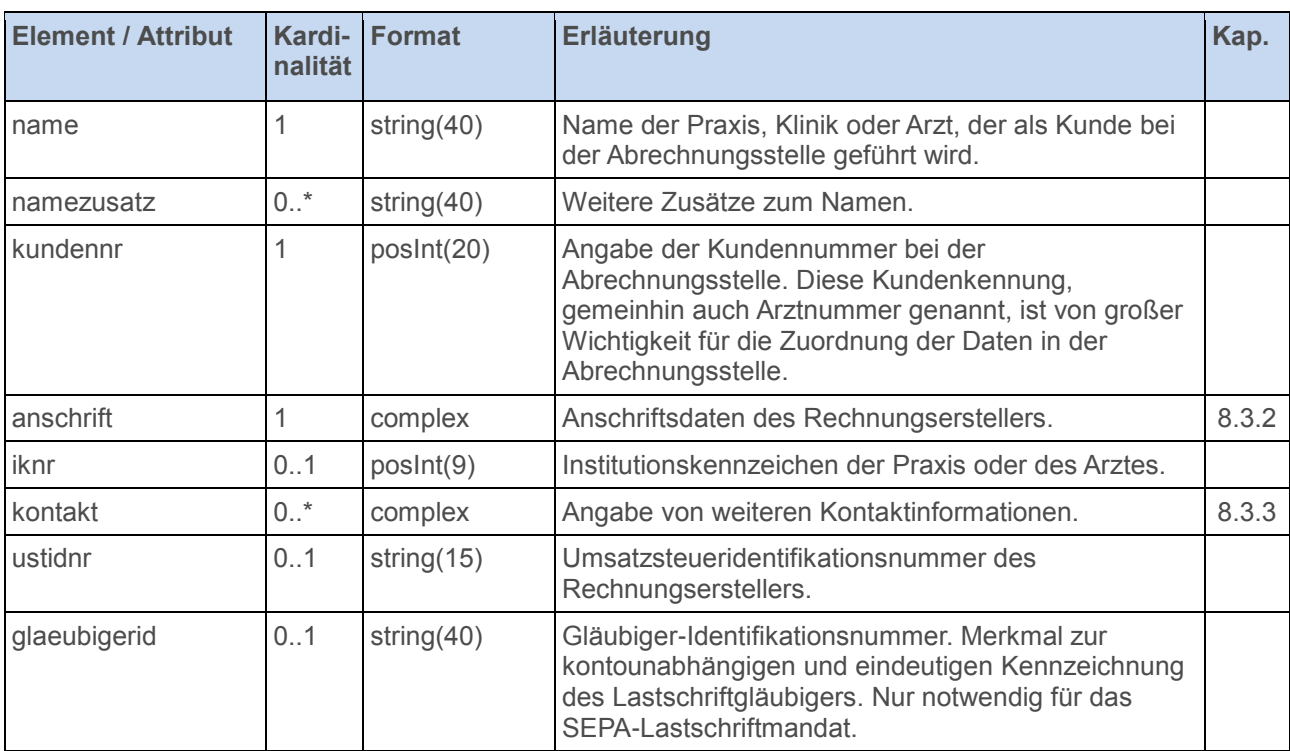

```
<rechnungsersteller>
      <name>Gemeinschaftspraxis</name>
      <namezusatz>Dr. Schlüssel, Facharzt für Innere Medizin</namezusatz>
      <namezusatz>Dr. Müller, Facharzt für Allgemeinmedizin</namezusatz>
      <namezusatz>Dr. Brömme, Facharzt für Allgemeinmedizin</namezusatz>
      <namezusatz>Dr. Lüdenscheid, Facharzt für Allgemeinmedizin</namezusatz>
      <kundennr>4220</kundennr>
      <anschrift>
             <hausadresse>
                   <strasse>Mustergasse</strasse>
                    <hausnr>87</hausnr>
                    <plz>11111<plz>
                    <ort>Testhausen</ort>
                   <land>D</land>
             </hausadresse>
      \langleanschrift>
</rechnungsersteller>
```
*XML-Code: rechnungsersteller*

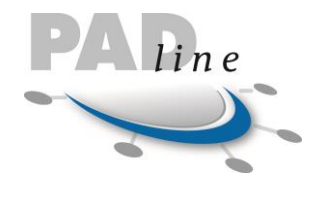

### <span id="page-45-0"></span>**8.2 Leistungserbringer**

Jeder Leistungserbringer, der in den Rechnungen unterschieden wird, wird pro Datenlieferung einmal mit allen notwendigen Angaben aufgeführt. Dabei werden die verschiedenen Leistungserbringer über eine pro Datenlieferung eindeutige Id unterschieden. In den Rechnungsdaten selbst wird auf die jeweilige Person über diese Id referenziert.

Damit ist es z. B. möglich, alle Ärzte einer Gemeinschaftspraxis aufzuführen und die jeweiligen Leistungen zu identifizieren.

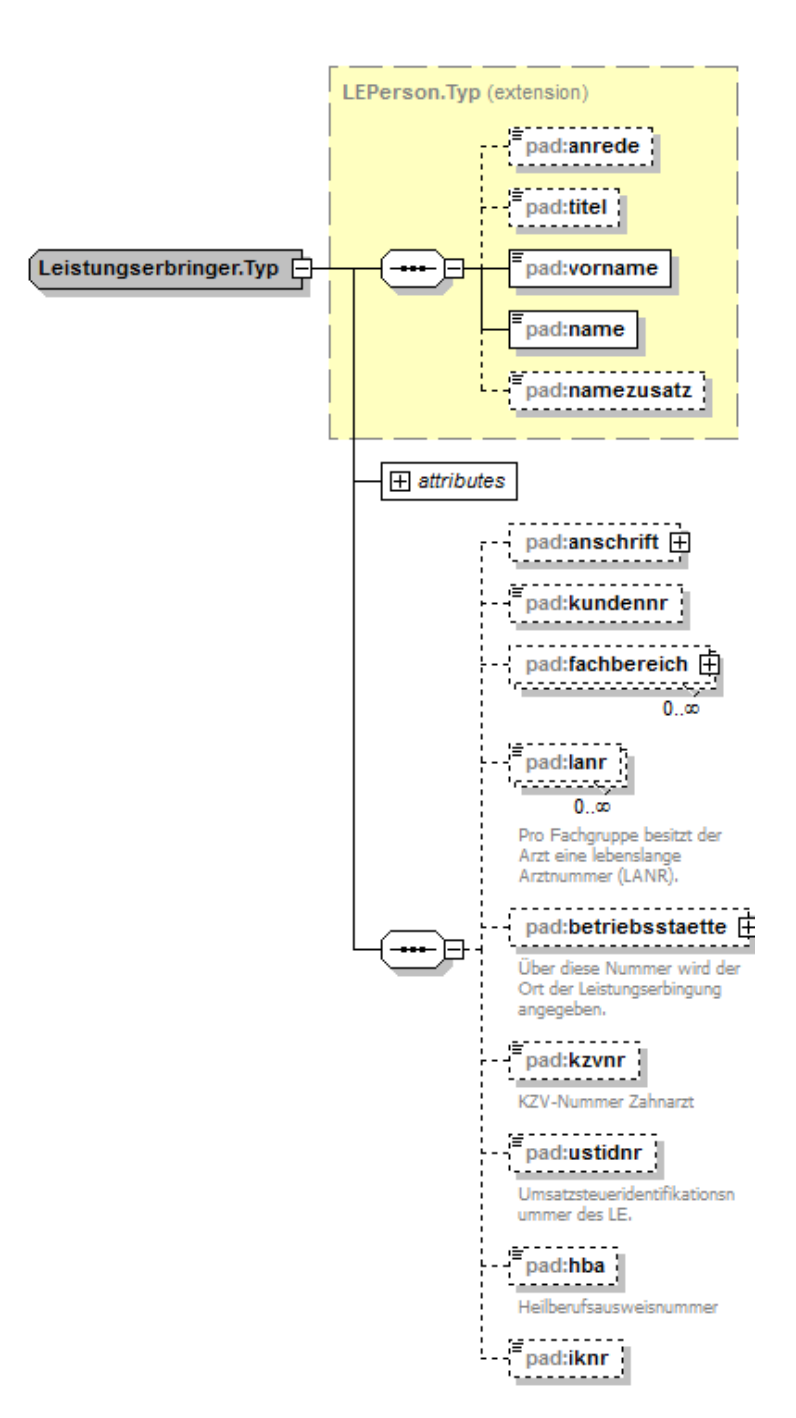

*Abbildung 15: Leistungserbringer*

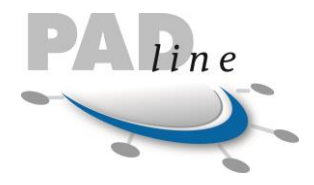

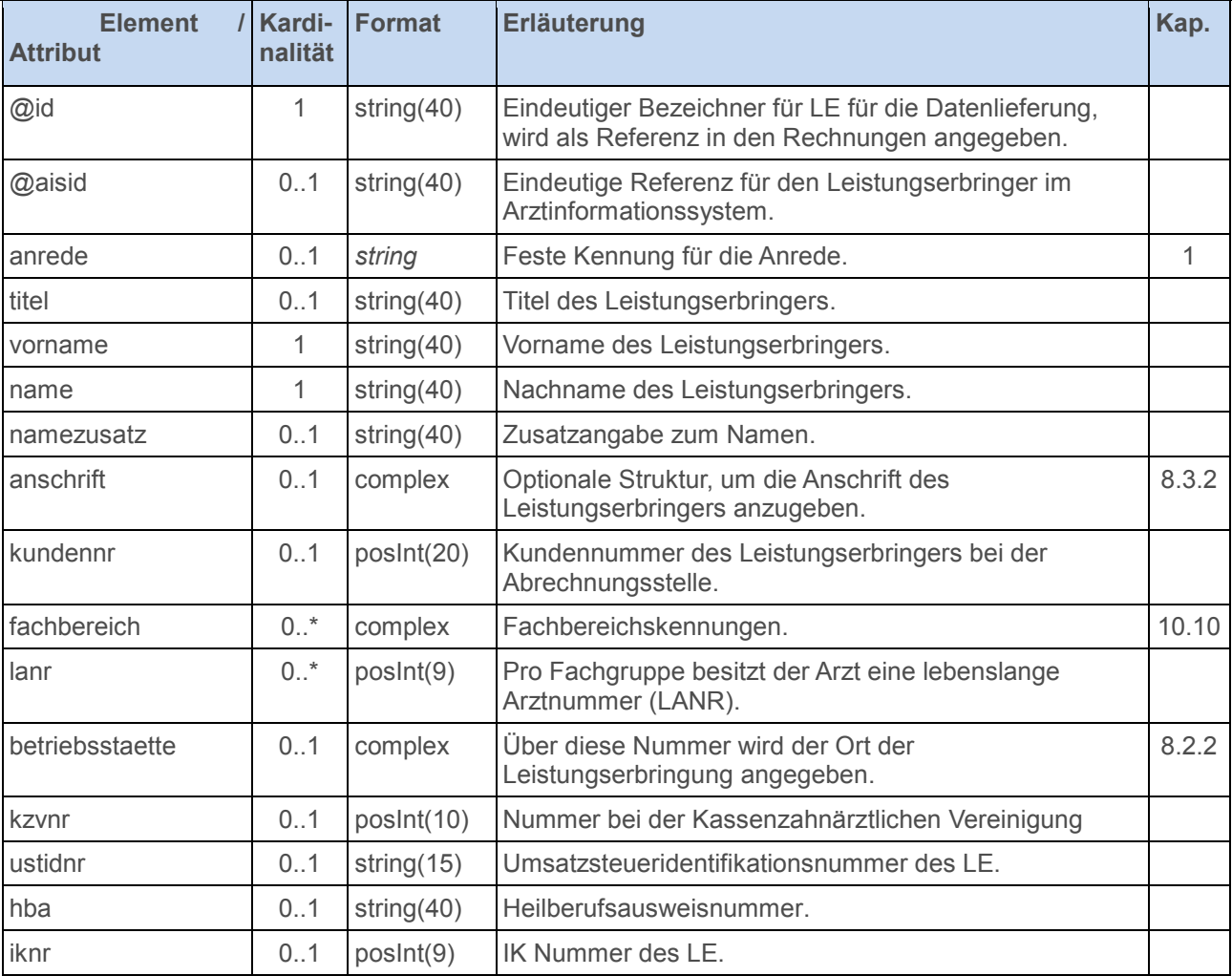

### <leistungserbringer id="01">

<anrede>Herr</anrede>

<titel>Prof. Dr. med.</titel>

<vorname>Martin</vorname>

<name>Musterarzt</name>

<anschrift>

<hausadresse>

<strasse>Mustergasse</strasse>

<hausnr>33</hausnr>

<zusatz>Zusatzangaben...</zusatz>

 $<$ plz>11111 $<$ /plz>

<ort>Testhausen</ort>

<land>D</land>

</hausadresse>

</anschrift>

<kundennr>4210</kundennr>

<fachbereich>

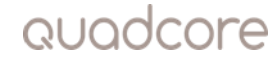

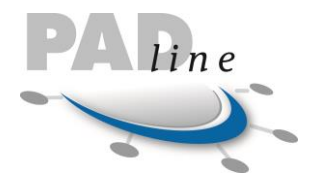

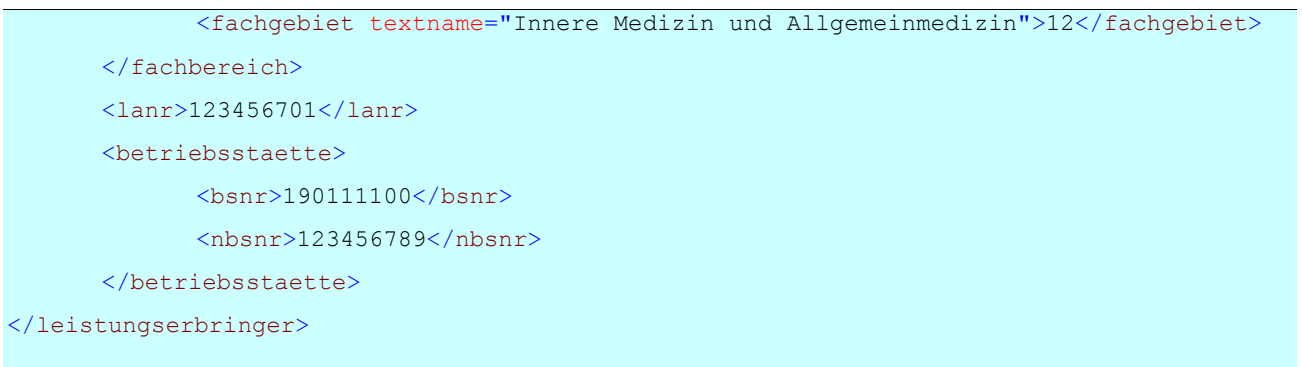

*XML-Code: leistungserbringer* 

### **8.2.1 Fachbereich**

Ein Leistungserbringer kann mehrere Fachgebietskennungen besitzen. Die Angabe ist bei einigen Rechnungsstellungen zwingend notwendig, wird aber im Normalfall in den Stammdaten des Abrechnungsdienstleisters vorgehalten.

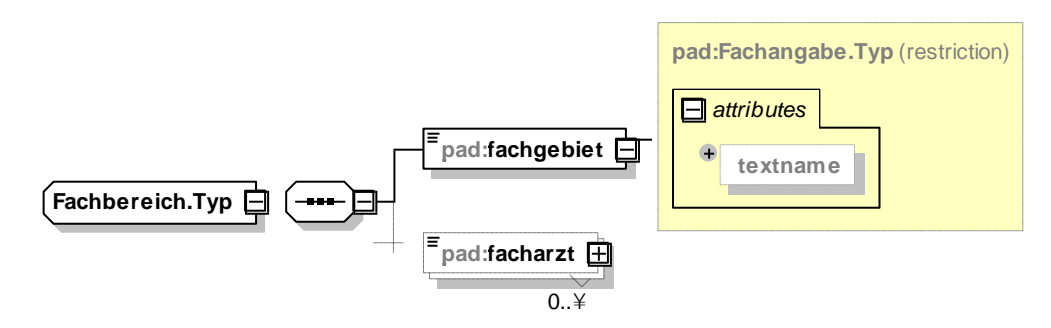

*Abbildung 16: Fachbereich*

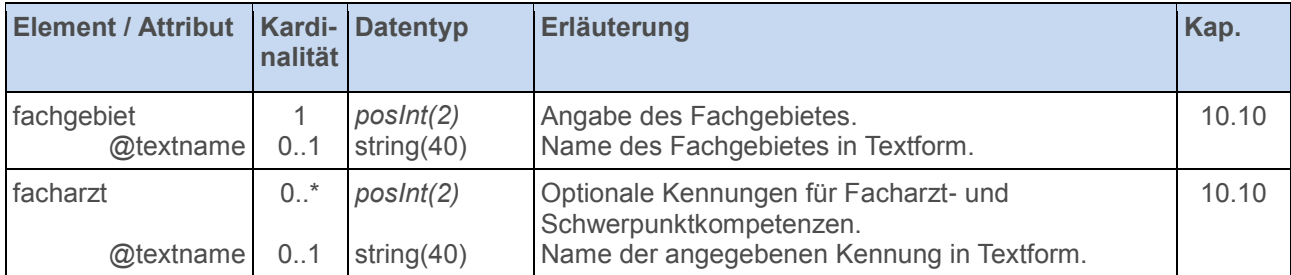

<!-- Angabe Fachbereich: Innere Medizin und Allgemeinmedizin, ohne Angabe einer Facharztkennung -->

<fachbereich>

<fachgebiet textname="Innere Medizin und Allgemeinmedizin">12</fachgebiet>

</fachbereich>

*XML-Code: fachbereich*

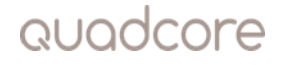

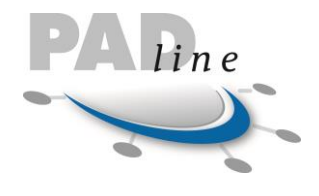

### <span id="page-48-0"></span>**8.2.2 Betriebsstätte pad:fachbereich pad:**

Die Betriebsstättennummer (bsnr) identifiziert die Arztpraxis (oder das MVZ, Institut, Krankenhaus) als abrechnende Einheit und ermöglicht die Zuordnung ärztlicher Leistungen zum Ort der Leistungserbringung. Die Angabe der Nebenbetriebsstätte (nbsnr) kennzeichnet, dass die Leistung in einer Filiale oder einer Partnerpraxis durchgeführt wurde.<br>. liale oder ein<br>.<br>.

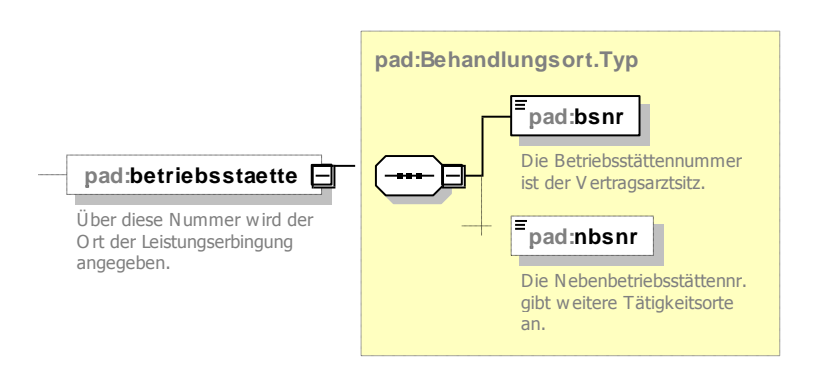

*Abbildung 17: Betriebsstätte*

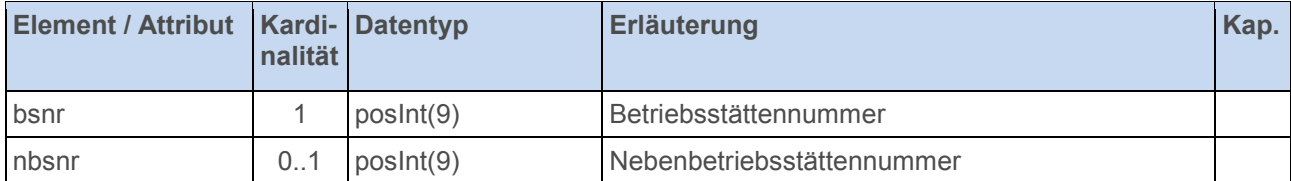

```
<betriebsstaette>
      <br />bsnr>190111100</bsnr>
      <nbsnr>123456789</nbsnr>
</betriebsstaette>
```
*XML-Code: betriebsstaette*

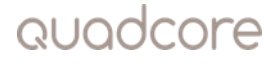

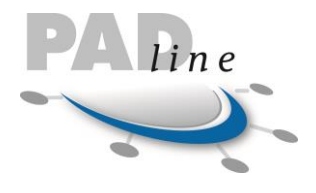

**PADneXt v2.12**

## <span id="page-49-0"></span>**8.3 Rechnung**

Wurzelelement für jede Rechnung. Hier werden die eigentlichen Rechnungsdaten gespeichert.

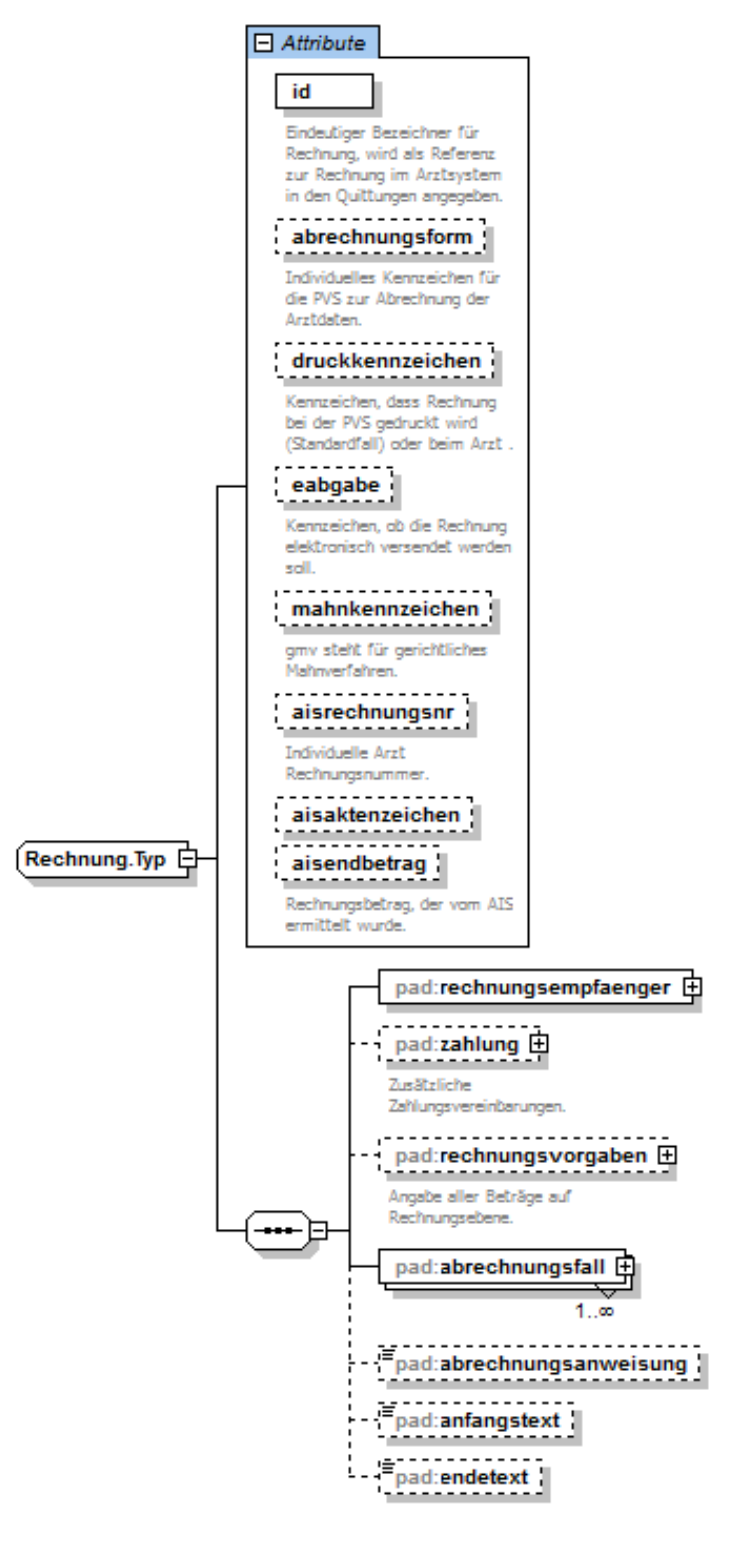

*Abbildung 18: Rechnung*

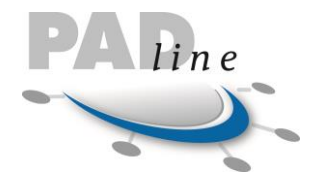

Neben einigen optionalen Elementen sind die folgenden drei Felder und Strukturen für jede Rechnung anzugeben (Mussfelder):

- Eindeutigen Bezeichner, technische ID für die Rechnung (@id)
- Rechnungsempfänger (rechnungsempfaenger)
- Abrechnungsfall, hier liegen die eigentlichen Leistungsdaten. Es können mehrere Abrechnungsfälle für eine Rechnung angegeben werden, mindestens existiert jedoch ein Fall (abrechnungsfall).

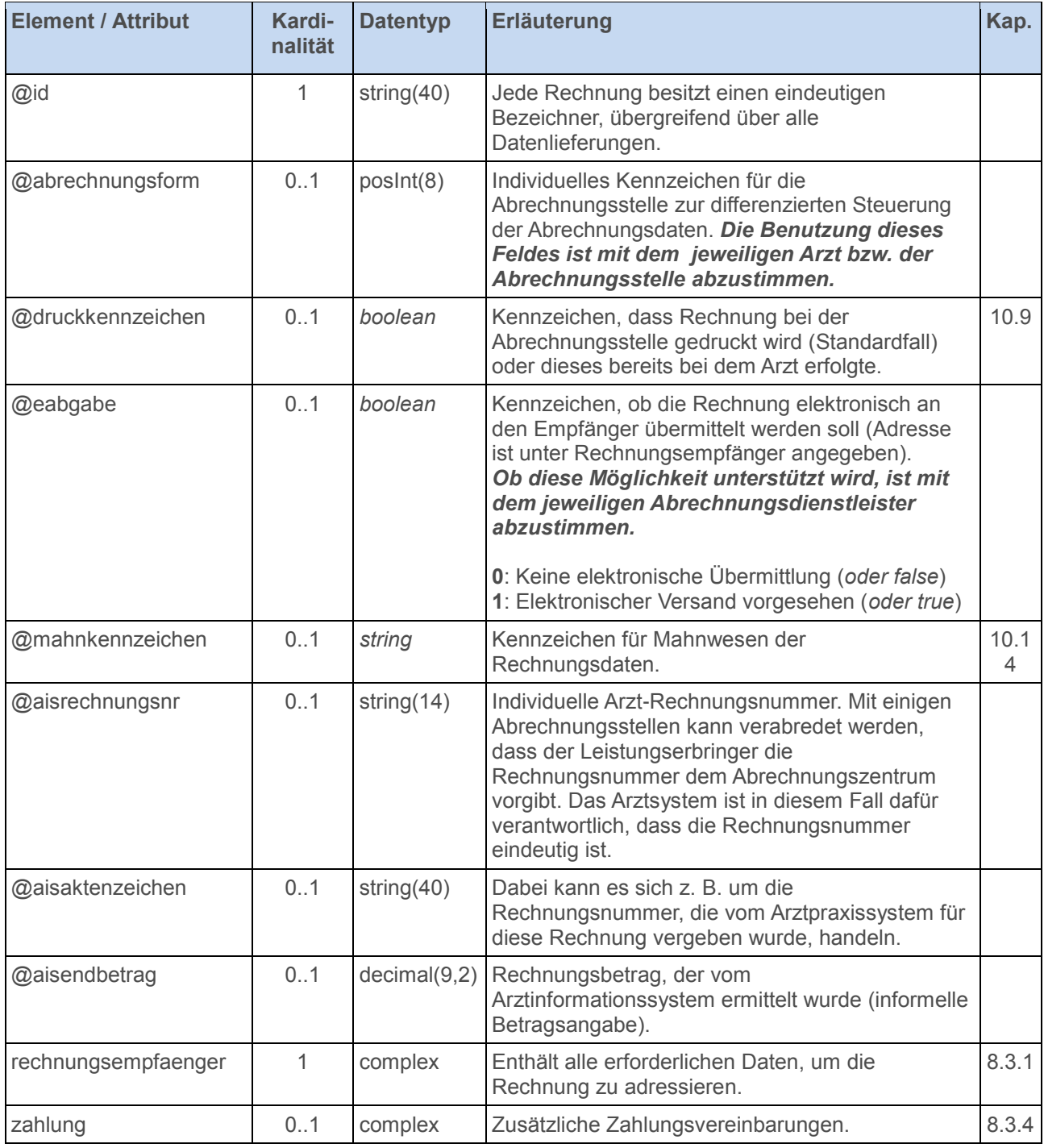

*<u>augdcore</u>* 

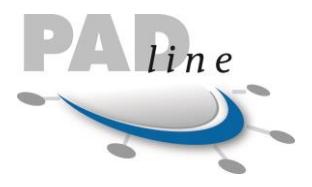

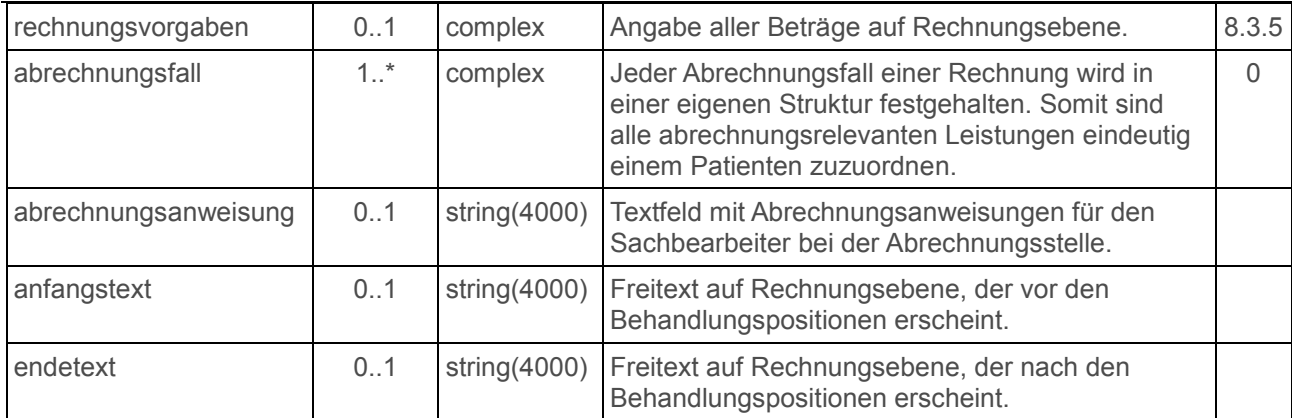

```
<rechnung id="936da01f-9abd-4d9d-80c7-02af85c822a8" aisrechnungsnr="123456"
abrechnungsform="1234">
```

```
<rechnungsempfaenger> ... </rechnungsempfaenger>
```
<zahlung> … </zahlung>

<rechnungsvorgaben> ... </rechnungsvorgaben>

<abrechnungsfall> … </abrechnungsfall>

<abrechnungsanweisung>Rechnung bitte erst nach dem 01.12.09 versenden.

</abrechnungsanweisung>

<anfangstext>Dieses ist ein genereller Text der am Anfang der Rechnung oberhalb des Leistungsteiles angedruckt wird.</anfangstext>

<endetext>Dieses ist ein indiv. Text der am Ende der Rechnung angedruckt wird und man. erfasst wurde.</endetext>

</rechnung>

#### *XML-Code: rechnung*

### <span id="page-51-0"></span>**8.3.1 Rechnungsempfänger**

Das Element rechnungsempfaenger beinhaltet alle Angaben über den Adressat einer Rechnung, damit diese dem Empfänger per Post zugestellt werden kann. Bei dem Empfänger wird zwischen einer Person und einer Organisationseinheit (z. B. eine Krankenkasse) unterschieden.

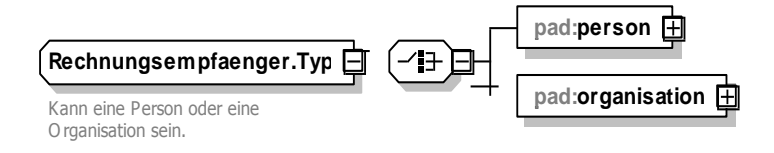

*Abbildung 19: Rechnungsempfänger*

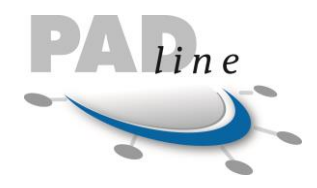

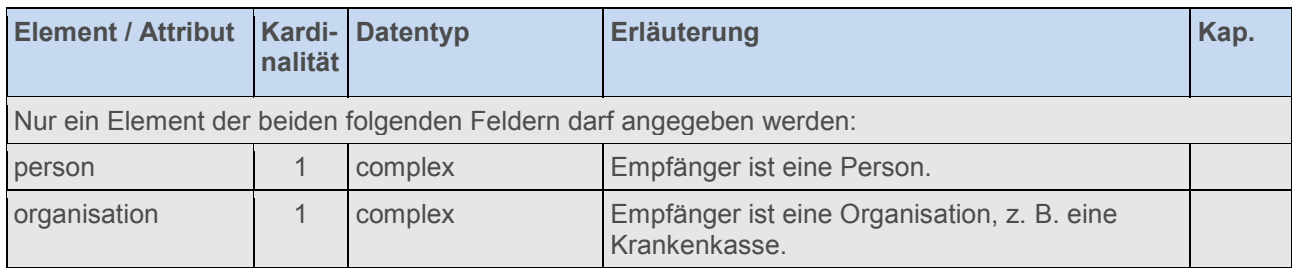

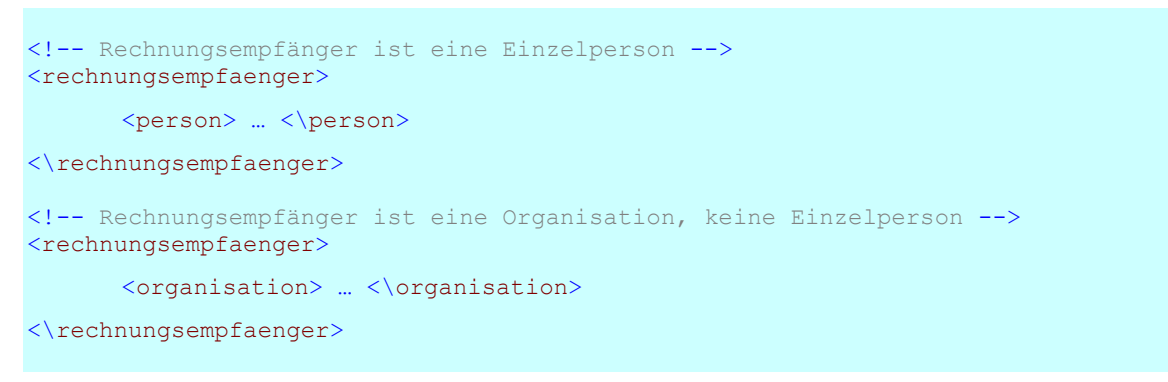

*XML-Code: rechnnungsempfaenger* 

### 8.3.1.1 **Rechnungsempfänger.Person**

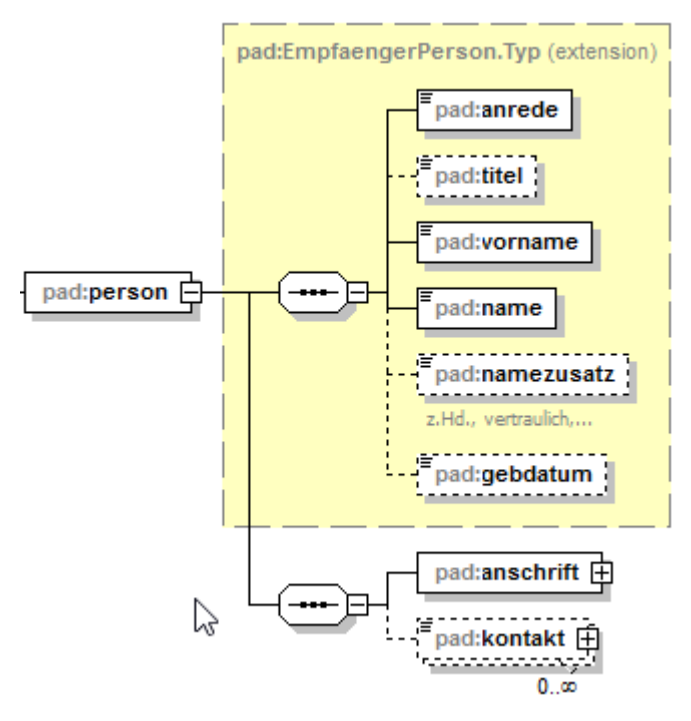

*Abbildung 20: Rechnungsempfänger.Person*

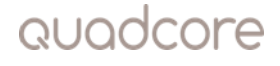

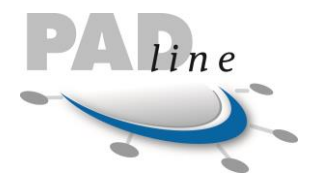

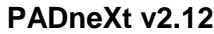

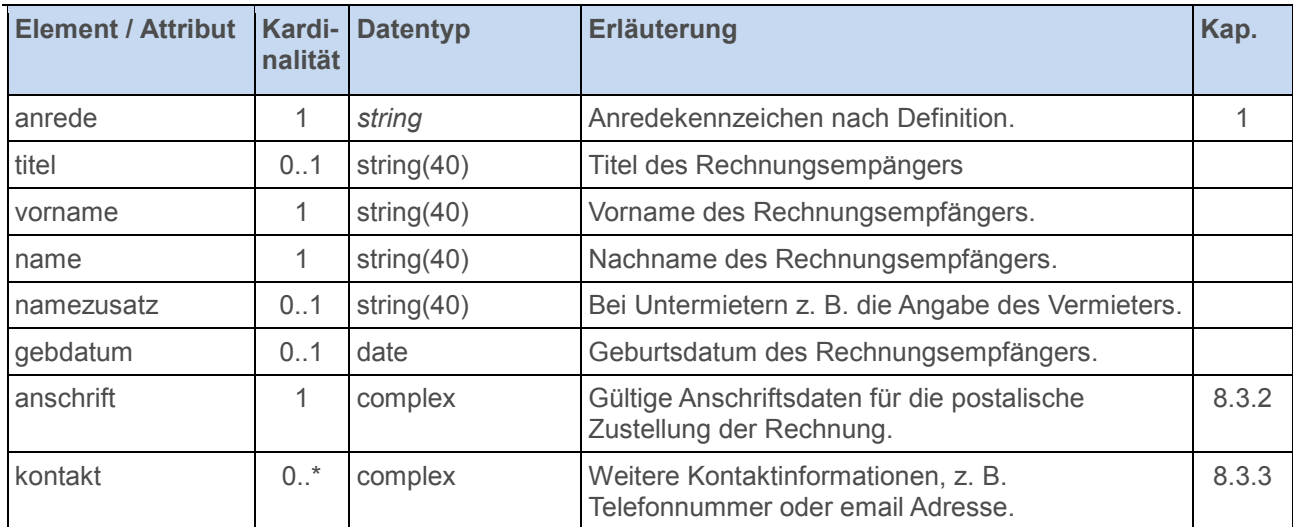

```
<rechnungsempfaenger>
      <person>
             <anrede>Herr</anrede>
             <titel>Dr.</titel>
             <vorname>Dirk</vorname>
             <name>Hoffmann</name>
             <namezusatz>c/o M. Müller</namezusatz>
             <anschrift>
                   <hausadresse>
                          <strasse>Stadtkoppel</strasse>
                          <hausnr>30-32</hausnr>
                          <plz>21137<plz>
                          <ort>Lüneburg</ort>
                          <land>D</land>
                   </hausadresse>
             </anschrift>
             <kontakt art="telefonnr" typ="beruflich">04131-6040950</kontakt>
             <kontakt art="email" typ="beruflich">info@padline.de</kontakt>
      </person>
</rechnungsempfaenger>
```
*XML-Code: person*

augdcore

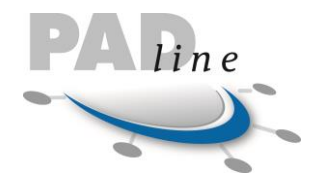

### 8.3.1.2 **Rechnungsempfänger.Organisation**

Handelt es sich bei dem Rechnungsempfänger nicht um eine Einzelperson, sondern um eine Organisation, ist die hier angegebene Struktur in den Rechnungsdaten zu hinterlegen. Ein Beispiel hierfür ist die Rechnungsstellung gegenüber den Unfallversicherungsträgern.

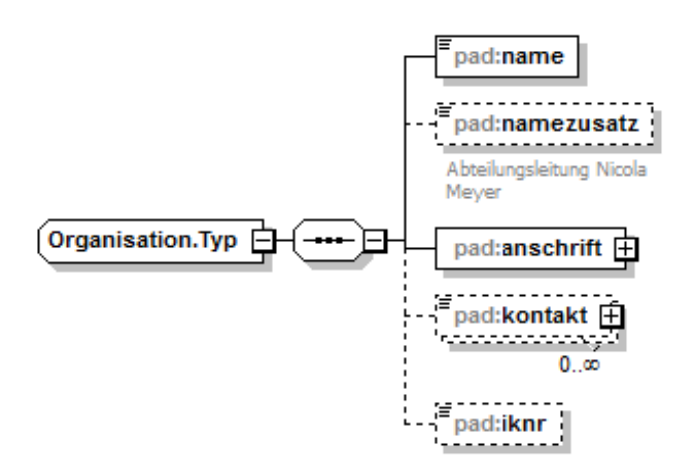

*Abbildung 21: Rechnungsempfänger.Organisation*

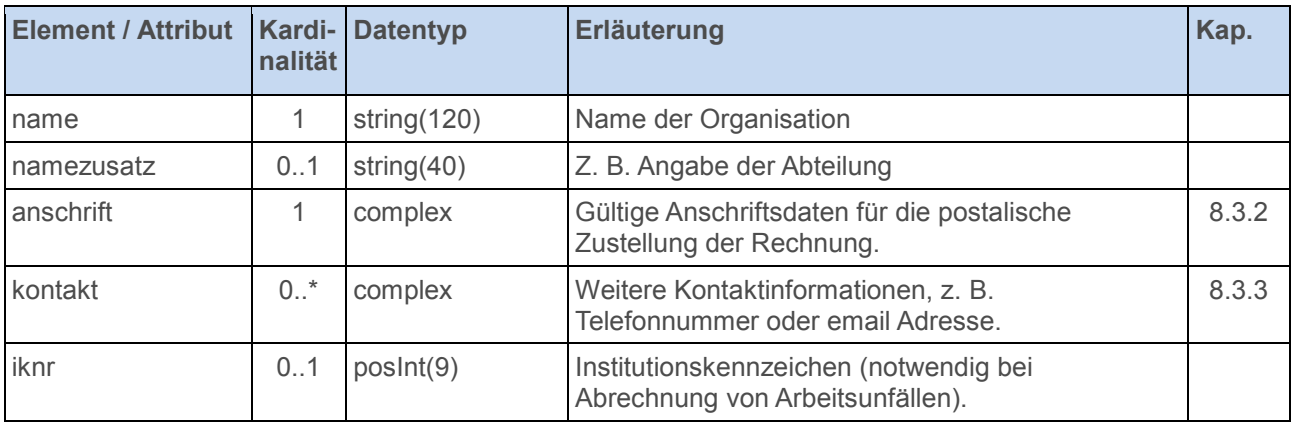

### <rechnungsempfaenger>

<organisation>

<name>KVK Krankenversicherung</name>

<anschrift>

<strasse>Auf der Wiese</strasse>

<hausnr>27</hausnr>

 $<$ plz>11222 $<$ /plz>

<ort>Wümme</ort>

<land>D</land>

</anschrift>

</organisation>

</rechnungsempfaenger>

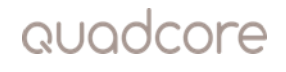

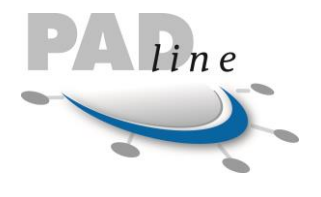

*XML-Code: organisation*

### <span id="page-55-0"></span>**8.3.2 Anschrift**

In dem Element anschrift werden alle Informationen gespeichert, die für die postalische Zustellung notwendig sind. Die Anschriften sind in mehrere Kategorien eingeteilt, die sich jeweils in der Zusammensetzung der Datenelemente unterscheiden.

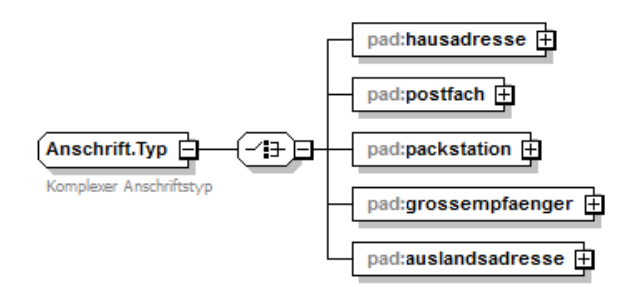

*Abbildung 22: Anschrift*

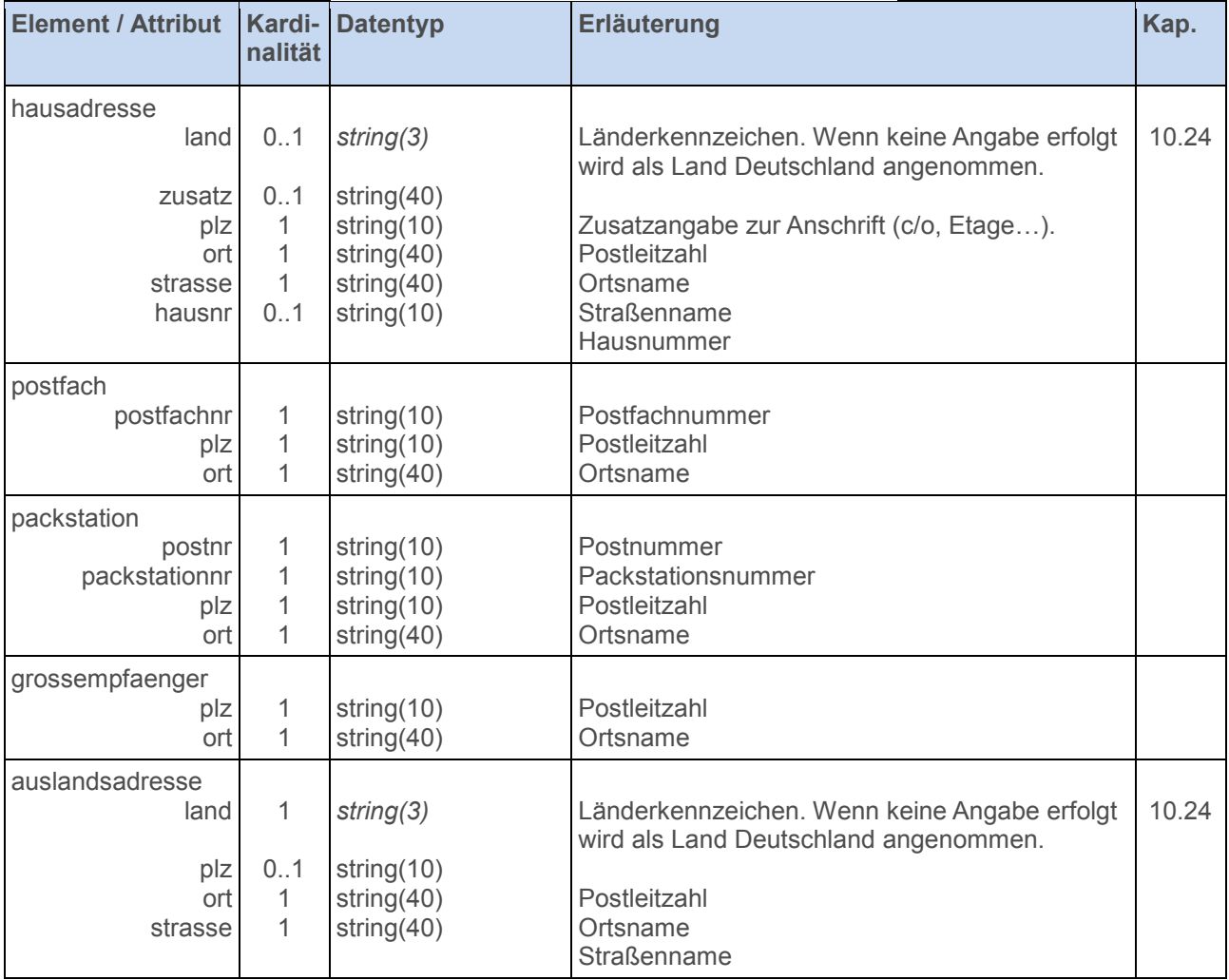

# auadcore

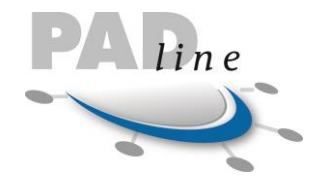

## auadcore

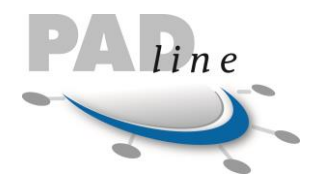

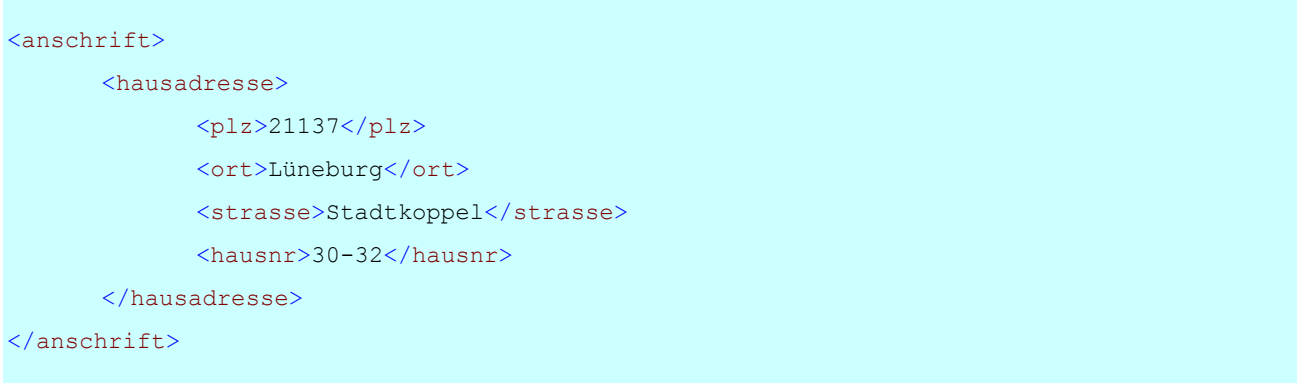

*XML-Code: anschrift*

### <span id="page-57-0"></span>**8.3.3 Kontakt**

Optionale Angabe von Kontaktinformationen. Über die Attribute des allgemeingültigen Elementes kontakt wird die Semantik des Inhalts definiert. Pro Element ist nur eine Kontaktinformation möglich. In den Datenstrukturen, die dieses Element benutzen, ist die Verwendung von mehreren Kontakten vorgesehen.

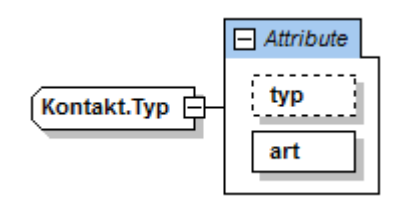

*Abbildung 23: Kontakt*

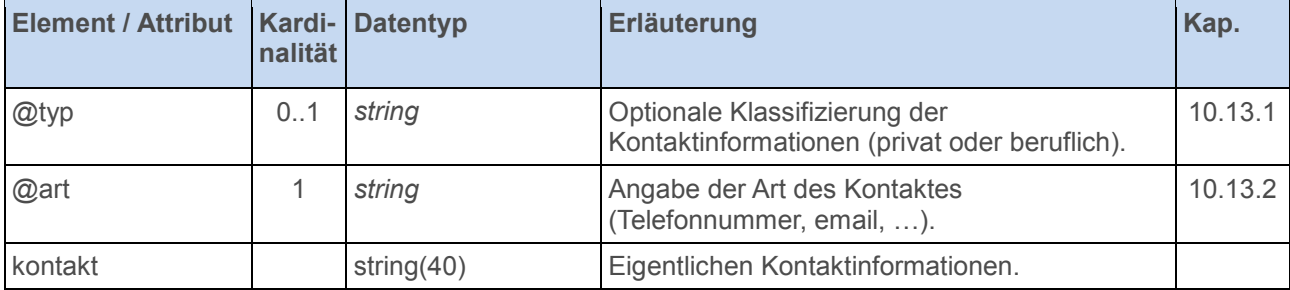

<kontakt art="telefonnr" typ="beruflich">04131-6040950</kontakt>

<kontakt art="email" typ="beruflich"[>info@padline.de<](mailto:info@padline.de)/kontakt>

*XML-Code: kontakt*

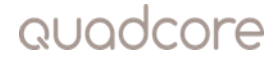

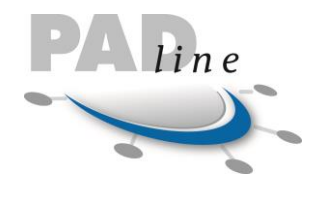

### <span id="page-58-0"></span>**8.3.4 Zahlung**

Der Patient hat die Möglichkeit zusätzliche Zahlungsvereinbarungen wie Lastschrift- oder Ratenzahlung mit dem Arzt oder der Abrechnungsstelle zu vereinbaren. Die notwendigen Parameter sind in dieser Struktur zu hinterlegen.

Soll der Rechnungsbetrag per Lastschrift durch die Abrechnungsstelle eingezogen werden, so sind das Feld art und die Kontoverbindung entsprechend anzugeben.

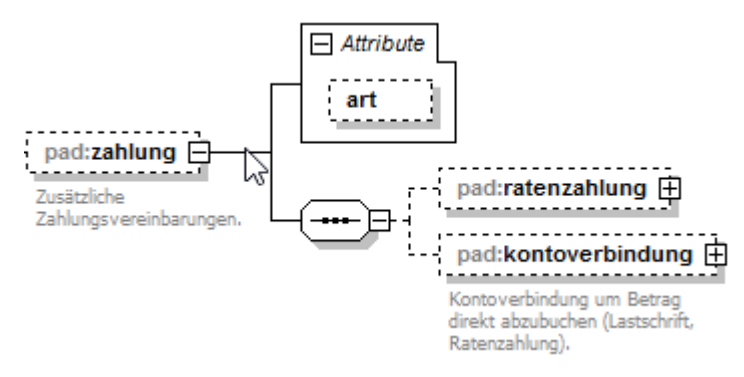

*Abbildung 24: Zahlung*

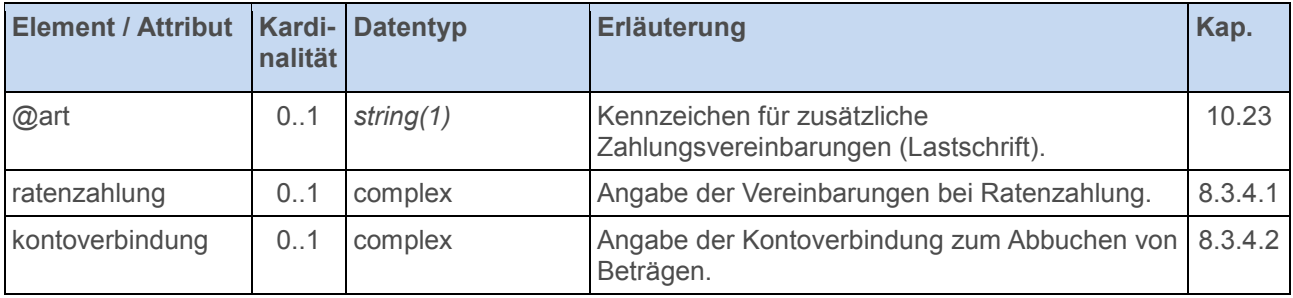

<!-- Angabe einer Zahlungsvereinbarung per Lastschrift, mit Angabe d. Kontoverbindung --> <zahlung art="Lastschrift"> <kontoverbindung> <inhaber>Erika Musterempfänger</inhaber> <bank>Deutsche Bank</bank> <bic>DEUTDE2H258</bic> <iban>DE19123412341234123412</iban> </kontoverbindung> <zahlung>

*XML-Code: zahlung*

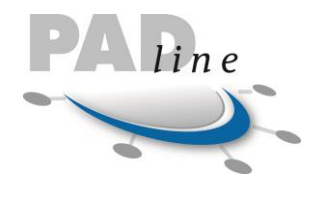

### <span id="page-59-0"></span>8.3.4.1 **Zahlung.Ratenzahlung**

Wenn der Rechnungsempfänger eine Ratenzahlung mit dem Arzt vereinbart hat, so werden die Informationen in dieser Klasse gespeichert. Neben dem Startdatum der Zahlung, kann entweder der monatliche Ratenbetrag oder die Anzahl der Monatsraten angegeben werden. Falls ein abweichender erster Ratenbetrag vereinbart ist, kann auch dieser innerhalb der Struktur hinterlegt werden.

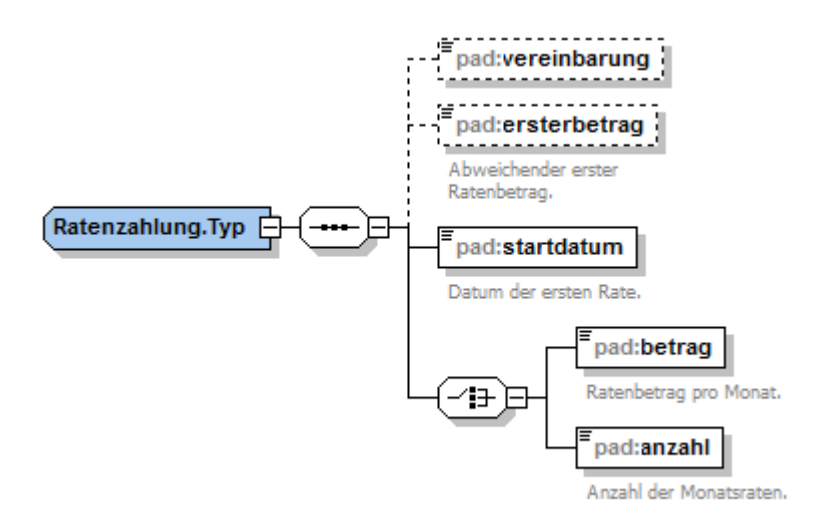

*Abbildung 25: Ratenzahlung*

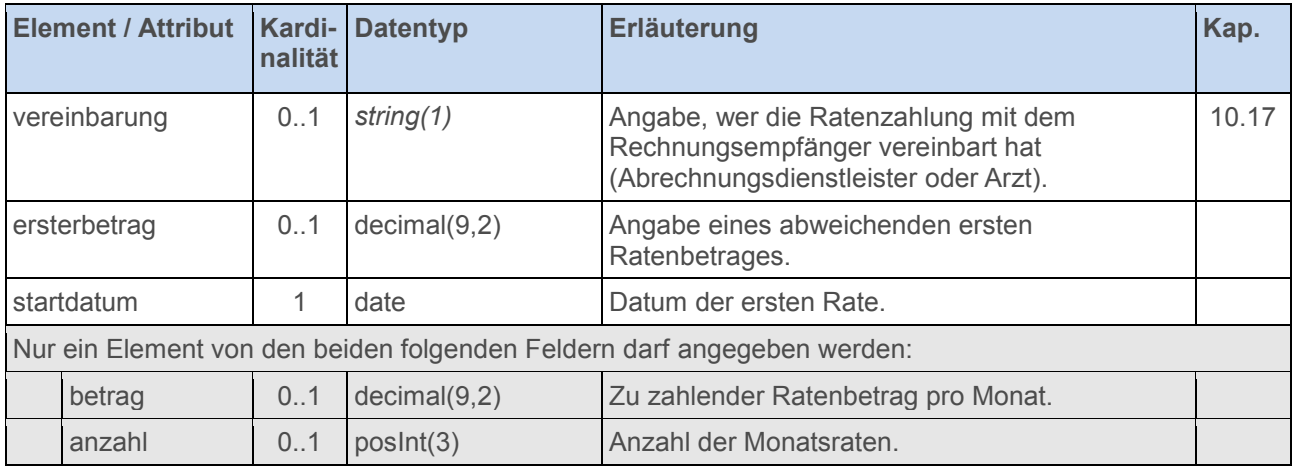

<!-- Angabe einer Zahlung per Ratenvertrag, die der Rechnungsempfänger mit dem Arzt vereinbart hat. Start ist der 01.06.2010, der Patient kann einen Betrag von € 55,- pro Monat zahlen. -->

<zahlung>

<ratenzahlung>

<vereinbarung>A</vereinbarung>

<startdatum>2015-06-01</startdatum>

<br />betrag>55.00</betrag>

</ratenzahlung>

<zahlung>

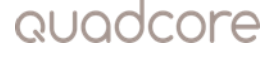

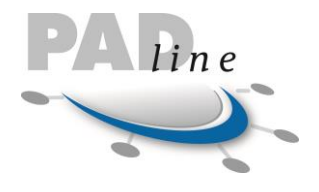

*XML-Code: ratenzahlung*

## <span id="page-60-0"></span>8.3.4.2 **Zahlung.Kontoverbindung**

Angabe der Kontoverbindung des Rechnungsempfängers, um den Betrag bei Lastschrift- und Ratenzahlung direkt abzubuchen.

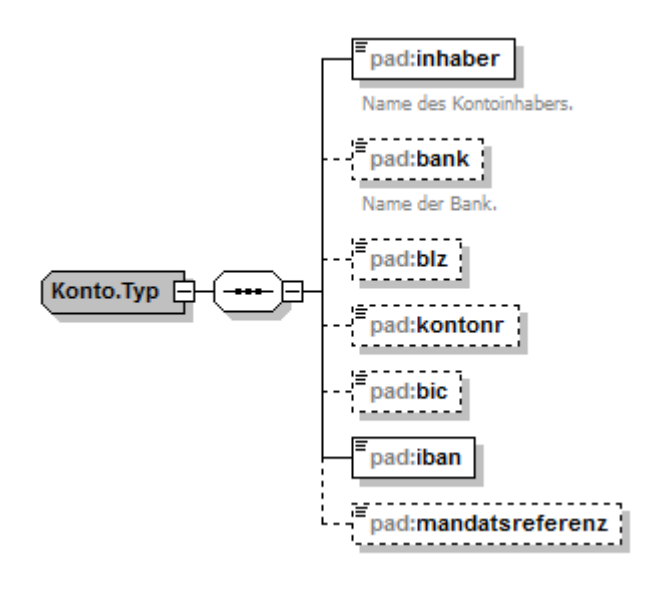

*Abbildung 26: Kontoverbindung*

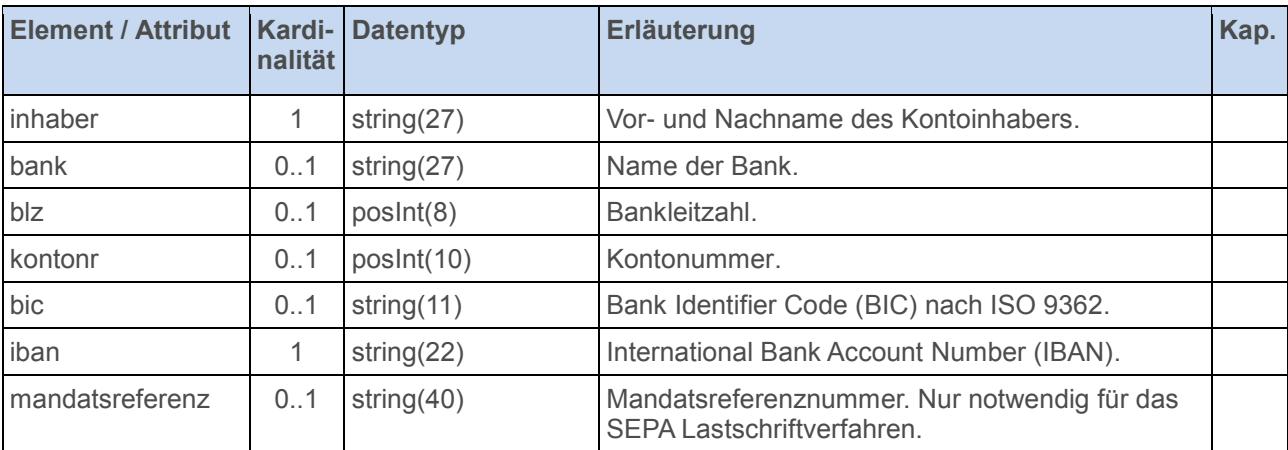

<kontoverbindung>

<inhaber>Erika Musterempfänger</inhaber>

<bic>DAAEDEDDXXX</bic>

<iban>DE38300606010005313910</iban>

<mandatsreferenz>RE2013-123456-3240920394</mandatsreferenz>

</kontoverbindung>

*XML-Code: kontoverbindung*

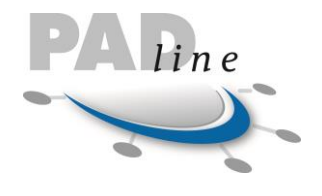

## <span id="page-61-0"></span>**8.3.5 Rechnungsvorgaben**

Angabe von Betragsinformationen auf Rechnungsebene, z. B. ob bereits ein Betrag direkt vom Behandelten in der Praxis bezahlt wurde.

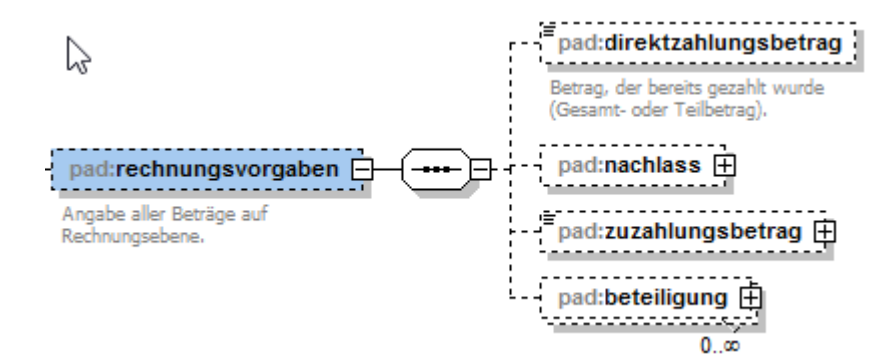

*Abbildung 27: Rechnungsvorgaben*

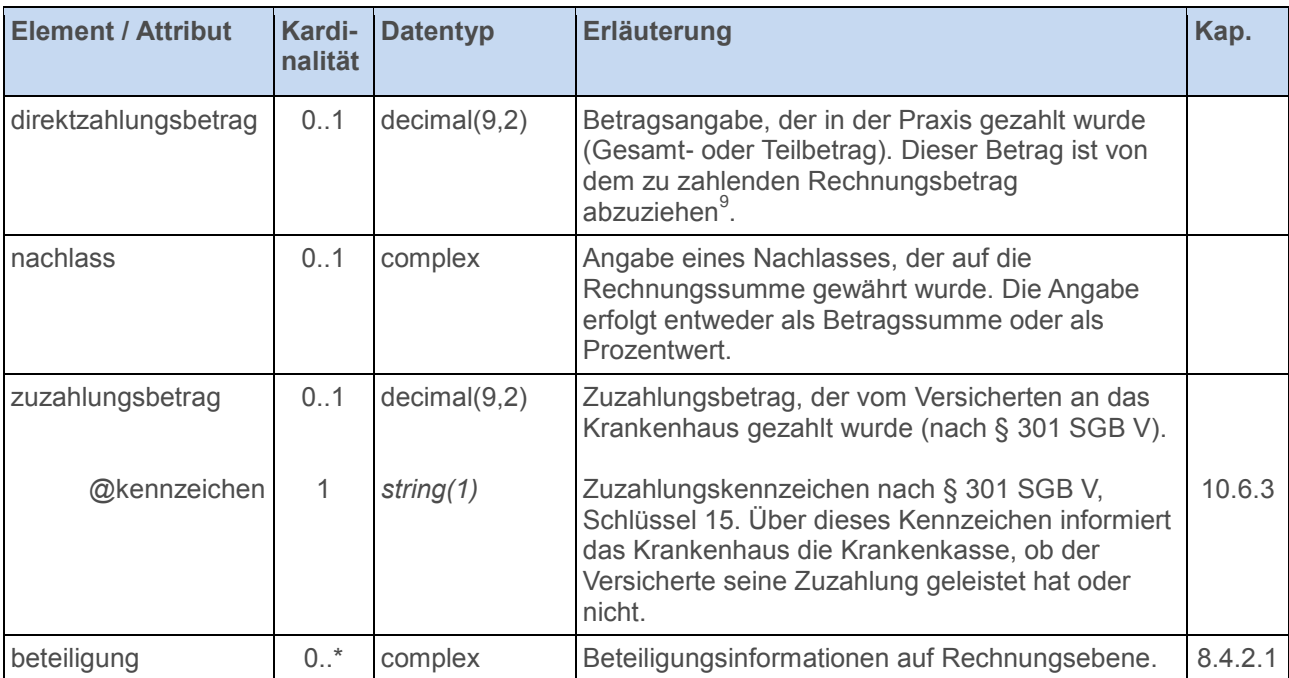

### <rechnungsvorgaben>

```
<direktzahlungsbetrag>100.00</direktzahlungsbetrag>
<nachlass>
       <br />betrag>10.00</betrag>
</nachlass>
<beteiligung>
       <prozent>12.50</prozent>
       <beteiligter>4712</beteiligter>
```

```
</beteiligung>
```
 9 Wird als Direktzahlung bei der Abrechnungsstelle verbucht.

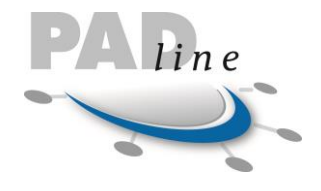

</rechnungsvorgaben>

### *XML-Code: rechnungsvorgaben*

### **8.3.6 Nachlass**

Angabe eines Nachlasses, der auf die Rechnungssumme gewährt wurde. Die Angabe erfolgt entweder als Betragssumme oder als Prozentwert.

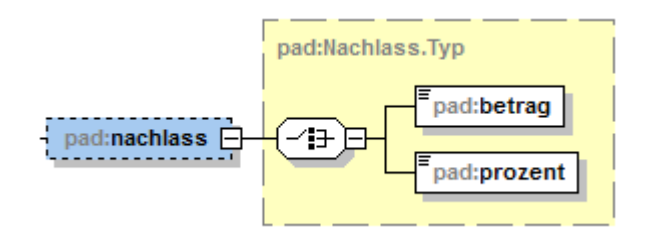

*Abbildung 28: Nachlass*

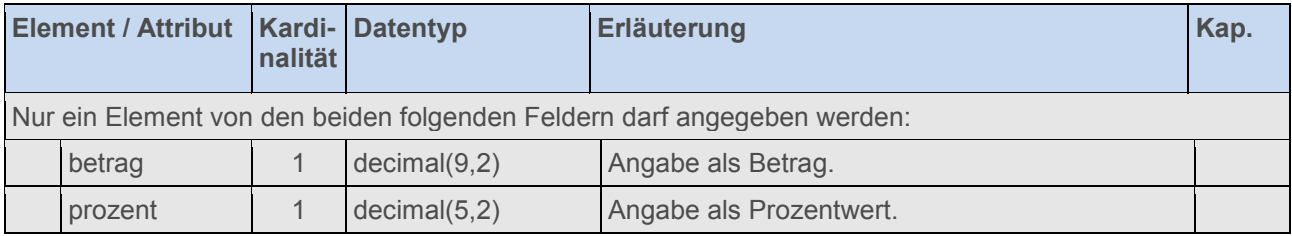

```
<nachlass>
      <br />betrag>10.00</betrag>
</nachlass>
<nachlass>
      <prozent>3.00</prozent>
</nachlass>
                                                                               XML-Code: nachlass
```
<span id="page-62-0"></span>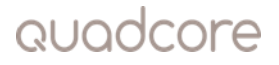

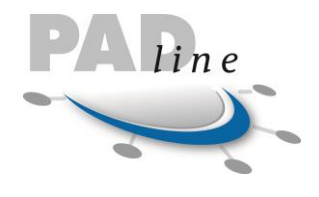

## **8.4 Abrechnungsfall**

Eine Rechnung kann in mehrere Abrechnungsfälle aufgeteilt werden, besitzt allerdings mindestens einen Abrechnungsfall. Pro Abrechnungsfall ist es möglich die kompletten Angaben anzugeben (Leistungserbringer, Patient usw.), damit können mehrere unterschiedliche Abrechnungsfälle bzw. Behandlungen bei einem Patienten (Gruppierung nach der Behandlungsart oder Leistungserbringer im MVZ) oder mehrere Patienten auf einer Rechnung für einen Rechnungsempfänger (Sammelrechnung), eindeutig aufgeführt werden.

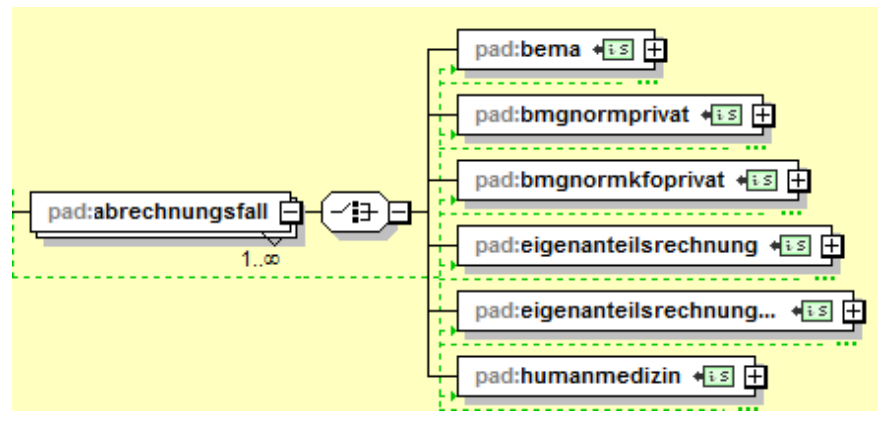

*Abbildung 29: Abrechnungsfall*

*<u>augdcore</u>* 

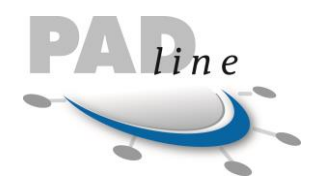

**PADneXt v2.12**

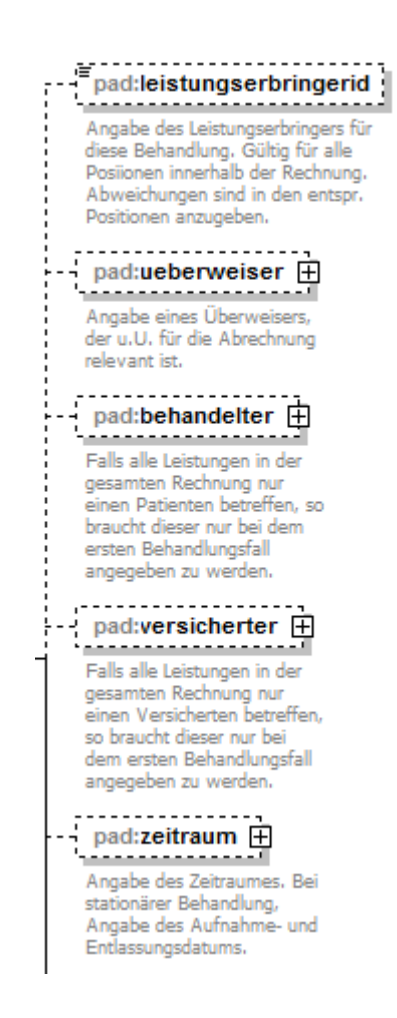

*Abbildung 30: Abrechnungsfall allg. Felder*

Die minimalen Angaben eines Abrechnungsfalles werden durch die Abgabe der folgenden Elemente erfüllt:

- Angaben über den Behandelten. Braucht nur bei dem ersten Abrechnungsfall angegeben zu werden, falls es bei mehreren Abrechnungsfällen sich immer um denselben Behandelten handelt (behandelter). Ist dieser mit dem Rechnungsempfänger identisch, so ist die Angabe trotzdem erforderlich.
- Angaben über den Versicherten. Der Versicherte kann vom Rechnungsempfänger bzw. Behandelten abweichen. Ist für alle angegebenen Abrechnungsfälle der Rechnung der Versicherte identisch, so ist die Angabe nur für den ersten Abrechnungsfall erforderlich. Diese Information ist aber in jeden Fall anzugeben, auch wenn es sich um dieselbe Person wie bei dem Rechnungsempfänger und Behandelten handelt (versicherter).
- Positionen mit den eigentlichen Leistungsdaten. Jeder Abrechnungsfall muss mindestens eine Position enthalten, maximal 9.999 (positionen).

## quadcore

**8.4.1 Allgemein**

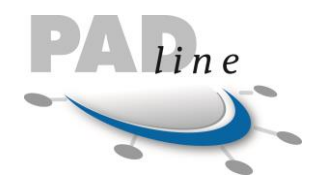

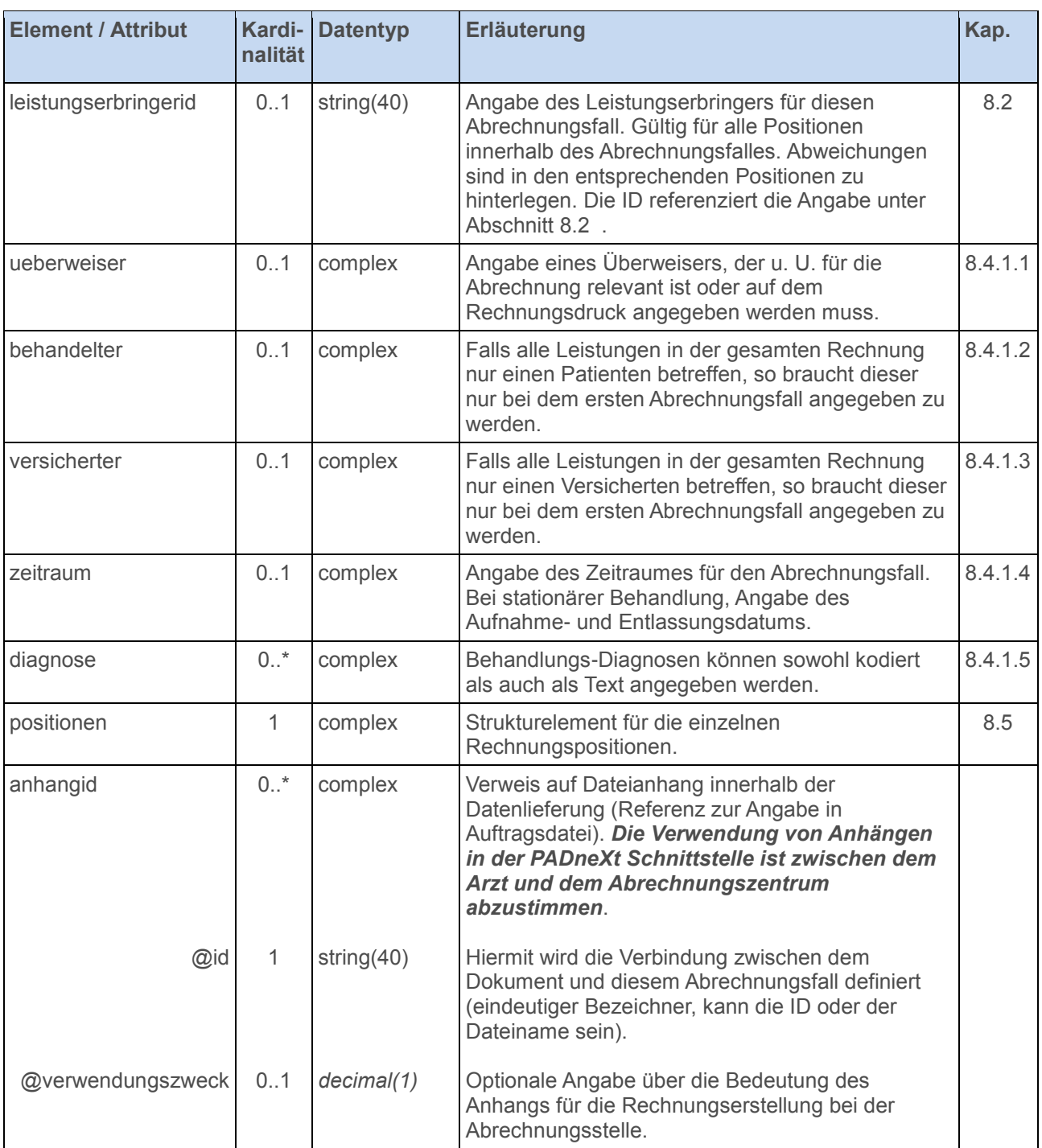

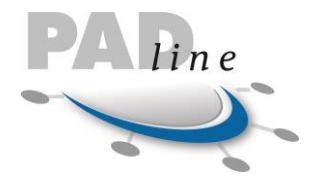

## <span id="page-66-0"></span>8.4.1.1 **Überweiser**

Mit dem Element ueberweiser existiert die Möglichkeit eine Angabe über den Überweiser oder Einsender durchzuführen, der u. U. für die Abrechnung relevant ist.

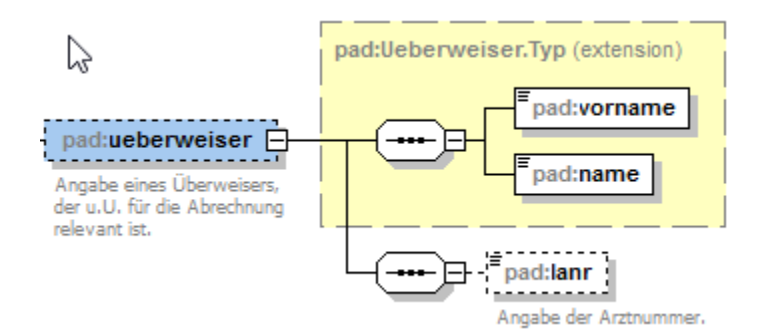

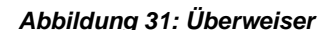

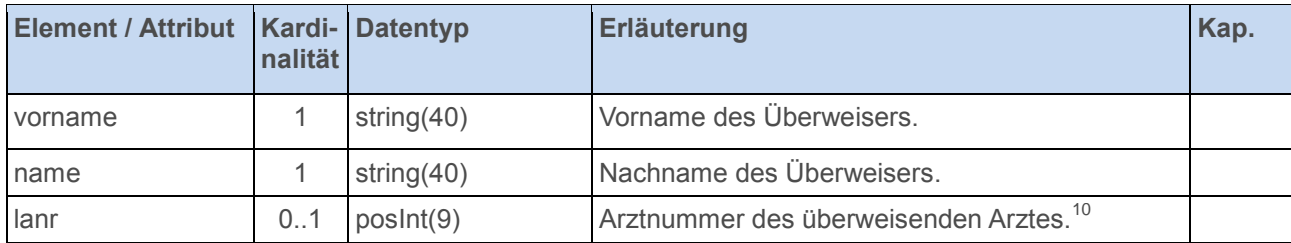

```
<ueberweiser>
      <vorname>Klaus</vorname>
      <name>Einweiser-Arzt</name>
      <lanr>123456701</lanr>
```
</ueberweiser>

*XML-Code: ueberweiser*

 $\overline{a}$ 10 Ist z. B. bei § 301 SGB V (ambulantes Operieren) anzugeben, wenn der Versicherte von einem Vertragsarzt in das Krankenhaus überwiesen wurde.

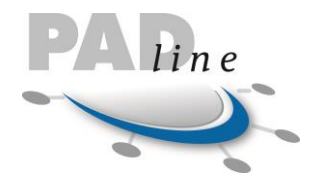

### <span id="page-67-0"></span>8.4.1.2 **Behandelter**

Falls alle Leistungen in der gesamten Rechnung nur einen Patienten betreffen, so braucht dieser nur bei dem ersten Abrechnungsfall angegeben zu werden.

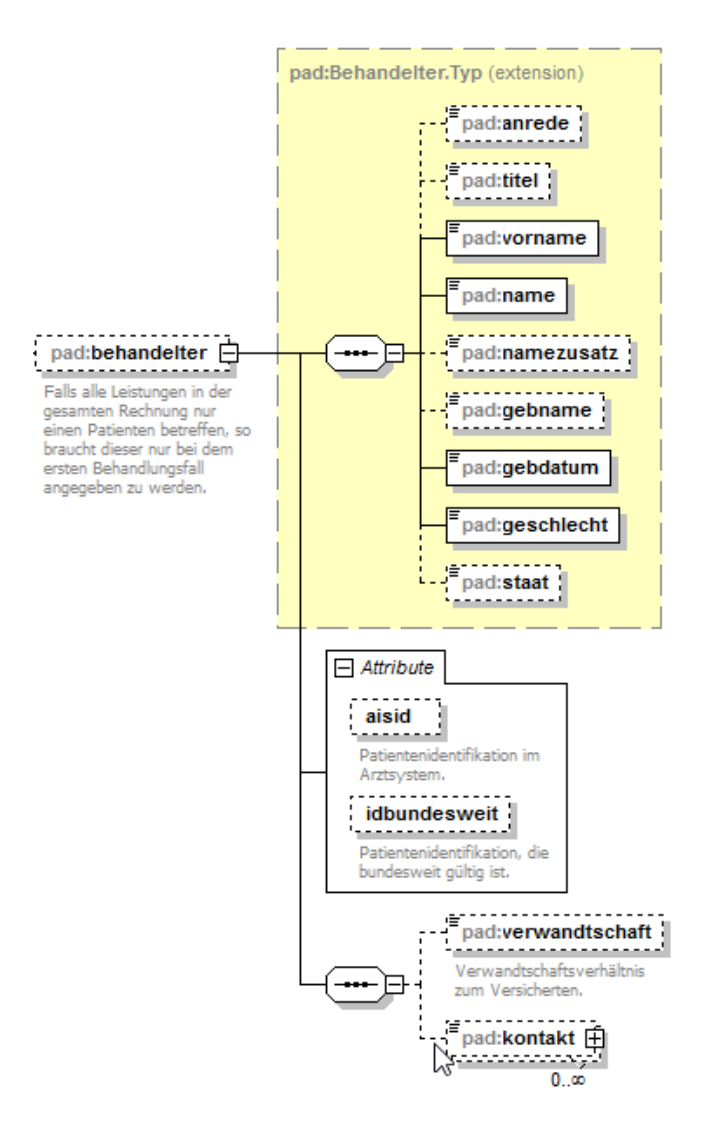

*Abbildung 32: Behandelter*

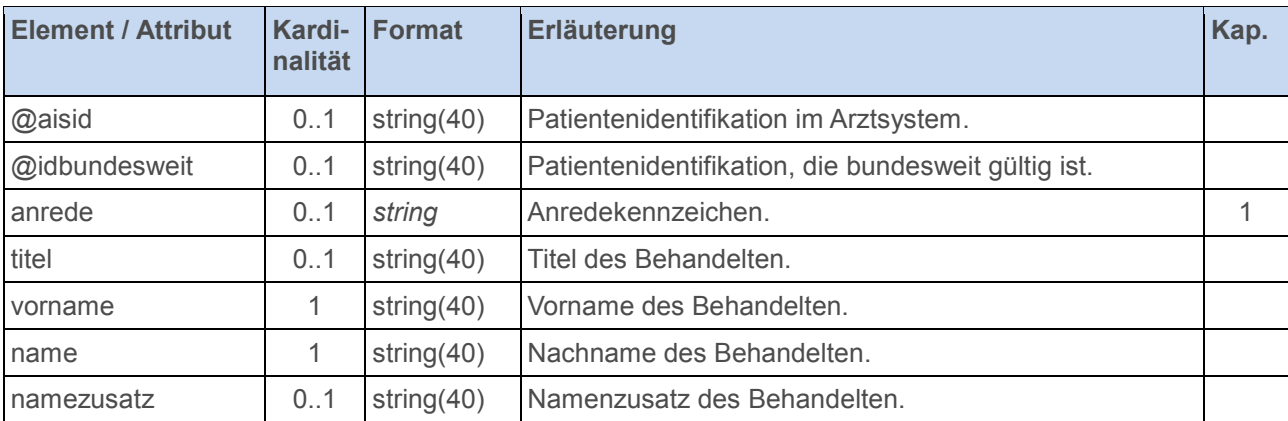

auadcore

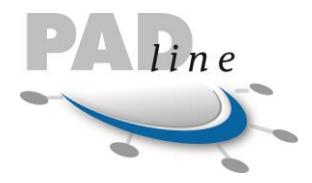

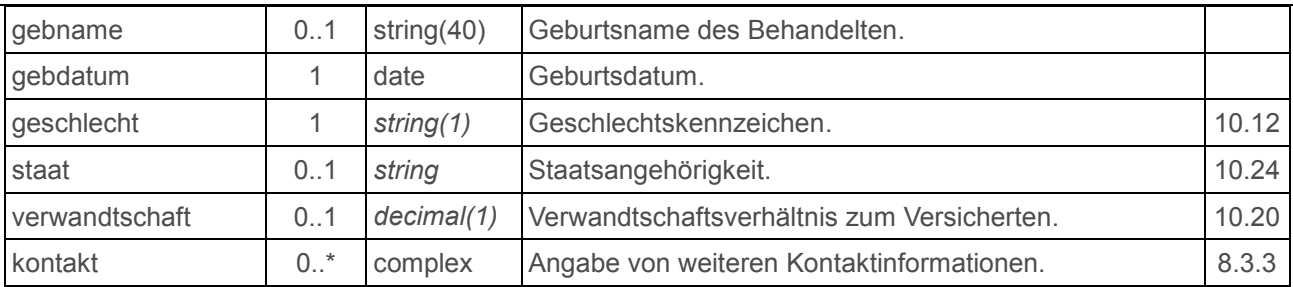

<behandelter idbundesweit="005-1968-10-01-HOF-239094" aisid="2010-100-01">

<anrede>Herr</anrede>

<vorname>Klaus</vorname>

<name>Musterpatient</name>

<gebdatum>1997-05-01</gebdatum>

<geschlecht>m</geschlecht>

<staat>D</staat>

<verwandtschaft>0</verwandtschaft>

</behandelter>

*XML-Code: behandelter*

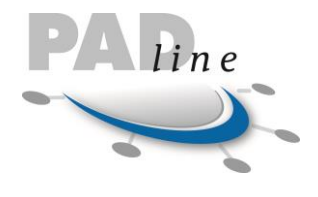

### <span id="page-69-0"></span>8.4.1.3 **Versicherter**

Falls alle Leistungen in der gesamten Rechnung nur einen Versicherten betreffen, so braucht dieser nur bei dem ersten Abrechnungsfall angegeben zu werden.

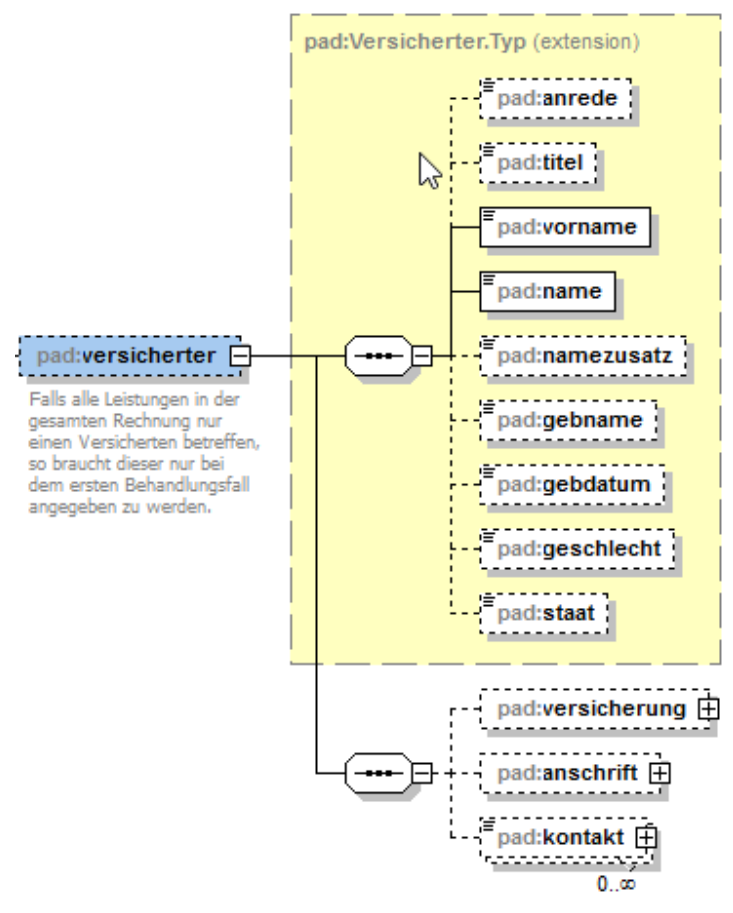

*Abbildung 33: Versicherter*

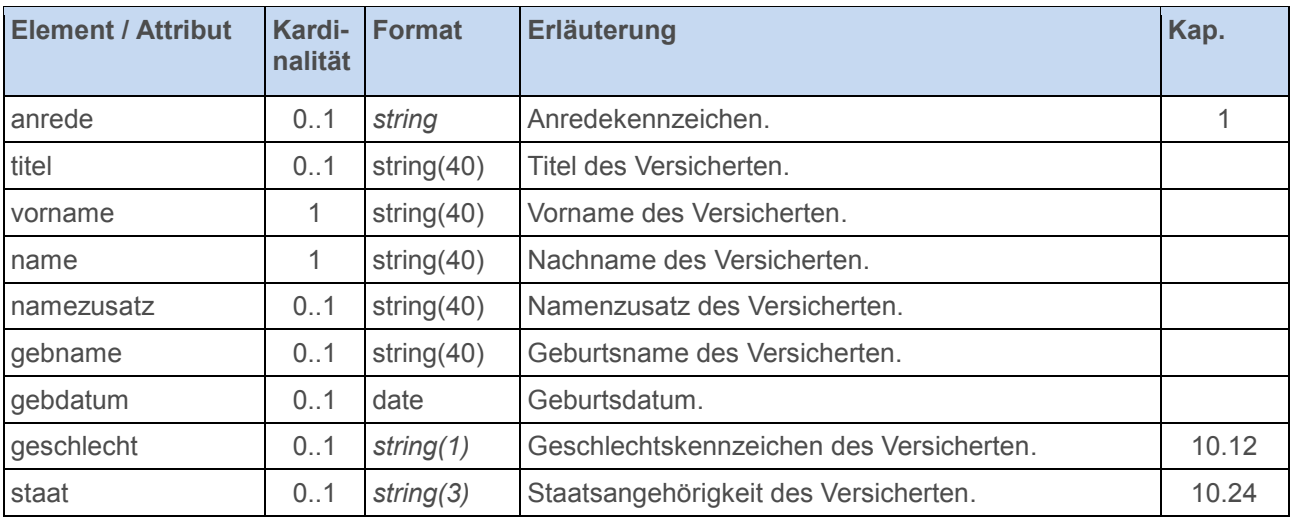

auadcore

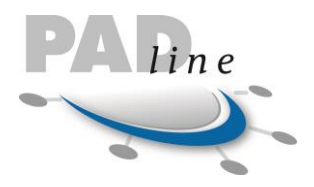

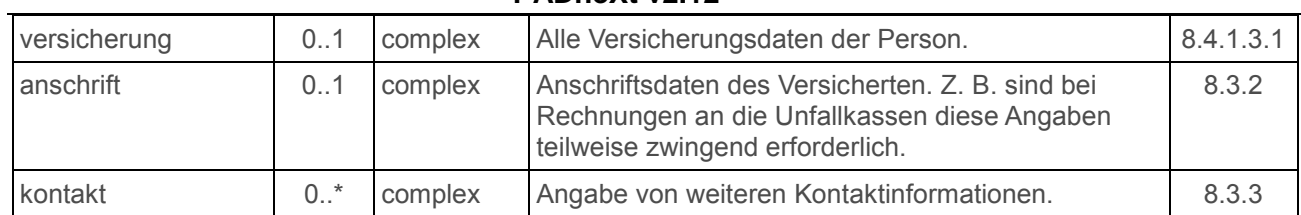

#### <versicherter>

- <anrede>Herr</anrede>
- <titel>Dr.</titel>
- <vorname>Egon</vorname>
- <name>Musterversicherter</name>
- <gebdatum>1967-08-13</gebdatum>
- <geschlecht>m</geschlecht>
- <staat>D</staat>

### </versicherter>

*XML-Code: versicherter*

## auadcore

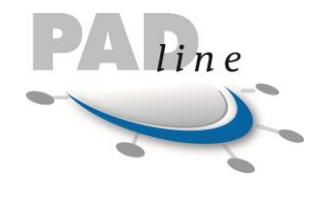

### <span id="page-71-0"></span>8.4.1.3.1 **Versicherung**

Angaben über die Versicherungsdaten des Versicherten sind nur bei speziellen Abrechnungsarten notwendig, so z. B. nach § 301 SGB V (ambulantes Operieren) bzw. bei der Abrechnung von Arbeitsunfällen. Hier handelt es sich jeweils um Angaben der Gesetzlichen Krankenversicherungen.

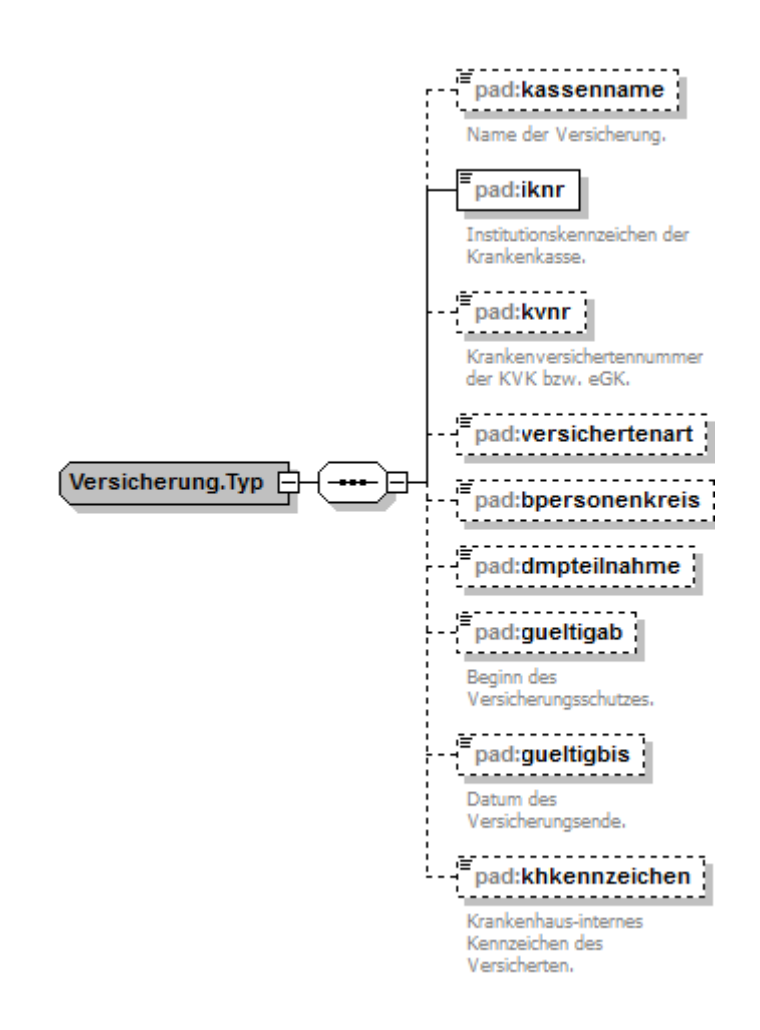

*Abbildung 34: Versicherung*

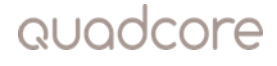
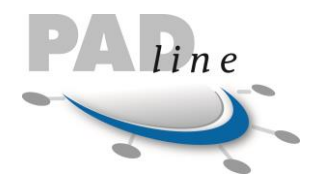

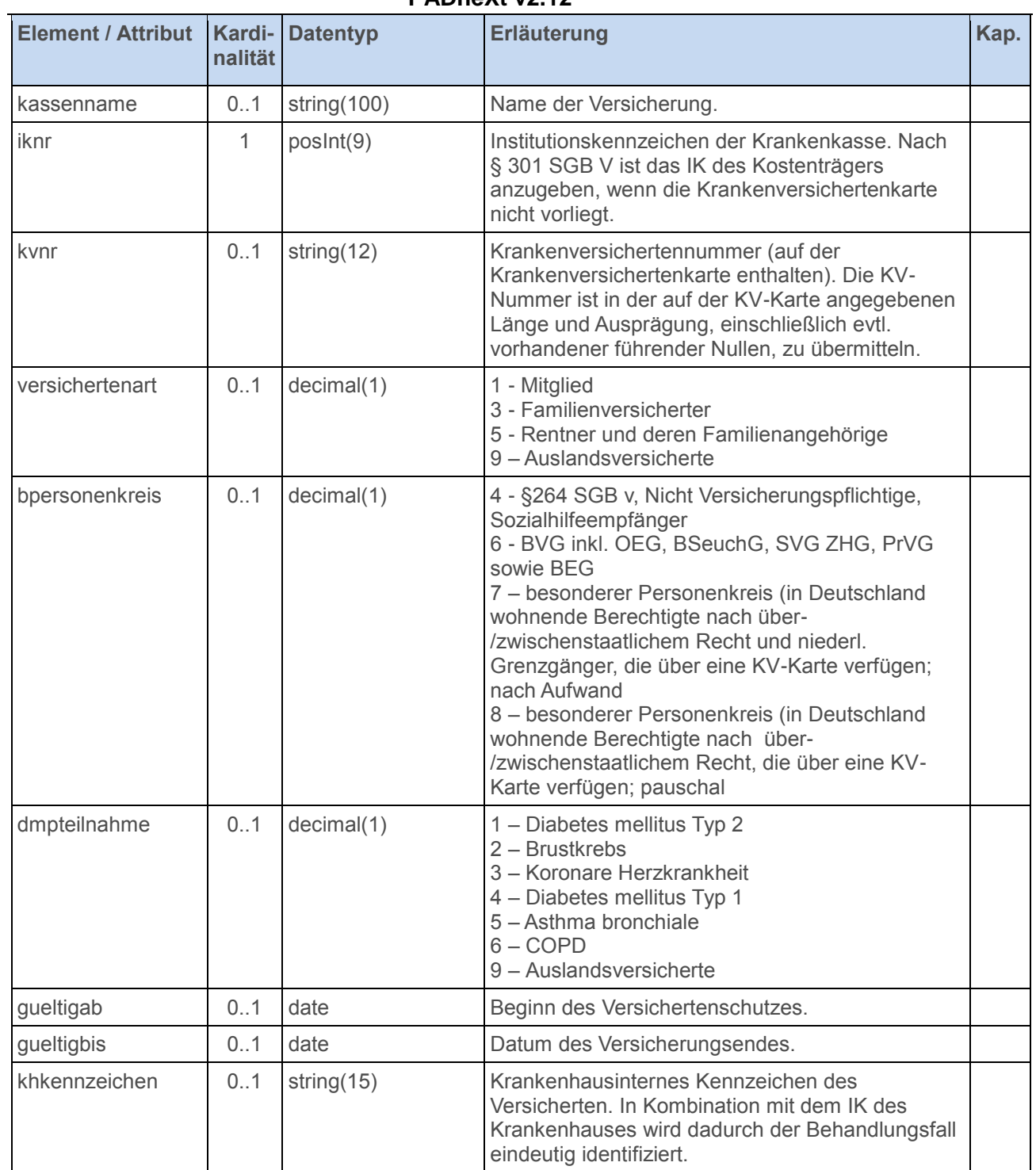

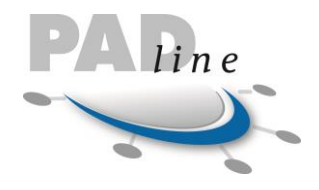

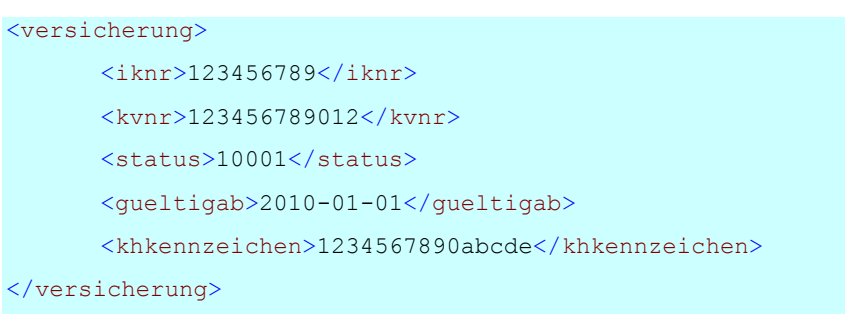

*XML-Code: versicherung*

#### 8.4.1.4 **Zeitraum**

Der Zeitraum der Behandlung für den Abrechnungsfall kann durch die Angabe von drei Feldern definiert werden, wobei auch nur ein Startdatum angegeben werden kann. Wenn bei einer stationären Behandlung der Aufnahmetag mit dem Entlassungstag übereinstimmt, ist bei beiden Datumsangaben derselbe Tag anzugeben.

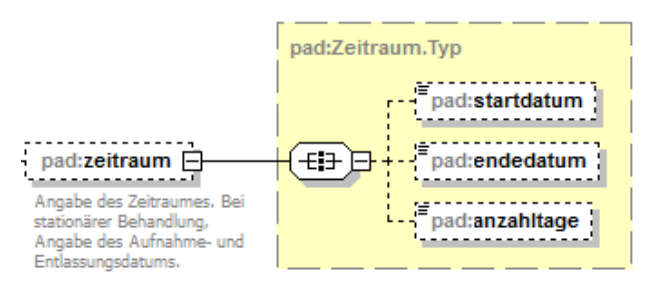

*Abbildung 35: Zeitraum*

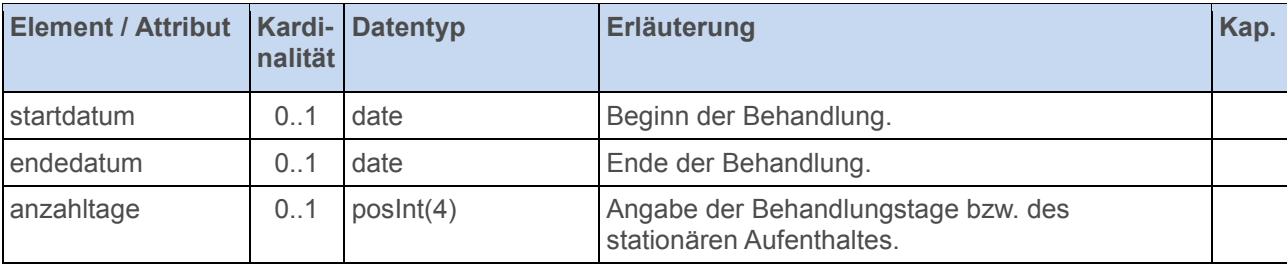

<zeitraum>

```
<startdatum>2010-02-13</startdatum>
<endedatum>2010-02-16</endedatum>
<anzahltage>4</anzahltage>
```
</zeitraum>

#### *XML-Code: zeitraum*

#### <span id="page-73-0"></span>8.4.1.5 **Diagnose**

Pro Abrechnungsfall können mehrere oder auch keine Diagnosen angegeben werden. Mehrere Diagnosen sollten als jeweils separate Diagnose dargestellt werden.

## **augdcore**

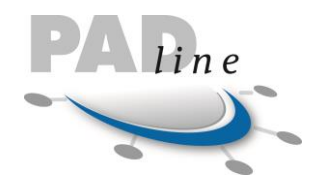

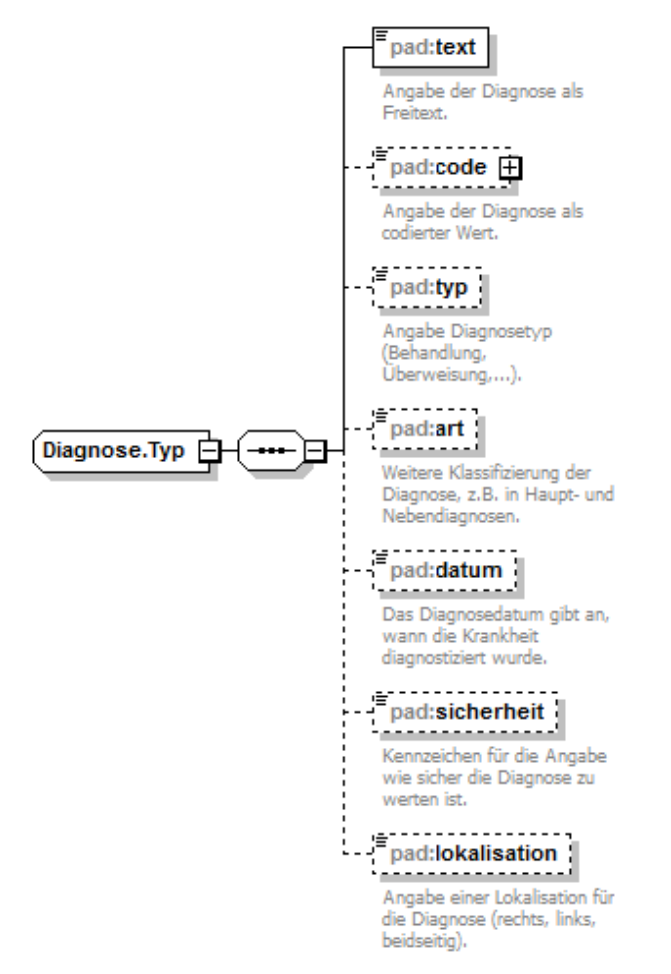

*Abbildung 36: Diagnose*

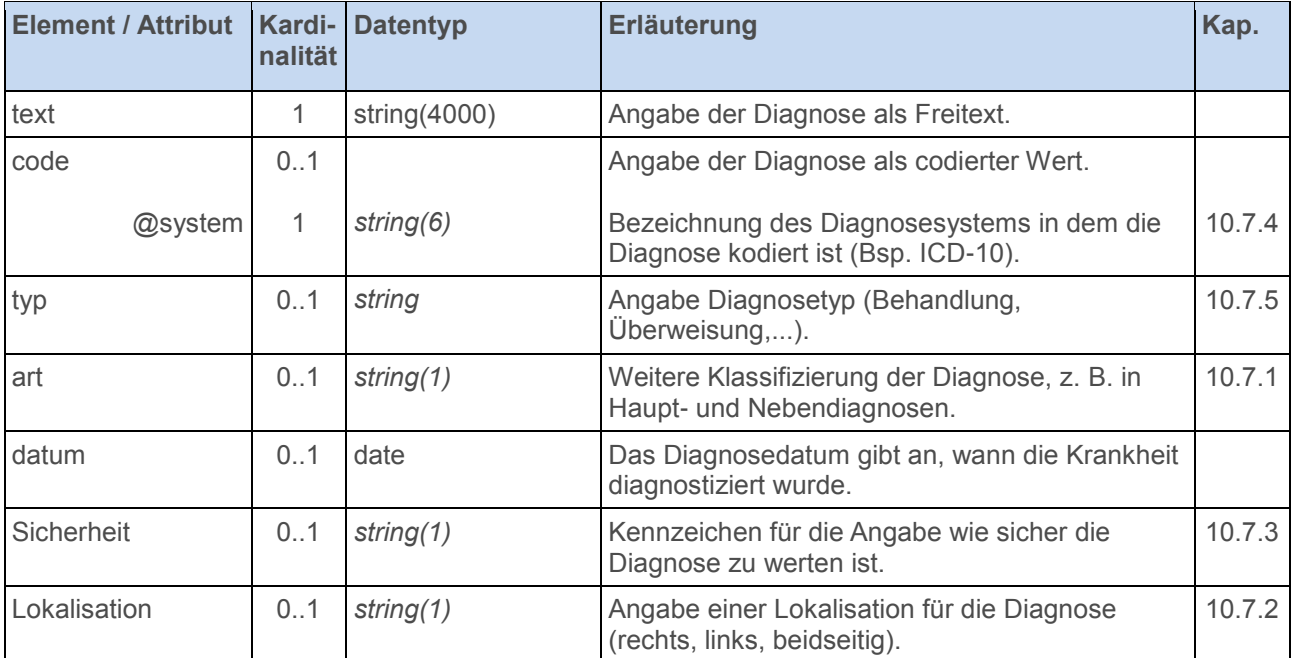

### auadcore

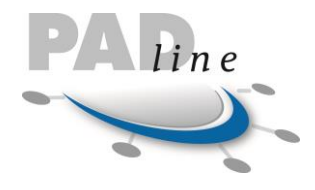

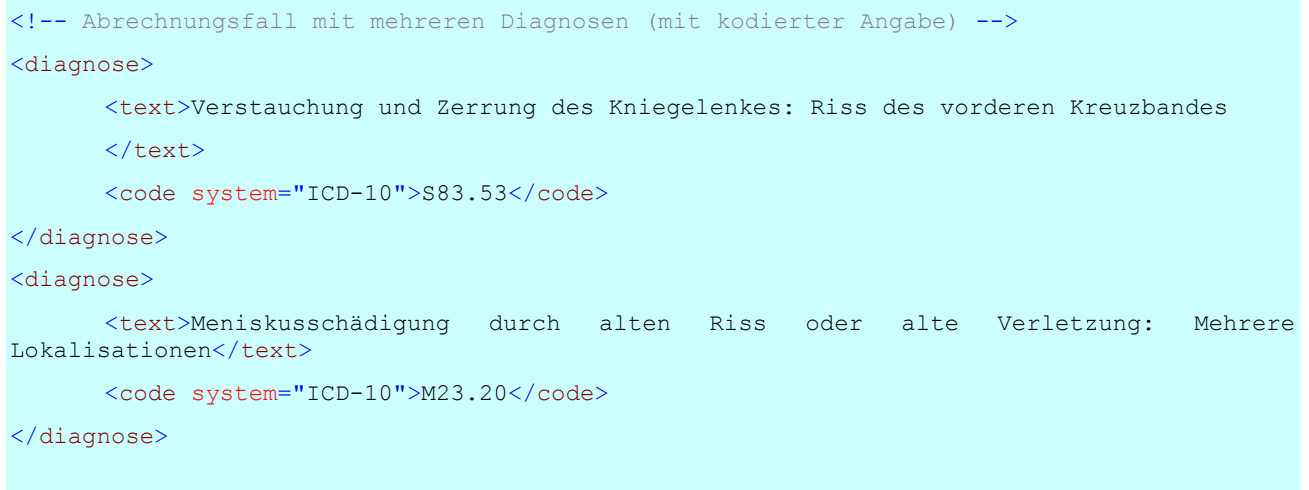

*XML-Code: diagnose*

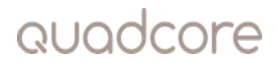

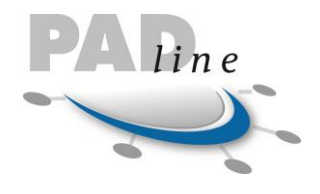

#### **8.4.2 Humanmedizin**

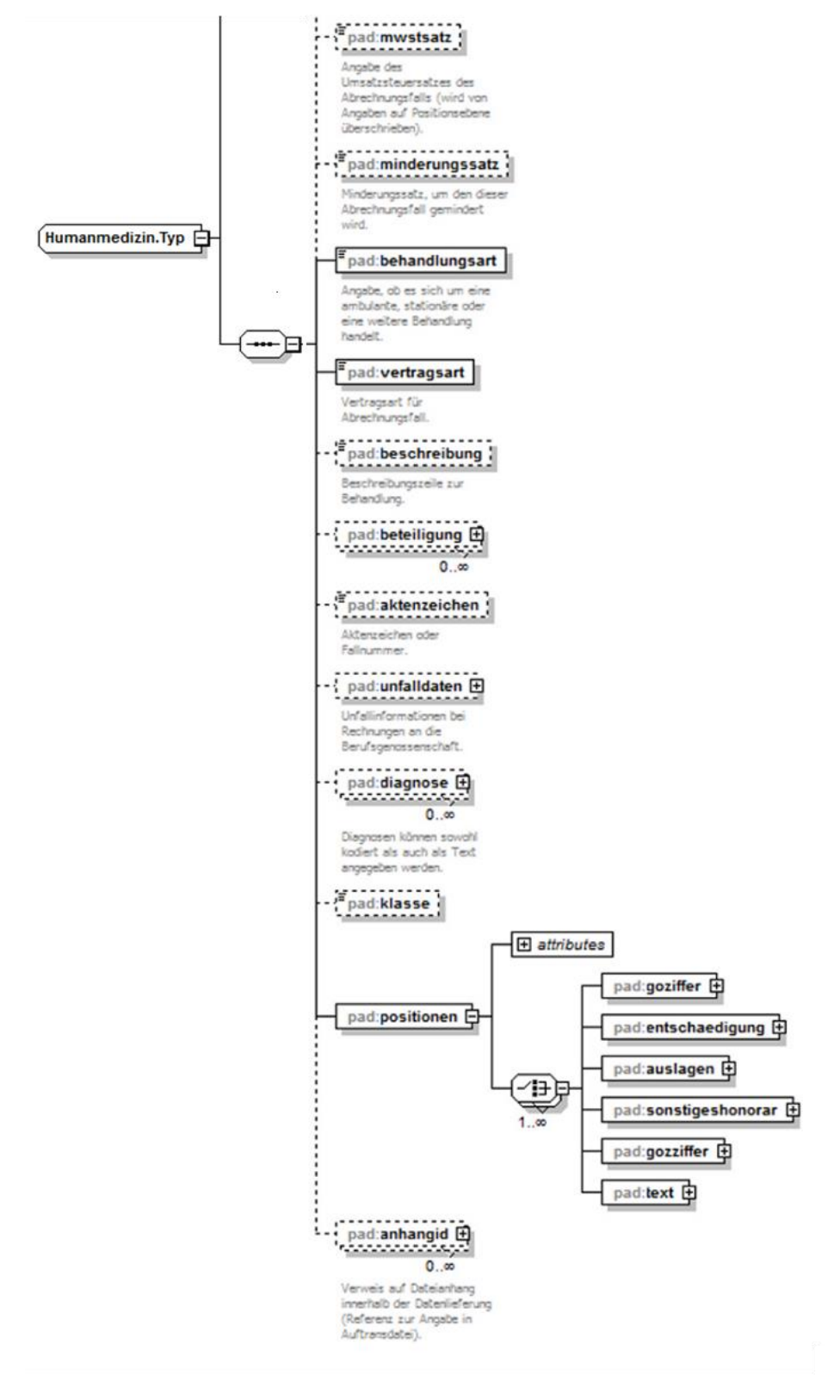

*Abbildung 37: Abrechnungsfall Humanmedizin*

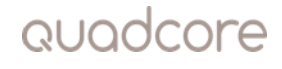

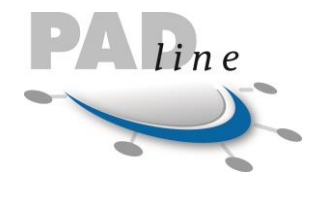

Die minimalen Angaben eines Abrechnungsfalles werden durch die Abgabe der folgenden Elemente erfüllt:

- Die Behandlungsart ist eine grundlegende Angabe für die Rechnungserstellung und kann u. U. zu Rechnungsminderungen führen. Sie ist für jeden Abrechnungsfall anzugeben (behandlungsart).
- Der Vertrag ist elementar für die Erstellung einer Rechnung und ist für jeden Abrechnungsfall anzugeben (vertragsart).
- Positionen mit den eigentlichen Leistungsdaten. Jeder Abrechnungsfall muss mindestens eine Position enthalten, maximal 9.999 (positionen).

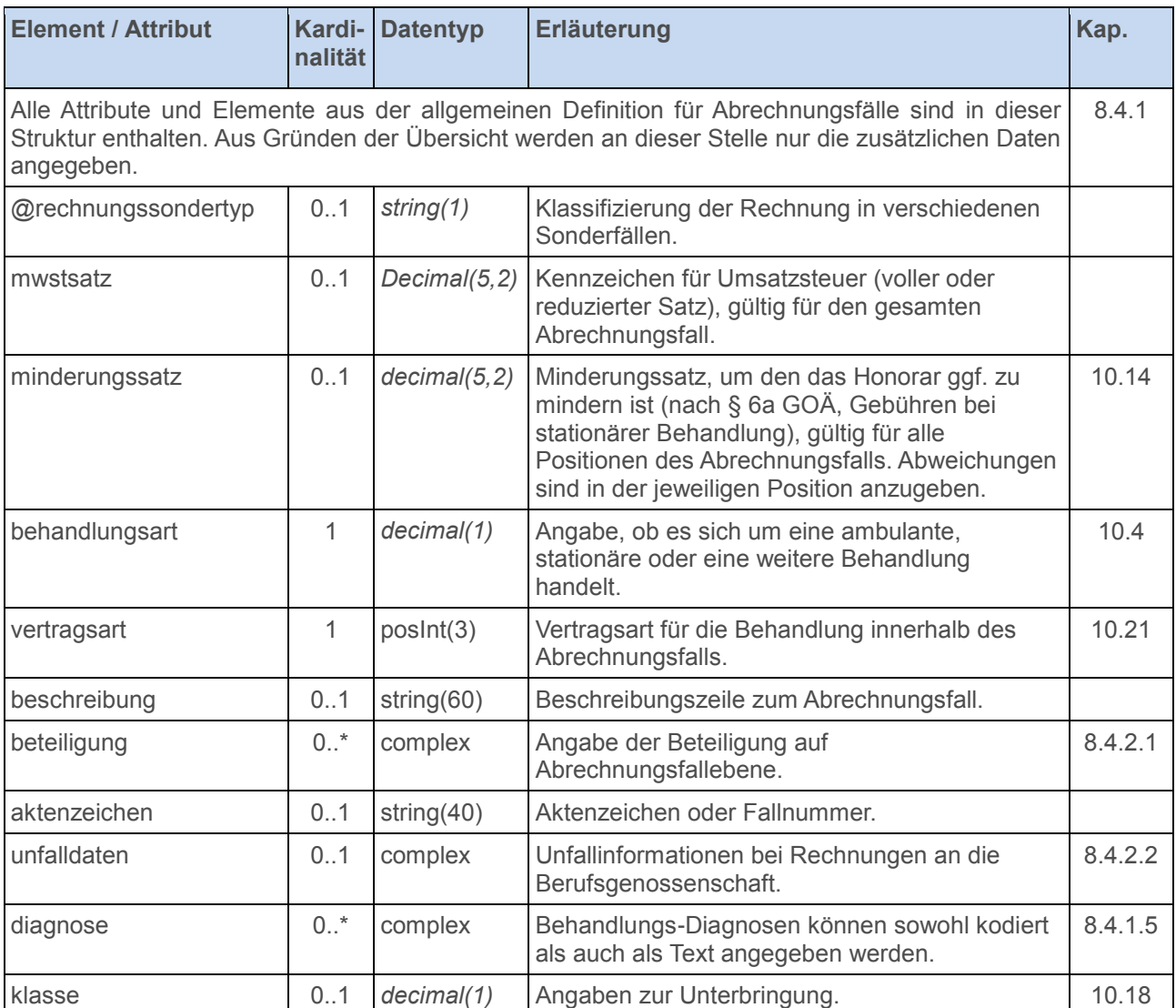

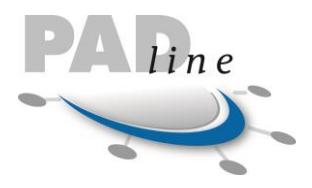

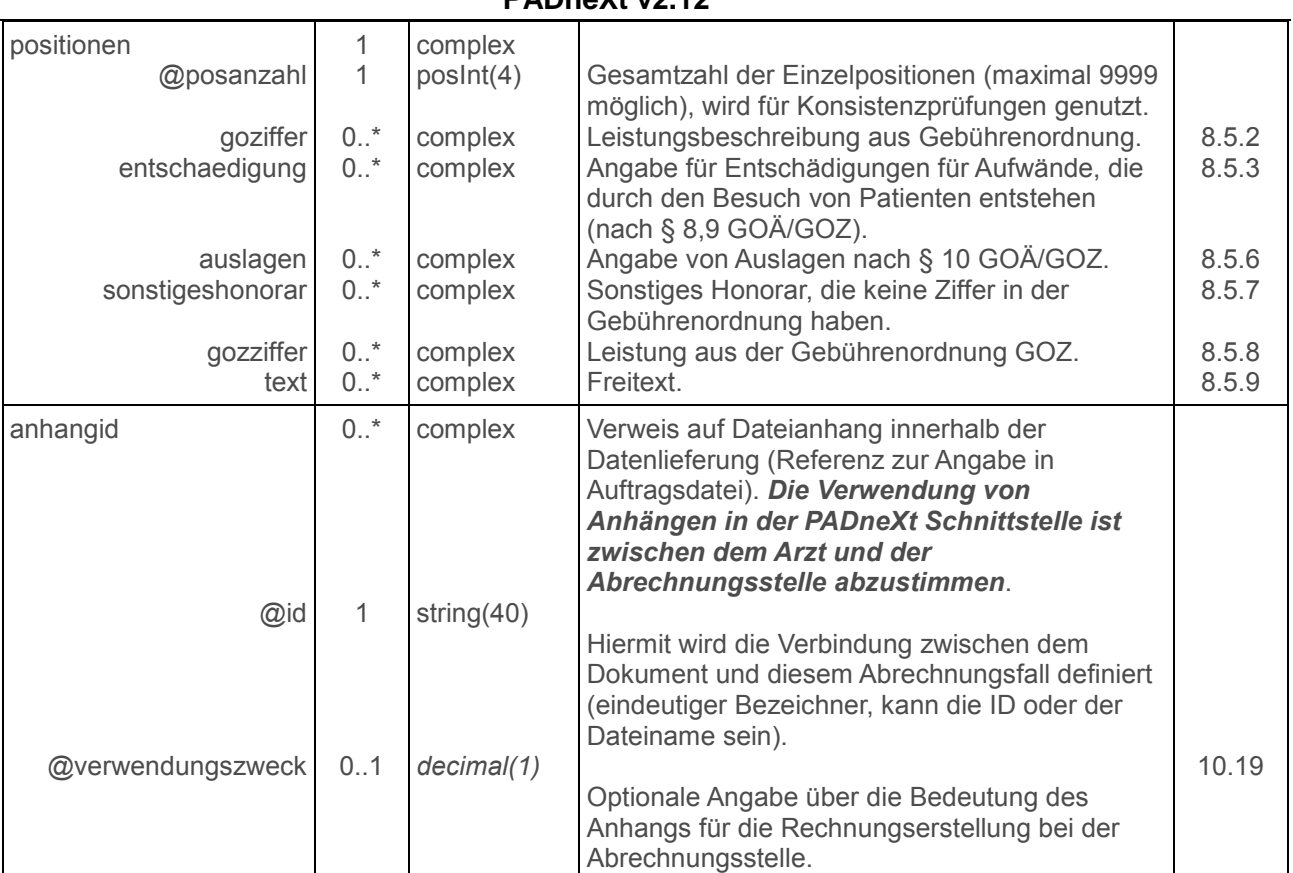

**PADneV<sub>t</sub> v2.42** 

<!-- Rechnung mit einem Abrechnungsfall, ambulante Behandlung mit Anhang --> <abrechnungsfall>  $\langle$ humanmedizin $\rangle$ <behandelter>...</behandelter> <versicherter>...</versicherter> <behandlungsart>0</behandlungsart> <vertragsart>40</vertragsart> <beschreibung>Optionaler Text für Abrechnungsfall...</beschreibung> <aktenzeichen>Aktenzeichen</aktenzeichen> <unfalldaten>...</unfalldaten> <diagnose> <text>Verstauchung und Zerrung des Kniegelenkes: Riss des vorderen Kreuzbandes</text> </diagnose> <positionen posanzahl="3"> ... </positionen> <anhangid id="07c5bcdc-b3a6-482f-8556-bb04fae06538" verwendungszweck="2"/>

</humanmedizin>

</abrechnungsfall>

#### *XML-Code: abrechnungsfall*

### *<u>augdcore</u>*

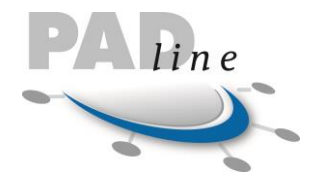

```
<!-- 1. Abrechnungsfall, stationäre Behandlung -->
<abrechnungsfall>
    <humanmedizin>
      <behandelter>...</behandelter>
      <versicherter>...</versicherter>
      <zeitraum>
             <startdatum>2010-02-13</startdatum>
             <endedatum>2010-02-16</endedatum>
             <anzahltage>4</anzahltage>
      </zeitraum>
      <minderungssatz>25</minderungssatz>
      <behandlungsart>1</behandlungsart>
      <vertragsart>1</vertragsart>
      <beschreibung>1. Aufenthalt stationär.</beschreibung>
      <diagnose> ... </diagnose>
      <positionen posanzahl="3"> ... </positionen>
</abrechnungsfall>
<!-- 2. Abrechnungsfall, Personendaten sind identisch, anderer stat. Aufenthalt -->
<abrechnungsfall>
      <zeitraum>
             <startdatum>2010-03-01</startdatum>
             <endedatum>2010-03-02</endedatum>
             <anzahltage>2</anzahltage>
      </zeitraum>
      <minderungssatz>25</minderungssatz>
      <behandlungsart>1</behandlungsart>
      <vertragsart>1</vertragsart>
      <beschreibung>Weiterer stationärer Aufenthalt.</beschreibung>
      <diagnose> ... </diagnose>
      <positionen posanzahl="3"> ... </positionen>
   </humanmedizin>
```
</abrechnungsfall>

*XML-Code: abrechnungsfall – mehrere*

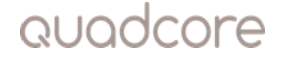

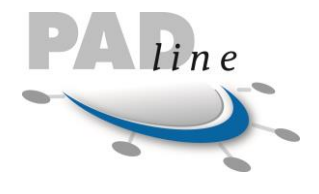

# endischer <mark>Beteiligung</mark><br>8.4.2.1 **Beteiligung** <u>V</u><br>V ertragsart für den Stadt für den Stadt für den Stadt für den Stadt für den Stadt für den Stadt für den Stadt für<br>V ertragsart für den Stadt für den Stadt für den Stadt für den Stadt für den Stadt für den Stadt für de

**pad:vertragsart pad:**

<span id="page-80-0"></span>Gibt die Beteiligung einer Ressource an einer erbrachten Leistung auf Positions-, Abrechnungsfalloder Rechnungsebene an.

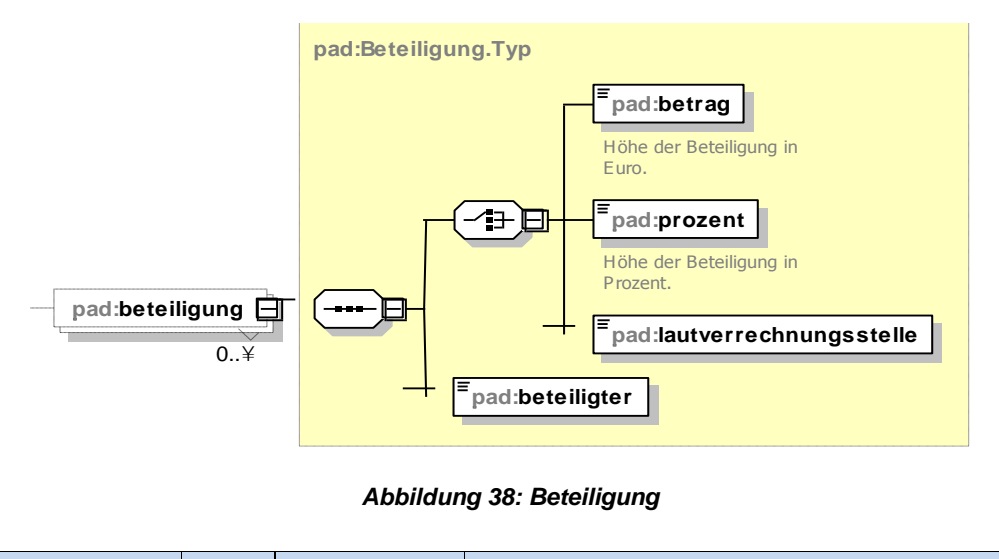

#### *Abbildung 38: Beteiligung*

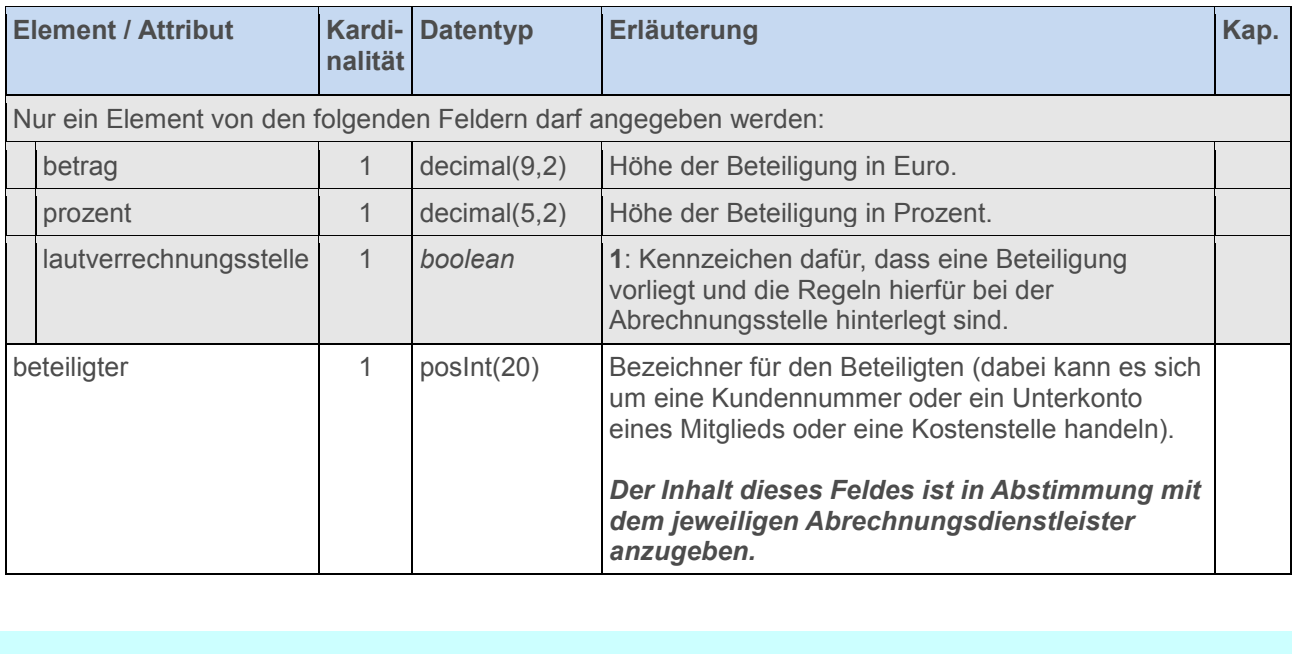

```
<!-- Angabe der Beteiligung als prozentualer Anteil und absoluten Betrag -->
<beteiligung>
      <prozent>12.50</prozent>
      <beteiligter>4712</beteiligter>
</beteiligung>
<beteiligung>
      <betrag>20.00</betrag>
      <beteiligter>4013</beteiligter>
</beteiligung>
```
## auadcore

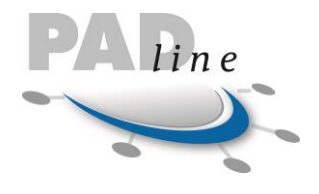

*XML-Code: beteiligung*

#### 8.4.2.2 Unfalldaten

<span id="page-81-0"></span> $\overline{\phantom{a}}$ 

Datenfelder, die einen Arbeitsunfall näher beschreiben und notwendig sind für die Rechnungsstellung gegenüber der gesetzlichen Unfallversicherung, finden sich in dem Element unfalldaten.

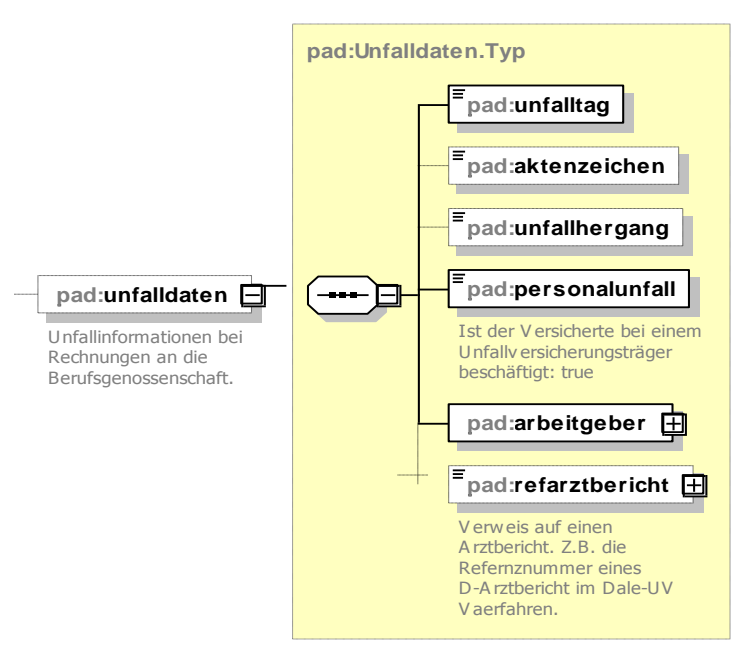

*Abbildung 39: Unfalldaten*

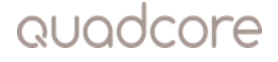

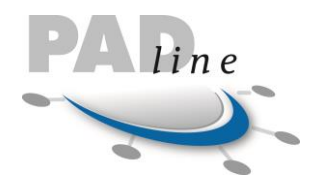

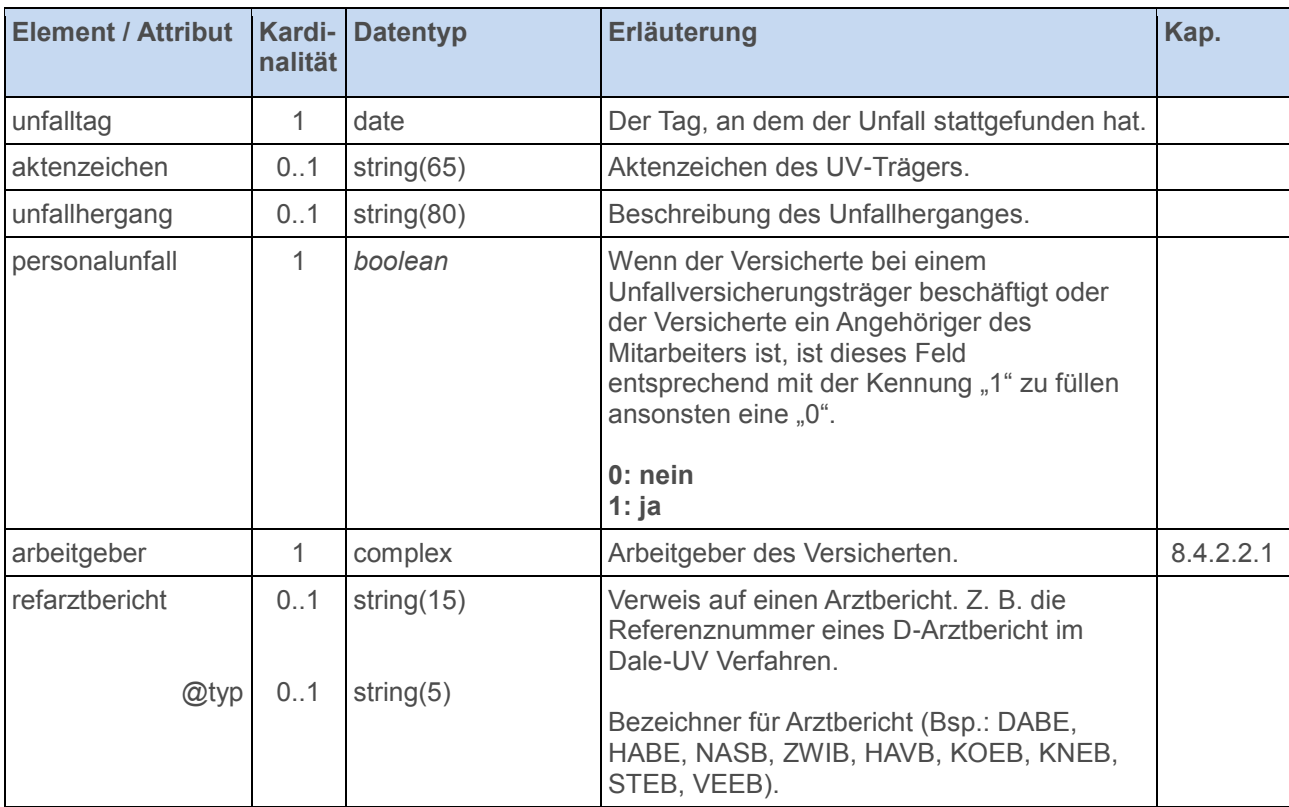

```
<unfalldaten>
      <unfalltag>2009-12-31</unfalltag>
      <personalunfall>0</personalunfall>
      <arbeitgeber>
             <name>Name des Arbeitgebers</name>
             <anschrift>
                   <hausadresse>
                          <strasse>Arbeitsgasse</strasse>
                          <hausnr>7</hausnr>
                          <p>lz>22333</p><ort>Arbeitshausen</ort>
                   </hausadresse>
             </anschrift>
      </arbeitgeber>
</unfalldaten>
```
*XML-Code: unfalldaten*

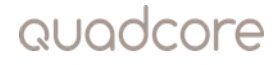

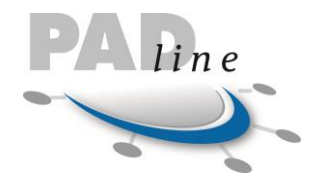

### <span id="page-83-0"></span>8.4.2.2.1 **Unfalldaten.Arbeitgeber pad:aktenzeichen pad:**

Gruppierung von Datenfeldern, die den Arbeitgeber bzw. das Arbeitsverhältnis bei Rechnungen gegenüber der Unfallversicherung betreffen. **pad:unfallhergang pad:**

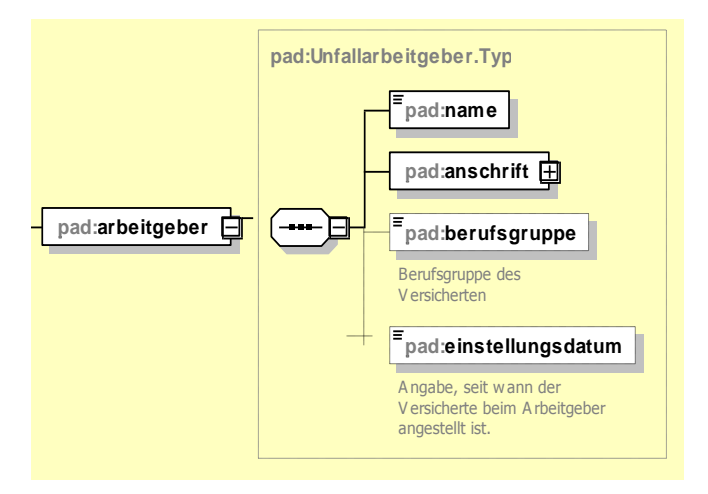

### Abbilduna 40: Unfalldaten.Arbeitgeber<br>**Addini eta** Abb<br>.<br>.

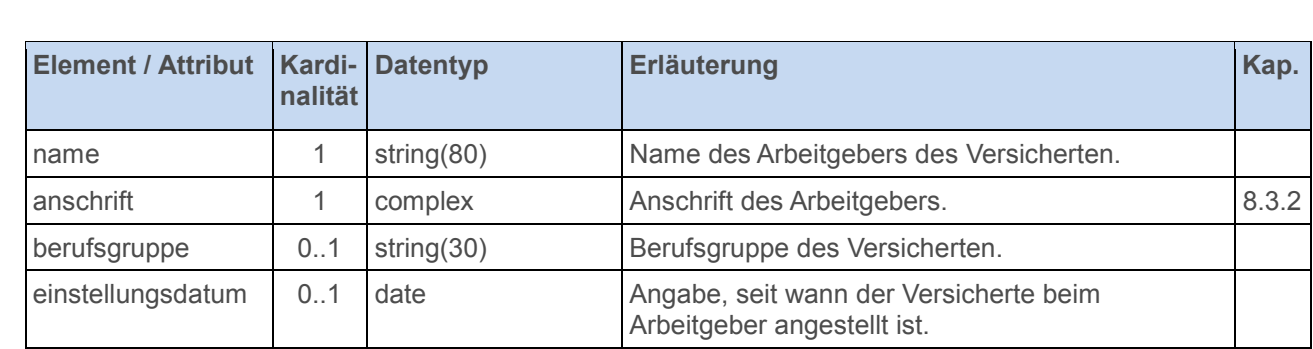

```
<arbeitgeber>
pad:anhangid pad:
                   <name>Name des Arbeitgebers</name>
innerhalb der Canschrift>
                                  <hausadresse>
                                                  <strasse>Arbeitsgasse</strasse>
                                                  <hausnr>7</hausnr>
                                                  <plz>22333</plz>
                                                  <ort>Arbeitshausen</ort>
                                  <hausadresse>
                  </anschrift>
   </arbeitgeber>
v erweis auf Dateian<br>V erweis auf Dateian<br>V erweis auf Dateian
(References 2018)<br>
References 2018<br>
References 2018<br>
References 2018<br>
References 2018<br>
References 2018<br>
References 2018<br>
References 2018<br>
References 2018<br>
References 2018<br>
References 2018<br>
References 2018<br>
References 2018<br>
                  \precr
```
*XML-Code: arbeitgeber*

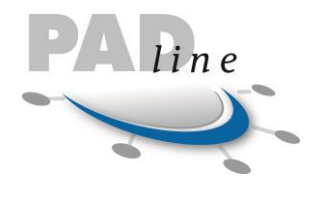

#### **8.5 Positionen**

Die Leistungspositionen wurden in mehrere Strukturen aufgegliedert. Die fachlichen Informationen sind oftmals deckungsgleich, deshalb besitzen die Strukturen identische Elemente. Aber die Entscheidung, ob ein Feld eine Muss- oder Kanninformation darstellt, ist abhängig vom Verwendungszweck. Diese Einteilung lässt sich über die gewählte Definition mit mehreren unabhängigen Strukturen gut abbilden. Zum Beispiel müssen die Felder Punktwert und Punktzahl bei Angabe von Leistungen aus dem gesetzlichen Bereich (Gebührenordnung Bema) angegeben werden, bei Verwendung der Gebührenordnung GOZ (privater Bereich) existieren diese Informationen ebenso, sind aber optional.

Für die jeweiligen Abrechnungsfälle wurden die erlaubten Positionstypen definiert. Die unterschiedlichen Elemente können dabei beliebig oft angegeben werden. Es muss jedoch mindestens eine Position aus den definierten Typen vorhanden sein, aber nicht jede Art muss in den Rechnungsdaten angegeben werden. Die Reihenfolge der Elemente spielt dabei keine Rolle (eine Auslage kann auch vor einer GO Ziffer stehen).

Das Strukturelement positionen besitzt das Kontroll-Attribut posanzahl. Der dort angegebene Wert muss der Gesamtzahl der einzelnen Positions-Elemente entsprechen. Da die Positionen durchnummeriert werden (Attribut positionsnr) und mit dem Wert "1" beginnen, ist der Wert unter posanzahl identisch mit dem Wert der positionsnr der zuletzt aufgeführten Position.

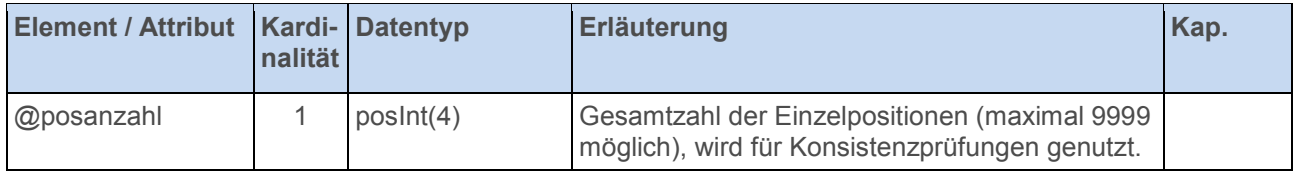

```
<positionen posanzahl="5">
```

```
<goziffer positionsnr="1"> … </goziffer>
<goziffer positionsnr="2"> … </goziffer>
<sonstigeshonorar positionsnr="3"> … </sonstigeshonorar>
<goziffer positionsnr="4"> … </goziffer>
<auslage positionsnr="5"> … </auslage>
```
</positionen>

*XML-Code: positionen*

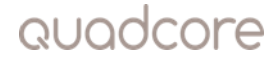

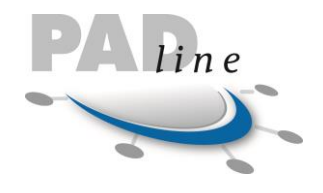

#### <span id="page-85-0"></span>**8.5.1 Allgemein**

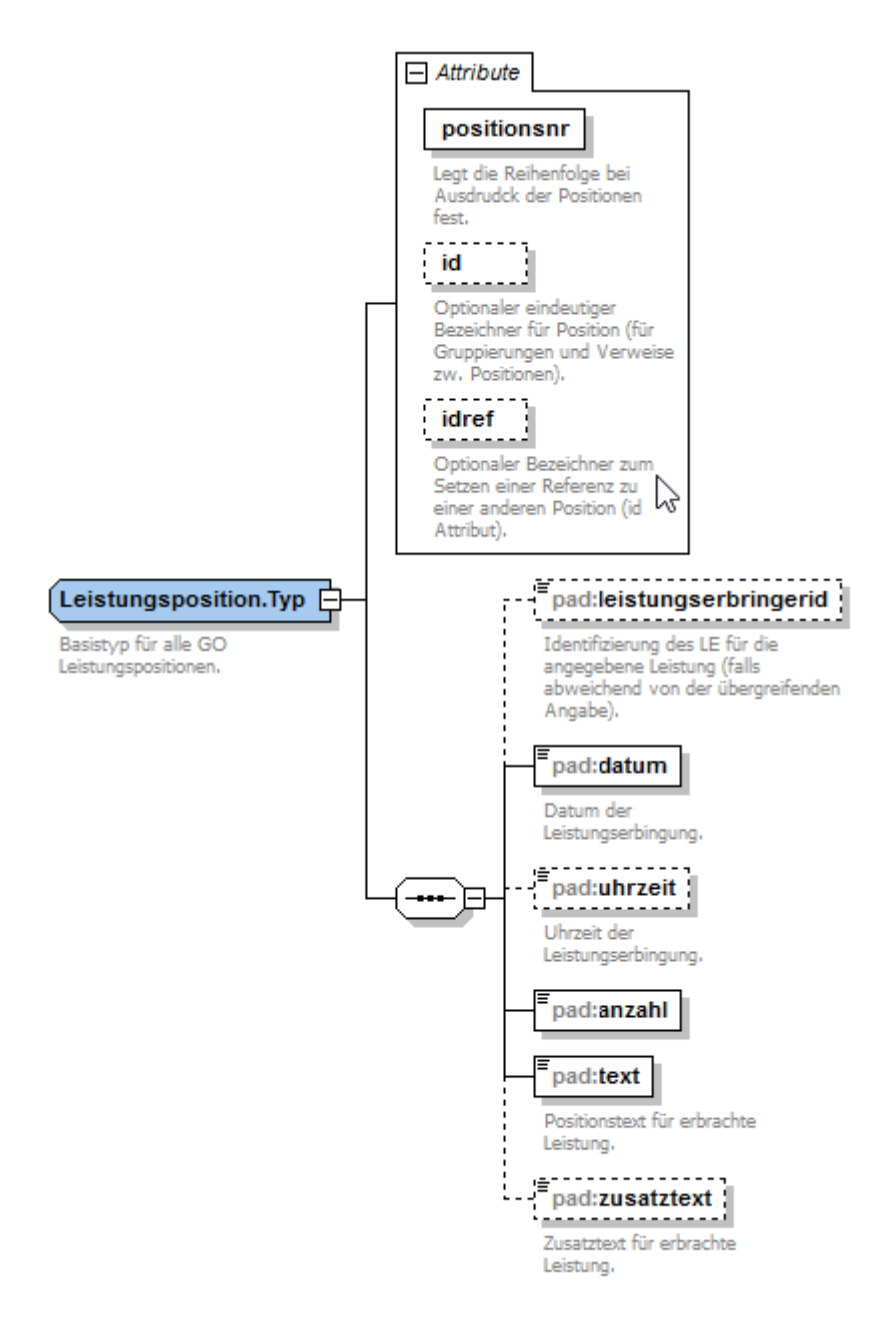

*Abbildung 41: Positionen - allgemeine Felder*

Die verschiedenen Elemente für die Angabe von Leistungspositionen besitzen einige gemeinsame Felder, die in allen Strukturen vorkommen (fachliche und technische Datenfelder). Um Beziehungen zwischen zwei oder mehreren Positionen darzustellen wurden die optionalen Attribute id und idref definiert. Z. B. lässt sich damit die Zusammengehörigkeit von mehreren Ziffern darstellen (Komplexe bei Laborziffern). Durch die Angabe von Verweisen auf Ziffern werden Konventionen, wie z. B. die Einhaltung einer bestimmten Reihenfolge von Leistungen, überflüssig (z. B. Zuschlag auf eine Ziffer).

### *<u>augdcore</u>*

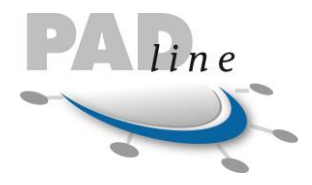

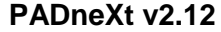

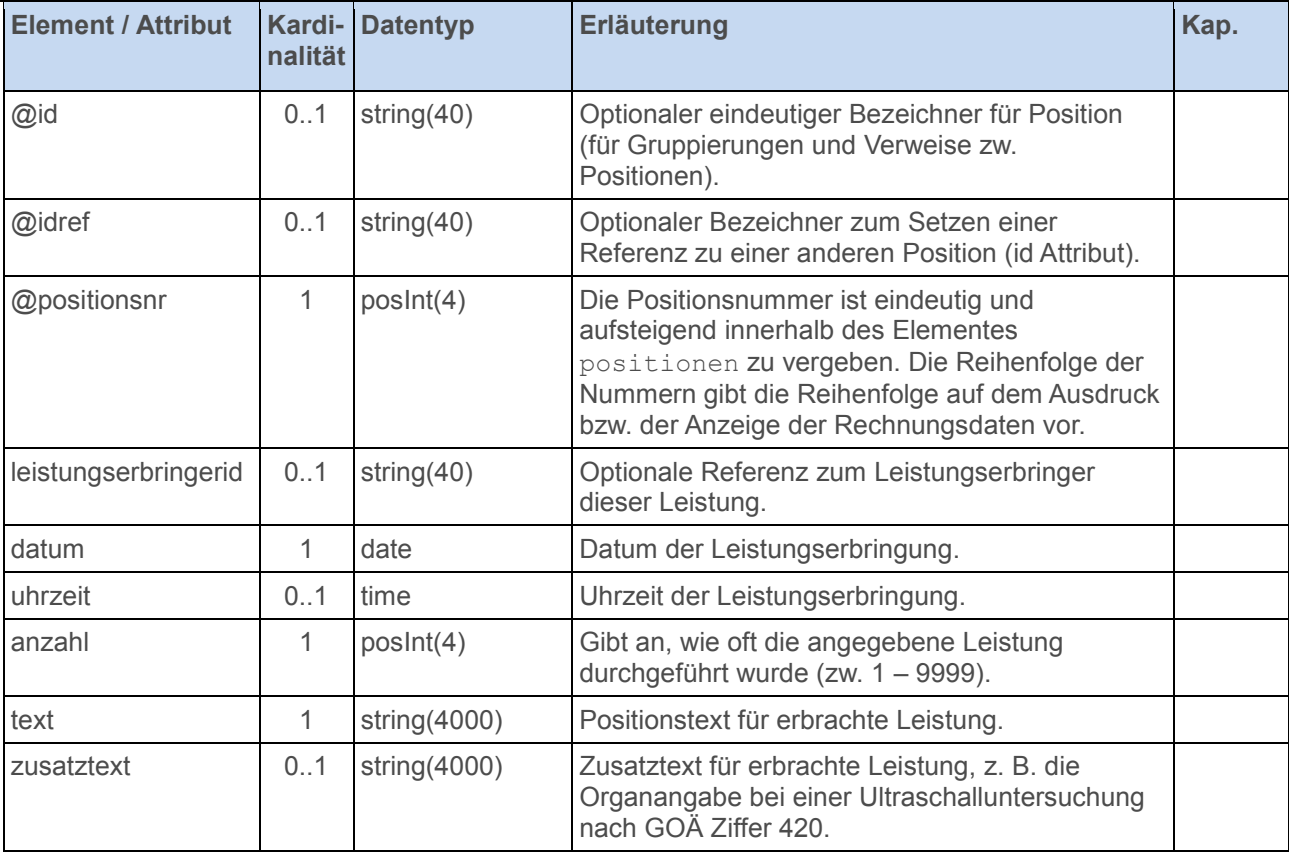

<!-- Zuschlag zu einer Ziffer: die 2. Ziffer verweist auf die 1. Ziffer --> <goziffer positionsnr="1" go="GOÄ" ziffer="5010" id="1">

<datum>2015-02-01</datum>

<anzahl>1</anzahl>

<text>Finger/Zehen 2 Ebenen</text>

<faktor>1.8</faktor>

</goziffer>

<goziffer positionsnr="2" go="GOÄ" ziffer="5298" idref="1">

<datum>2015-02-01</datum>

<anzahl>1</anzahl>

<text>Zuschlag bei digitaler Radiographie</text>

<vorgabebetrag>2.62</vorgabebetrag>

</goziffer>

*XML-Code: id und idref*

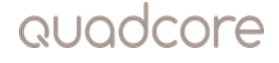

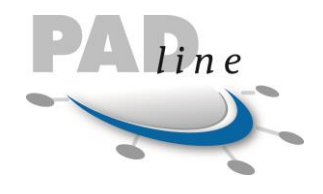

**PADneXt v2.12**

<span id="page-87-0"></span>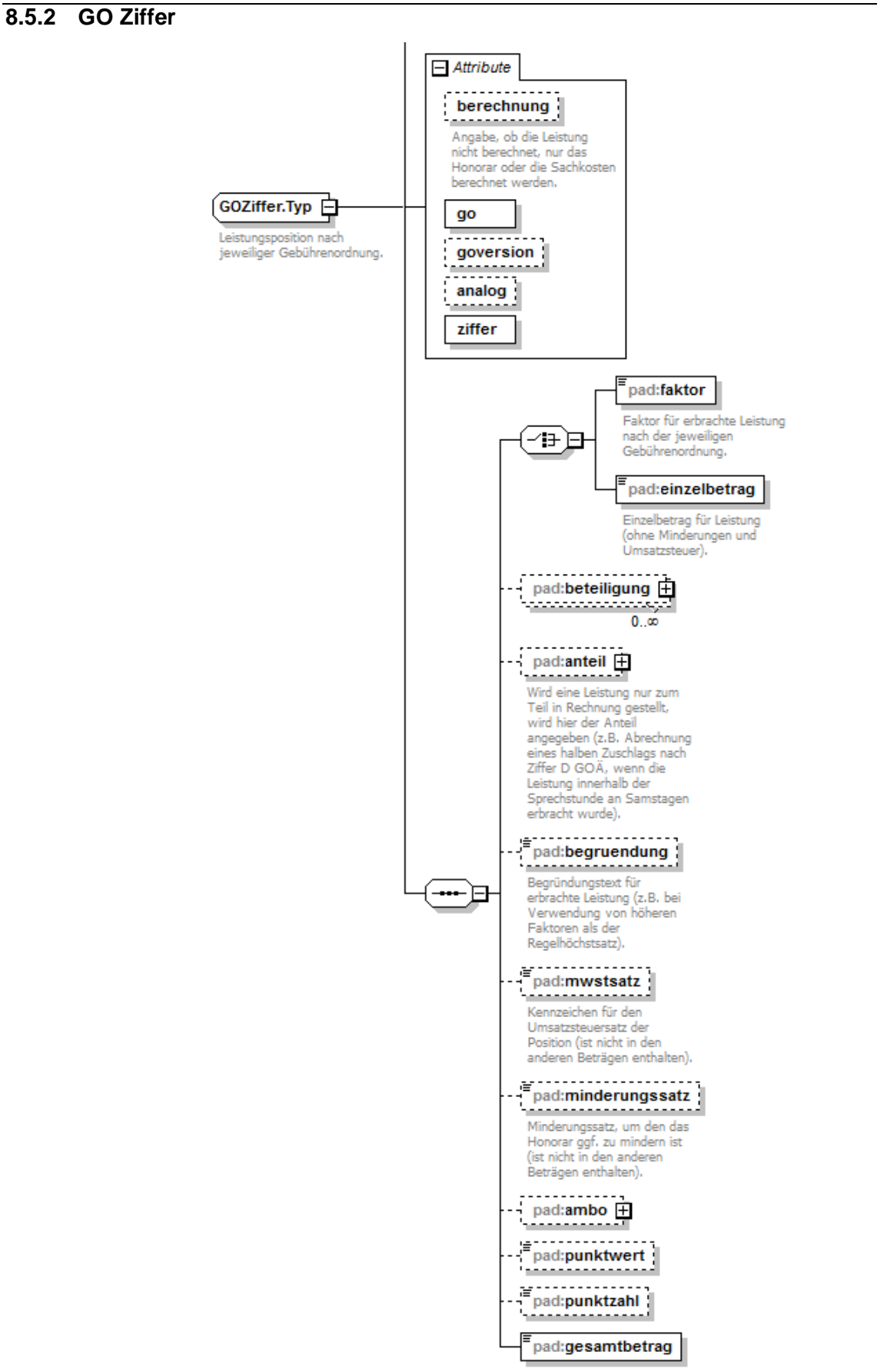

*Abbildung 42: GO Ziffer*

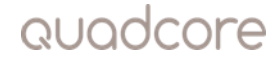

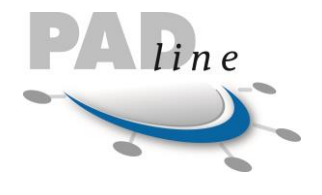

Angabe der Leistungsbeschreibung für eine definierte Ziffer aus der angegebenen Gebührenordnung.

Eine Bewertung der Leistung erfolgt nicht, für Kontrollzwecke können die hierfür notwendigen Informationen in den entsprechenden Elementen angegeben werden.

Die überwiegende Zahl der Felder ist optional definiert. Die minimalen Angaben für eine GO Ziffer besteht aus den folgenden sechs Informationen:

- Positionsnummer (@positionsnr)
- Gebührenordnung  $(\mathbb{q}_{\text{q0}})$
- GO Ziffer (@ziffer)
- Leistungsdatum (datum)
- Anzahl (anzahl)
- Faktor oder Einzelbetrag (faktor, einzelbetrag)
- Gesamtbetrag (gesamtbetrag)

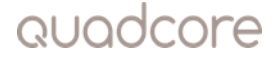

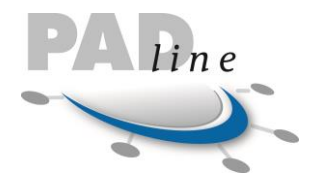

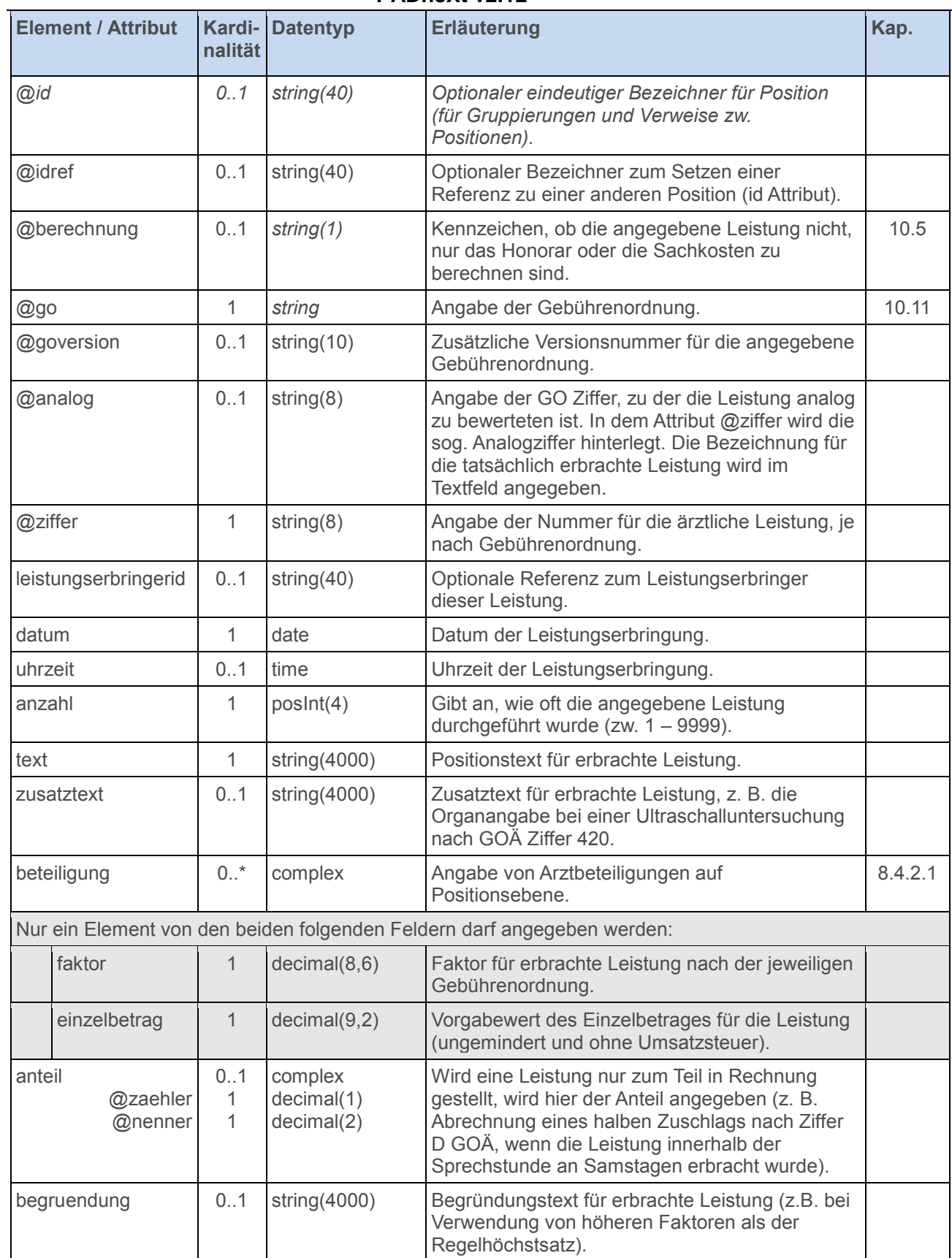

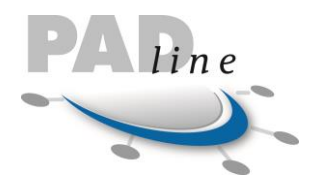

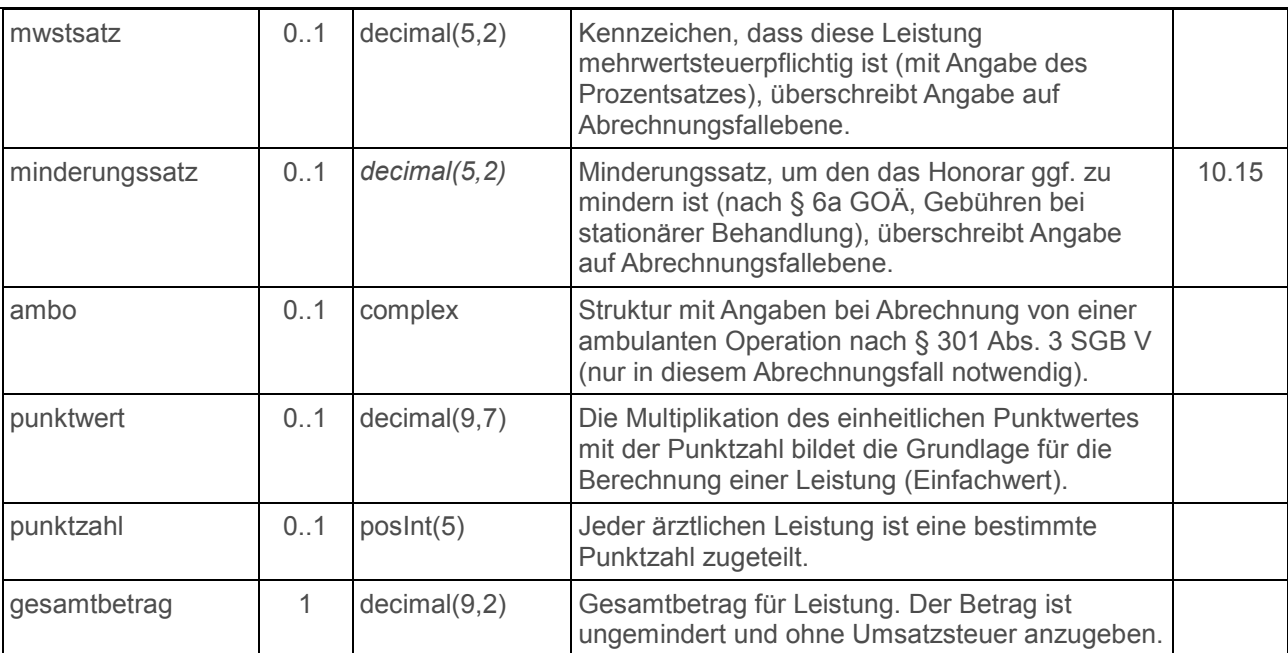

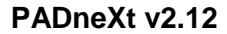

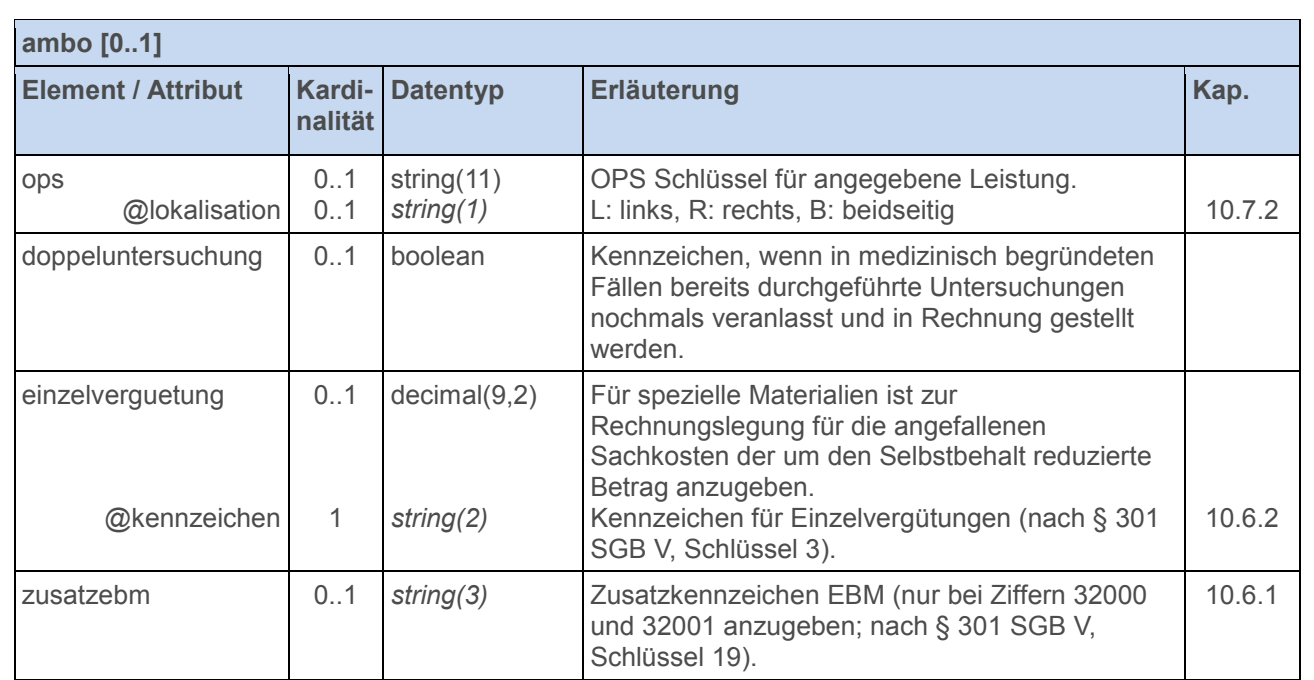

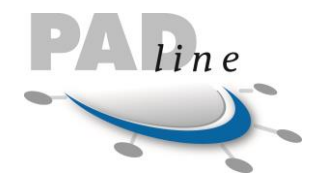

```
<!-- Minimale Angabe einer GO Ziffer -->
<goziffer positionsnr="1" go="GOÄ" ziffer="1">
```
<datum>2015-02-01</datum>

<anzahl>1</anzahl>

<faktor>2.3</faktor>

</goziffer>

*XML-Code: goziffer- minimale Angaben*

```
<!-- GO Ziffer mit Begründungstext -->
<goziffer positionsnr="1" go="GOÄ" ziffer="1">
      <datum>2015-02-01</datum>
      <anzahl>1</anzahl>
      <text>Beratung, eventuell auch nur mittels Fernsprecher</text>
      <faktor>3.5</faktor>
      <begruendung>Zeitaufwand 33 Minuten daher gesteigert auf 3,5</begruendung>
</goziffer>
```
*XML-Code: goziffer- mit Text und Begründung*

```
<!-- Angabe einer Analogziffer -->
<goziffer positionsnr="1" go="GOÄ" analog="70" ziffer="A72">
      <datum>2015-02-01</datum>
      <anzahl>1</anzahl>
      <text>Vorläufiger Entlassungsbericht im Krankenhaus.</text>
      <faktor>2.3</faktor>
</goziffer>
```
*XML-Code: goziffer - Analogziffer*

```
<!-- Berechnung eines halben Zuschlags (Sprechstunde am Samstag) -->
<goziffer positionsnr="1" go="GOÄ" ziffer="D">
      <datum>2015-02-01</datum>
      <anzahl>1</anzahl>
      <faktor>1.0</faktor>
      <anteil zaehler="1" nenner="2"/>
</goziffer>
```
*XML-Code: goziffer – anteilige Berechnung*

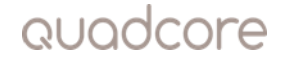

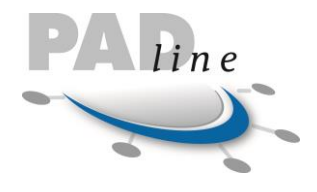

```
<!-- Berechnung von Höchstwertziffern -->
<goziffer positionsnr="1" berechnung="K" go="GOÄ" ziffer="3805H2">
      <datum>2015-02-01</datum>
      <anzahl>1</anzahl>
      <text>Basalmembran (GBM)</text>
      <faktor>1.15</faktor>
</goziffer>
<goziffer positionsnr="2" berechnung="K" go="GOÄ" ziffer="3806H2">
      <datum>2015-02-01</datum>
      <anzahl>1</anzahl>
      <text>Centromerregion</text>
      <faktor>1.15</faktor>
</goziffer>
<goziffer positionsnr="3" berechnung="K" go="GOÄ" ziffer="3807H2">
      <datum>2015-02-01</datum>
      <anzahl>1</anzahl>
      <text>Endomysium</text>
      <faktor>1.15</faktor>
</goziffer>
<goziffer positionsnr="4" berechnung="K" go="GOÄ" ziffer="3808H2">
      <datum>2015-02-01</datum>
      <anzahl>1</anzahl>
      <text>Extrahierbare, nukleäre Antigene (ENA)</text>
      <faktor>1.15</faktor>
</goziffer>
<goziffer positionsnr="5" berechnung="K" go="GOÄ" ziffer="3811H2">
      <datum>2015-02-01</datum>
      <anzahl>1</anzahl>
      <text>Haut (AHA, Bma, ICS)</text>
      <faktor>1.15</faktor>
</goziffer>
<goziffer positionsnr="6" go="GOÄ" ziffer="3630H">
      <datum>2015-02-01</datum>
      <anzahl>1</anzahl>
      <text>Höchstwert Leistungen Labor M III 8</text>
      <faktor>1.15</faktor>
</goziffer>
```
*XML-Code: goziffer - Höchstwertziffern*

### **augdcore**

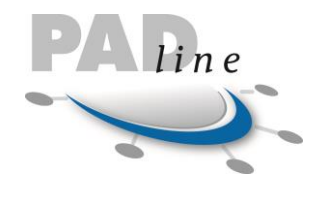

#### <span id="page-93-0"></span>**8.5.3 Entschädigung**

Je nach Gebührenordnung kann der Arzt für einen Besuch von Patienten Entschädigungen berechnen (§ 7 GOÄ, § 8 GOZ). Hierfür erhält er Wegegeld (§ 8 GOÄ/GOZ) oder Reiseentschädigungen (§ 9 GOÄ). Grundlage für die Berechnung der Entschädigungshöhe ist die Entfernung und die Tageszeit des Besuches. Nach § 8 GOÄ gilt wenn mehrere Patienten in derselben häuslichen Gemeinschaft oder einem Heim besucht werden, darf der Arzt das Wegegeld unabhängig von der Anzahl der besuchten Patienten und des Versicherungsstatus insgesamt nur einmal und nur anteilig berechnen. Dieser Sachverhalt kann mit dem Element anteil abgedeckt werden.

Viele Felder sind optional definiert. Die minimalen Angaben, um eine Entschädigung anzugeben setzen sich aus den folgenden fünf Informationen zusammen:

- Positionsnummer (@positionsnr)
- $\bullet$  Gebührenordnung (@go)
- Leistungsdatum (datum)
- Anzahl (anzahl)
- $\bullet$  Beschreibungstext (text)
- Wegegeld oder Reisekosten (wegegeld, reisekosten)

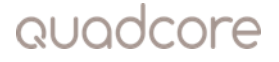

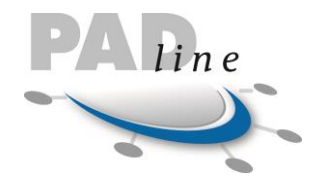

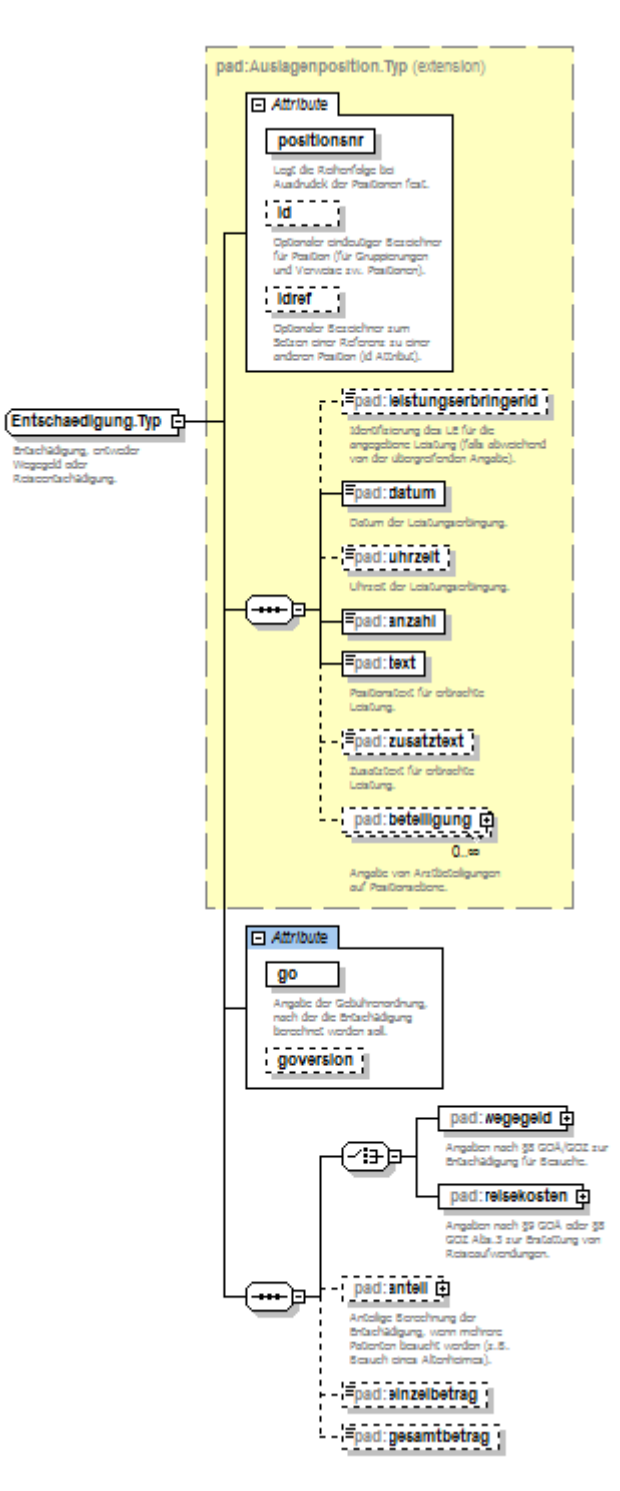

*Abbildung 43: Entschädigung*

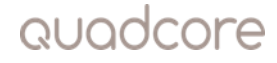

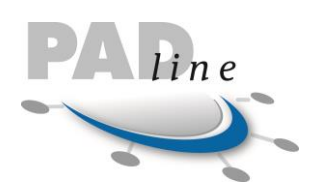

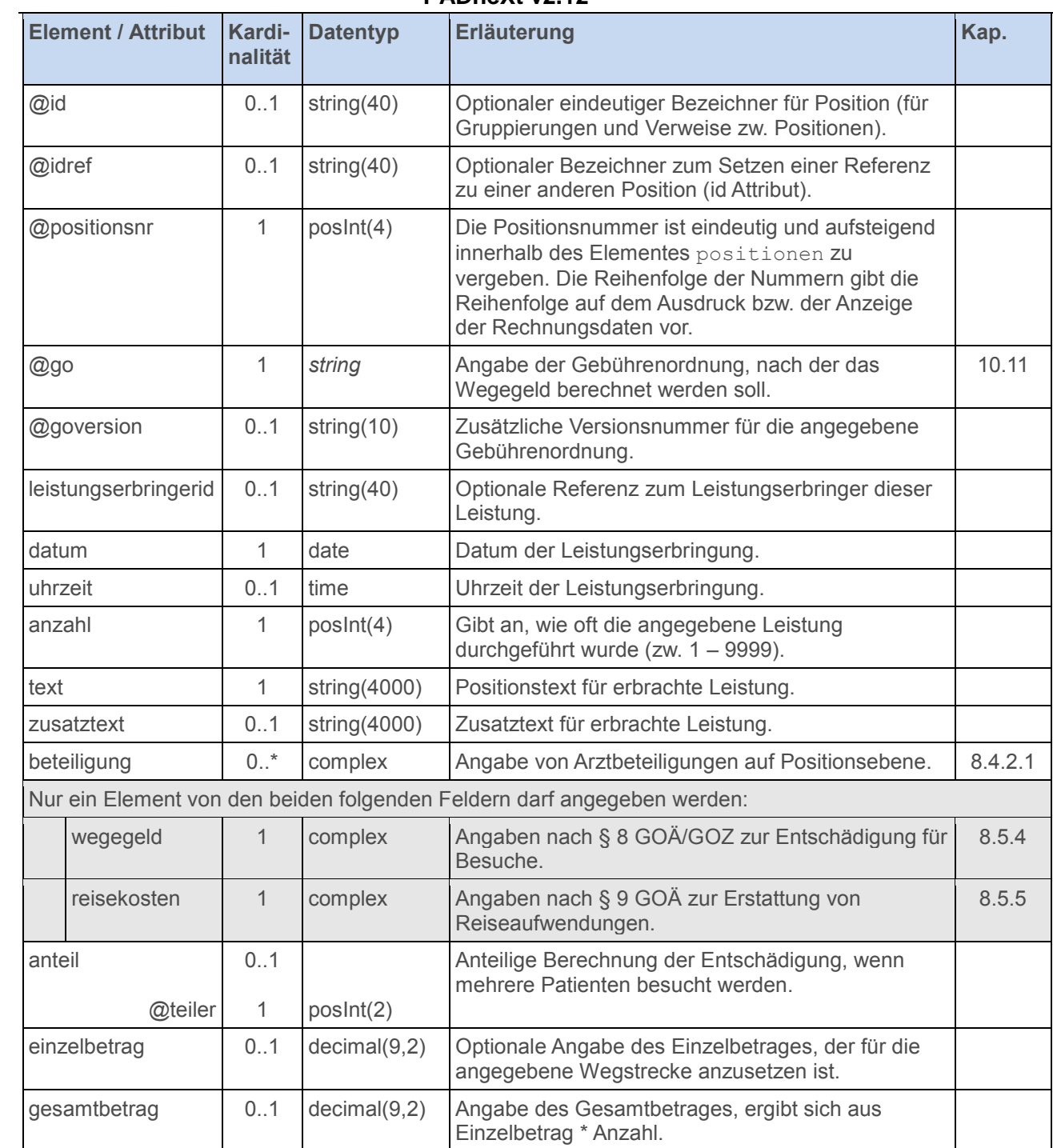

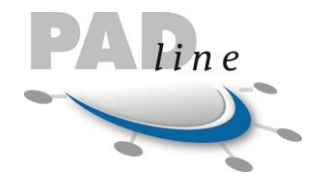

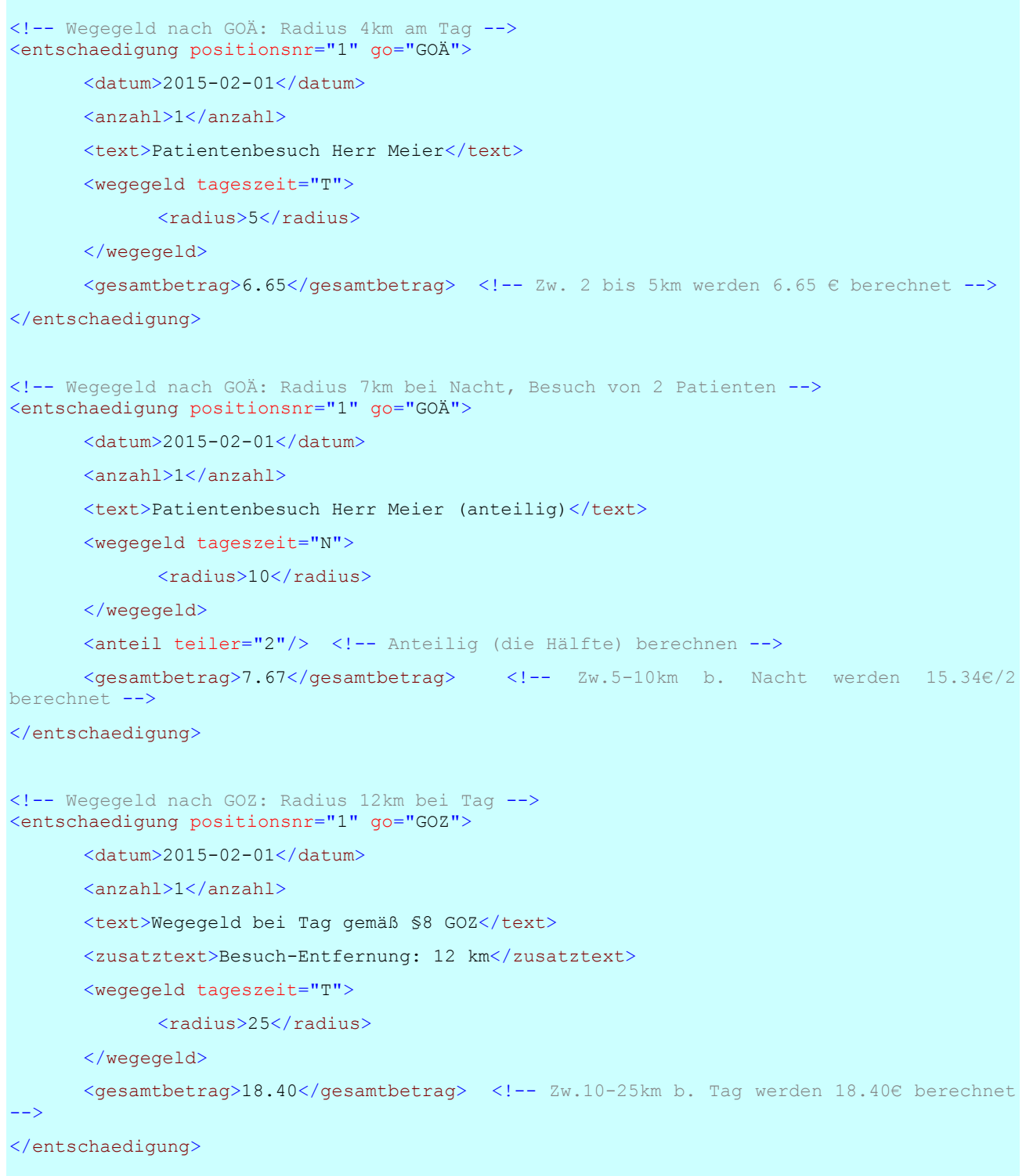

*XML-Code: entschaedigung*

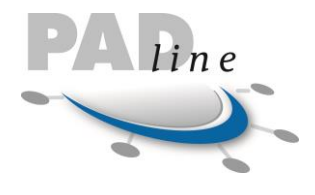

#### <span id="page-97-0"></span>**8.5.4 Wegegeld**

Angaben nach § 8 GOÄ/GOZ zur Entschädigung für Besuche. Neben der Angabe der Tageszeit ist entweder der Radius in km oder die zurückgelegte Wegstrecke in km anzugeben.

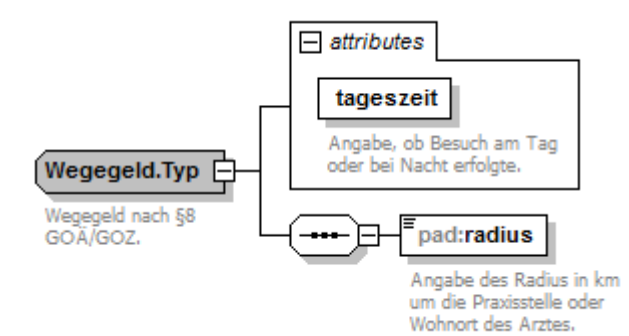

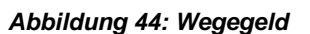

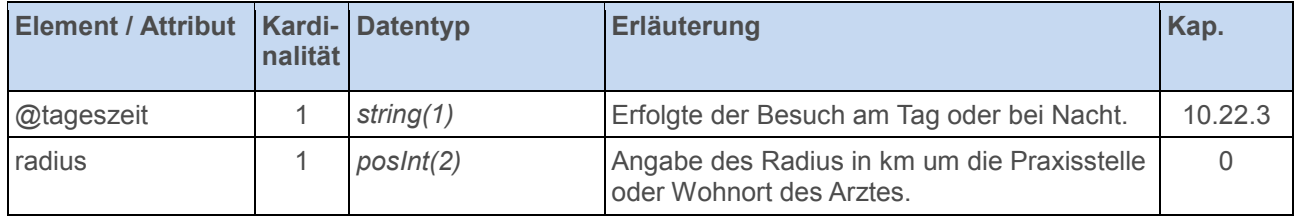

```
<!-- Wegegeld nach GOÄ: Radius 4km am Tag -->
<wegegeld tageszeit="T">
      <radius>5</radius> <!-- 5: Kennzeichen für mehr als 2, bis zu 5 Kilometer -->
</wegegeld>
<!-- Wegegeld nach GOZ: Radius für 12 km bei Nacht -->
<wegegeld tageszeit="N">
      <radius>25</radius> <!-- 25: Kennzeichen für mehr als 10, bis zu 25 Kilometer -->
```
</wegegeld>

*XML-Code: wegegeld*

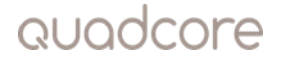

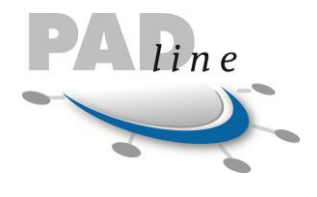

#### <span id="page-98-0"></span>**8.5.5 Reisekosten**

Angaben nach § 9 GOÄ zur Erstattung von Reiseaufwendungen. Reiseentschädigungen für Fahrten über 25 km werden durch Angabe der Fahrtstrecke in km, einer Angabe über die Abwesenheit in Stunden und optionalen Übernachtungskosten definiert.

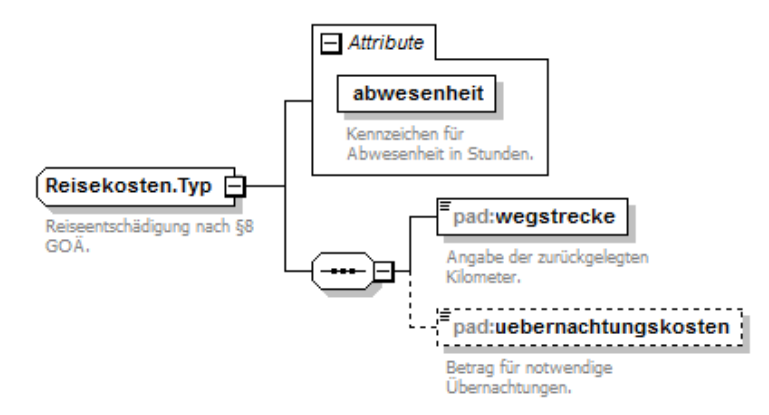

#### *Abbildung 45: Reisekosten*

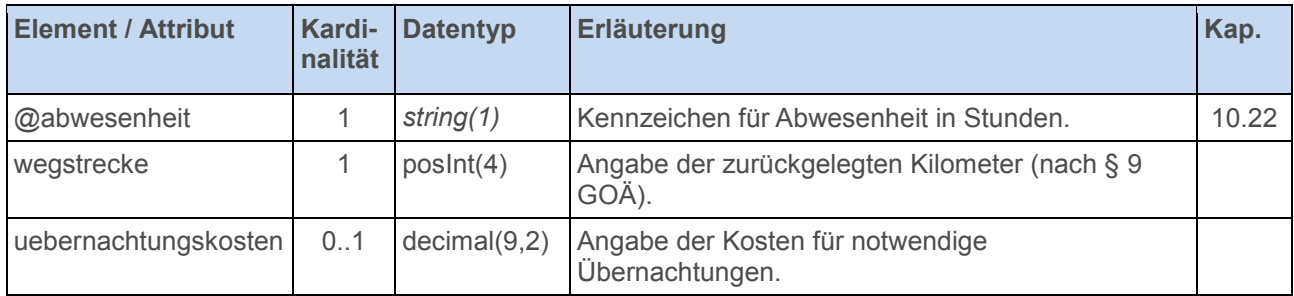

<!-- Entschädigung für 4-std. Besuch, bei einer Strecke von 30km --> <reisekosten abwesenheit="0">

<wegstrecke>30</wegstrecke>

</reisekosten>

<!-- Entschädigung für 16-std. Besuch, 300km Fahrstrecke und Übernachtungskosten --> <reisekosten abwesenheit="1">

<wegstrecke>300</wegstrecke>

<uebernachtungskosten>102.00</uebernachtungskosten>

</reisekosten>

*XML-Code: reisekosten*

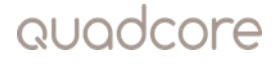

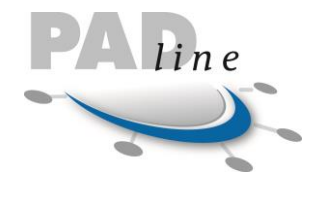

#### <span id="page-99-0"></span>**8.5.6 Auslagen**

Neben den für die einzelnen ärztlichen Leistungen vorgesehenen Gebühren können Auslagen berechnet werden (nach § 10 GOÄ bzw. § 9 (1) GOZ). Die hierfür notwendigen Angaben werden in der Struktur auslagen definiert. Neben einer Klassifizierung über die Art der Auslage sind nur ein Datum, die Anzahl, Beschreibungstext und der Betrag notwendige Angaben.

Die folgenden Informationen sind als Mussfelder für Auslagen definiert und stellen damit die minimalen Angaben für dieses Element dar:

- Positionsnummer (@positionsnr)
- Kennzeichen über Art der Auslage (@kennzeichen)
- Leistungsdatum (datum)
- Anzahl (anzahl)
- $\bullet$  Beschreibungstext (text)
- Vorgabebetrag (vorgabebetrag)

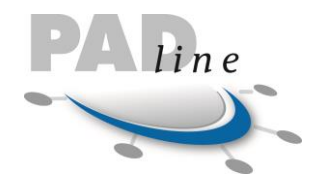

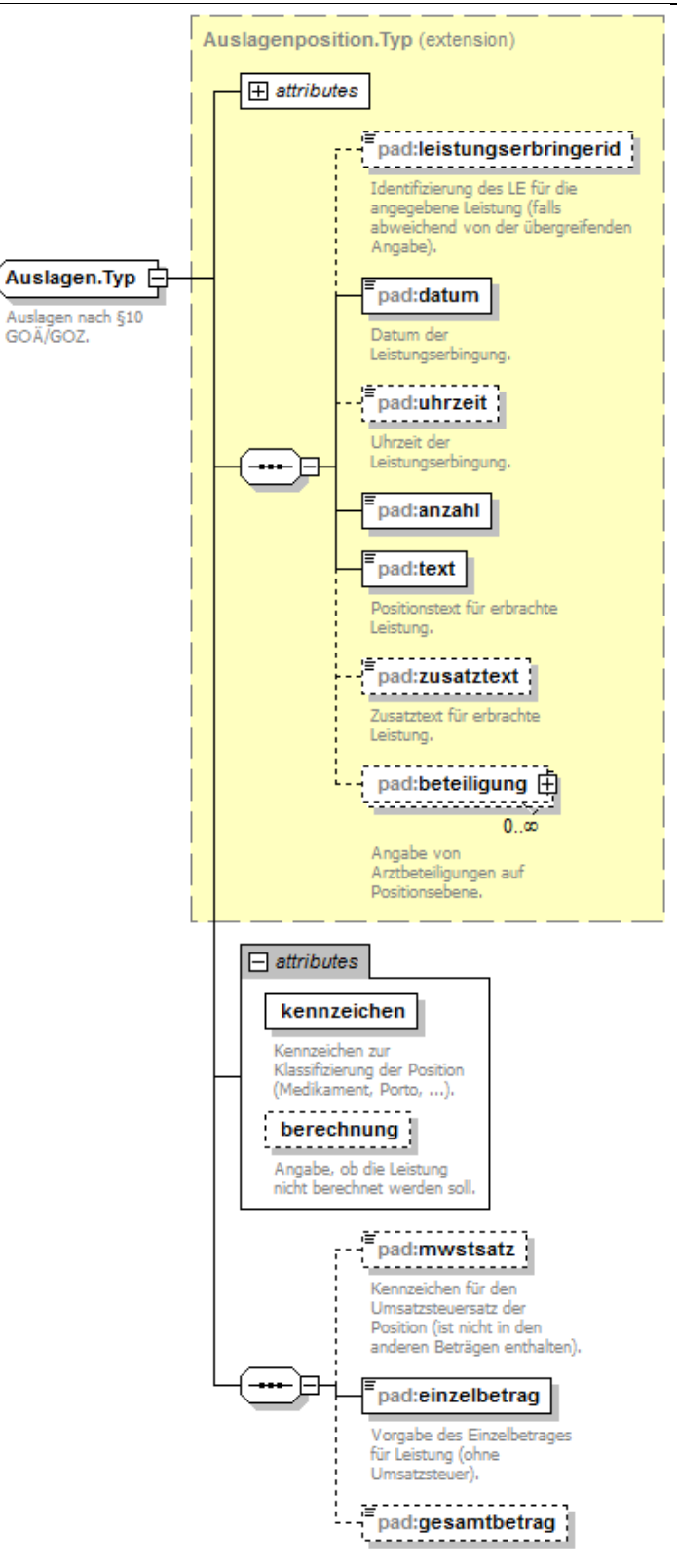

*Abbildung 46: Auslagen*

### auadcore

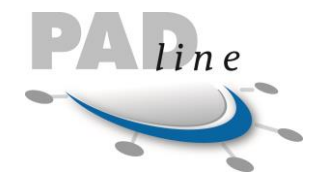

## auadcore

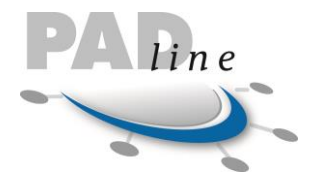

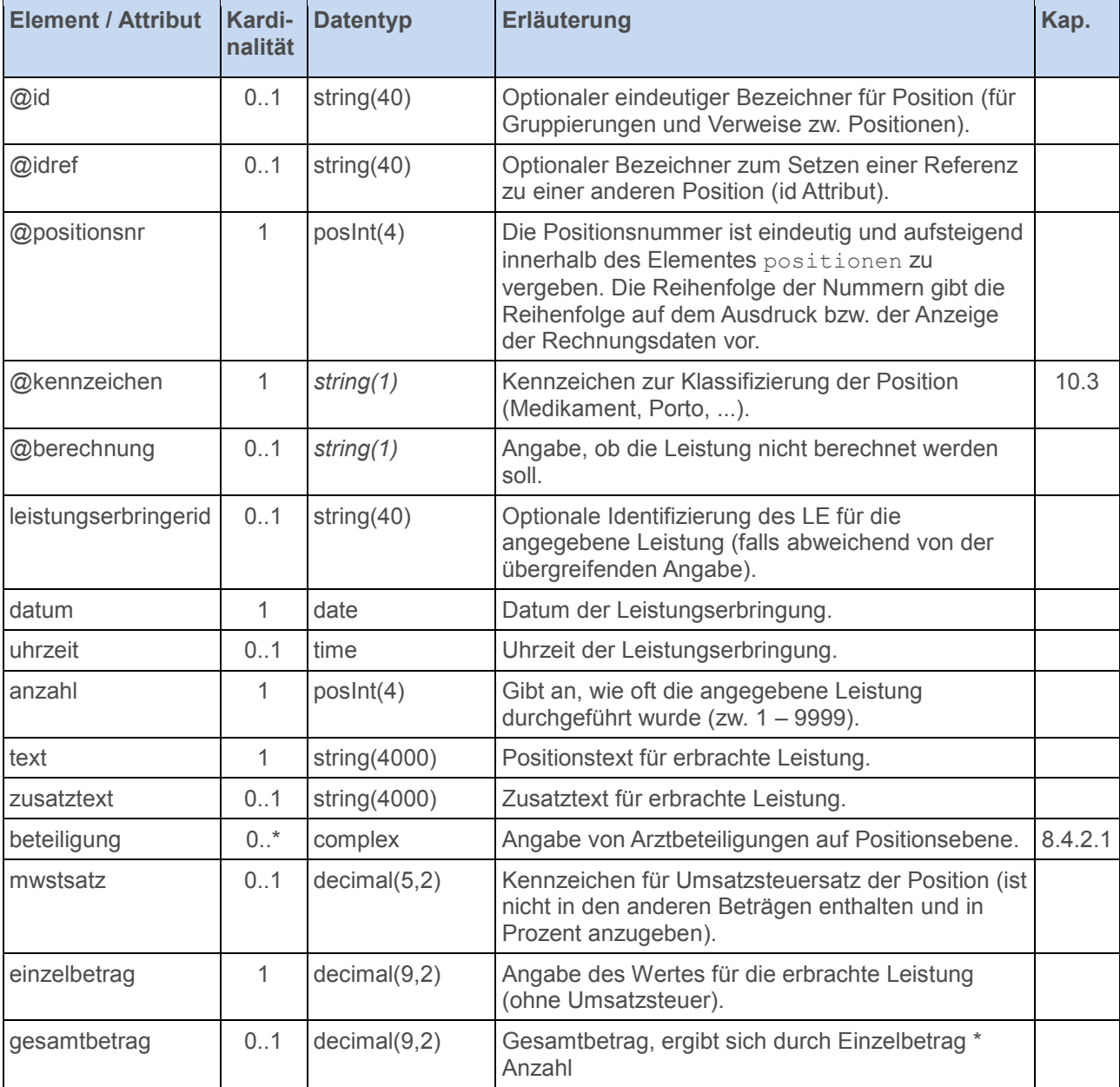

```
<auslagen positionsnr="1" kennzeichen="P">
      <datum>2015-02-01</datum>
      <anzahl>4</anzahl>
      <text>Auslage 4x0.55 Porto manuell erfasst</text>
      <einzelbetrag>2.20</einzelbetrag>
</auslagen>
```
*XML-Code: auslagen*

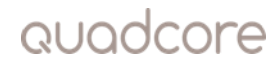

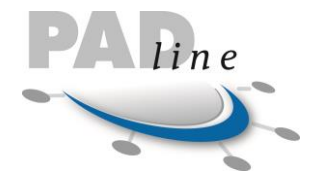

#### <span id="page-103-0"></span>**8.5.7 Sonstiges Honorar**

In dieser Struktur können weitere Leistungen, wie z. B. Honorare und Gutachten, angegeben werden, die in die bisher vorgestellten Strukturen nicht passen.

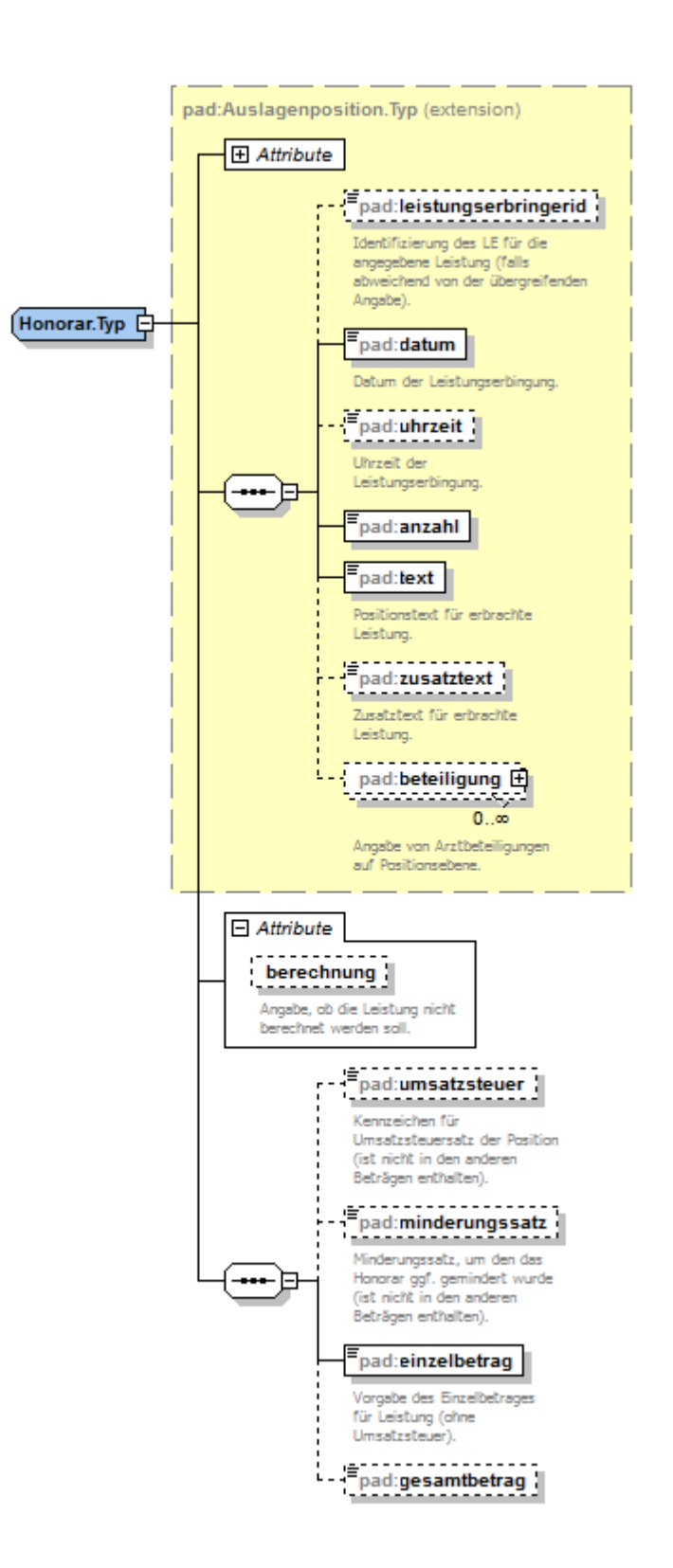

**QUADCOM** 

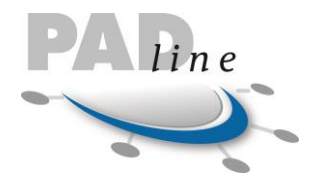

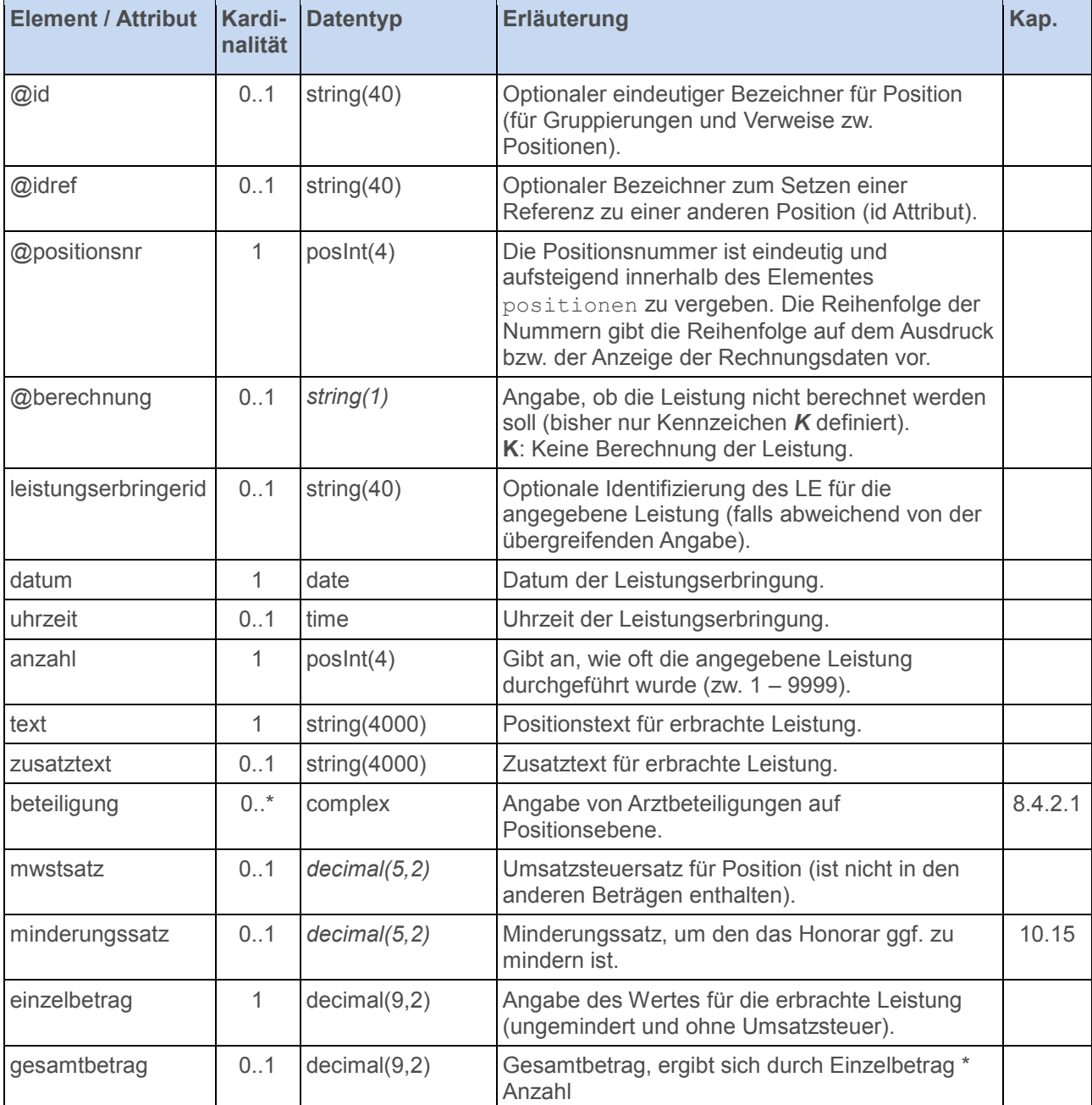

<sonstigeshonorar positionsnr="1"> <datum>2015-02-01</datum> <anzahl>1</anzahl> <text>Erstellung Gutachten</text> <einzelbetrag>100.00</einzelbetrag> </sonstigeshonorar>

*XML-Code: sonstigeshonorar*

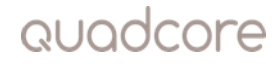

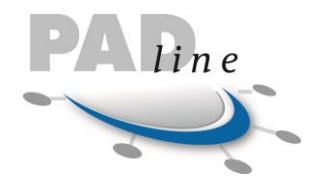

**PADneXt v2.12**

#### <span id="page-105-0"></span>**8.5.8 GOZ Ziffer**

Die GOZ Ziffer ist ein spezieller Positionstyp für Leistungen aus der GOZ 2012.

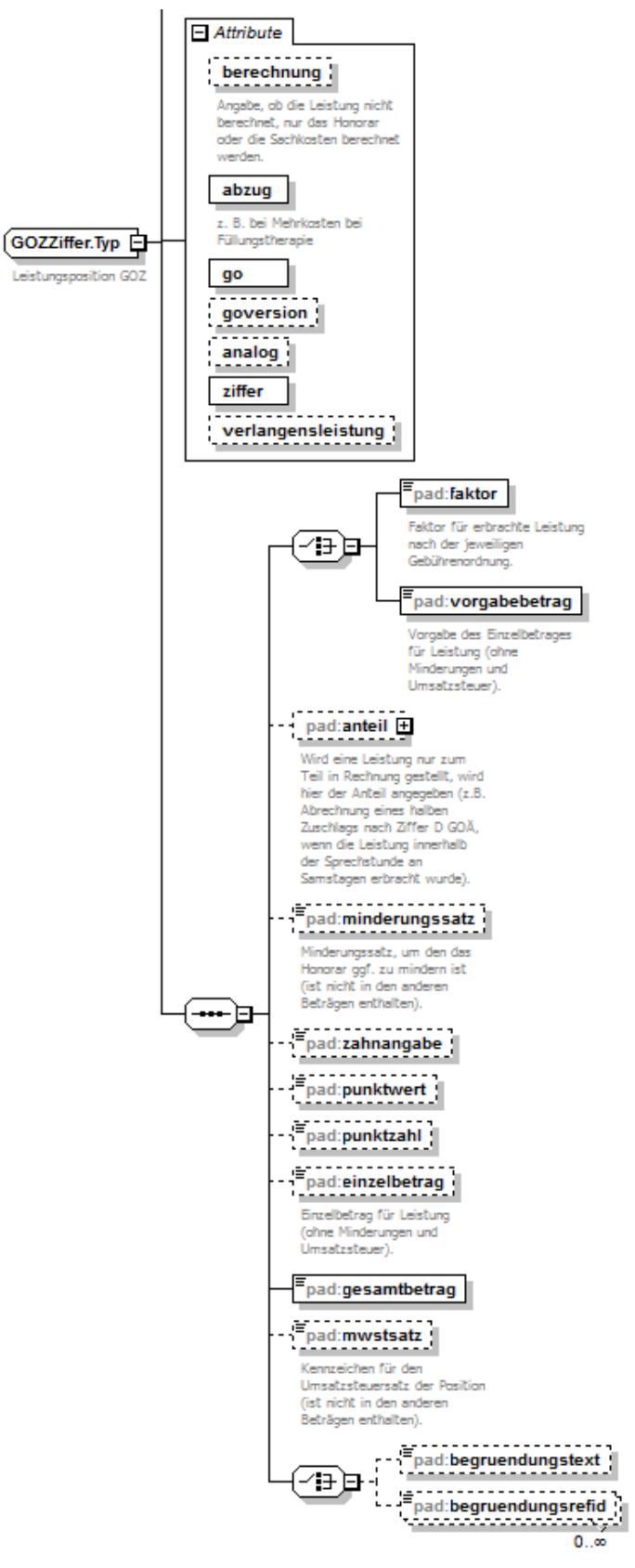

*Abbildung 48: GOZ Ziffer*

### **augdcore**

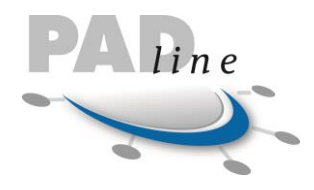

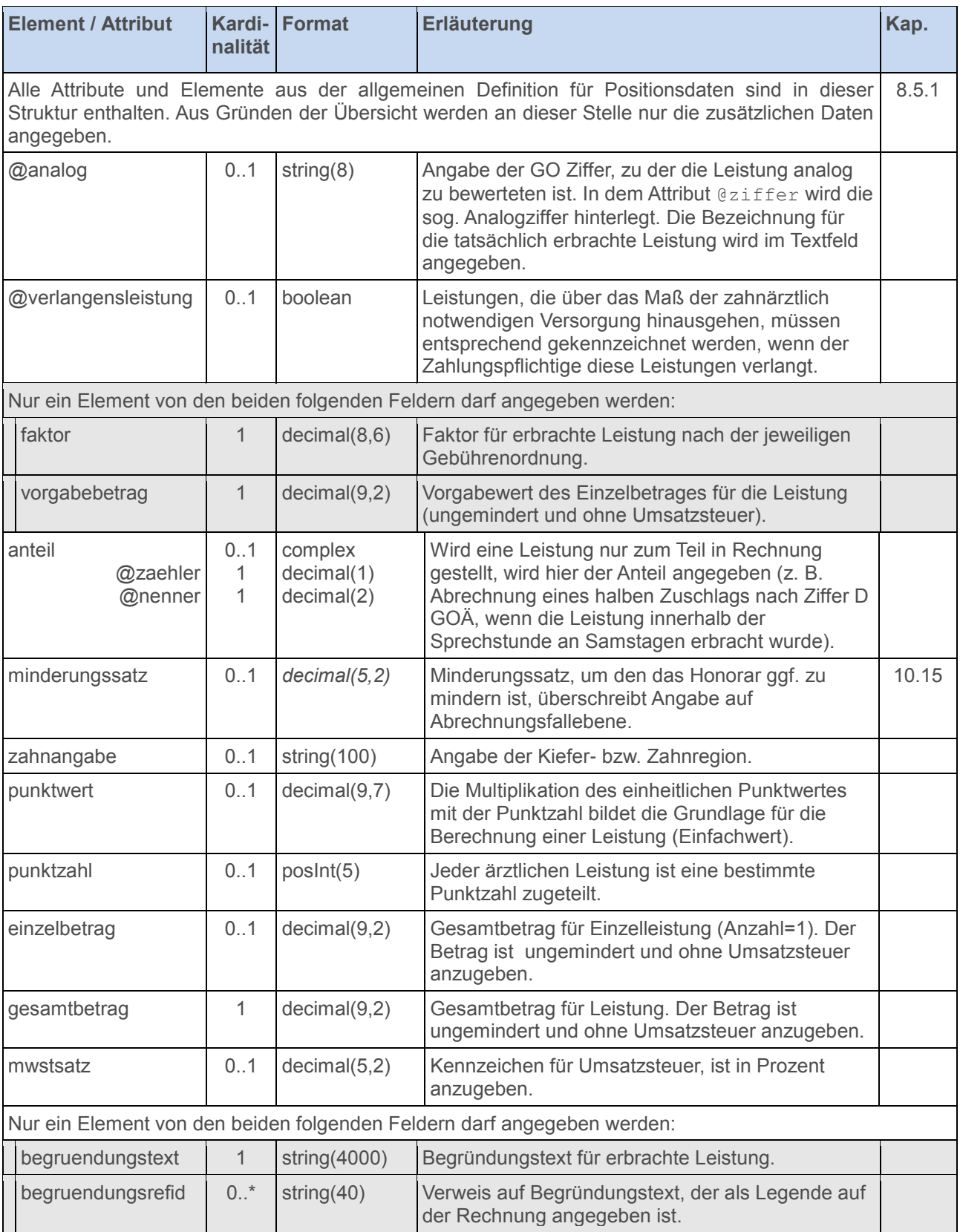

## auadcore

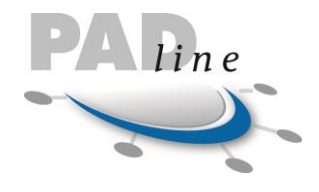

```
<gozziffer go="GOZ" abzug="false" ziffer="0010" positionsnr="1"
verlangensleistung="false">
<datum>2015-07-03</datum>
      <anzahl>1</anzahl>
      <text>Eingehende Untersuchung zur Feststellung von Zahn-, Mund- und 
Kiefererkrankungen einschließlich Erhebung des Parodontalbefundes sowie Aufzeichnung des 
Befundes</text>
      <faktor>2.3</faktor>
      <zahnangabe>22</zahnangabe>
      <gesamtbetrag>12.94</gesamtbetrag>
</gozziffer>
<!— Eine GOÄ Leistung, die nicht als solche angegeben werden kann, wird als GOZ Ziffer 
mit Präfix Ä angegeben. -->
<gozziffer go="GOZ" abzug="false" ziffer="Ä5" positionsnr="2">
      <datum>2015-07-03</datum>
      <anzahl>1</anzahl>
      <text>Symptombezogene Untersuchung</text>
      <faktor>2.3</faktor>
      <zahnangabe>22</zahnangabe>
      <gesamtbetrag>10.72</gesamtbetrag>
</gozziffer>
```
#### <span id="page-107-0"></span>**8.5.9 Freitext Ziffer**

Mit diesem Element wird die Angabe von Freitext zwischen Leistungspositionen ermöglicht. Diese Position enthält keine weiteren Abrechnungsangaben, über die allgemeinen Attribute lassen sich Beziehungen zu anderen Leistungspositionen herstellen.

Dieses Element steht allen definierten Abrechnungsfällen und Belegarten zur Verfügung.
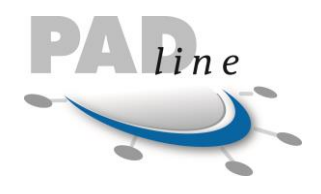

**PADneXt v2.12**

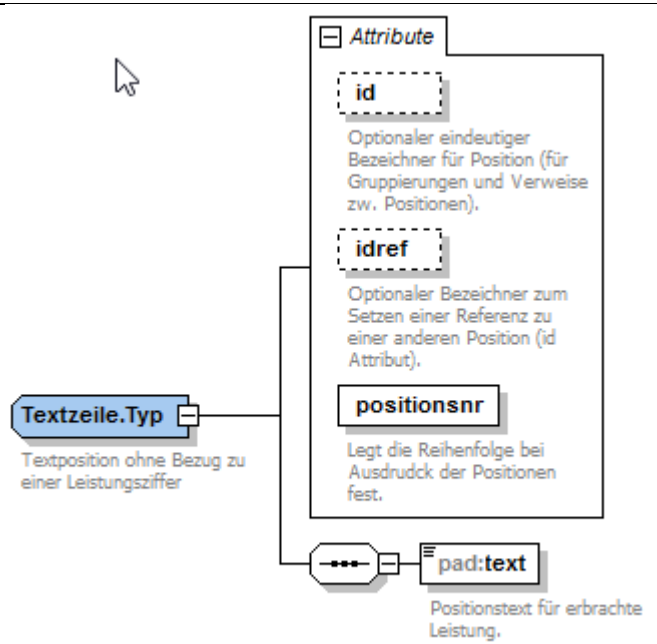

*Abbildung 49: Freitext*

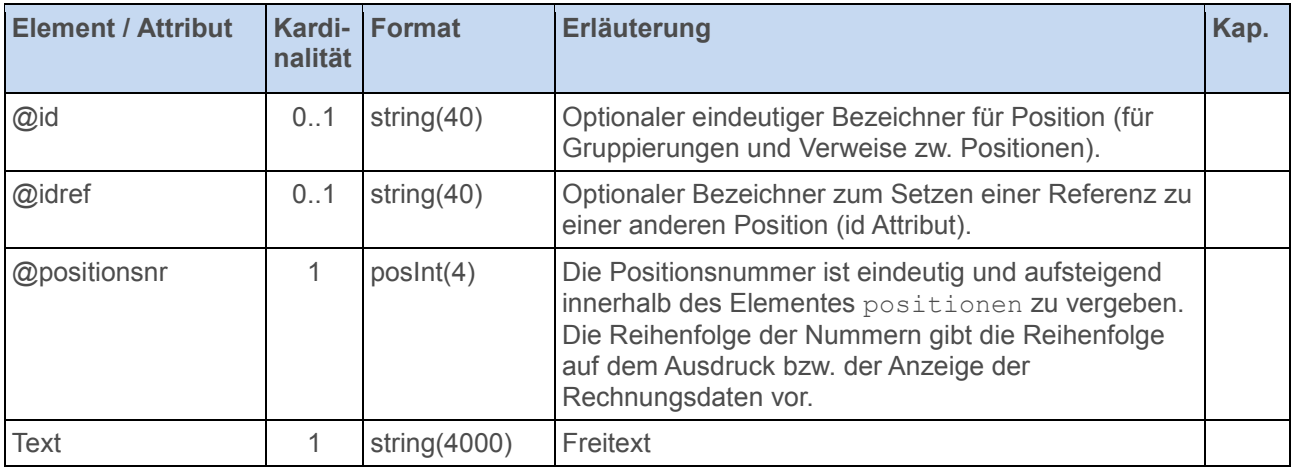

<text positionsnr="4">

<text>Die prof. Zahnreinigung wurde durchgeführt von Fr. Erika Mustermann.</text>  $\langle$ /text>

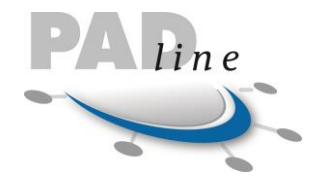

## **9 Klassenmodell Quittung**

Pro Datenlieferung kann eine unverschlüsselte Quittungsnachricht erstellt werden, die Informationen über die bei der jeweiligen Abrechnungsstelle eingegangen Daten enthält. Die Quittungsnachricht enthält keine rechnungsspezifischen Informationen und erfolgt demnach nicht auf Rechnungsebene. Eine Nachricht enthält die folgenden Angaben:

- Bezug zur Datenlieferung (erfolgt über die Angabe der Transfernummer)
- Übertragungsdatum / -uhrzeit (Eingang bei der Abrechnungsstelle)
- Anzahl Dateien
- Rechnungsanzahl
- Status über Verarbeitung, ggf. mit Fehlerangaben

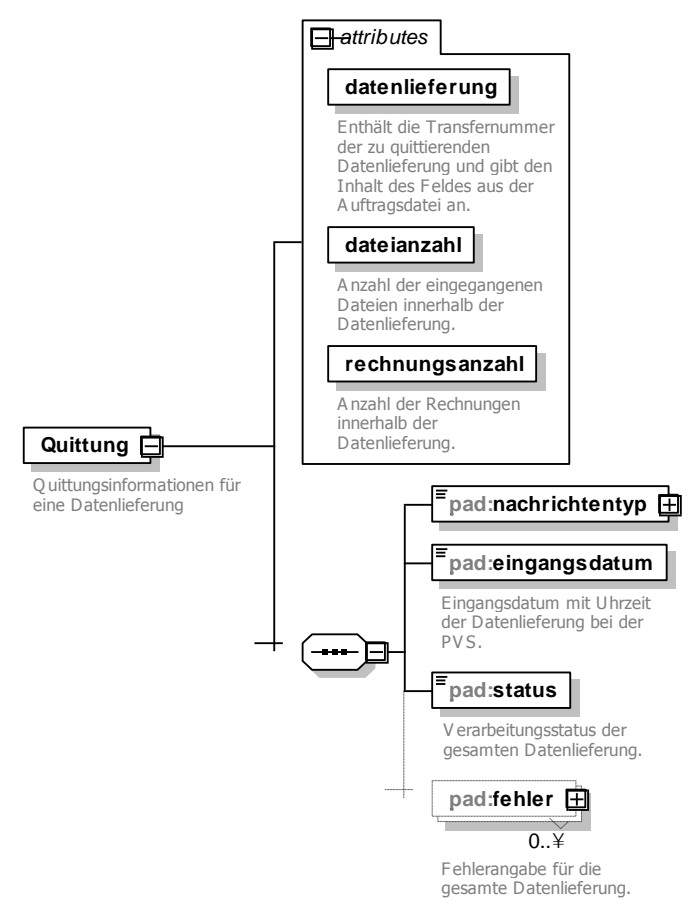

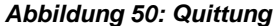

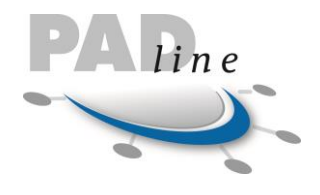

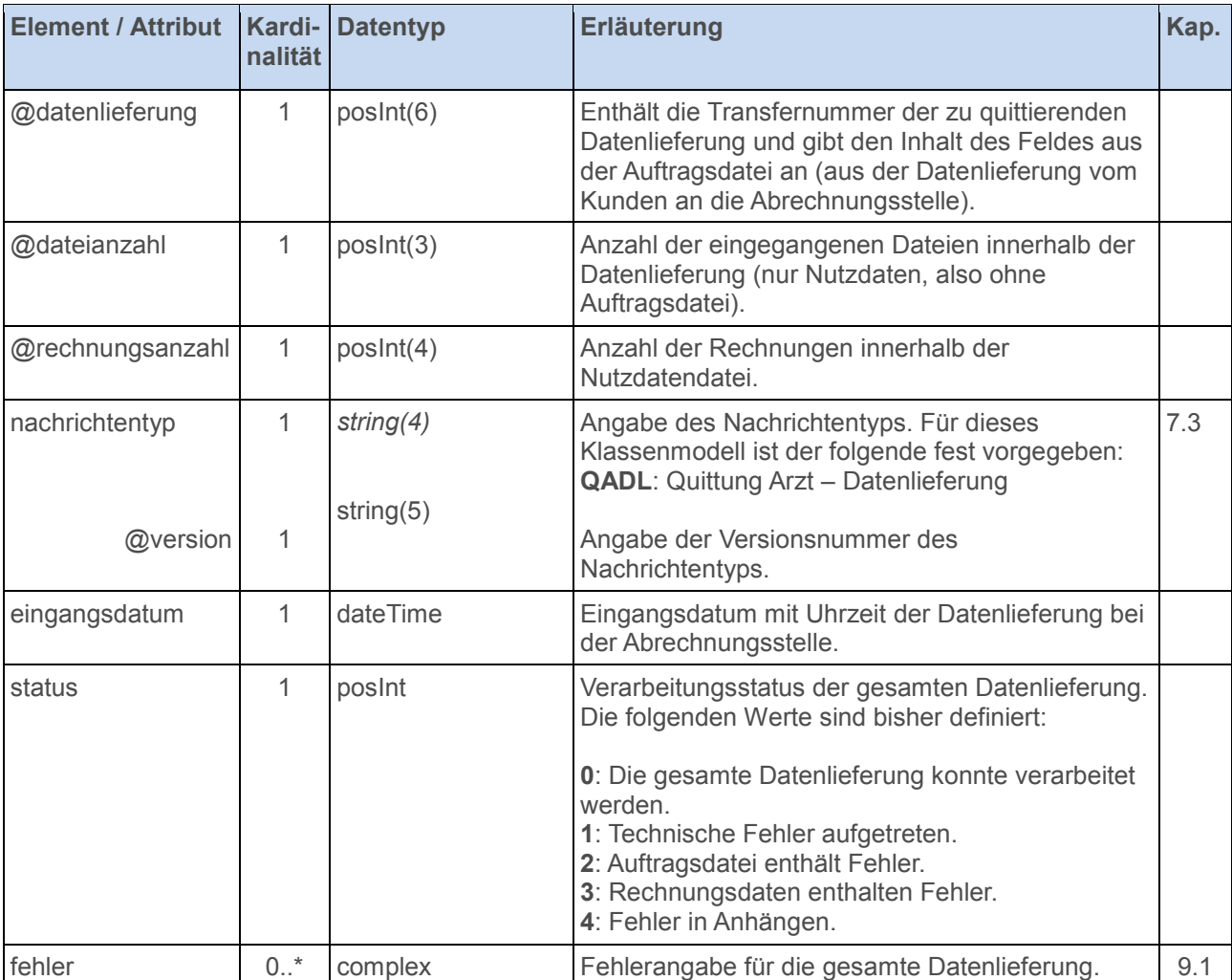

<!-- Beispielquittung für Entschlüsselungsfehler bei der Verarbeitung. --> <Quittung datenlieferung="2" dateianzahl="1" rechnungsanzahl="0"> <nachrichtentyp version="02.10">QADL</nachrichtentyp>

<eingangsdatum>2010-09-20T13:39:15Z</eingangsdatum>

<status>1</status>

<fehler code="100" text="Daten konnten nicht entschlüsselt werden."/>

</Quittung>

*XML-Code: Quittung*

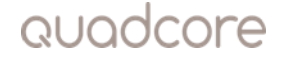

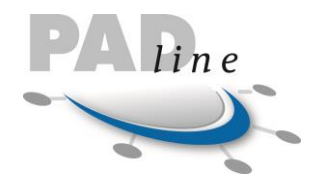

## <span id="page-111-0"></span>**9.1 Fehler**

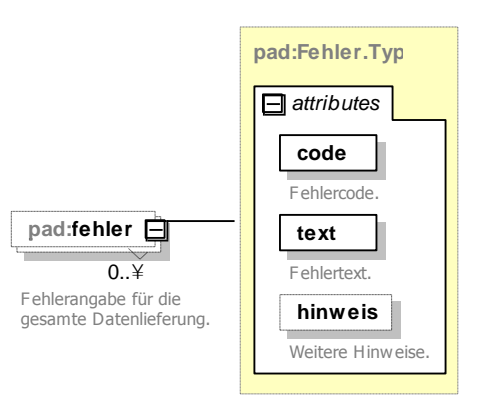

#### *Abbildung 51: Quittung.Fehler*

In der optionalen Struktur fehler werden nähere Angaben zum Fehlerauftreten bei der Abrechnungsstelle gegeben. Das Element kann beliebig oft innerhalb einer Quittungsnachricht vorkommen.

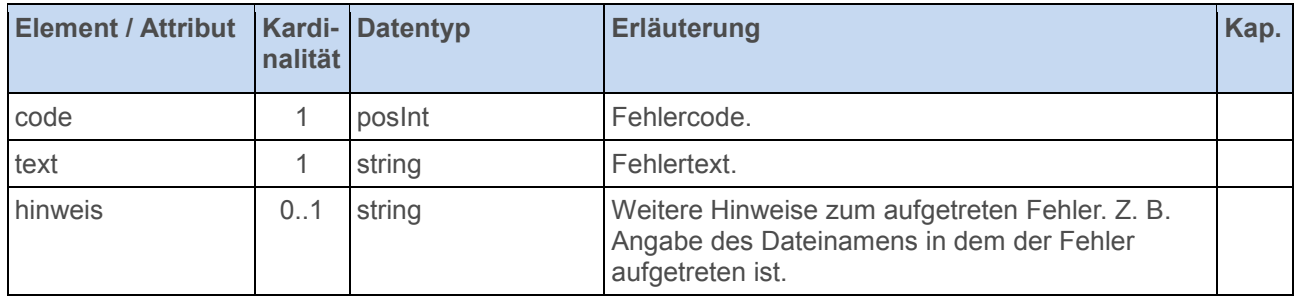

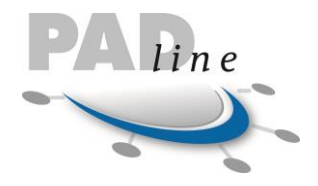

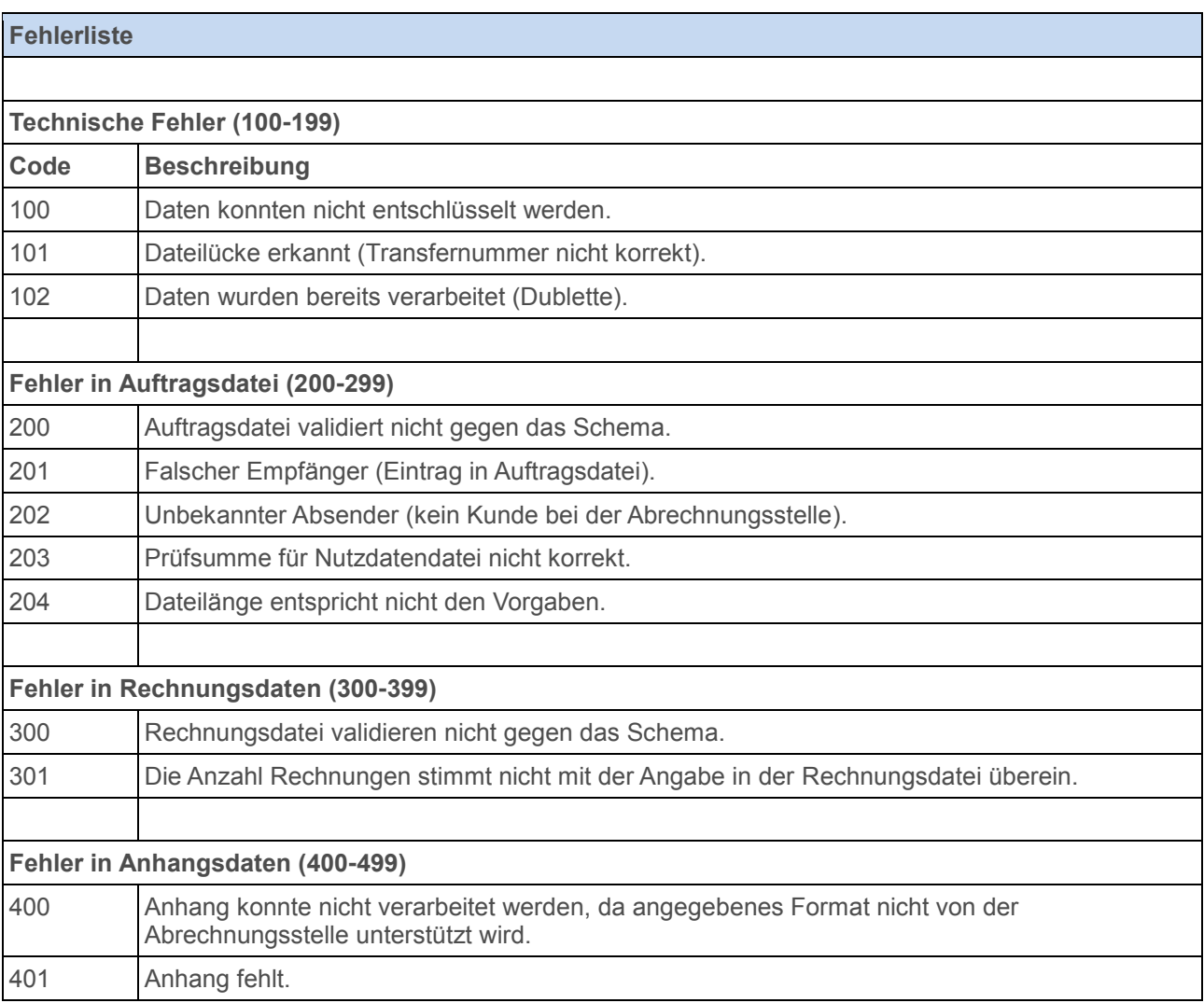

```
<!-- Beispiel für Validierungsfehler -->
<fehler code="300" text="Rechnungsdatei validiert nicht gegen das Schema."/>
```

```
<!-- Abrechnungsstelle verarbeitet PDF Anhänge nicht. -->
<fehler code="400" text="Format wird nicht unterstützt." 
      hinweis="00123456_000042_001.doc" />
```

```
XML-Code: Quittung.Fehler
```
#### **9.2 Beispiel**

Im folgenden Beispiel wird eine Quittungsnachricht dargestellt, die von der PVS Niedersachsen (Lüneburg) an ihren Kunden Dr. Müller mit der Kundennummer 4711 gesendet werden soll. Die Nachricht wird über die PADline GmbH als Vermittlungsstelle übertragen. Der tatsächliche Übertragungsweg zum Kunden spielt hierfür keine Rolle.

Es handelt sich um die erste Quittungsnachricht, die an Dr. Müller gesendet wird (Transfernummer=1), es wird nur eine Datenlieferung quittiert und zwar die mit der Transfernummer 42 (Dr. Müller war schon vor der Einführung der Quittungsfunktion Kunde bei der

## *<u>augdcore</u>*

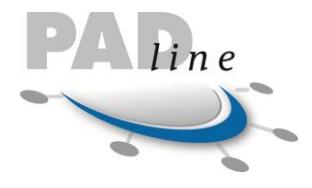

PVS und hat Daten elektronisch übertragen). Die Datenlieferung Nummer 42 wurde von Dr. Müller am 17.05.2015 an die PVS versendet und beinhaltet 1.312 Rechnungen und einen Anhang im PDF Format mit zusätzlichen Hinweisen für die PVS zur Abrechnung. Bei der PVS in Lüneburg sind die Daten am 17.05.2015 um 9:33:47 Uhr eingegangen und konnten fehlerfrei verarbeitet werden.

```
<!-- Auftragsdatei für u.a. Quittungsnachricht -->
<auftrag transfernr="1" echtdaten="true" erstellungsdatum="2015-05-17T09:36:11Z"
dateianzahl="1" xsi:schemaLocation="http://padinfo.de/ns/pad/padx_auf_v2.12.xsd"
xmlns="http://padinfo.de/ns/pad" xmlns:xsi="http://www.w3.org/2001/XMLSchema-instance">
      <empfaenger>
             <logisch kundennr="4711">Dr. Müller</logisch>
             <physikalisch rzid="300">PADline GmbH</physikalisch>
      </empfaenger>
      <absender>
             <logisch iknr="220330010" rzid="205">PVS Niedersachsen/Lüneburg</logisch>
             <physikalisch iknr="220330010" rzid="205">PVS Niedersachsen/Lüneburg
             </physikalisch>
      </absender>
      <nachrichtentyp version="02.12">QADL</nachrichtentyp>
      <system>
             <produkt>RG-Info</produkt>
             <version>3.00</version>
             <hersteller>quadcore GmbH</hersteller>
             <zertifizierungsnr>PADx-PVS-2011-001</zertifizierungsnr>
      </system>
      <verschluesselung verfahren="0"/>
      <empfangsquittung>0</empfangsquittung>
      <datei erstellungsdatum="2015-05-17T09:35:14Z" id="2015-4711-0001">
             <dokumententyp>PADneXt</dokumententyp>
             <name>00004711_20150517_QADL_000001_padx.xml</name>
             <beschreibung>Quittung für Datenlieferung über PADneXt.</beschreibung>
             <dateilaenge pruefsumme="5158bb69b99cfae7bde269e7465665794c63229b"
laenge="38903"/>
      </datei>
</auftrag>
```
#### *XML-Code: Auftragsdatei für Quittungsnachricht*

```
<!-- Quittungsnachricht -->
<Quittung datenlieferung="42" dateianzahl="2" rechnungsanzahl="1312"
      xsi:schemaLocation="http://padinfo.de/ns/pad/padx_qadl_v2.12.xsd"
      xmlns="http://padinfo.de/ns/pad"
     xmlns:xsi="http://www.w3.org/2001/XMLSchema-instance">
```
## Quadcore

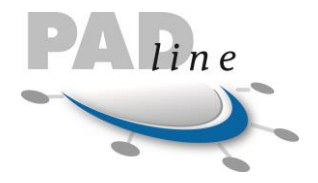

<nachrichtentyp version="02.12">QADL</nachrichtentyp>

<eingangsdatum>2015-05-17T09:33:47Z</eingangsdatum>

<status>0</status>

</Quittung>

*XML-Code: Quittungsnachricht*

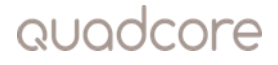

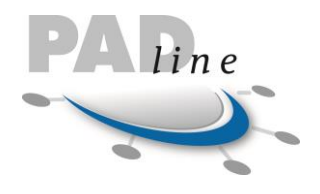

## **10 Schlüsseltabellen**

## **10.1 Anhangsformate**

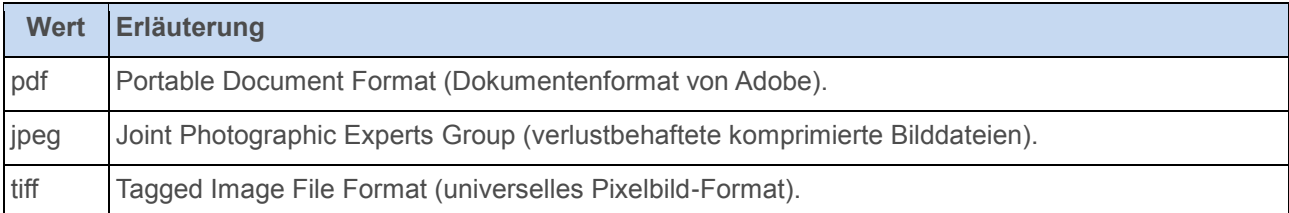

#### **10.2 Anredekennzeichen**

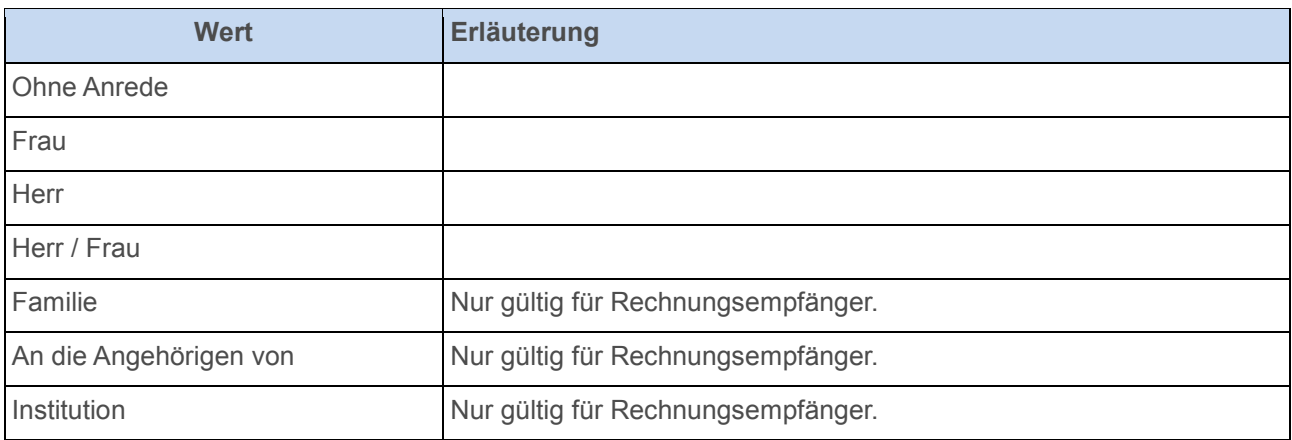

## **10.3 Kennzeichen für Auslagen nach § 10 GOÄ**

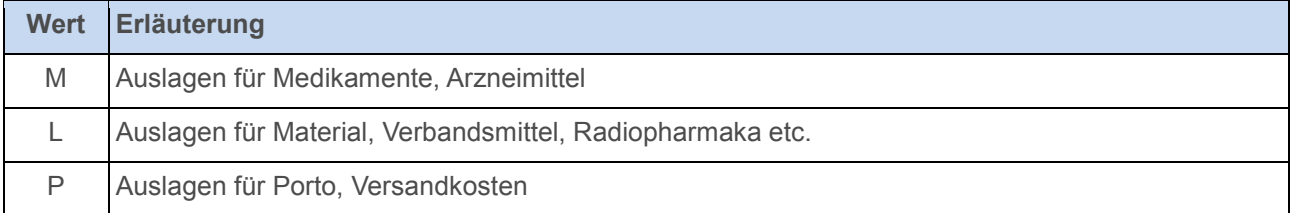

## **10.4 Behandlungsart**

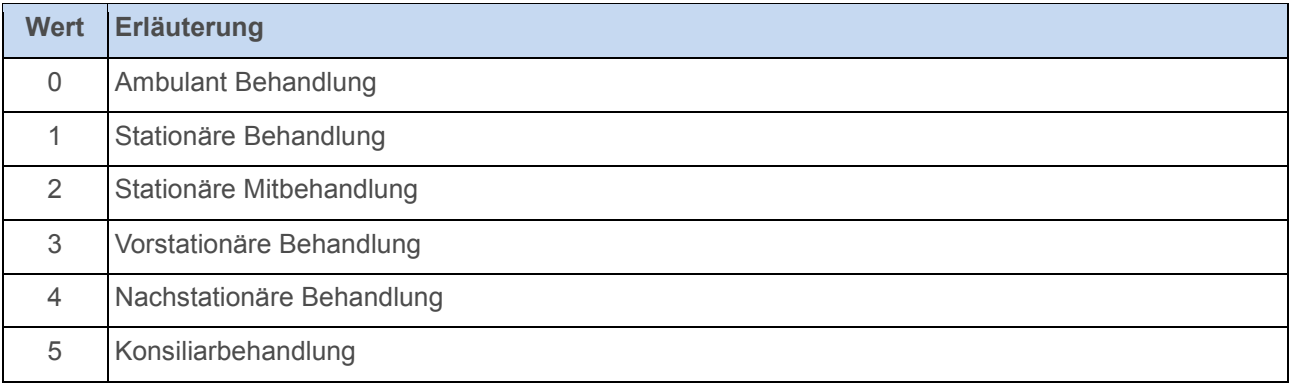

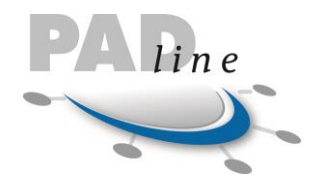

#### **10.5 Berechnungskennzeichen**

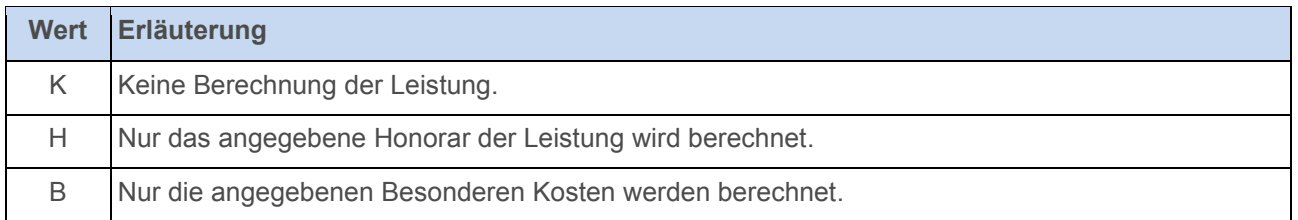

#### **10.6 Ambulantes Operieren**

#### **10.6.1 Zusatzkennzeichen EBM**

EBM-Ziffern, die mehrere Leistungen mit unterschiedlichen Punktzahlen oder Entgeltbeträgen bezeichnen, werden durch das Zusatzkennzeichen EBM in die einzelnen Leistungsbereiche untergliedert. Dies betrifft im EBM2000plus die Ziffern 32000 und 32001.

Eine aktuelle Übersicht der definierten Schlüsselwerte ist der Dokumentation für die Datenübermittlung nach § 301 Abs. 3 SGB V, Schlüssel 19 zu entnehmen. Im Schema wird nicht auf die hier aufgeführten Werte geprüft.

In dem 3-stelligen Schlüssel werden Werte wie z. B. *002* für *Anästhesisten* oder *006* für *HNO-Ärzte* definiert.

#### **10.6.2 Einzelvergütung**

Die im Datenelement Einzelvergütung abgerechneten Materialien, Arzneimittel oder Pauschalen werden mit diesem Kennzeichen angegeben.

Eine aktuelle Übersicht der definierten Schlüsselwerte ist der Dokumentation für die Datenübermittlung nach § 301 Abs. 3 SGB V, Schlüssel 3 zu entnehmen. Im Schema wird nicht auf die hier aufgeführten Werte geprüft.

In dem 2-stelligen Schlüssel werden Werte wie z. B. *02* für *Röntgenkontrastmittel* oder *04* für *Pauschalvergütung Sachmittel* definiert.

#### **10.6.3 Zuzahlungskennzeichen**

Eine aktuelle Übersicht der definierten Schlüsselwerte ist der Dokumentation für die Datenübermittlung nach § 301 Abs. 3 SGB V, Schlüssel 15 zu entnehmen. Im Schema wird nicht auf die hier aufgeführten Werte geprüft.

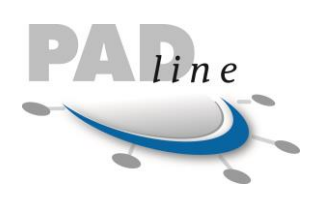

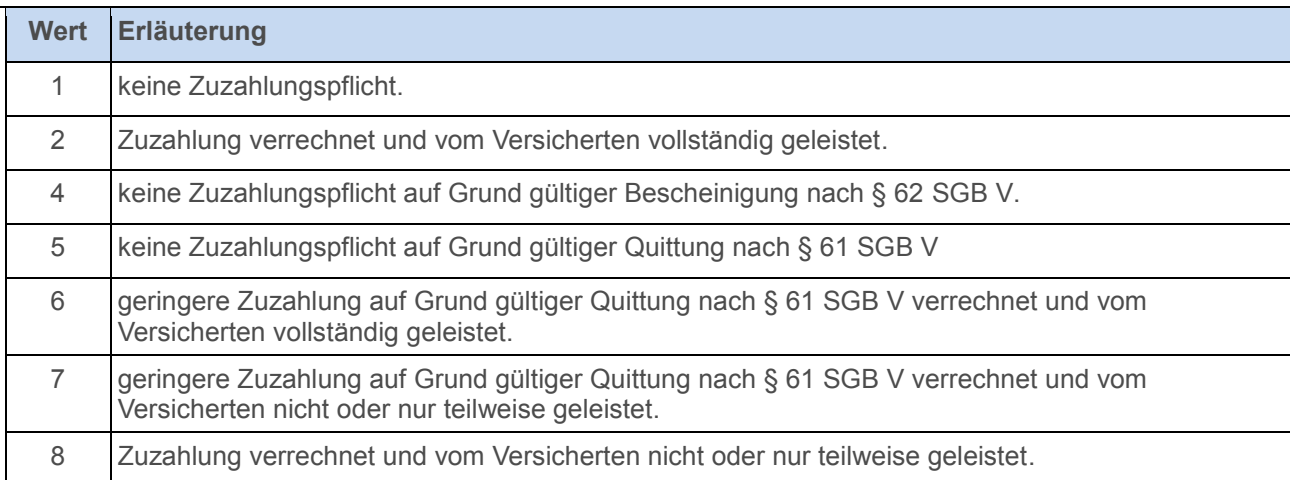

### **10.7 Diagnosen**

### **10.7.1 Diagnoseart**

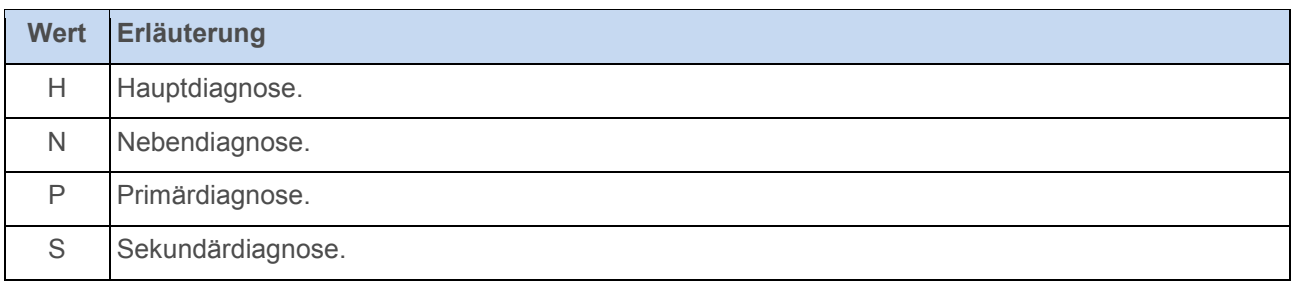

## **10.7.2 Diagnoselokalisation**

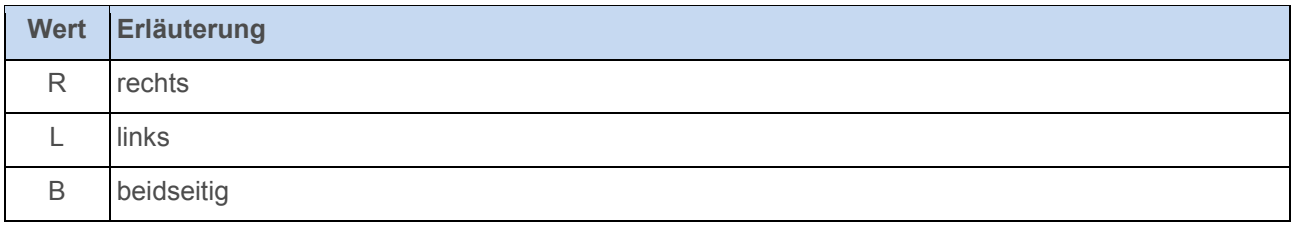

## **10.7.3 Diagnosesicherheit**

Kennzeichen für die Angabe wie sicher die Diagnose zu werten ist.

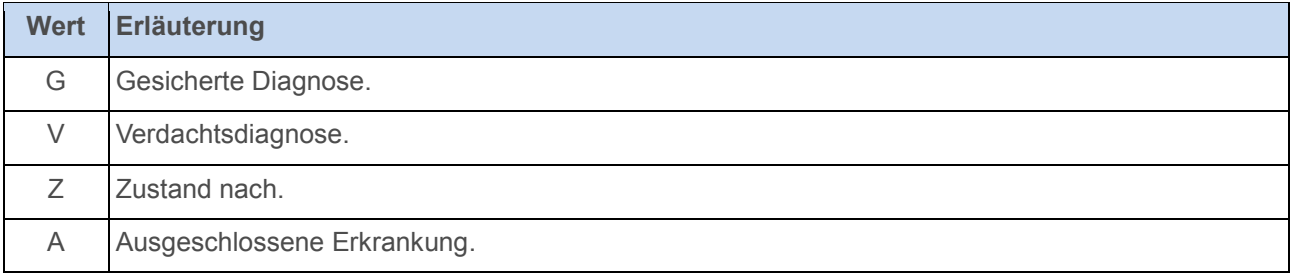

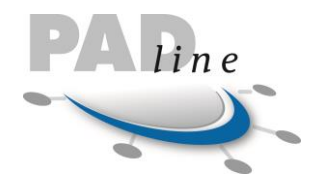

## **10.7.4 Diagnosesystem**

## Angabe des Systems in dem die Diagnose kodiert ist

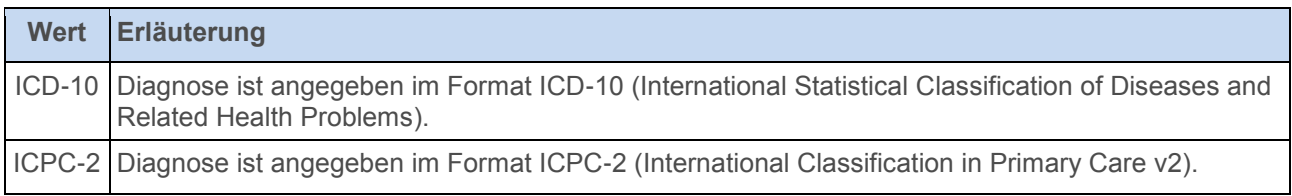

## **10.7.5 Diagnosetyp**

Definition der versch. Diagnosetypen im ambulanten und stationären Bereich.

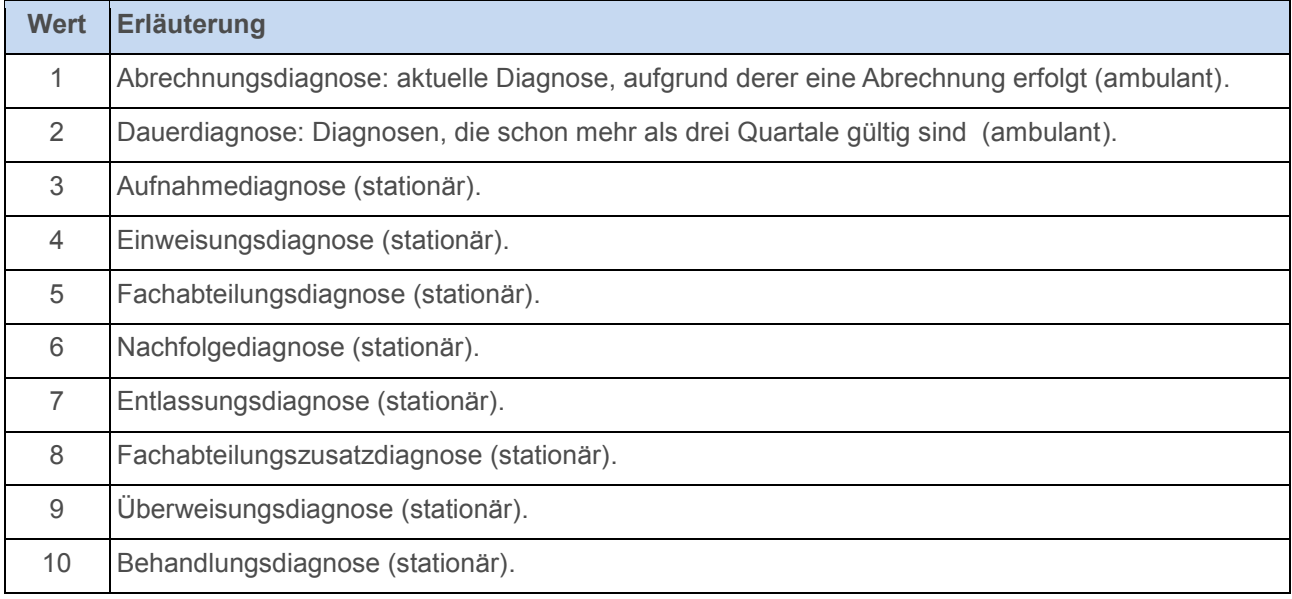

## **10.8 Dokumententyp**

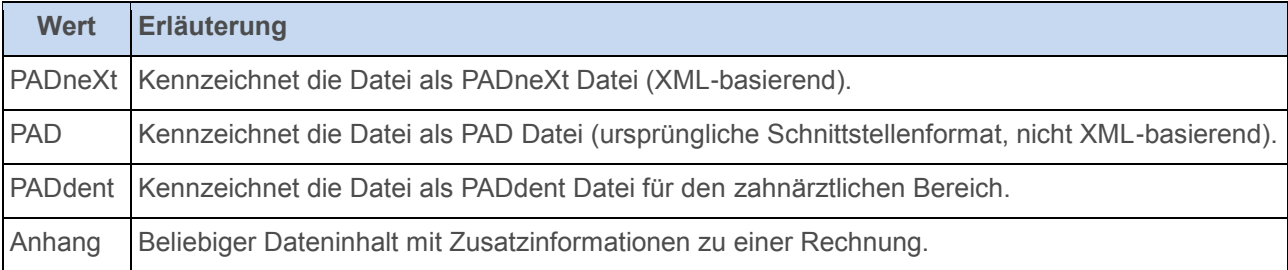

## **10.9 Druckkennzeichen**

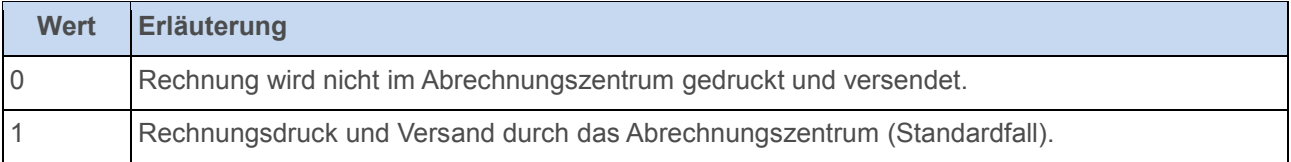

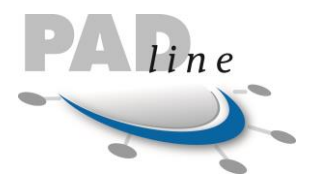

## **10.10 Fachbereiche**

Die Angaben basieren auf dem 106. Deutschen Ärztetag in Köln aus dem Jahr 2003.

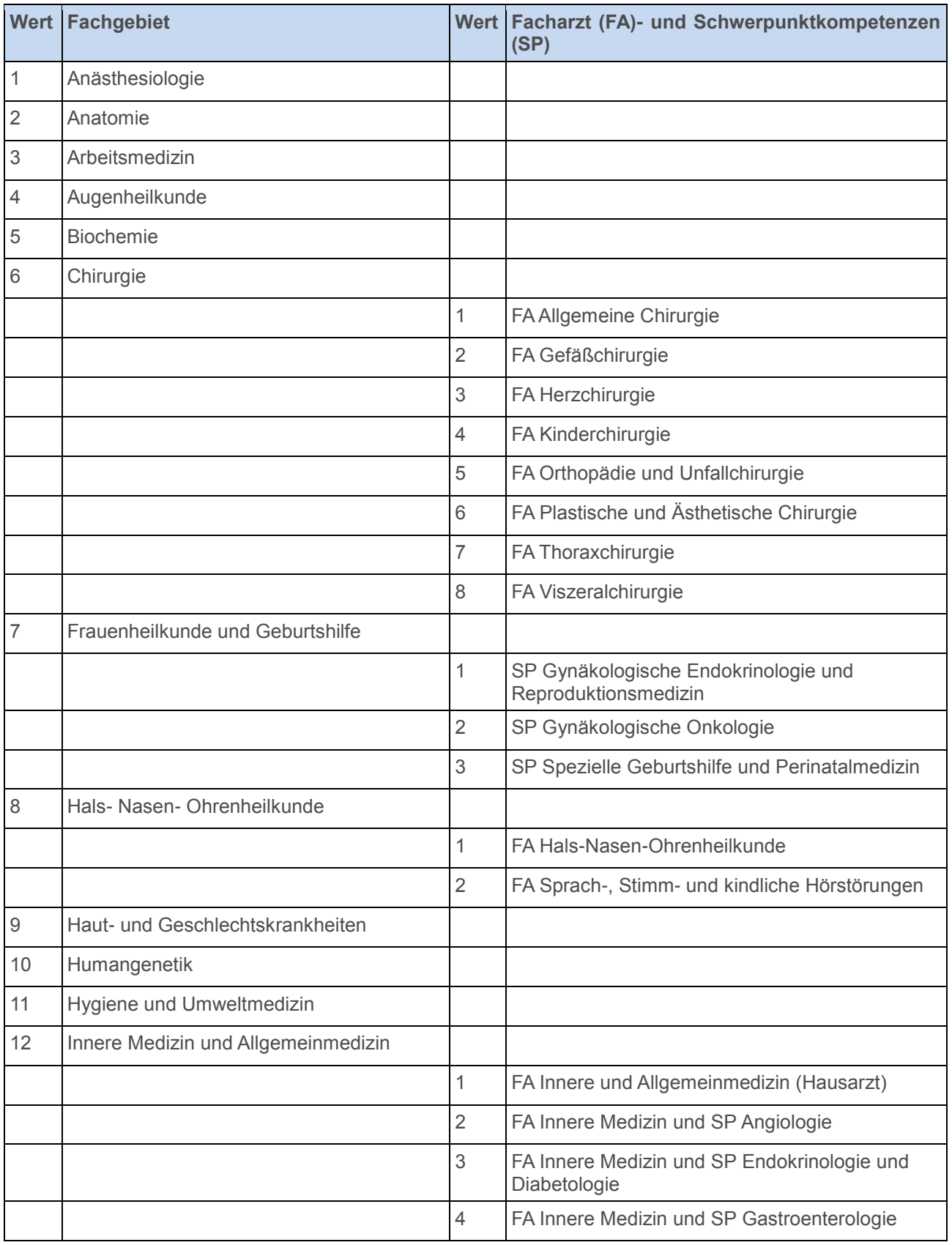

auadcore

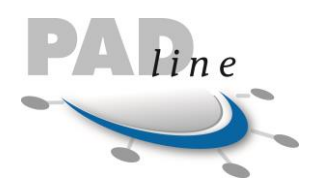

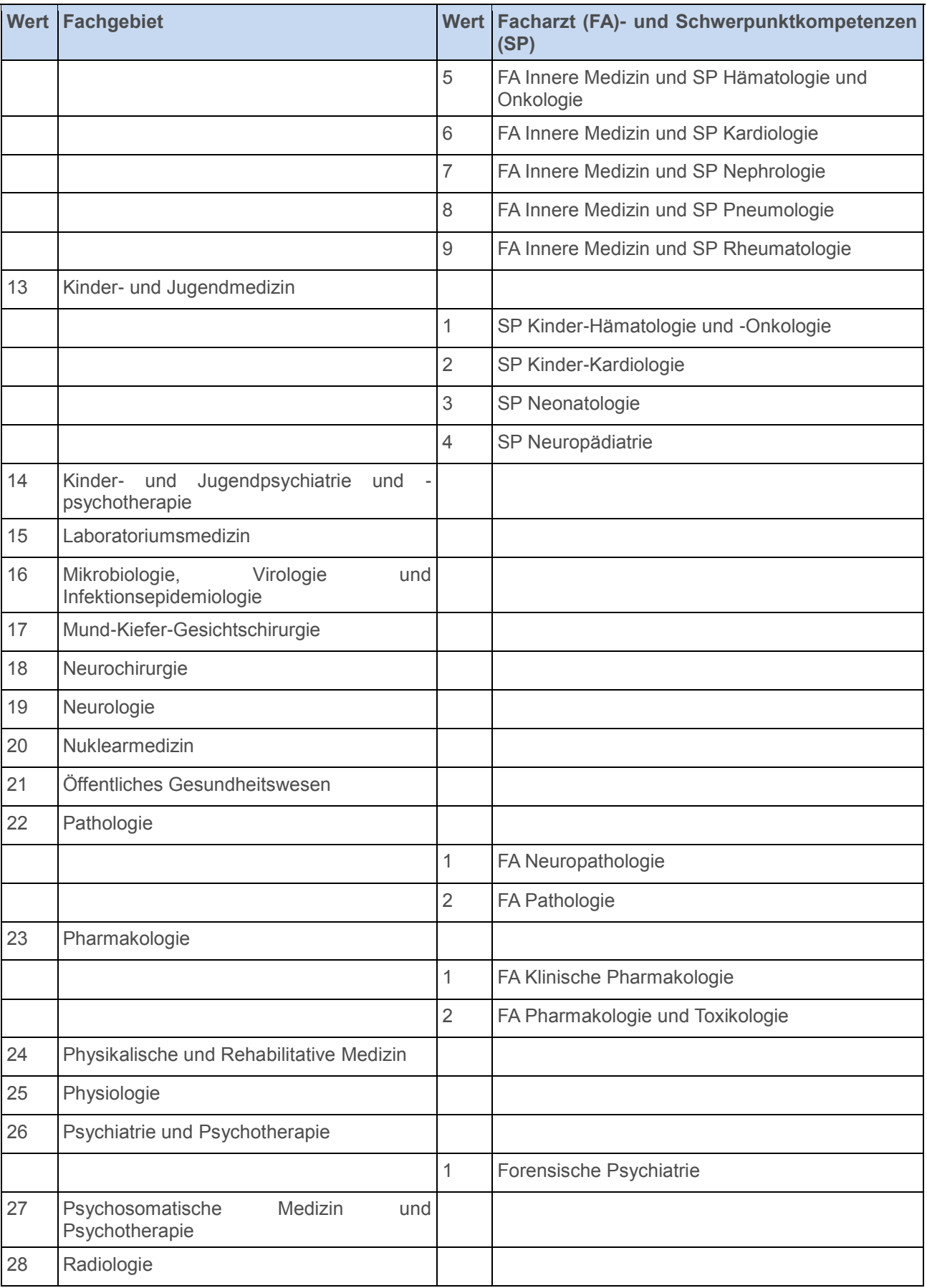

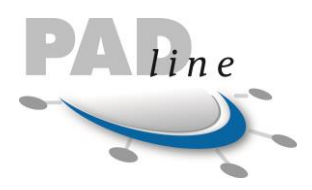

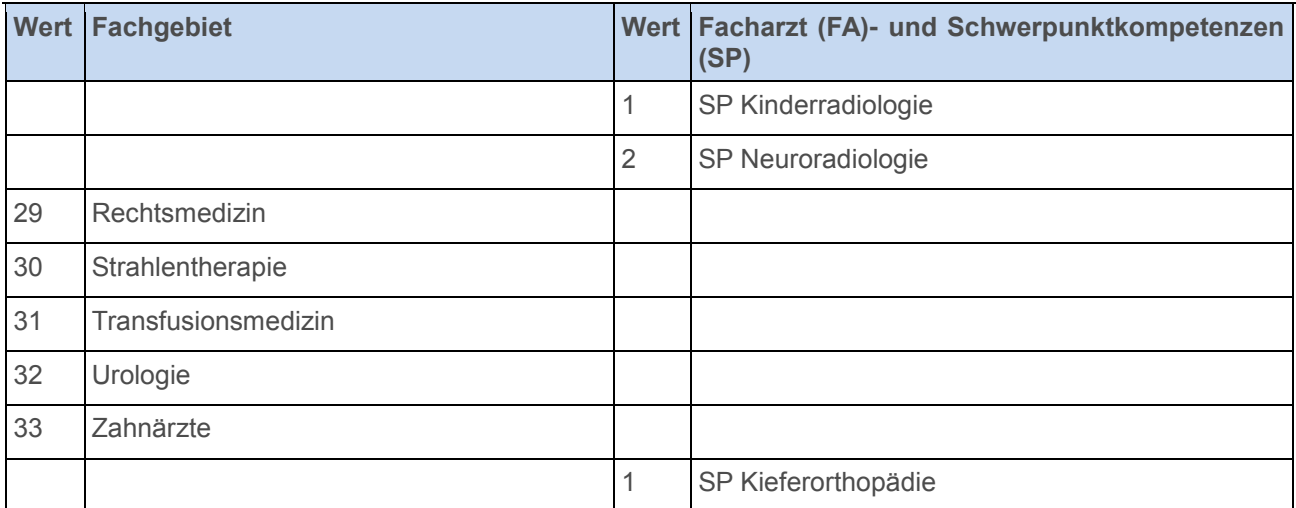

## **10.11 Gebührenordnung**

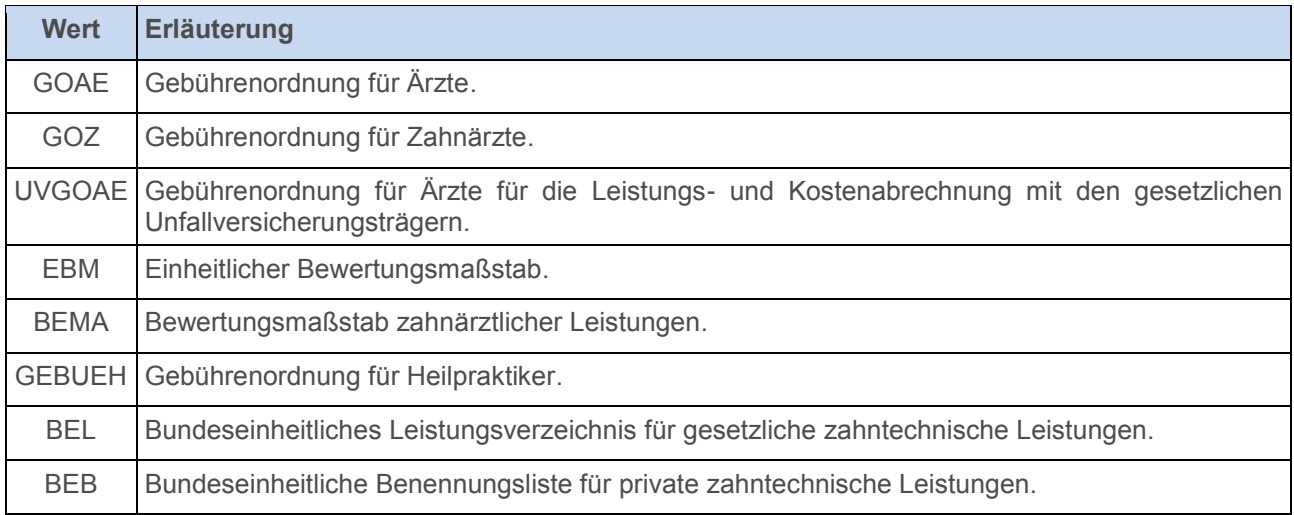

## **10.12 Geschlechtskennzeichen**

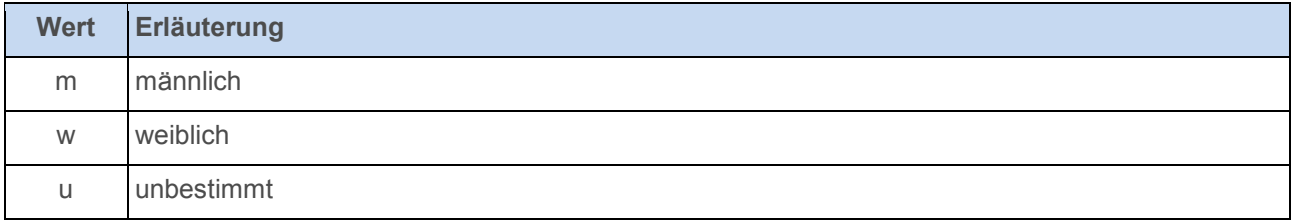

## **10.13 Kontaktinformationen**

#### **10.13.1 Kontakttyp**

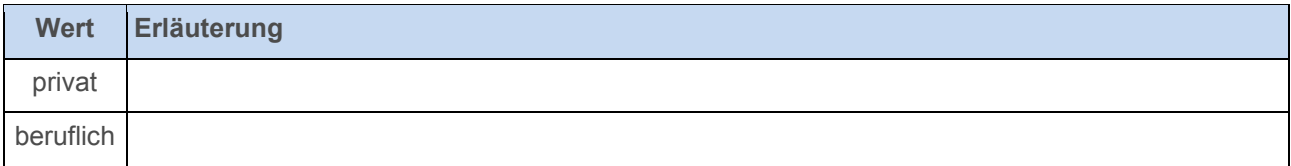

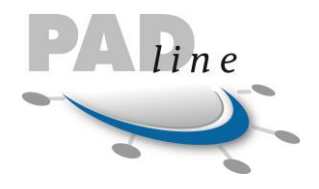

#### **10.13.2 Kontaktart**

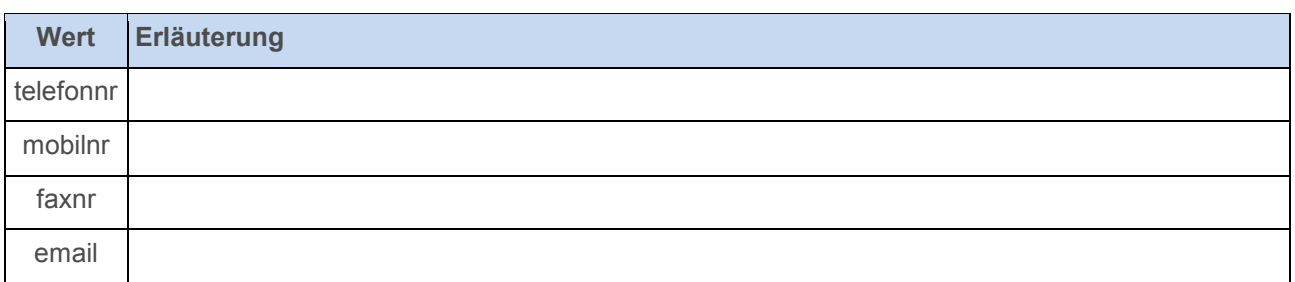

#### **10.14 Mahnkennzeichen**

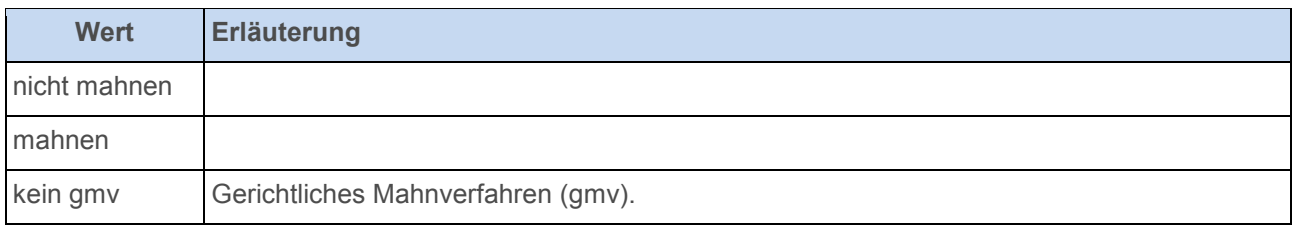

## **10.15 Minderungssatz**

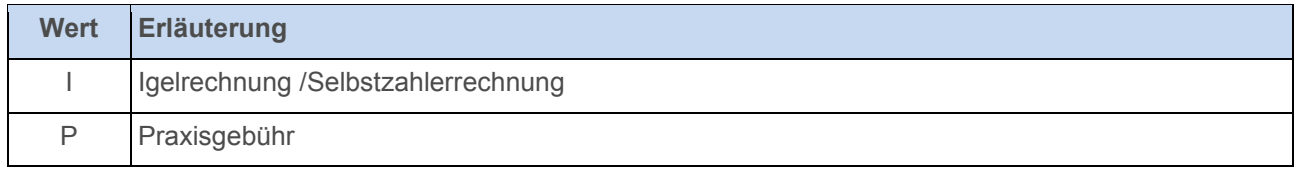

#### **10.16 RZ ID**

Die RZ ID ist bei der jeweiligen Abrechnungsstelle zu erfragen oder zentral bei PADline, wo die ID's verwaltet werden. Die ID der PADline (wichtig für Testdaten) lautet 300.

#### **10.17 Ratenvereinbarung**

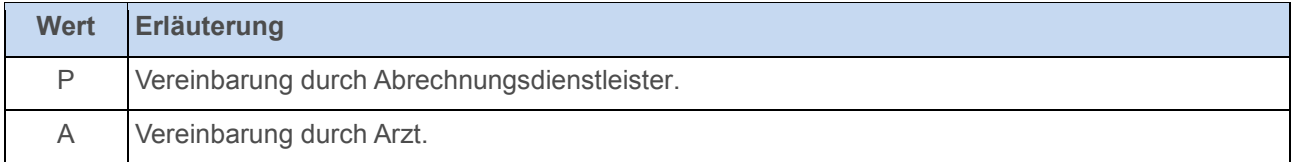

### **10.18 Unterkunft stationär**

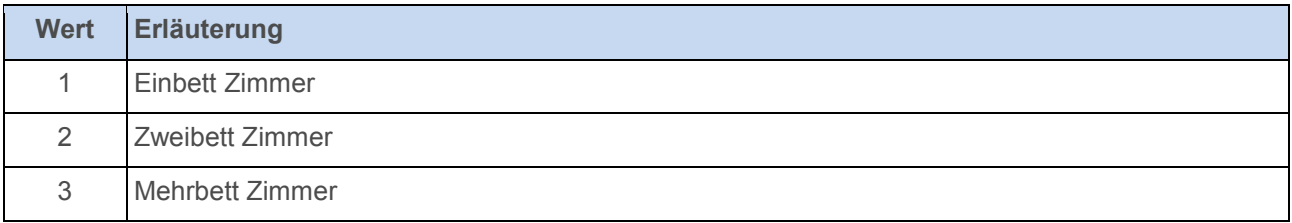

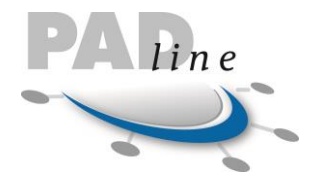

## **10.19 Verwendungszweck**

Die folgenden Werte geben Auskunft darüber, wie die Bedeutung des Anhangs für die Rechnungserstellung bei der Abrechnungsstelle ist.

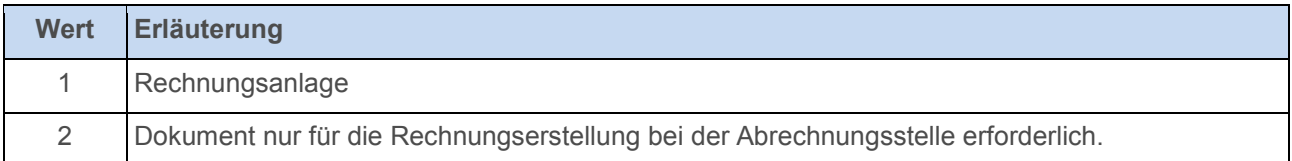

## **10.20 Verwandtschaftskennung**

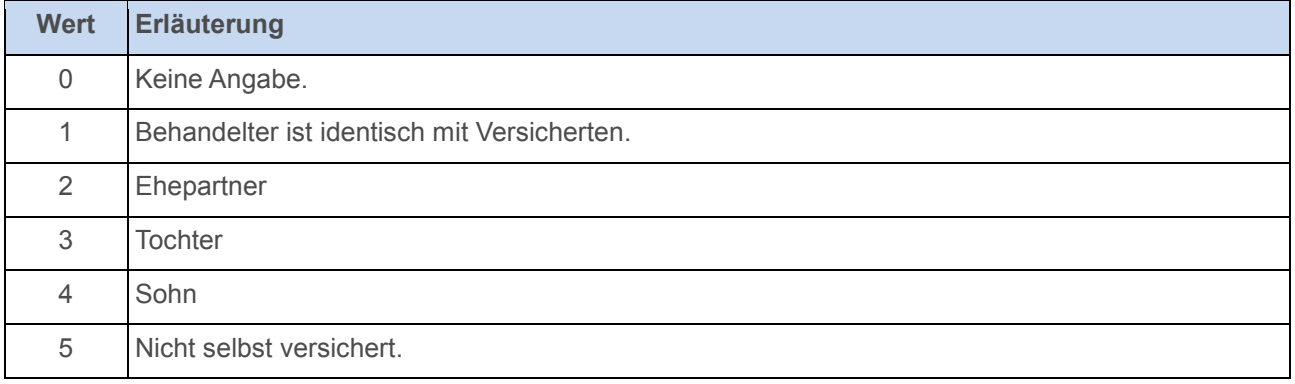

### **10.21 Vertragsart**

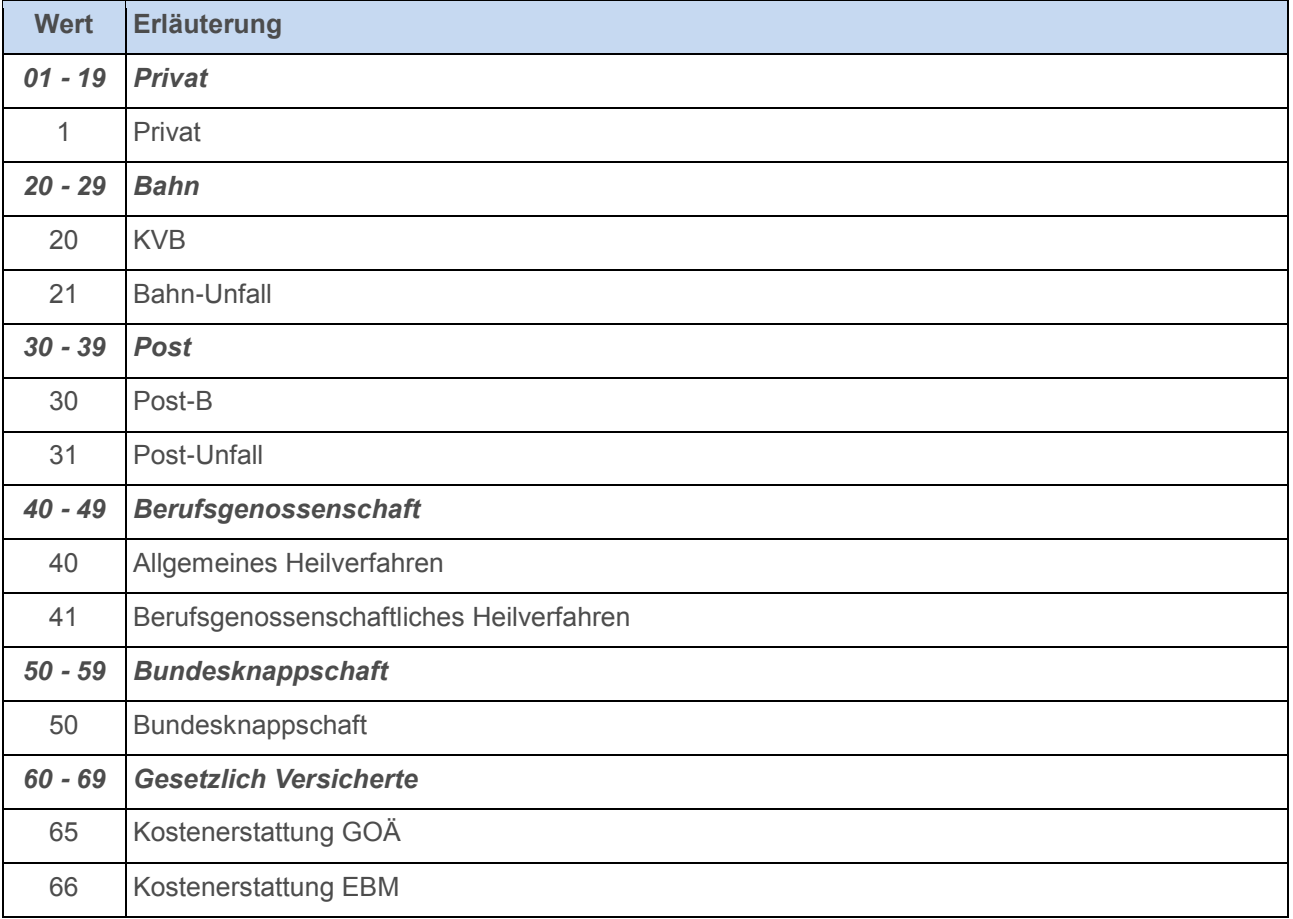

# auadcore

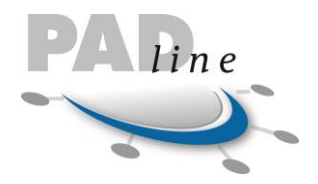

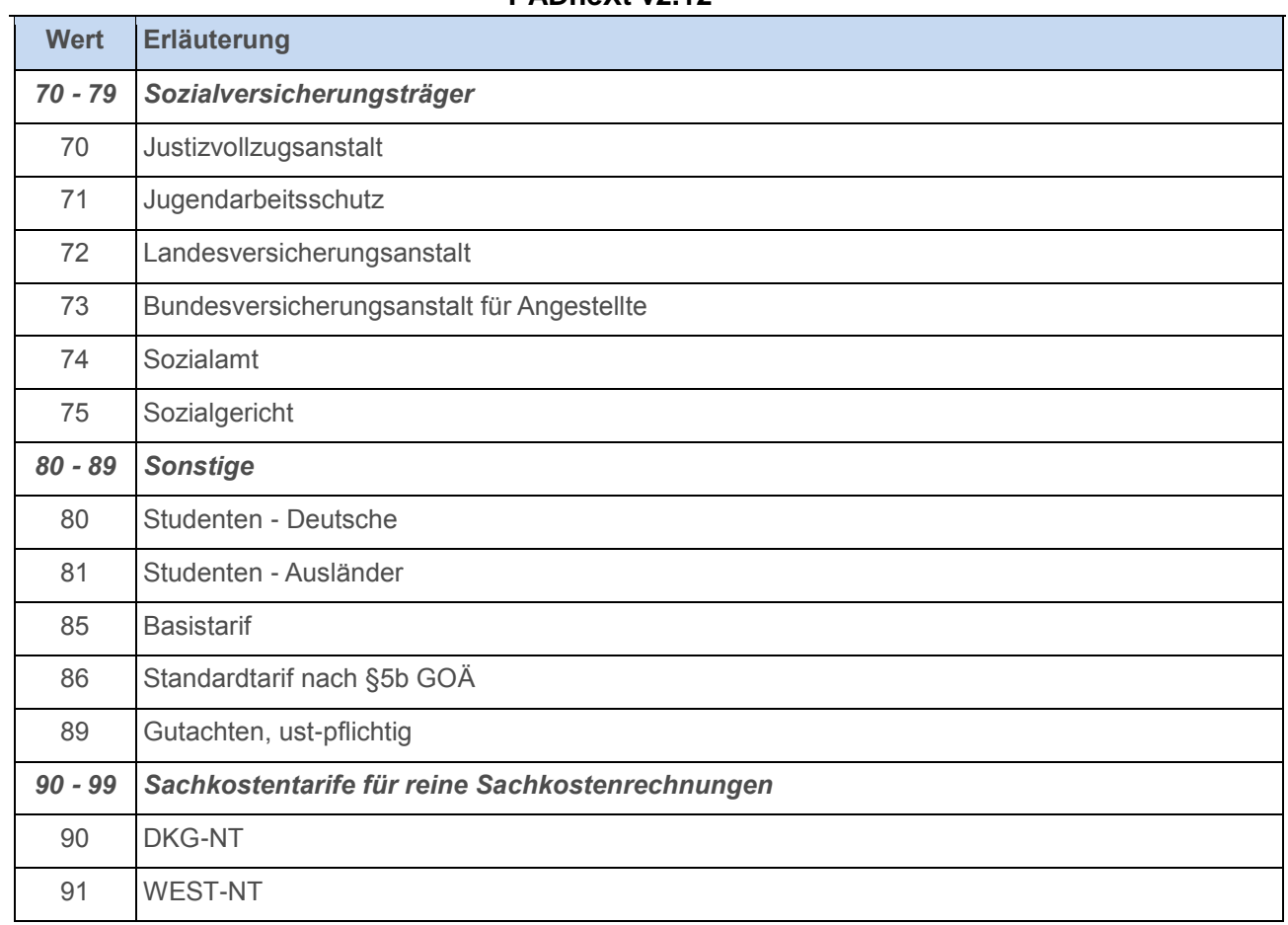

## **10.22 Wegegeld**

## **10.22.1 Abwesenheit**

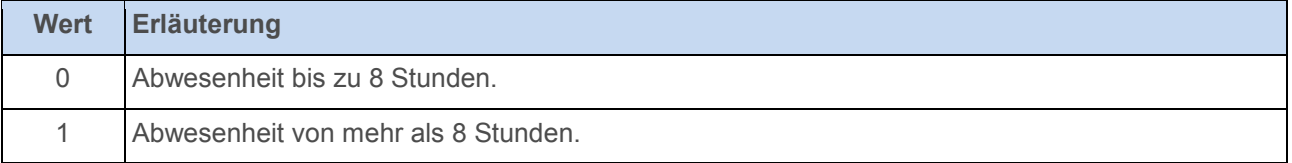

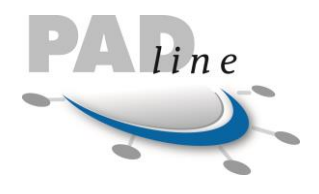

#### **10.22.2 Radius**

Radius um die Praxisstelle oder des Wohnortes des Arztes.

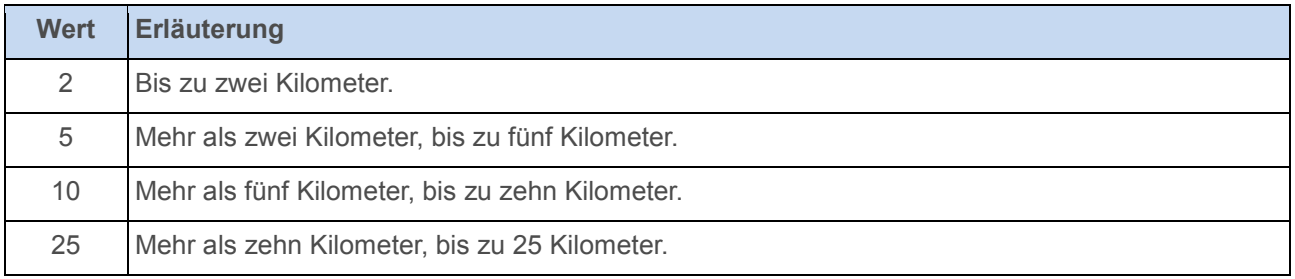

#### **10.22.3 Tageszeit**

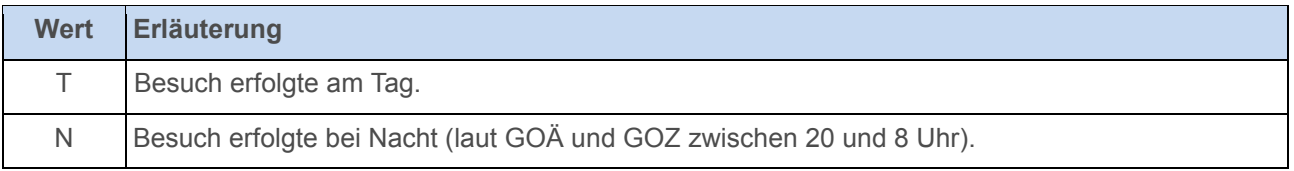

#### **10.23 Zahlungsart**

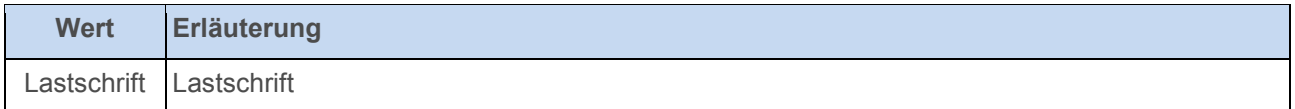

#### **10.24 Länderkennzeichen**

Die Liste der Länderkennzeichen wird bei Nutzung der BG-Abrechnung von der DALE-UV vorgeschrieben. Die aktuelle Liste kann direkt unter folgender Internetseite als CSV-Datei heruntergeladen werden: http://www.dguv.de/dale-uv/download/information\_swh/index.jsp

Aktueller Stand: Gültig ab Version 08.1.01 vom 01.06.2008.

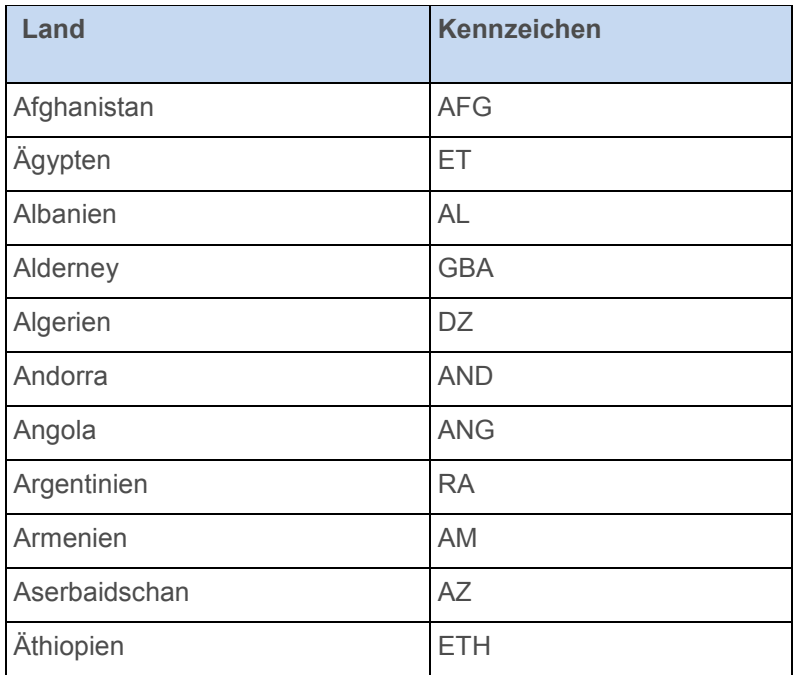

## *<u>augdcore</u>*

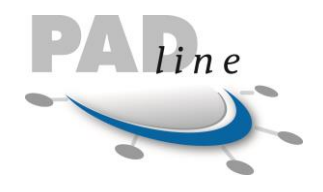

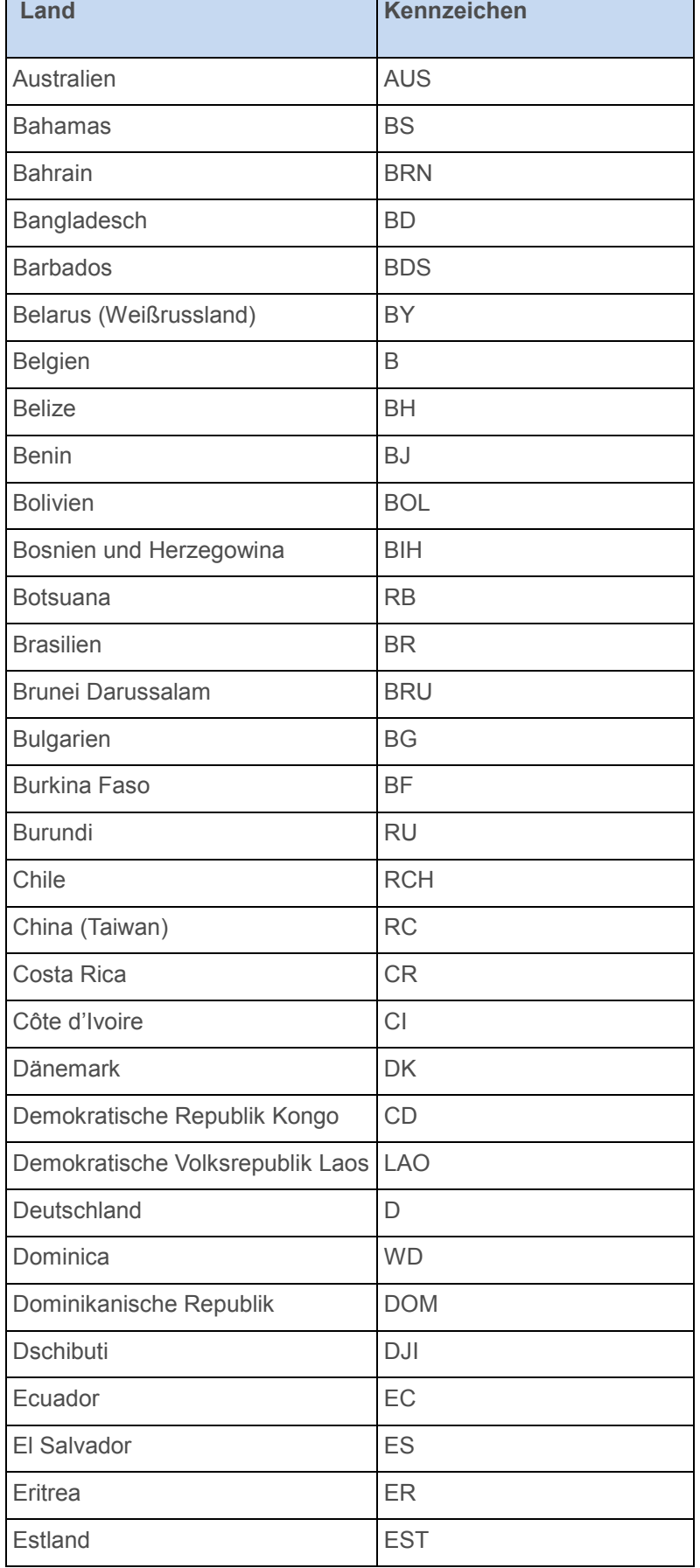

# auadcore

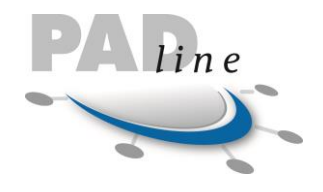

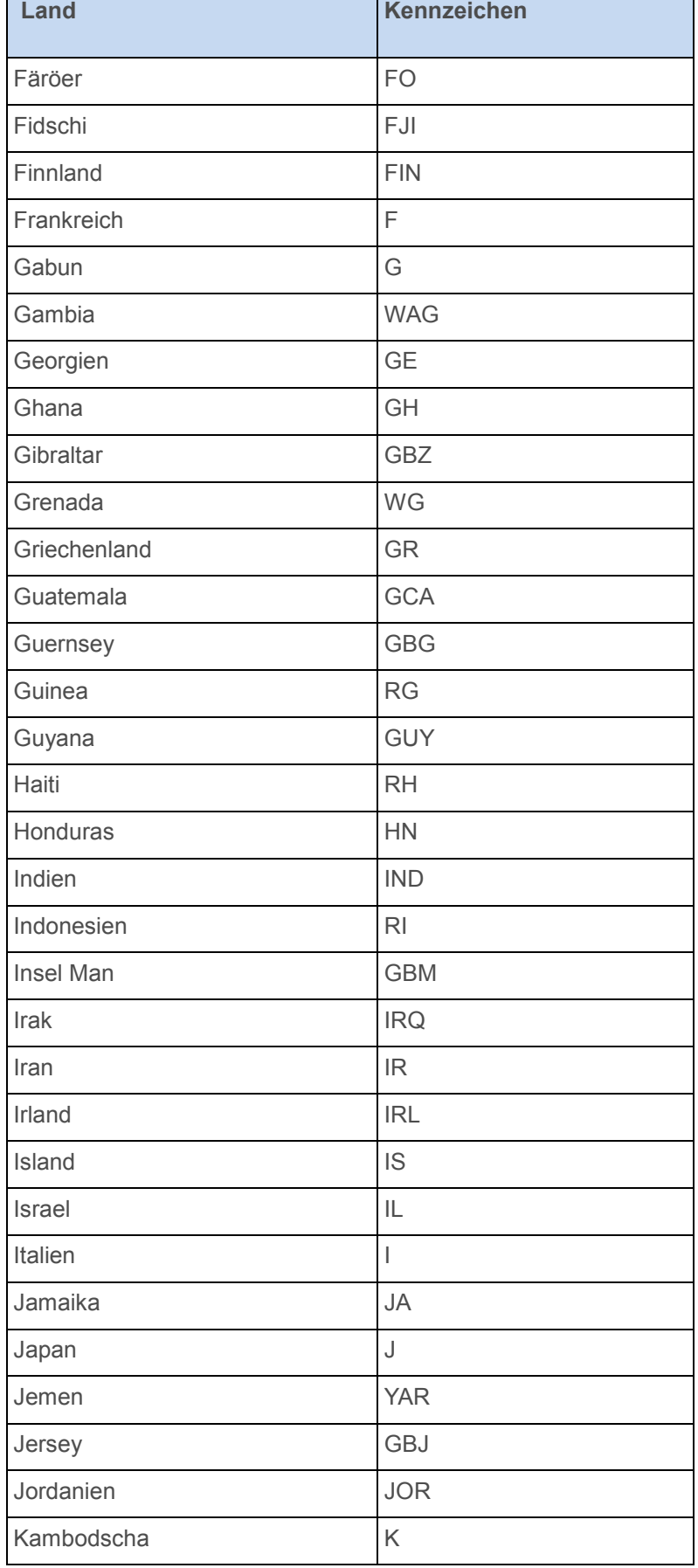

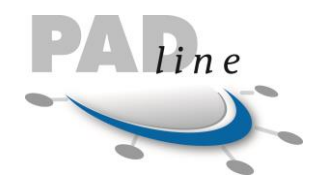

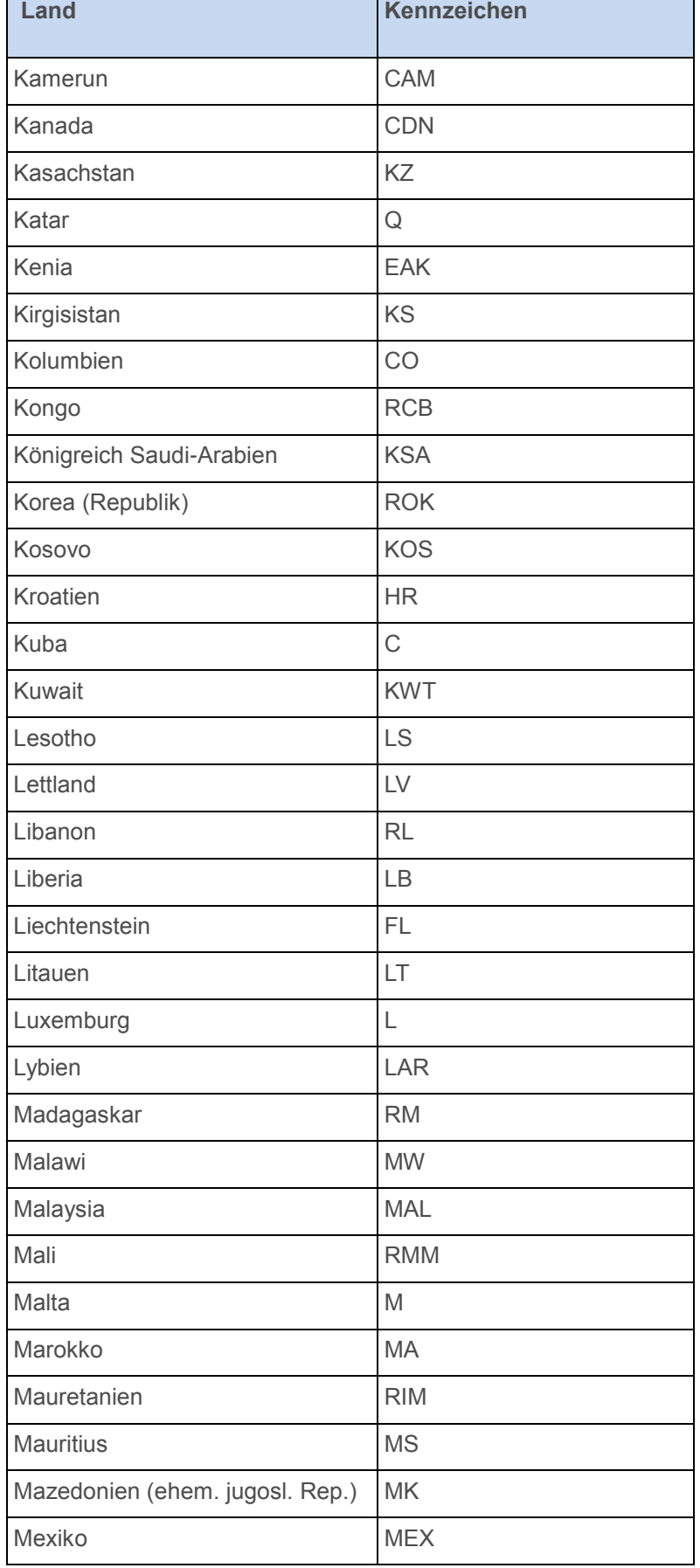

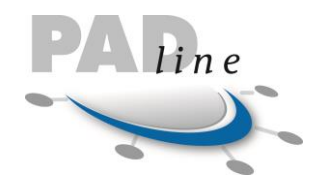

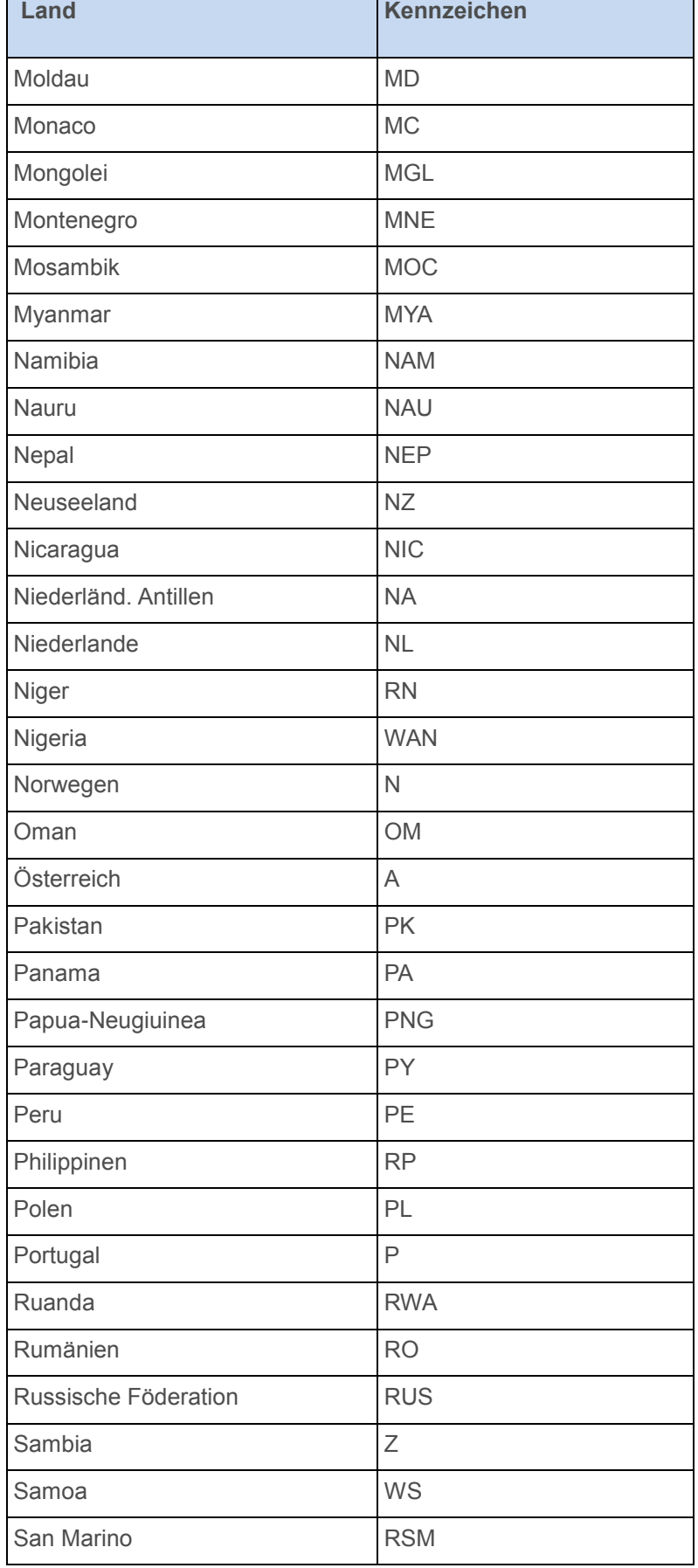

# auadcore

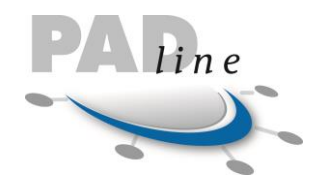

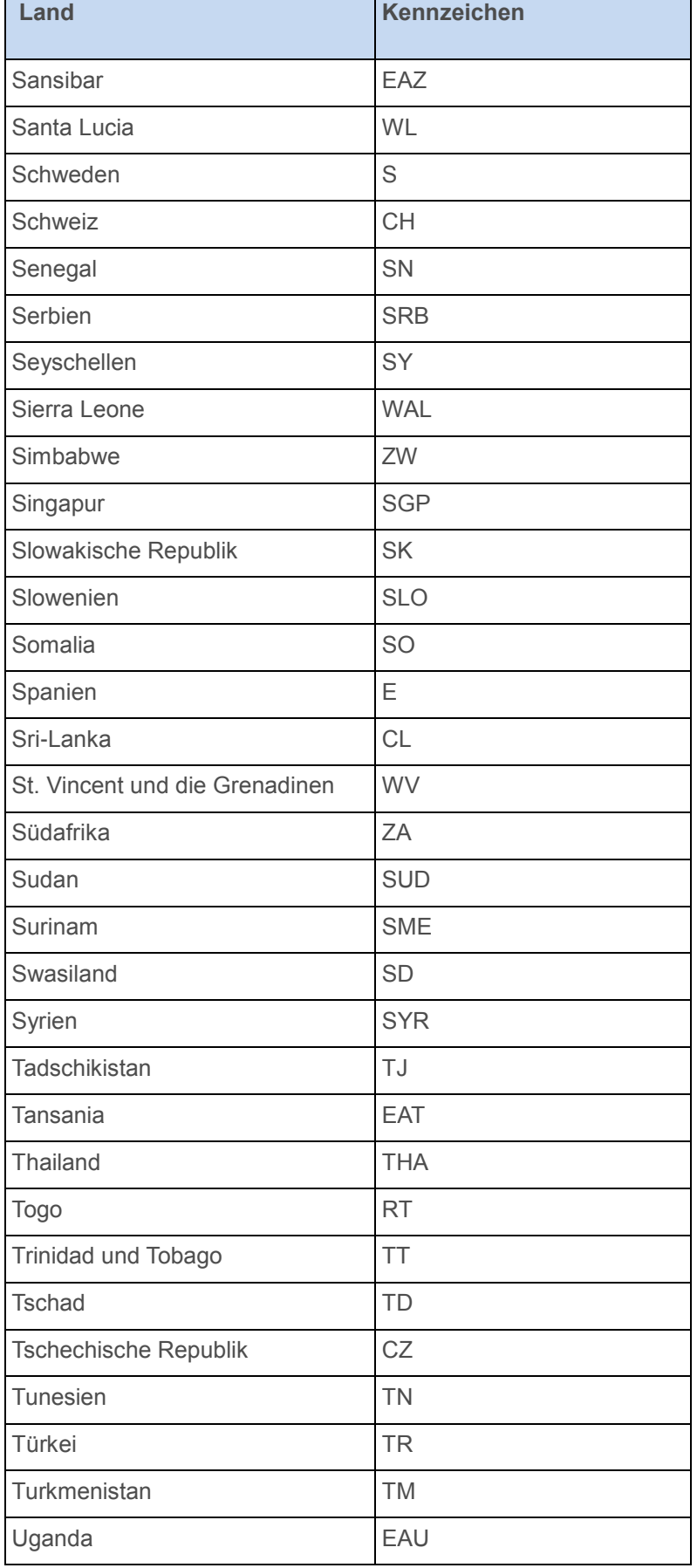

# auadcore

h

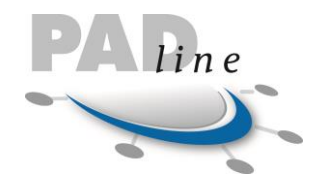

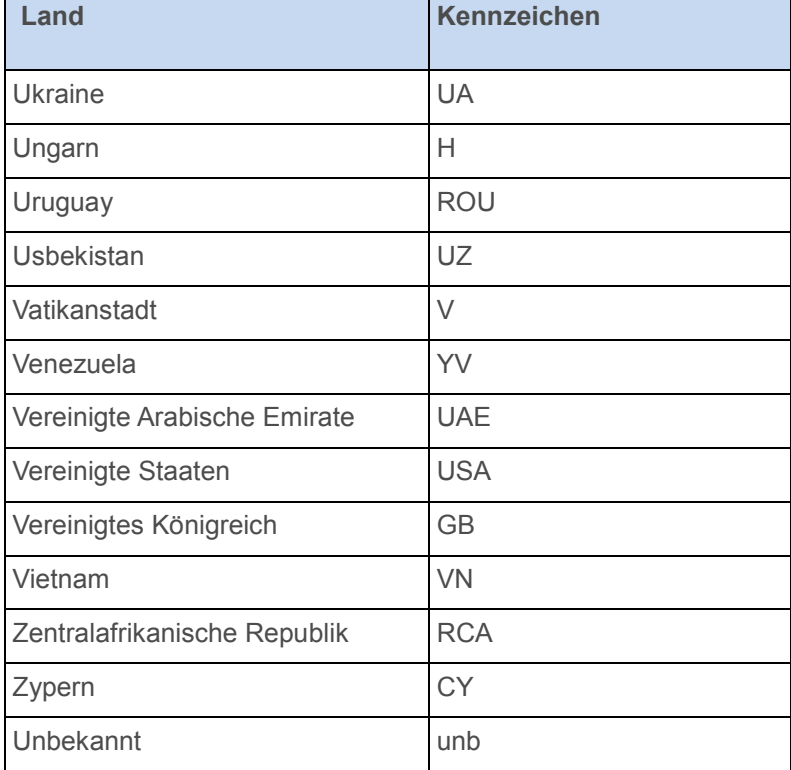

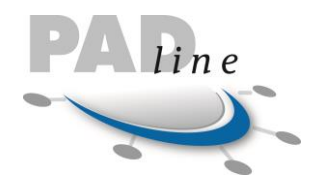

An der Definition dieser Schnittstelle haben die folgenden Organisationen mitgewirkt:

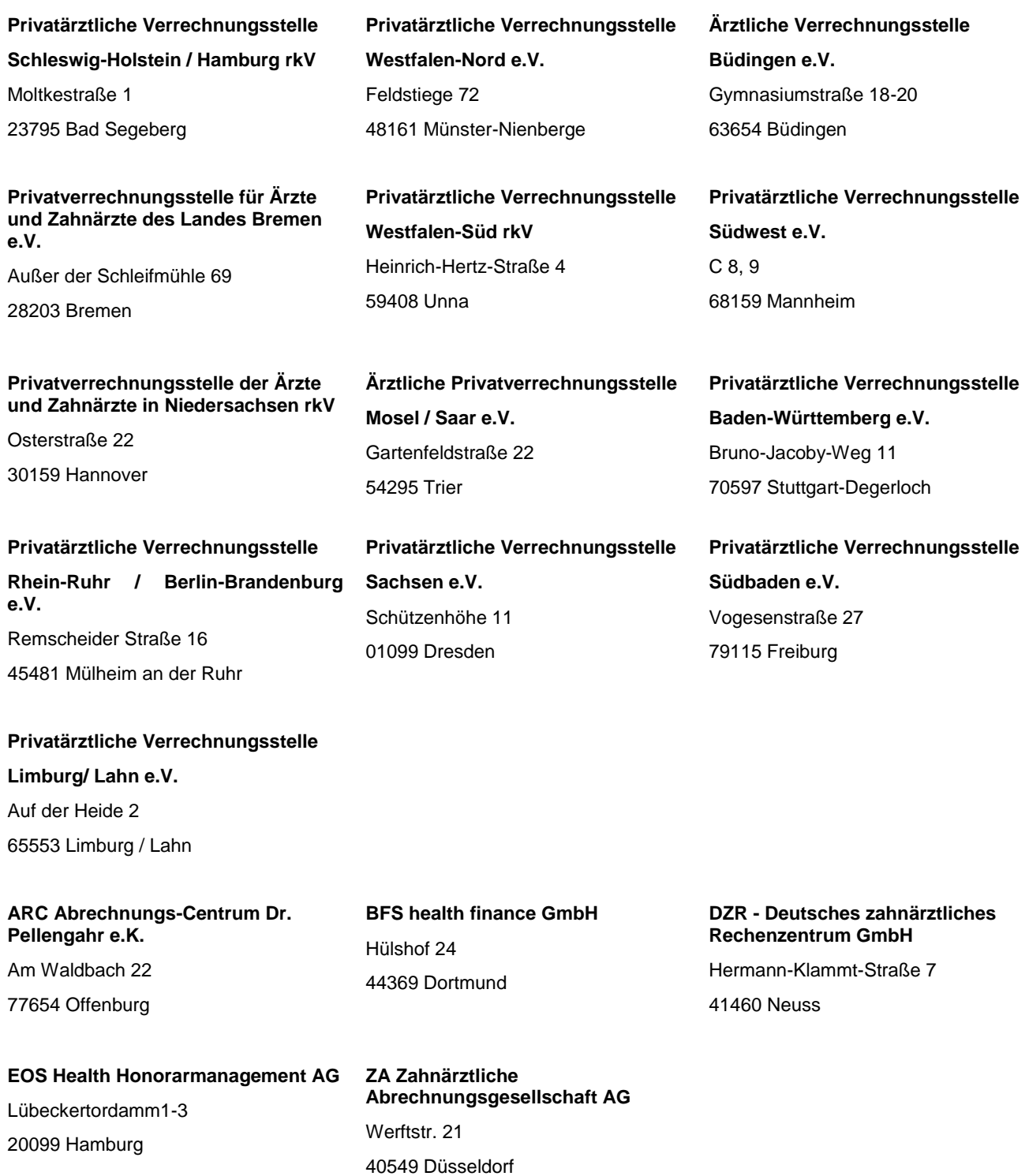

#### **PADline GmbH**

Stadtkoppel 45-49 21337 Lüneburg

**quadcore GmbH** Brandsende 12 20095 Hamburg

auadcore

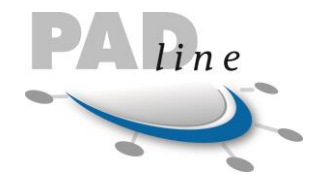

# auadcore